Run-Time Library Reference

## Microsoft. QuickC.

Compiler

| File Edit View Search Run       | Debug Calls                           |
|---------------------------------|---------------------------------------|
| i: 0                            |                                       |
| <pre>pcklst[i]: "disk 1:"</pre> | Add Watch                             |
|                                 | Delete Last Watch Shift+F             |
| loadfile (fp, pcklst)           | Delete All Watch                      |
| FILE *fp;                       |                                       |
| char **pcklst;                  | Trace On                              |
|                                 | √ Screen Swapping On                  |
| Debughar buf [MAX_LINE_LEN]     | t bereen enaffing en                  |
| nt i;                           | Toggle Breakpoint F                   |
| 110 113                         | Clear All Breakpoints                 |
| A T T AL A T Prosto (but        | Clear HII breakpoints                 |
| Add Watch Tetston               |                                       |
|                                 | INDOY                                 |
| Delete La (i >= MAX_L)          | INE91                                 |
|                                 | 이렇는 그는 것은 것을 가지 않는 것을 많이 많이 많이 많이 했다. |
| Delete All Wate                 | (stderr, Too many lines in            |
| • •                             | (stderr, "Ignoring excess li          |
|                                 |                                       |
|                                 |                                       |
|                                 |                                       |

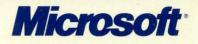

## Microsoft® Microsoft® Microsoft® FOR THE MS-DOS® OPERATING SYSTEM

## **RUN-TIME LIBRARY REFERENCE**

Information in this document is subject to change without notice and does not represent a commitment on the part of Microsoft Corporation. The software described in this document is furnished under a license agreement or nondisclosure agreement. The software may be used or copied only in accordance with the terms of the agreement. The purchaser may make one copy of the software for backup purposes. No part of this manual may be reproduced or transmitted in any form or by any means, electronic or mechanical, including photocopying and recording, for any purpose other than the purchaser's personal use without the written permission of Microsoft Corporation.

©Copyright Microsoft Corporation, 1984-1987. All rights reserved. Simultaneously published in the U.S. and Canada.

Microsofte, MS-DOSe, CodeViewe, and XENIXe are registered trademarks and QuickCm is a trademark of Microsoft Corporation.

IBM® is a registered trademark of the International Business Machines Corporation.

UNIX® is a registered trademark of AT&T Bell Laboratories.

Document No. 410840017-500-R04-0887

# TABLE OF CONTENTS

### Part 1 $\diamondsuit$ Overview

| 1        | Introduction                                | 5  |
|----------|---------------------------------------------|----|
| 1.1      | About the C Library                         | 7  |
| 1.2      | About This Manual                           | 8  |
| 1.3      | Notational Conventions                      | 10 |
| <b>2</b> | Using C Library Routines                    | 13 |
| 2.1      | Introduction                                |    |
| 2.2      | Identifying Functions and Macros            |    |
| 2.3      | Including Files                             | 17 |
| 2.4      | Declaring Functions                         |    |
| 2.5      | Stack Checking on Entry                     |    |
| 2.6      | Argument-Type Checking                      | 20 |
| 2.7      | Error Handling                              | 21 |
| 2.8      | File Names and Path Names                   | 22 |
| 2.9      | Binary and Text Modes                       | 24 |
| 2.10     | MS-DOS Considerations                       | 26 |
| 2.11     | Floating-Point Support                      | 27 |
| 2.12     | Using Huge Arrays<br>with Library Functions | 28 |

| 3                        | Global Variables                                                                                                    |                                                                |
|--------------------------|----------------------------------------------------------------------------------------------------|----------------------------------------------------------------|
|                          | and Standard Types                                                                                                    | 31                                                             |
| 3.1                      | Introduction                                                                                                    |                                                                |
| 3.2                      | _ amblksiz                                                                                                    | 33                                                             |
| 3.3                      | daylight, timezone, tzname                                                                                                    | 34                                                             |
| 3.4                      | _doserrno, errno, sys_errlist, sys_nerr                                                                                                    | 35                                                             |
| 3.5                      | _ fmode                                                                                                    | 35                                                             |
| 3.6                      | _osmajor, _osminor, _osversion                                                                                                    | 36                                                             |
| 3.7                      | environ, _ psp                                                                                                    | 36                                                             |
| 3.8                      | Standard Types                                                                                                    | 37                                                             |
| 4                        | Run-Time Routines by Category                                                                                                    | 41                                                             |
| 4.1                      | Introduction                                                                                                    | 43                                                             |
|                          |                                                                                                    |                                                                |
| 4.2                      | Buffer Manipulation                                                                                                    | 43                                                             |
| 4.2<br>4.3               | Buffer Manipulation<br>Character Classification and Conversion                                                                                                    |                                                                |
|                          | •                                                                                                    | 44                                                             |
| 4.3                      | Character Classification and Conversion                                                                                                    | 44<br>46                                                       |
| 4.3<br>4.4               | Character Classification and Conversion<br>Data Conversion                                                                                                    | 44<br>46<br>46                                                 |
| 4.3<br>4.4<br>4.5        | Character Classification and Conversion<br>Data Conversion<br>Directory Control<br>File Handling<br>Graphics                                                                                                    | 44<br>46<br>46<br>47<br>48                                     |
| 4.3<br>4.4<br>4.5<br>4.6 | Character Classification and Conversion<br>Data Conversion<br>Directory Control<br>File Handling<br>Graphics<br>4.7.1 Using Graphics Functions                                                                                          | 44<br>46<br>46<br>47<br>48<br>48                               |
| 4.3<br>4.4<br>4.5<br>4.6 | Character Classification and Conversion<br>Data Conversion<br>Directory Control<br>File Handling<br>Graphics<br>4.7.1 Using Graphics Functions<br>4.7.2 Configure                                                                       | 44<br>46<br>46<br>47<br>48<br>48<br>48                         |
| 4.3<br>4.4<br>4.5<br>4.6 | Character Classification and Conversion.Data ConversionDirectory Control.File HandlingGraphics4.7.1Using Graphics Functions.4.7.2Configure4.7.3Set Coordinates                                                                          | 44<br>46<br>46<br>47<br>48<br>48<br>49<br>49                   |
| 4.3<br>4.4<br>4.5<br>4.6 | Character Classification and Conversion<br>Data Conversion<br>Directory Control<br>File Handling<br>Graphics<br>4.7.1 Using Graphics Functions<br>4.7.2 Configure<br>4.7.3 Set Coordinates<br>4.7.4 Set Palette                         | 44<br>46<br>47<br>48<br>48<br>48<br>49<br>51                   |
| 4.3<br>4.4<br>4.5<br>4.6 | Character Classification and Conversion<br>Data Conversion<br>Directory Control<br>File Handling<br>Graphics<br>4.7.1 Using Graphics Functions<br>4.7.2 Configure<br>4.7.3 Set Coordinates<br>4.7.4 Set Palette<br>4.7.5 Set Attributes | 44<br>46<br>47<br>48<br>48<br>48<br>49<br>51<br>52             |
| 4.3<br>4.4<br>4.5<br>4.6 | Character Classification and Conversion<br>Data Conversion<br>Directory Control<br>File Handling<br>Graphics<br>4.7.1 Using Graphics Functions<br>4.7.2 Configure<br>4.7.3 Set Coordinates<br>4.7.4 Set Palette<br>4.7.5 Set Attributes | 44<br>46<br>47<br>48<br>48<br>49<br>49<br>51<br>52<br>53<br>54 |

| 4.8  | Input and Output56                                                                                     |
|------|----------------------------------------------------------------------------------------------------|
|      | 4.8.1 Stream Routines                                                                                  |
|      | 4.8.1.1 Opening a Stream                                                                               |
|      | 4.8.1.2 Predefined Stream Pointers:<br>stdin, stdout, stderr, stdaux, stdprn59                         |
|      | 4.8.1.3 Controlling Stream Buffering61                                                                 |
|      | 4.8.1.4 Closing Streams                                                                                |
|      | 4.8.1.5 Reading and Writing Data61                                                                     |
|      | 4.8.1.6 Detecting Errors                                                                               |
|      | 4.8.2 Low-Level Routines                                                                               |
|      | 4.8.2.1 Opening a File                                                                                 |
|      | 4.8.2.2 Predefined Handles                                                                             |
|      | 4.8.2.3         Reading and Writing Data         65           4.8.2.4         Closing Files         65 |
|      | 4.8.3 Console and Port I/O65                                                                           |
| 4.9  | Math67                                                                                                 |
| 4.10 | Memory Allocation                                                                                      |
| 4.11 | Process Control                                                                                        |
| 4.12 | Searching and Sorting76                                                                                |
| 4.13 | String Manipulation76                                                                                  |
| 4.14 | System Calls78                                                                                         |
|      | 4.14.1 BIOS Interface                                                                                  |
|      | 4.14.2 MS-DOS Interface78                                                                              |
| 4.15 | Time                                                                                                   |
| 4.16 | Variable-Length Argument Lists83                                                                       |
| 4.17 | Miscellaneous83                                                                                        |
| 5    | Include Files                                                                                          |
| •    |                                                                                                    |
| 5.1  | Introduction                                                                                           |
| 5.2  | assert.h                                                                                               |
| 5.3  | bios.h90                                                                                               |
| 5.4  | conio.h90                                                                                              |
| 5.5  | ctype.h90                                                                                              |

| 5.6  | direct.h          |     |
|------|-------------------|-----|
| 5.7  | dos.h             |     |
| 5.8  | errno.h           |     |
| 5.9  | fentl.h           | 93  |
| 5.10 | float.h           | 93  |
| 5.11 | graph.h           |     |
| 5.12 | io.h              | 94  |
| 5.13 | limits.h          | 94  |
| 5.14 | malloc.h          | 94  |
| 5.15 | $\mathrm{math.h}$ | 95  |
| 5.16 | memory.h          | 95  |
| 5.17 | process.h         | 96  |
| 5.18 | search.h          | 96  |
| 5.19 | setjmp.h          | 96  |
| 5.20 | share.h           | 97  |
| 5.21 | signal.h          |     |
| 5.22 | stdarg.h          |     |
| 5.23 | stddef.h          |     |
| 5.24 | stdio.h           |     |
| 5.25 | stdlib.h          |     |
| 5.26 | string.h          | 100 |
| 5.27 | sys\locking.h     | 100 |
| 5.28 | sys\stat.h        | 100 |
| 5.29 | sys\timeb.h       |     |
| 5.30 | sys\types.h       | 101 |
| 5.31 | sys\utime.h       | 101 |
| 5.32 | time.h            | 101 |
| 5.33 | varargs.h         |     |

## Part $2 \diamondsuit$ Reference

| abort              | 107 |
|--------------------|-----|
| abs1               | 109 |
| access             |     |
| acos1              |     |
| alloca             |     |
| _arc]              |     |
| asctime            |     |
| asin               |     |
| assert]            | 121 |
| atan, atan21       | 123 |
| atexit             | 124 |
| atof, atol1        | 126 |
| bdos               | 128 |
| bessel             |     |
| _bios_disk]        |     |
| _bios_equiplist    | 136 |
| _bios_keybrd1      |     |
| _ bios_ memsize1   |     |
| _bios_printer1     | 41  |
| _bios_serialcom    |     |
| _ bios_ timeofday1 | 46  |
| bsearch            |     |
| cabs               |     |
| calloc             | 150 |
| ceil               |     |
| cgets              |     |
| _chain_intr]       |     |
| chdir              |     |
| chmod1             |     |
| chsize             |     |
| _clear871          |     |
| clearerr1          |     |
|                    |     |

| _clearscreen     |      |
|------------------|------|
| clock            |      |
| close            |      |
| _ control87      |      |
| cos, cosh        | .171 |
| cprintf          | .172 |
| cputs            |      |
| creat            |      |
| cscanf           | .177 |
| ctime            | .179 |
| dieeetomsbin,    |      |
| dmsbintoieee     | .181 |
| difftime         | .182 |
| _disable         |      |
| _displaycursor   | .185 |
| div              | .186 |
| _dos_allocmem    |      |
| _dos_close       | .190 |
| _dos_creat,      |      |
| _dos_creatnew    | .192 |
| _dos_findfirst,  | 104  |
| dosfindnext      | .194 |
| _dos_freemem     |      |
| _dos_getdate     |      |
| _dos_getdiskfree | .198 |
| _dos_getdrive    |      |
| _dos_getfileattr | .201 |
| _dos_getftime    |      |
| _dos_gettime     |      |
| _dos_getvect     | .206 |
| doskeep          |      |
| _dos_open        | .208 |

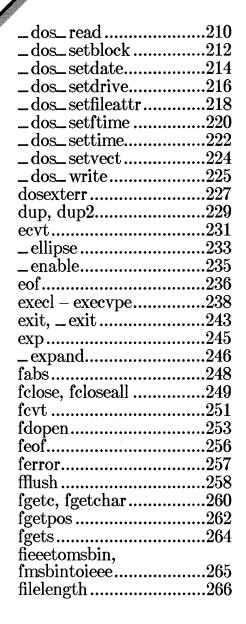

| fileno                  | .267 |
|-------------------------|------|
| _floodfill              | .268 |
| floor                   |      |
| flushall                | .271 |
| fmod                    |      |
| fopen                   | .274 |
| fopen<br>FP_OFF, FP_SEG | .277 |
| _fpreset                | .279 |
| _fpreset<br>fprintf     | .281 |
| fputc, fputchar         | .283 |
| fputs                   | .285 |
| fread                   |      |
| free, _ffree, _nfree    | .289 |
| _freect                 | .291 |
| freopen                 | .293 |
| frexp                   |      |
| fscanf                  |      |
| fseek                   |      |
| fsetpos                 | .301 |
| fstat                   |      |
| ftell                   | .306 |
| ftime                   | .308 |
| fwrite                  | .310 |
| gcvt                    |      |
| _getbkcolor             | .314 |
| getc, getchar           | .315 |
| getch, getche           | .317 |
| _getcolor               | .318 |
| _getcurrentposition     | .319 |
| getcwd                  | .321 |
| getenv                  | .323 |
| _getfillmask            |      |

| _getimage                                                                                     | 327   |
|-----------------------------------------------------------------------------------------------|-------|
| _getlinestyle                                                                                 |       |
| _getlogcoord                                                                                  |       |
| _getphyscoord                                                                                 |       |
| getpid                                                                                        |       |
| _getpixel                                                                                     |       |
| gets                                                                                          |       |
| _gettextcolor                                                                                 |       |
| _gettextposition                                                                              |       |
| _getvideoconfig                                                                               | 342   |
| getw                                                                                          |       |
| gmtime                                                                                        |       |
| 1 11                                                                                          | 0 477 |
| _harderrhardresume                                                                            |       |
| _hardretn                                                                                     |       |
| _heapchk, _fheapchk,                                                                          |       |
| _nheapchk                                                                                     | 352   |
| harderr,hardresume<br>hardretn<br>heapchk,fheapchk,<br>heapset,fheapset,<br>heapset,fheapset, |       |
| _nheapset                                                                                     | 354   |
| nheapset                                                                                      | Ξ,    |
| _nheapwalk                                                                                    | .356  |
| hfree                                                                                         | 359   |
| nypot                                                                                         |       |
| _imagesize                                                                                    |       |
| inp, inpw                                                                                     |       |
| int86                                                                                         | 365   |
| int86x                                                                                        |       |
| intdos                                                                                        | 370   |
| intdosx                                                                                       | 372   |
| isalnum – isascii                                                                             | .374  |
| isatty                                                                                        | .376  |
| iscntrl – isxdigit                                                                            | .378  |

| itoa                                                                                                    | .381                                                                                                    |
|----------------------------------------------------------------------------------------------------|----------------------------------------------------------------------------------------------------|
| kbhit                                                                                                    |                                                                                                    |
| labs                                                                                                    | .383                                                                                                    |
| ldexp                                                                                                    | .384                                                                                                    |
| ldiv                                                                                                    |                                                                                                    |
| lfind, lsearch                                                                                             | .387                                                                                                    |
| _lineto                                                                                                    | .389                                                                                                    |
| localtime                                                                                                  | .391                                                                                                    |
| locking                                                                                                    | .394                                                                                                    |
| log, log10                                                                                                 | .398                                                                                                    |
| longjmp                                                                                                    | .400                                                                                                    |
| _lrotl, _lrotr                                                                                             |                                                                                                    |
| lseek                                                                                                    | .403                                                                                                    |
| ltoa                                                                                                    | .406                                                                                                    |
| _makepath                                                                                                  | .407                                                                                                    |
| malloc, _ fmalloc,                                                                                         |                                                                                                    |
|                                                                                                    | 100                                                                                                    |
| _nmalloc                                                                                                   |                                                                                                    |
| matherr                                                                                                    | .411                                                                                                    |
| matherr                                                                                                    | .411<br>.413                                                                                                    |
| matherr<br>max<br>_ memavl                                                                                 | .411<br>.413<br>.414                                                                                                    |
| matherr<br>max<br>_ memavl<br>memccpy                                                                      | .411<br>.413<br>.414<br>.416                                                                                                    |
| matherr<br>max<br>_ memavl<br>memccpy<br>memchr                                                            | .411<br>.413<br>.414<br>.416<br>.418                                                                                                 |
| matherr<br>max<br>_ memavl<br>memccpy<br>memchr<br>memcmp                                                  | .411<br>.413<br>.414<br>.416<br>.418<br>.419                                                                                         |
| matherr<br>max<br>_ memavl<br>memccpy<br>memchr<br>memcmp<br>memcpy                                        | .411<br>.413<br>.414<br>.416<br>.418<br>.419<br>.421                                                                                 |
| matherr<br>max<br>_ memavl<br>memccpy<br>memchr<br>memcmp<br>memcpy<br>memicmp                             | .411<br>.413<br>.414<br>.416<br>.418<br>.419<br>.421<br>.423                                                                         |
| matherr<br>max<br>_ memavl<br>memccpy<br>memchr<br>memcmp<br>memcpy<br>memicmp<br>_ memmax                 | .411<br>.413<br>.414<br>.416<br>.418<br>.419<br>.421<br>.423<br>.425                                                                 |
| matherr<br>max<br>_ memavl<br>memccpy<br>memchr<br>memcmp<br>memcpy<br>memicmp<br>_ memmax<br>memmove      | .411<br>.413<br>.414<br>.416<br>.418<br>.419<br>.421<br>.423<br>.425<br>.426                                                         |
| matherr<br>max<br>_ memavl<br>memccpy<br>memchr<br>memcpy<br>memicmp<br>_ memmax<br>memmove<br>memset      | .411<br>.413<br>.414<br>.416<br>.418<br>.419<br>.421<br>.423<br>.425<br>.426<br>.428                                                 |
| matherr<br>max<br>_ memavl<br>memccpy<br>memchr<br>memcpy<br>memicmp<br>_ memmax<br>memset<br>min          | .411<br>.413<br>.414<br>.416<br>.418<br>.419<br>.421<br>.423<br>.425<br>.426<br>.428<br>.429                                         |
| matherr<br>max<br>_ memavl<br>memccpy<br>memchr<br>memcpy<br>memicmp<br>_ memmax<br>memset<br>min<br>mkdir | .411<br>.413<br>.414<br>.416<br>.418<br>.419<br>.421<br>.423<br>.425<br>.426<br>.428<br>.429<br>.430                                 |
| matherr<br>max<br>_ memavl<br>memccpy<br>memchr<br>memcpy<br>memicmp<br>_ memmax<br>memset<br>min          | $\begin{array}{c} .411\\ .413\\ .413\\ .414\\ .416\\ .418\\ .419\\ .421\\ .423\\ .425\\ .426\\ .428\\ .429\\ .430\\ .432\end{array}$ |

| ¥                        |     |
|--------------------------|-----|
| modf                     | 436 |
| movedata                 | 437 |
| _ moveto                 | 439 |
| $\_$ msize, $\_$ fmsize, |     |
| _nmsize                  | 440 |
| onexit                   | 442 |
| open                     | 444 |
| outp, outpw              | 448 |
| _outtext                 | 449 |
| perror                   | 451 |
| _ pie                    |     |
| pow                      | 455 |
| printf                   |     |
| putc, putchar            | 464 |
| putch                    | 466 |
| putenv                   | 467 |
| _putimage                | 470 |
| puts                     | 472 |
| putw                     | 473 |
| qsort                    | 475 |
| raise                    | 477 |
| rand                     | 479 |
| read                     | 480 |
| realloc                  | 482 |
| _rectangle               | 484 |
| _remapallpalette,        |     |
| _remappalette            | 486 |
| remove                   | 490 |
| rename                   | 491 |
| rewind                   | 493 |
| rmdir                    | 495 |
| rmtmp                    | 497 |
| -                        |     |

| _                 |             |
|-------------------|-------------|
| _rotl, _rotr      | 498         |
| sbrk              | 499         |
| scanf             | 501         |
| _searchenv        | 507         |
| segread           |             |
| _selectpalette    |             |
| _setactivepage    |             |
| _setbkcolor       |             |
| setbuf            |             |
| _setcliprgn       |             |
| _setcolor         |             |
| _ setfillmask     |             |
| setjmp            |             |
| _setlinestyle     | 525         |
| _setlogorg        |             |
| setmode           |             |
| _setpixel         | 520         |
| _settextcolor     | 521         |
|                   |             |
| _ settextposition |             |
| setvbuf           | 597         |
| setvideomode      | .001<br>E90 |
|                   |             |
| _setviewport      |             |
| _setvisualpage    |             |
| signal            |             |
| sin, sinh         |             |
| sopen             |             |
| spawn             |             |
| _splitpath        |             |
| sprintf           |             |
| sqrt              | .563        |
| srand             |             |
|                   |             |

х

| e                       | 200  |
|-------------------------|------|
| sscanf                  |      |
| stackavail              |      |
| stat                    |      |
| _status87               |      |
| strcat – strdup         |      |
| _strdate                |      |
|                         |      |
| strerror, _strerror     |      |
| strlen                  |      |
| strlwr                  |      |
| strncat – strnset       |      |
| strpbrk                 |      |
| strrchr                 |      |
|                         |      |
| strrev                  |      |
| strset                  |      |
| strspn                  |      |
| strstr                  |      |
| _strtime                |      |
| strtod, strtol, strtoul |      |
|                         |      |
| strtok                  | 602  |
| strupr                  | .604 |
|                         |      |

| swab                | 606 |
|---------------------|-----|
| system              |     |
| tan, tanh           |     |
| tell                |     |
| tempnam, tmpnam     |     |
| time                |     |
| tmpfile             |     |
| toascii – _ toupper |     |
| tzset               |     |
| ultoa               |     |
| umask               |     |
| ungetc              |     |
| ungetch             |     |
| <b>Q</b>            |     |
| unlink              |     |
| utime               |     |
| va_arg-va_start     |     |
| vfprintf – vsprintf |     |
| _wrapon             |     |
| write               | 640 |
|                     |     |

xi

## Appendixes

| Α   | Error Messages                                                                                                | 345                      |
|-----|----------------------------------------------------------------------------------------------------|--------------------------|
| A.1 | Introduction                                                                                                  |                          |
| A.2 | errno Values                                                                                                  |                          |
| A.3 | Math Errors6                                                                                                  |                          |
| В   | Common Libraries                                                                                              | 351                      |
| B.1 | Introduction                                                                                                  | 353                      |
| B.2 | Run-Time Routines6B.2.1Routines Common to MS-DOS and XENIXB.2.2Routines Common                                | 353<br>353               |
|     | to MS-DOS and UNIX System VB.2.3Routines Specific to MS-DOSB.2.4ANSI Library                                  | 355                      |
| B.3 | Global Variables6<br>B.3.1 Variables Common                                                                   |                          |
|     | to MS-DOS and XENIXB.3.2Variables Common<br>to MS-DOS and UNIX System V                                       |                          |
|     | B.3.3 Variables Specific to MS-DOS                                                                            | 358                      |
| B.4 | Include Files                                                                                                 |                          |
|     | to MS-DOS and XENIX                                                                                           |                          |
|     | B.4.3Include Files Specific to MS-DOSB.4.4ANSI Include Files                                                  | 359                      |
| B.5 | Differences Between Routines<br>Common to MS-DOS and XENIXB.5.1abortB.5.2accessB.5.3chdirB.5.4chmodB.5.5creat | 560<br>560<br>560<br>561 |
|     | B.5.6 exec6                                                                                                   |                          |

| 000 |
|-----|
| 663 |
| 663 |
| 663 |
| 664 |
| 664 |
| 664 |
| 665 |
| 665 |
| 665 |
| 665 |
| 666 |
| 666 |
| 666 |
| 667 |
| 667 |
| 668 |
| 668 |
| 668 |
| 668 |
|     |
|     |

| Inc | ex | <u> 369</u> |
|-----|----|-------------|
|-----|----|-------------|

-

## Figures

| Figure 4.1 | The Physical Screen            | 50  |
|------------|--------------------------------|-----|
| Figure 4.2 | The Logical Screen             | 51  |
| Figure 4.3 | Bounding Rectangle             | 54  |
| Figure R.1 | Output of _ arc Program        | 116 |
| Figure R.2 | Output of _ellipse Program     | 234 |
| Figure R.3 | Output of _ lineto Program     |     |
| Figure R.4 | Output of _ pie Program        | 454 |
| Figure R.5 | Output of _ rectangle Program  |     |
| Figure R.6 | Output of _setcliprgn Program  | 519 |
| Figure R.7 | Output of _setfillmask Program | 522 |

### Tables

| Table 4.1 | Forms of the spawn and exec Routines    | 75  |
|-----------|-----------------------------------------|-----|
| Table R.1 | Type Characters for printf              | 458 |
| Table R.2 | Flag Characters for printf              | 459 |
| Table R.3 | How printf Precision Values Affect Type | 461 |
| Table R.4 | Type Characters for scanf               | 503 |
| Table R.5 | MRES4COLOR Palette Colors               | 509 |
| Table R.6 | MRESNOCOLOR Mode<br>CGA Palette Colors  | 510 |
| Table R.7 | MRESNOCOLOR Mode<br>EGA Palette Colors  | 510 |
| Table R.8 | Manifest Constants for Screen Mode      | 539 |
| Table R.9 | Function Arguments                      |     |
| Table A.1 | errno Values and Their Meanings         | 648 |

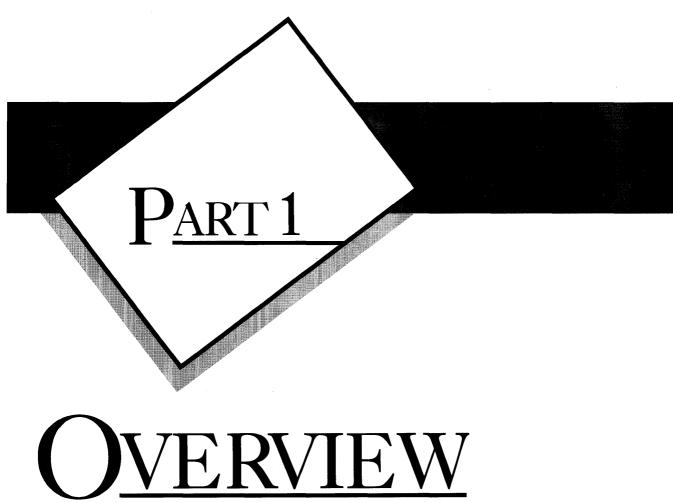

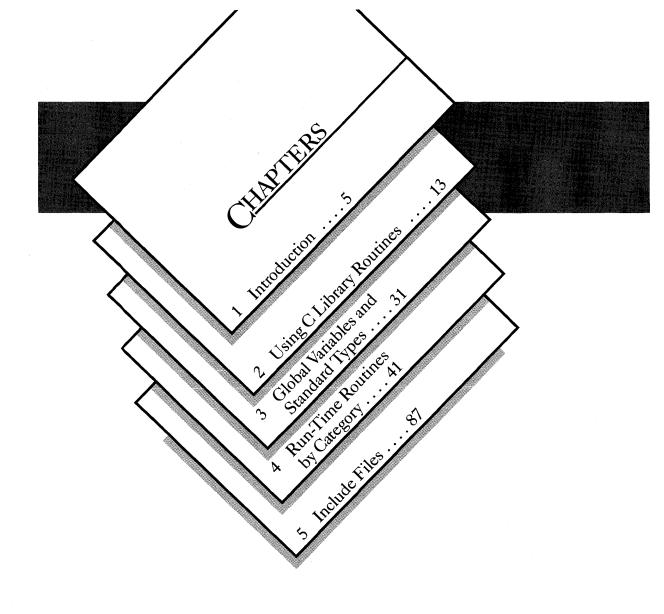

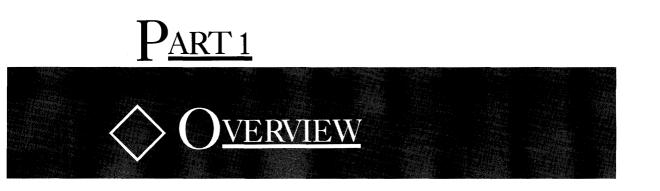

The first part of this manual provides information common to all of the run-time library functions.

Here you'll find descriptions of the common attributes of the run-time library, definitions for global variables, data types, and include files, and useful background information on the different categories of run-time routines.

## CHAPTER

### **INTRODUCTION**

| 1.1 | About the C Library7     |
|-----|--------------------------|
| 1.2 | About This Manual8       |
| 1.3 | Notational Conventions10 |

#### 1.1 About the C Library

The Microsoft<sup>®</sup> C Run-Time Library is a set of more than 200 predefined functions and macros designed for use in C programs. The run-time library makes programming easier by providing the following:

- 1. An interface to operating-system functions (such as opening and closing files)
- 2. Fast and efficient functions to perform common programming tasks (such as string manipulation), sparing the programmer the time and effort needed to write such functions

The run-time library is especially important in C programming because C programmers rely on the library for basic functions not provided by the language. These functions include, among others, input and output, storage allocation, and process control.

The functions in the Microsoft C Run-Time Library have been designed to maintain maximum compatibility between MS-DOS $_{\ensuremath{\circledast}}$  and XENIX $_{\ensuremath{\circledast}}$  or UNIX $_{\ensuremath{\bowtie}}$  systems. Throughout this manual, references to XENIX systems encompass UNIX and other UNIX-like systems as well.

Most of the functions in the C run-time library for MS-DOS operate compatibly with functions having the same names in the C run-time library for XENIX operating systems. If you are interested in portability, see Appendix B, "Common Libraries." This appendix lists the functions of the runtime library that are specific to MS-DOS and describes differences (if any) between the operation of functions with the same names on XENIX and MS-DOS.

For additional compatibility, the math functions of the Microsoft C Run-Time Library have been extended to provide exception handling in the same manner as UNIX System V math functions.

The library is also designed for compatibility with the Draft Proposed American National Standard—Programming Language C (ANSI C), except for the internationalization functions. The functions that conform to the ANSI C standard are also listed in Appendix B.

For programmers who are interested in taking advantage of the specific features of MS-DOS, the library includes MS-DOS interface functions.

These functions allow MS-DOS system calls and interrupts to be invoked from a C program. The library also contains console input and output functions to allow efficient reading and writing from the user's console.

To take advantage of the compiler's type-checking capabilities, the include files that accompany the run-time library have been expanded. In addition to the definitions and declarations required by library functions and macros, the include files now contain function declarations with argumenttype lists. The argument-type lists enable type checking for calls to library functions. This feature can be extremely helpful in detecting subtle program errors resulting from type mismatches between actual and formal arguments to a function.

To provide argument-type lists for all run-time functions, several new include files have been added to the list of standard include files for the C run-time library. The names of the new include files have been chosen to maintain as much compatibility as possible with the proposed ANSI Standard for C and with XENIX and UNIX names.

#### 1.2 About This Manual

The Microsoft C Run-Time Library Reference describes the contents of the Microsoft C Run-Time Library. The manual assumes that you are familiar with the C language and with MS-DOS. It also assumes that you know how to compile and link C programs on your MS-DOS system and that you can set up a compiler and linker environment using environment variables. If you have questions about compiling, linking, or setting up an environment, see your compiler guide. If you have questions about the C language, see the Microsoft C Language Reference.

#### Note

Since MS-DOS and PC-DOS are essentially the same operating system, this manual uses the term MS-DOS to refer to both systems, except in those cases where the distinction is significant.

This manual has two major parts. Part 1, "Overview," gives an introduction to the C run-time library. It discusses general rules that apply to the run-time library as a whole and summarizes the elements of the run-time library. Part 2, "Reference," gives descriptions of the run-time routines in alphabetical order for quick reference. Once you have familiarized yourself with the library rules and procedures, you will likely use Part 2 of this manual most often.

The remaining chapters of Part 1 are as follows:

Chapter 2, "Using C Library Routines," gives general rules for understanding and using C library routines and mentions special considerations that apply to certain routines. It is recommended that you read this chapter before using the run-time library; you may also want to turn to Chapter 2 when you have questions about library procedures.

Chapter 3, "Global Variables and Standard Types," describes variables and types that are declared and defined in the run-time library and used by the library routines. This chapter also provides a cross-reference to the include file that defines or declares these variables and types. You may find them useful in your own routines. They are also described in the reference pages for the routines that use them.

Chapter 4, "Run-Time Routines by Category," breaks down the run-time library routines by category, lists the routines that fall into each category, and discusses considerations that apply to each category as a whole. The chapter complements the reference section, making it easy to locate routines by task. Once you decide on the routines you want, simply turn to the appropriate reference pages in Part 2 for a detailed description.

Chapter 5, "Include Files," summarizes the contents of each include file provided with the run-time library.

The appendixes at the back of the binder provide more detailed information about error messages and about XENIX-compatible routines. Appendix A, "Error Messages," describes the error values and messages that can appear when using library routines. Appendix B, "Common Libraries," lists routines of the MS-DOS C library that operate compatibly both with routines of the same name on XENIX and UNIX systems and with routines that conform to the Draft Proposed American National Standard— Programming Language C. Appendix B also describes differences (if any) between the DOS and XENIX versions of the routines and discusses common global variables and include files.

The remainder of this chapter describes the notational conventions used throughout the manual.

#### 1.3 Notational Conventions

The following notational conventions are used throughout this manual:

| Convention                                      | Meaning                                                                                                    |
|-------------------------------------------------|----------------------------------------------------------------------------------------------------|
| keywords,<br>routines,<br>include files         | C keywords, such as <b>double</b> and <b>char</b> , are set<br>in bold type to distinguish them from ordinary<br>identifiers and text. Within discussions of syn-<br>tax, bold type indicates that the text must be<br>entered exactly as shown.                                                                                                    |
|                                                 | The names of run-time library routines, include<br>files, global variables, standard types, constants,<br>and identifiers used by the C library are also set<br>in this font to emphasize that these names are<br>reserved by the run-time library. For example,<br>the routine name <b>strcpy</b> appears in this font; so<br>does the include file <b>stdio.h</b> . |
| ENVIRONMENT<br>VARIABLES,<br>MS-DOS<br>COMMANDS | Bold capital letters are used for the names of<br>environment variables (such as <b>TZ</b> and <b>PATH</b> )<br>and MS-DOS commands (such as <b>SET</b> and<br><b>PATH</b> ). However, on MS-DOS you are not re-<br>quired to use capital letters for these variables<br>and commands.                                                                                |
| placeholders                                    | Italics are used for the names of arguments to<br>library routines. In an actual program, a specific<br>name or value replaces the italicized argument<br>name. For example, in                                                                                                    |
|                                                 | double atof(string);                                                                                                    |
|                                                 | the argument <i>string</i> is italicized to indicate that<br>this is the general form for the <b>atof</b> routine. In<br>an actual program, the user supplies a particu-<br>lar argument for the placeholder <i>string</i> .                                                                                                    |
|                                                 | Occasionally, italics are used to emphasize par-<br>ticular words in the text.                                                                                                    |
| Examples                                        | Programming examples are displayed in a spe-<br>cial typeface to resemble the output on your<br>screen or the output of commonly used com-<br>puter printers. Program fragments and variables<br>quoted within regular text also appear in this<br>format, as do error messages.                                                                                      |
|                                                 |                                                                                                    |

| User input                   | Some examples show both program output and<br>user input; in these cases, input is shown in a<br>darker font. In the following example, .5 is<br>entered by the user in response to the prompt<br>Cosine value =:                                                                    |
|------------------------------|----------------------------------------------------------------------------------------------------|
|                              | Cosine value = .5<br>Arc cosine of 0.500000 = 1.047198                                                                                                    |
| Missing                      | Vertical ellipsis dots are used in program ex-<br>amples to indicate that a portion of the program<br>is omitted. For instance, in the following ex-<br>cerpt, the ellipsis dots between the two state-<br>ments indicate that intervening program lines<br>occur but are not shown: |
| code                         | <pre>int x, y;</pre>                                                                                                    |
|                              | y = abs(x);                                                                                                    |
| Repeating elements           | Horizontal ellipsis dots following an item indi-<br>cate that more items having the same form may<br>appear. For instance,                                                                                                    |
|                              | $= \{ expression [\![, expression]\!] \}$                                                                                                    |
|                              | indicates that more expressions, separated by commas, may appear between the braces $(\{ \})$ .                                                                                                    |
| [optional items]             | Double brackets enclose optional arguments in<br>the specification for each library routine. For<br>example, in                                                                                                    |
|                              | <pre>int open(path, oflag[[, pmode]]);</pre>                                                                                                    |
|                              | the double brackets around $pmode$ indicate that<br>this argument is optional and that, when given,<br>pmode must be separated from the previous<br>argument by a comma.                                                                                                    |
| Arrays [ ]<br>Subscripts [ ] | Single brackets appear in syntax descriptions<br>and examples containing arrays and subscript<br>expressions. The C language also uses brackets<br>for array declarations and subscript expressions.<br>To illustrate,                                                               |
|                              | char *args[4];                                                                                                    |
|                              | is an example showing the declaration of a four-<br>element array; the brackets around 4 are a<br>required part of the C language.                                                                                                    |

"Defined terms" Quotation marks set off terms defined in the text. For example, the term "token" appears in quotation marks when it is defined.

Some C constructs, such as strings, require quotation marks. Quotation marks required by the language have the form " "rather than "". For example,

"abc"

is a C string.

KEY+KEY Small capital letters are used for the names of keys and key sequences, such as CTRL+C.

## CHAPTER

### USING C LIBRARY ROUTINES

| 2.1  | Introduction                                | 15 |
|------|---------------------------------------------|----|
| 2.2  | Identifying Functions and Macros            | 15 |
| 2.3  | Including Files                             | 17 |
| 2.4  | Declaring Functions                         | 18 |
| 2.5  | Stack Checking on Entry                     | 19 |
| 2.6  | Argument-Type Checking                      | 20 |
| 2.7  | Error Handling                              | 21 |
| 2.8  | File Names and Path Names                   | 22 |
| 2.9  | Binary and Text Modes                       | 24 |
| 2.10 | MS-DOS Considerations                       | 26 |
| 2.11 | Floating-Point Support                      | 27 |
| 2.12 | Using Huge Arrays<br>with Library Functions |    |

#### 2.1 Introduction

To use a C library routine, simply call it in your program, just as if the routine were defined in your program. The C library functions are stored in compiled form in the library files that accompany your C compiler software.

At link time, your program must be linked with the appropriate C library file or files to resolve the references to the library functions and provide the code for the called library functions. The procedures for linking with the C library are discussed in detail in Chapter 4 of the Microsoft C Optimizing Compiler User's Guide.

In most cases you must prepare for the call to the run-time library function by performing one or both of the following steps:

- 1. Include a given file in your program. Many routines require definitions and declarations that are provided by an include file.
- 2. Provide declarations for library functions that return values of any type but **int**. The compiler expects all functions to have **int** return type unless declared otherwise. You can provide these declarations by including the C library file containing the declarations or by explicitly declaring the functions within your program.

These are the minimum steps required; you may also want to take other steps, such as enabling type checking for the arguments in function calls.

The remainder of this chapter discusses the preparation procedures for using run-time library routines and special rules (such as file-name and path-name conventions) that may apply to some routines.

#### 2.2 Identifying Functions and Macros

The words "function" and "routine" are used interchangeably throughout this manual, and in fact most of the routines in the C run-time library are C functions; that is, they consist of compiled C statements. However, some routines are implemented as "macros." A macro is an identifier defined with the C preprocessor directive # define to represent a value or expression. Like a function, a macro can be defined to take zero or more arguments, which replace formal parameters in the macro definition. Defining and using macros are discussed in detail in Chapter 8 of the *Microsoft C Language Reference*. The macros defined in the C run-time library behave like functions: they take arguments and return values, and they are invoked in a similar manner. The major advantage of using macros is faster execution time; their definitions are expanded (replaced by their definitions) in the preprocessing stage, eliminating the overhead required for a function call. However, because macros are expanded before compilation, they can increase the size of a program, particularly when the macro appears several times in the program. Unlike a function, which is defined only once regardless of how many times it is called, each occurrence of a macro is expanded. Functions and macros thus offer a trade-off between speed and size. In several cases, the C library allows you to choose by providing both macro and function versions of the same library routine.

Some important differences between functions and macros are described in the following list:

- 1. Some macros may treat arguments with side effects incorrectly when the macro is defined so that arguments are evaluated more than once. See the example that follows this list.
- 2. A macro identifier does not have the same properties as a function identifier. In particular, a macro identifier does not evaluate to an address, as a function identifier does. You cannot, therefore, use a macro identifier in contexts requiring a pointer. For instance, if you give a macro identifier as an argument in a function call, the *value* represented by the macro is passed; if you give a function identifier as an argument in a function is passed.
- 3. Since macros are not functions, they cannot be declared, nor can pointers to macro identifiers be declared. Thus, type checking cannot be performed on macro arguments. The compiler does, however, detect cases where the wrong number of arguments is specified for the macro.
- 4. The library routines implemented as macros are defined through preprocessor directives in the library include files. To use a library macro, you must include the appropriate file, or the macro will be undefined.

The routines that are implemented as macros are noted in the reference section of this manual. You can examine particular macro definitions in the corresponding include file to determine whether arguments with side effects will cause problems.

#### **Example**

#include <ctype.h>
int a = 'm';
a = toupper(a++);

This example uses the **toupper** routine from the standard C library. The **toupper** routine is implemented as a macro; its definition in **ctype.h** is as follows:

#define toupper(c) ( (islower(c)) ? \_toupper(c) : (c) )

The definition uses the conditional operator (?:). In the conditional expression, the argument c is evaluated twice: once to determine whether or not it is lowercase, and once to return the appropriate result. This causes the argument a++ to be evaluated twice, thus increasing a twice rather than once. As a result, the value operated on by **islower** differs from the value operated on by **-toupper**.

Not all macros have this effect; you can determine whether a macro will handle side effects properly by examining the macro definition before using it.

#### 2.3 Including Files

Many run-time routines use macros, constants, and types that are defined in separate include files. To use these routines, you must incorporate the specified file (using the preprocessor directive **#include**) into the source file being compiled.

The contents of each include file are different, depending on the needs of specific run-time routines. However, in general, include files contain combinations of the following:

• Definitions of manifest constants

For example, the constant **BUFSIZ**, which determines the hardware-dependent size of buffers for buffered input and output operations, is defined in **stdio.h**.

• Definitions of types

Some run-time routines take data structures as arguments or return values with structure types. Include files set up the required structure definitions. For example, most stream input and output operations use pointers to a structure of type FILE, defined in stdio.h.

• Two sets of function declarations

The first set of declarations gives return types and argument-type lists for run-time functions; the second set declares only the return type. Declaring the return type is required for any function that returns a value with type other than int. (See Section 2.4, "Declaring Functions.") The presence of an argument-type list enables type checking for the arguments in a function call. See Section 2.6, "Argument-Type Checking," for a discussion of this option.

• Macro definitions

Some routines in the run-time library are implemented as macros. The definitions for these macros are contained in the include files. To use one of these macros, you must include the appropriate file.

The include file or files needed by each routine can be found in the reference section of this manual.

#### 2.4 Declaring Functions

Whenever you call a library function that returns any type of value but an int, you should make sure that the function is declared before it is called. The easiest way to do this is to include the file containing declarations for that function, causing the appropriate declarations to be placed in your program.

Two sets of function declarations are provided in each include file. The first set declares both the return type and the argument-type list for the function. This set is included only when you enable argument-type checking, as described in Section 2.6. Use of the type-checking feature is highly recommended, since type mismatches between a function's arguments and formal parameters can cause serious and possibly hard-to-detect errors.

The second set of function declarations declares only the return type. This set is included when argument type checking is *not* enabled.

Your program can contain more than one declaration of the same function as long as the declarations are compatible. This is an important feature to remember if you have older programs whose function declarations do not contain argument-type lists. For instance, if your program contains the declaration

char \*calloc();

you can also include the following declaration:

char \*calloc(unsigned, unsigned);

Although the two declarations are not identical, they are compatible, so no conflict occurs.

If you wish, you can provide your own function declarations instead of using the declarations in the library include files. However, you should consult the declarations in the include files to make sure that your declarations are correct.

#### 2.5 Stack Checking on Entry

Stack checking means that, on entry to a routine, the stack is first checked to determine whether or not there is room for the local variables used by that routine. If there is, space is allocated by adjusting the stack pointer. Otherwise, a "stack overflow" run-time error occurs. If stack checking is disabled, the compiler assumes there is enough stack space. If in fact there is not sufficient space on the stack, you may overwrite memory locations in the data segment and receive no warning.

Typically, only functions with large local variable requirements (more than about 150 bytes) have stack checking enabled, since there is enough free space between the stack and data segments to handle functions with smaller requirements. If the function is called many times, stack checking will slow down execution slightly.

The following library functions have stack checking enabled:

| execvp  | $\mathbf{sprintf}$ | $\mathbf{sscanf}$ |
|---------|--------------------|-------------------|
| execvpe | vprintf            | spawnvp           |
| printf  | $\mathbf{scanf}$   | spawnvpe          |
| fprintf | fscanf             | system            |

## 2.6 Argument-Type Checking

Microsoft C offers a type-checking feature for the arguments in a function call. Type checking is performed whenever an argument-type list is present in a function declaration and the declaration appears before the definition or use of the function in a program. The form of the argument-type list and the type-checking method are discussed in full in Chapter 7 of the *Microsoft C Language Reference*.

For functions that you write yourself, you are responsible for setting up argument-type lists to invoke type checking. You can also use the  $/\mathbb{Z}g$  command-line option to cause the compiler to generate a list of function declarations for all functions defined in a particular source file; the list can then be incorporated into your program. See your compiler guide for details on using the  $/\mathbb{Z}g$  option.

For functions in the C run-time library, type checking is always enabled. Only limited type checking can be performed on functions that take a variable number of arguments. The following run-time functions are affected by this limitation:

- In calls to **cprintf**, **cscanf**, **printf**, and **scanf**, type checking is performed only on the first argument: the format string.
- In calls to **fprintf**, **fscanf**, **sprintf**, and **sscanf**, type checking is performed on the first two arguments: the file or buffer and the format string.
- In calls to **open**, only the first two arguments are type checked: the path name and the open flag.
- In calls to **sopen**, the first three arguments are type checked: the path name, the open flag, and sharing mode.
- In calls to **execl**, **execle**, **execlp**, and **execlpe**, type checking is performed on the first two arguments: the path name and the first argument pointer.
- In calls to **spawnl**, **spawnle**, **spawnlp**, and **spawnlpe**, type checking is performed on the first three arguments: the mode flag, the path name, and the first argument pointer.

## 2.7 Error Handling

When calling a function, it is a good idea to provide for detection and handling of error returns, if any. Otherwise, your program may produce unexpected results.

For run-time library functions, you can determine the expected return value from the return-value discussion on each library page. In some cases no established error return exists for a function. This usually occurs when the range of legal return values makes it impossible to return a unique error value.

The description of some functions in Part 2 indicates that when an error occurs, a global variable named **errno** is set to a value indicating the type of error. Note that you cannot depend on **errno** being set unless the description of the function explicitly mentions the **errno** variable.

When using functions that set **errno**, you can test the **errno** values against the error values defined in **errno.h**, or you can use the **perror** or **strerror** functions. If you want to print the system error message to standard error (**stderr**), use **perror**; if you want to store the error message in a string for later use in your program, use **strerror**. For a list of **errno** values and the associated error messages, see Appendix A, "Error Messages."

When you use errno, perror, and strerror, remember that the value of errno reflects the error value for the last call that set errno. To prevent misleading results, you should always test the return value before accessing errno, to verify that an error actually occurred. Once you determine that an error has occurred, use errno or perror immediately. Otherwise, the value of errno may be changed by intervening calls.

The math functions set **errno** upon error in the manner described on the reference page for each math function in Part 2. Math functions handle errors by invoking a function named **matherr**. You can choose to handle math errors differently by writing your own error function and naming it **matherr**. When you provide your own **matherr** function, that function is used in place of the run-time library version. You must follow certain rules when writing your own **matherr** function, as outlined in the reference section.

You can check for errors in stream operations by calling the **ferror** function. The **ferror** function detects whether the error indicator has been set for a given stream. When the stream is closed or rewound, the error indicator is cleared automatically; or you can reset it by calling the **clearerr** function. Errors in low-level input and output operations cause errno to be set.

The **feof** function tests for end-of-file on a given stream. An end-of-file condition in low-level input and output can be detected with the **eof** function or when a **read** operation returns 0 as the number of bytes read.

## 2.8 File Names and Path Names

Many functions in the run-time library accept strings representing path names and file names as arguments. The functions process the arguments and pass them to the operating system, which is ultimately responsible for creating and maintaining files and directories. Thus, it is important to keep in mind not only the C conventions for strings, but also the operating system rules for file names and path names and the differences between MS-DOS and XENIX rules. There are three considerations:

- 1. Case sensitivity
- 2. Subdirectory conventions
- 3. Delimiters for path-name components

The C language is case sensitive, meaning that it distinguishes between uppercase and lowercase letters. The MS-DOS operating system is not case sensitive. When accessing files and directories on MS-DOS, you cannot use case differences to distinguish between identical names. For example, the names "FILEA" and "fileA" are equivalent and refer to the same file.

Portability considerations may also affect how you choose file names and path names. For instance, if you plan to port your code to a XENIX system, you should take the XENIX naming conventions into account. Unlike MS-DOS, XENIX is case sensitive. Thus, the following two directives are equivalent on MS-DOS but not on XENIX:

#include <STDIO.H>
#include <stdio.h>

To produce portable code, you should use the name that works correctly on XENIX, since either case works on MS-DOS.

The convention of storing some include files in a subdirectory named **sys** is also a XENIX convention. The convention is adopted in this manual, which includes the **sys** subdirectory in the specification for the appropriate include files. If you're not concerned with portability, you can disregard this convention and set up your include files accordingly. If you are concerned with portability, using the **sys** subdirectory can make portability between XENIX and MS-DOS easier.

The MS-DOS and XENIX operating systems differ in the handling of pathname delimiters. XENIX uses the forward slash (/) to delimit the components of path names, while MS-DOS ordinarily uses the backslash (\). However, MS-DOS recognizes the forward slash as a delimiter in situations where a path name is expected. Thus, you may use either a backslash or a forward slash in MS-DOS path names within C programs, as long as the context is unambiguous and a path name is clearly expected.

#### Note

In C strings, the backslash is an escape character. It signals that a special escape sequence follows. If an ordinary character follows the backslash, the backslash is disregarded and the character is printed. Thus, the sequence "\\" is required to produce a single backslash in a C string. (See Chapter 2 of the *Microsoft C Language Reference* for a full discussion of escape sequences.)

For most of the functions in the run-time library, you may use either a forward slash or a backward slash as a delimiter whenever a path-name argument is required. If you are concerned with portability to XENIX, you should use the forward slash.

However, the exceptions to the rule are important. The following functions accept string arguments that are not known in advance to be path names (they may be path names, but are not required to be). In these cases, the arguments are treated as C strings, and the following special rules apply:

• In the **exec** and **spawn** families of functions, you pass the name of a program to be executed as a child process and then pass strings representing arguments to the child process. The path name of the program to be executed as the child process can use either forward slashes or backslashes as delimiters, since a path-name argument is expected. However, it is recommended that you use backslashes in any path-name arguments to the child process, since the program being executed as the child process may simply expect a string argument that is not necessarily a path name. • In the **system** call, you pass a command to be executed by MS-DOS; this command may or may not include a path name.

In these cases, only the backslash  $(\)$  separator should be used as a pathname delimiter. The forward slash (/) will not be recognized.

When you want to pass a path-name argument to the child process in an **exec** or **spawn** call, or when you use a path name in a **system** call, you must use the double-backslash sequence  $(\backslash \backslash)$  to represent a single path-name delimiter.

#### Examples

```
result = system("DIR B:\\TOP\\DOWN");
```

In the example above, double backslashes must be used in the call to **system** to represent the path name B:\TOP\DOWN. Note that not all calls to **system** use a path name; for example,

result = system("DIR");

does not contain a path name.

spawn1 (P\_WAIT, "bin/show", "show", "sub", "bin\\tell", NULL);

In the above example, the **spawnl** function is used to execute the file named show.exe in the bin subdirectory. Since a path name is expected as the second argument, the forward slash can be used. (A double backslash would also be acceptable.) The first two arguments passed to show.exe are the strings show and sub. The third argument is a string representing a path name. Since this argument does not require a path name, the sequence \\ must be used to represent a single backslash between bin and tell.

## 2.9 Binary and Text Modes

Most C programs use one or more data files for input and output. Under MS-DOS, data files are ordinarily processed in "text mode." In text mode, carriage-return-line-feed combinations are translated into a single linefeed character on input. Line-feed characters are translated to carriagereturn-line-feed combinations on output. In some cases you may want to process files without making these translations. In binary mode, carriage-return-line-feed translations are suppressed.

You can control the translation mode for program files in the following ways:

- To process a few selected files in binary mode, while retaining the default text mode for most files, you can specify binary mode when you open the selected files. The fopen function opens a file in binary mode when the letter b is specified in the access type string for the file. If you use the open function, you can specify the O\_BINARY flag in the oflag argument to cause the file to be opened in binary mode. For more information, see the reference pages for these functions in the reference section of this manual.
- To process most or all files in binary mode, you can change the default mode to binary. The global variable <u>\_</u>fmode controls the default translation mode. When <u>\_</u>fmode is set to O\_BINARY, the default mode is binary, except for stdaux and stdprn, which are opened in binary mode by default. The initial setting of <u>\_</u>fmode is text, by default.

You can change the value of \_ fmode in one of two ways. First, you can link with the file BINMODE.OBJ (supplied with your compiler software). Linking with BINMODE.OBJ changes the initial setting of \_ fmode to O\_ BINARY, causing all files except stdin, stdout, and stderr to be opened in binary mode. This option is described in Chapter 3 of the Microsoft C Optimizing Compiler User's Guide.

Second, you can change the value of  $\_$ fmode directly by setting it to  $O_BINARY$  in your program. This has the same effect as linking with BINMODE.OBJ.

You can still override the default mode (now binary) for particular files by opening them in text mode. The **fopen** function opens a file in text mode when the letter **t** is specified in the access *type* string for the file. If you use the **open** function, you can specify the **O\_TEXT** flag in the *oftag* argument to cause the file to be opened in text mode. For more information, see the reference pages for these functions in Part 2.

• The stdin, stdout, and stderr streams are opened in text mode by default; stdaux and stdprn are opened in binary mode. To process stdin, stdout, or stderr in binary mode instead, or to process stdaux or stdprn in text mode, use the setmode function. This

function can also be used to change the mode of a file after it has been opened. The **setmode** function takes two arguments, a file handle and a translation-mode argument, and sets the mode of the file accordingly.

## 2.10 MS-DOS Considerations

The use of some functions in the run-time library is affected by the version of MS-DOS you are using. These functions are listed and described below:

| Function                      | Restrictions                                                                                                    |
|-------------------------------|----------------------------------------------------------------------------------------------------|
| dosexterr<br>locking<br>sopen | These three functions are effective only on MS-DOS Ver-<br>sions 3.0 and later. The <b>sopen</b> function opens a file with<br>file-sharing attributes; this function should be used instead<br>of <b>open</b> when you want a file to have such attributes. The<br><b>locking</b> function locks all or part of a file from access by<br>other users. The <b>dosexterr</b> function provides error hand-<br>ling for system call 59H (Get Extended Error) in MS-DOS<br>Versions 3.0 and later.                                                                                                    |
| dup<br>dup2                   | In certain cases, using the <b>dup</b> and <b>dup2</b> functions on ver-<br>sions of MS-DOS earlier than 3.0 may cause unexpected<br>results. When you use <b>dup</b> or <b>dup2</b> to create a duplicate<br>file handle for <b>stdin</b> , <b>stdout</b> , <b>stderr</b> , <b>stdaux</b> , or <b>stdprn</b><br>under versions of MS-DOS earlier than 3.0, calling the<br><b>close</b> function with either handle causes errors in later I/O<br>operations that use the other handle. Under MS-DOS Ver-<br>sions 3.0 and later, the <b>close</b> function is handled correctly<br>and does not cause later errors. |
| exec<br>spawn                 | When using the <b>exec</b> and <b>spawn</b> families of functions<br>under versions of MS-DOS earlier than 3.0, the value of the<br>$arg\theta$ argument (or $argv[0]$ to the child process) is not avail-<br>able to the user; the character "C" is stored in that posi-<br>tion instead. Under MS-DOS Versions 3.0 and later, the<br>complete command path is stored in $arg\theta$ .                                                                                                    |

To write programs that will run on all versions of MS-DOS, you can use the <u>osmajor</u> and <u>osminor</u> variables (discussed in Chapter 3, "Global Variables and Standard Types"). These variables allow you to ascertain the current operating-system version number and take the appropriate action based on the result of the test.

#### Example

In the above example, the global variable <u>osmajor</u> is tested to determine whether the file TEST.DAT should be opened using the **open** function (under versions of MS-DOS earlier than 3.0) or the **sopen** function (MS-DOS Versions 3.0 and later).

## 2.11 Floating-Point Support

The math functions supplied in the C run-time library require floatingpoint support to perform calculations with real numbers. This support can be provided by the floating-point libraries that accompany your compiler software or by an 8087 or 80287 coprocessor. (For information on selecting and using a floating-point library with your program, see your compiler guide. The names of the functions that require floating-point support are listed below:

| acos<br>asin<br>atan                 | _clear87 <sup>1</sup><br>_control87 <sup>1</sup> | exp<br>fabs<br>fcvt | frexp<br>gcvt<br>hypot | sin<br>sinh<br>sqrt           |
|--------------------------------------|--------------------------------------------------|---------------------|------------------------|-------------------------------|
| atan<br>atan2                        | cos<br>cosh                                      | fieeetomsbin        | ldexp                  | $sqrt$ _status87 <sup>1</sup> |
| $\mathbf{atof} \\ \mathbf{bessel}^2$ | dieeetomsbin<br>difftime                         | floor<br>fmod       | log<br>log10           | $\operatorname{strtod}$ tan   |
| cabs                                 | dmsbintoieee                                     | fmsbintoieee        | modf                   | tanh                          |
| ceil                                 | ecvt                                             | $_{fpreset}$        | pow                    |                               |

In addition, the **printf** family of functions (**cprintf**, **fprintf**, **printf**, **sprintf**, **vfprintf**, **vprintf**, and **vsprintf**) requires support for floatingpoint input and output if used to print floating-point values.

The C compiler tries to detect whether floating-point values are used in a program so that supporting functions are loaded only if required. This behavior saves a considerable amount of space for programs that do not require floating-point support.

<sup>&</sup>lt;sup>1</sup> Not available with the /**FPa** compiler option

<sup>&</sup>lt;sup>2</sup> The bessel function does not correspond to a single function, but to six functions named **j0**, **j1**, **jn**, **y0**, **y1**, and **yn**.

When you use a floating-point type character in the format string for a **printf** or **scanf** call (**cprintf**, **fprintf**, **printf**, **sprintf**, **vfprintf**, **vprintf**, **vsprintf**, **cscanf**, **fscanf**, **scanf**, or **sscanf**), make sure that you specify floating-point values or pointers to floating-point values in the argument list to correspond to any floating-point type characters in the format string. The presence of floating-point arguments allows the compiler to detect floating-point values. If a floating-point type character is used to print an integer argument, for example, floating-point values will not be detected because the compiler does not actually read the format string used in the **printf** and **scanf** functions. For instance, the following program produces an error at run time:

```
main() /* THIS EXAMPLE PRODUCES AN ERROR */
    {
        long f = 10L;
        printf("%f", f);
    }
```

In the preceding example, the functions for floating-point I/O are not loaded for the following reasons:

- No floating-point arguments are given in the call to printf.
- No floating-point values are used anywhere else in the program.

As a result, the following error occurs:

Floating point not loaded

The following is a corrected version of the above call to printf:

```
main() /* THIS EXAMPLE WORKS JUST FINE */
   {
    long f = 10L;
    printf("%f", (double) f);
   }
```

This version corrects the error by casting the long integer value to **double**.

## 2.12 Using Huge Arrays with Library Functions

In programs that use small, compact, medium, and large memory models, Microsoft C allows you to use arrays exceeding the 64K (kilobyte) limit of physical memory in these models by explicitly declaring the arrays as huge. (See your compiler guide for a complete discussion of memory models and the **near**, **far**, and **huge** keywords.) However, you cannot generally pass **huge** data items as arguments to C library functions. In the case of small and medium models, where the default size of a data pointer is **near** (16 bits), the only routines that accept huge pointers are **halloc** and **hfree**. In the compact-model library used by compact-model programs, and in the large-model library used by both large-model and hugemodel programs, only the functions listed below use argument arithmetic that works with **huge** items:

| bsearch | halloc | lsearch | memcmp  | $\mathbf{memset}$ |
|---------|--------|---------|---------|-------------------|
| fread   | hfree  | memccpy | memcpy  | qsort             |
| fwrite  | lfind  | memchr  | memicmp |                   |

With this set of functions, you can read from, write to, search, sort, copy, initialize, compare, or dynamically allocate and free **huge** arrays; a **huge** array can be passed without difficulty to any of these functions in a compact-, large-, or huge-model program.

There is a semantic difference between the function and intrinsic versions of the **memset**, **memcpy**, and **memcmp** library routines. The function versions of these routines support huge pointers in compact and large model, but the intrinsic versions do not support huge pointers.

## **CHAPTER** GLOBAL VARIABLES AND STANDARD TYPES

| 3.1 | Introduction                            | 33 |
|-----|-----------------------------------------|----|
| 3.2 | _amblksiz                               | 33 |
| 3.3 | daylight, timezone, tzname              | 34 |
| 3.4 | _doserrno, errno, sys_errlist, sys_nerr | 35 |
| 3.5 | _fmode                                  | 35 |
| 3.6 | _osmajor, _osminor, _osversion          | 36 |
| 3.7 | environ, _ psp                          | 36 |
| 3.8 | Standard Types                          | 37 |

#### 3.1 Introduction

The C run-time library contains definitions for a number of variables and types used by library routines. You can access these variables and types by including in your program the files in which they are declared or by giving appropriate declarations in your program, as shown in the following sections.

#### 3.2 \_ amblksiz

#### unsigned \_ amblksiz;

The <u>amblksiz</u> variable can be used to control the amount of memory space in the heap that is used by C for dynamic memory allocation. This variable is declared in the include file **malloc.h**.

The first time your program calls one of the dynamic-memory-allocation functions, such as **calloc** or **malloc**, it asks the operating system for an initial amount of heap space that is typically much larger than the amount of memory requested by **calloc** or **malloc**. This amount is indicated by **\_\_amblksiz**, whose default value is 8K (8192 bytes). Subsequent memory allocations are allotted from this 8K of memory, resulting in fewer calls to the operating system when many relatively small items are being allocated. C calls the operating system again only if the amount of memory used by dynamic memory allocations exceeds the currently allocated space.

If the requested size in your C program is greater than <u>amblksiz</u>, multiple blocks, each of size <u>amblksiz</u>, are allocated until the request is satisfied; since the amount of heap space allocated is more than the amount requested, subsequent allocations can cause fragmentation of heap space. You can control this fragmentation by using <u>amblksiz</u> to change the default "memory chunk" to whatever value you like, as in the following example:

\_amblksiz = 2000;

Since the heap allocator always rounds the MS-DOS request to the nearest power of two greater than or equal to  $\_$  **amblksiz**, the preceding statement causes the heap allocator to reserve memory in the heap in multiples of 2K (2048 bytes).

Note that adjusting the value of \_ amblksiz affects only far-heap allocation (for example, standard malloc calls in compact, large, and huge memory models and \_ fmalloc calls in small and medium memory models). Adjusting this value has no effect on halloc or \_ nmalloc in any memory model.

#### 3.3 daylight, timezone, tzname

#### int daylight; long timezone; char \*tzname[2];

The **daylight**, **timezone**, and **tzname** variables are used by several of the time and date functions to make local-time adjustments and are declared in the include file **time.h**. The values of the variables are determined by the setting of an environment variable named **TZ**.

You can control local-time adjustments by setting the **TZ** environment variable. The value of the environment variable **TZ** must be a three-letter time zone, followed by a possibly signed number giving the difference in hours between Greenwich mean time and local time. The number is positive moving west from Greenwich, negative moving east. The number may be followed by a three-letter daylight-saving-time (DST) zone. For example, the command

#### SET TZ=EST5EDT

specifies that the local time zone is EST (Eastern standard time), that local time is five hours earlier than Greenwich mean time, and that EDT is the name of the time zone when daylight saving time is in effect. Omitting the DST zone, as shown below, means that daylight time is never in effect:

#### SET TZ=EST5

When you call the **ftime** or **localtime** function, the values of the three variables **daylight**, **timezone**, and **tzname** are determined from the **TZ** setting. The **daylight** variable is given a nonzero value if a DST zone is present in the **TZ** setting; otherwise, **daylight** is 0. The **timezone** variable is assigned the difference in seconds (calculated by converting the hours given in the **TZ** setting) between Greenwich mean time and local time. The first element of the **tzname** variable is the string value of the three-letter time zone from the **TZ** setting; the second element is the string value of the DST zone. If the DST zone is omitted from the **TZ** setting, **tzname**[1] is an empty string.

If you do not explicitly assign a value to **TZ** before calling **ftime** or **localtime**, the following default setting is used:

#### PST8PDT

The **ftime** and **localtime** functions call another function, **tzset**, to assign values to the three global variables from the **TZ** setting. You can also call **tzset** directly if you like; see the **tzset** reference page in Part 2 of this manual for details.

#### 3.4 \_doserrno, errno, sys\_ errlist, sys\_ nerr

int \_ doserrno; int errno; char \*sys\_errlist[]; int sys\_nerr;

The errno, sys\_errlist, and sys\_nerr variables are used by the perror function to print error information and are declared in the include file stdlib.h. When an error occurs in a system-level call, the errno variable is set to an integer value to reflect the type of error. The perror function uses the errno value to look up (index) the corresponding error message in the sys\_errlist table. The value of the sys\_nerr variable is defined as the number of elements in the sys\_errlist array. For a listing of the errno values and the corresponding error messages, see Appendix A, "Error Messages."

The errno values on MS-DOS are a subset of the values for errno on XENIX systems. Therefore, the value assigned to errno in case of error does not necessarily correspond to the actual error code returned by an MS-DOS system call. Instead, the actual MS-DOS error codes are mapped onto the perror values. If you want to access the actual MS-DOS error code, use the <u>doserrno</u> variable. When an error occurs in a system call, the <u>doserrno</u> variable is assigned the actual error code returned by the corresponding MS-DOS system call.

In general, you should use <u>doserrno</u> only for error detection in operations involving input and output, since the **errno** values for input and output errors have MS-DOS error-code equivalents. Not all of the error values available for **errno** have exact MS-DOS error-code equivalents, and some may have no equivalents, causing the value of <u>doserrno</u> to be undefined.

#### 3.5 \_fmode

#### int \_ fmode;

The \_fmode variable controls the default file-translation mode. It is declared in stdlib.h. By default, the value of \_fmode is 0, causing files to be translated in text mode (unless specifically opened or set to binary mode). When \_fmode is set to O\_BINARY, the default mode is binary. You can set \_fmode to O\_BINARY by linking with BINMODE.OBJ or by assigning it the value O\_BINARY. See Section 2.9, "Binary and Text Modes," for a discussion of file-translation modes and the use of the \_fmode variable.

#### $3.6 \_ osmajor, \_ osminor, \_ osversion$

#### unsigned char \_ osmajor; unsigned char \_ osminor; unsigned \_ osversion

The \_osmajor and \_osminor variables specify the version number of MS-DOS currently in use. They are declared in stdlib.h. The \_osversion variable provides the complete version number. It is declared in dos.h. The \_osmajor variable holds the "major" version number and the \_osminor variable stores the "minor" version number. For example, under MS-DOS Version 3.20, \_osmajor is 3 and \_osminor is 20.

These variables are useful when you want a program to run on different versions of MS-DOS. For example, you can test the <u>osmajor</u> variable before making a call to **sopen**; if the major version number is earlier (less) than 3, **open** should be used instead of **sopen**.

#### 3.7 environ, $\_psp$

#### char \*environ[]; unsigned int \_ psp;

The **environ** and **\_psp** variables provide access to memory areas containing process-specific information. Both variables are declared in the include file **stdlib.h**.

The **environ** variable is an array of pointers to the strings that constitute the process environment. The environment consists of one or more entries of the form

#### name=string

where *name* is the name of an environment variable and *string* is the value of that variable. The string may be empty. The initial environment settings are taken from the MS-DOS environment at the time of program execution.

The **getenv** and **putenv** routines use the **environ** variable to access and modify the environment table. When **putenv** is called to add or delete environment settings, the environment table changes size, and its location in memory may also change, depending on the program's memory requirements. The **environ** variable is adjusted in these cases and will always point to the correct table location. The **\_\_ psp** variable contains the segment address of the program segment prefix (PSP) for the process. The PSP contains execution information about the process, such as a copy of the command line that invoked the process and the return address on process termination or interrupt. The **\_\_ psp** variable can be used to form a long pointer to the PSP, where **\_\_ psp** is the segment value and 0 is the offset value.

#### 3.8 Standard Types

A number of run-time library routines use values whose types are defined in include files. These types are listed and described as follows, and the include file that defines each type is given. For a list of the actual type definitions, see the description of the appropriate include file in Chapter 5, "Include Files."

| Standard Type | Description                                                                                                    |
|---------------|----------------------------------------------------------------------------------------------------|
| clock_t       | The <b>clock_t</b> type, defined in <b>time.h</b> , stores time values and is used by the <b>clock</b> function.                                                  |
| complex       | The <b>complex</b> structure, defined in <b>math.h</b> ,<br>stores the real and imaginary parts of complex<br>numbers and is used by the <b>cabs</b> function.    |
| diskfree_t    | The <b>diskfree_t</b> structure, defined in <b>dos.h</b> ,<br>stores disk information used by the<br><b>_dos_getdiskfree</b> routine.                             |
| diskinfo_t    | The <b>diskinfo_t</b> structure, defined in <b>bios.h</b> ,<br>records information about disk drives returned<br>by the <b>_bios_ disk</b> routine.               |
| div_t, ldiv_t | The <b>div_t</b> and <b>ldiv_t</b> structures, defined in <b>stdlib.h</b> , store the values returned by the <b>div</b> and <b>ldiv</b> functions, respectively.  |
| dosdate_t     | The <b>dosdate_t</b> structure, defined in <b>dos.h</b> ,<br>records the current system date used in the<br><b>_dos_getdate</b> and <b>_dos_setdate</b> routines. |
| dostime_t     | The <b>dostime_t</b> structure, defined in <b>dos.h</b> ,<br>records the current system time used in the<br><b>_dos_gettime</b> and <b>_dos_settime</b> routines. |
| DOSERROR      | The <b>DOSERROR</b> structure, defined in <b>dos.h</b> , stores values returned by the MS-DOS system call 59H (available under MS-DOS Versions 3.0 and later).    |

| exception    | The <b>exception</b> structure, defined in <b>math.h</b> ,<br>stores error information for math routines and<br>is used by the <b>matherr</b> routine.                                                                                                    |
|--------------|----------------------------------------------------------------------------------------------------|
| FILE         | The <b>FILE</b> structure, defined in <b>stdio.h</b> , is the structure used in all stream input and output operations. The fields of the <b>FILE</b> structure store information about the current state of the stream.                                        |
| find_t       | The find_t structure, defined in dos.h, stores<br>file-attribute information returned by the<br>_dos_ findfirst and _dos_ findnext routines.                                                                                                    |
| fpos_t       | The <b>fgetpos</b> and <b>fsetpos</b> functions use the<br><b>fpos_t</b> object type, defined in <b>stdio.h</b> , to re-<br>cord all the information necessary to uniquely<br>specify every position within the file.                                           |
| jmp_buf      | The <b>jmp_buf</b> type, defined in <b>setjmp.h</b> , is<br>an array type rather than a structure type.<br>It defines the buffer used by the <b>setjmp</b> and<br><b>longjmp</b> routines to save and restore the pro-<br>gram environment.                     |
| onexit_t     | The <b>onexit</b> routine is declared as an <b>onexit_t</b> pointer type, which is defined in <b>stdlib.h</b> .                                                                                                    |
| rccoord      | The <b>rccoord</b> structure, defined in <b>graph.h</b> , is<br>used in the graphics library to store the row and<br>column coordinates of the current text output<br>position in the display.                                                                  |
| REGS         | The <b>REGS</b> union, defined in <b>dos.h</b> , stores<br>byte and word register values to be passed to<br>and returned from calls to the MS-DOS inter-<br>face functions.                                                                                     |
| size_t       | The <b>size_t</b> type, defined in <b>stddef.h</b> and sev-<br>eral other include files, is the unsigned integral<br>result of the <b>sizeof</b> operator.                                                                                                    |
| sig_atomic_t | The <b>sig_atomic_t</b> type, defined in <b>signal.h</b> ,<br>is the integral type of an object that can be<br>modified as an atomic entity, even in the pres-<br>ence of asynchronous interrupts. It is used in<br>conjunction with the <b>signal</b> routine. |
| SREGS        | The SREGS structure, defined in dos.h, stores<br>the values of the ES, CS, SS, and DS registers.<br>This structure is used by the MS-DOS interface<br>functions that require segment register values<br>(int86x, intdosx, and segread).                         |

.

| stat        | The stat structure, defined in sys\stat.h, con-<br>tains file-status information returned by the<br>stat and fstat routines.                                                                                                    |
|-------------|----------------------------------------------------------------------------------------------------|
| time_t      | The <b>time_t</b> type, defined in <b>time.h</b> , represents time values in the <b>mktime</b> and <b>time</b> routines.                                                                                                    |
| timeb       | The <b>timeb</b> structure, defined in <b>sys</b> \ <b>timeb.h</b> ,<br>is used by the <b>ftime</b> routine to store the current<br>system time in a broken-down format.                                                                                        |
| tm          | The tm structure, defined in time.h, is used by<br>the asctime, gmtime, and localtime functions<br>to store and retrieve time information.                                                                                                    |
| utimbuf     | The <b>utimbuf</b> structure, defined in <b>sys\utime.h</b> , stores file access and modification times used by the <b>utime</b> function to change file-modification dates.                                                                                    |
| va_list     | The va_list array type, defined in stdarg.h, is<br>used to hold information needed by the va_arg<br>macro and the va_end routine. The called func-<br>tion declares a variable of type va_list, which<br>may be passed as an argument to another func-<br>tion. |
| videoconfig | The <b>videoconfig</b> graphics-library structure is<br>defined in <b>graph.h</b> . It stores configuration infor-<br>mation about the hardware graphics environ-<br>ment.                                                                                      |
| xycoord     | The <b>xycoord</b> structure, defined in <b>graph.h</b> , is used in the graphics library to store pixel coordinates.                                                                                                    |

# CHAPTER RUN-TIME ROUTINES BY CATEGORY

| 4.1 | Introd  | uction    | •••••••••••••••••••••••••••••••••••••••                              | 43  |
|-----|---------|-----------|----------------------------------------------------------------------|-----|
| 4.2 | Buffer  | Manipu    | lation                                                               | 43  |
| 4.3 | Chara   | cter Clas | ssification and Conversion                                           | 44  |
| 4.4 | Data (  | Conversi  | on                                                                   | 46  |
| 4.5 | Directo | ory Con   | trol                                                                 | 46  |
| 4.6 | File H  | andling.  | •••••••••••••••••••••••••••••••••••••••                              | 47  |
| 4.7 |         | •         | •••••••••••••••••••••••••••••••••••••••                              |     |
|     | 4.7.1   |           | Graphics Functions                                                   |     |
|     | 4.7.2   |           | ire                                                                  |     |
|     | 4.7.3   |           | ordinates                                                            |     |
|     | 4.7.4   |           | ette                                                                 |     |
|     | 4.7.5   |           | ributes                                                              |     |
|     | 4.7.6   |           | Images                                                               |     |
|     | 4.7.7   |           | Text                                                                 |     |
|     | 4.7.8   |           | er Images                                                            |     |
| 4.8 | Input   |           | put                                                                  |     |
| 1.0 | 4.8.1   |           | Routines                                                             |     |
|     |         | 4.8.1.1   | Opening a Stream                                                     |     |
|     |         | 4.8.1.2   | Predefined Stream Pointers:<br>stdin, stdout, stderr, stdaux, stdprn |     |
|     |         | 4.8.1.3   | Controlling Stream Buffering                                         |     |
|     |         | 4.8.1.4   | Closing Streams                                                      | ~ . |
|     |         | 4.8.1.5   | Reading and Writing Data                                             |     |
|     |         | 4.8.1.6   | Detecting Errors                                                     |     |
|     |         |           |                                                                      |     |

## CHAPTER

|       | 4.8.2 Low-Level Routines         | 62 |
|-------|----------------------------------|----|
|       | 4.8.2.1 Opening a File           | 63 |
|       | 4.8.2.2 Predefined Handles       |    |
|       | 4.8.2.3 Reading and Writing Data | 65 |
|       | 4.8.2.4 Closing Files            |    |
|       | 4.8.3 Console and Port I/O       |    |
| 4.9   | Math                             | 67 |
| 4.10  | Memory Allocation                | 69 |
| 4.11  | Process Control                  | 72 |
| 4.12  | Searching and Sorting            | 76 |
| 4.13  | String Manipulation              | 76 |
| 4 1 4 | System Calls                     | 78 |
| 1.11  | 4.14.1 BIOS Interface            |    |
|       | 4.14.2 MS-DOS Interface          |    |
| 4.15  | Time                             |    |
| 4.16  | Variable-Length Argument Lists   |    |
|       | Miscellaneous                    |    |
|       |                                  |    |

## 4.1 Introduction

This chapter describes the major categories of routines included in the C run-time libraries. The discussions of these categories are intended to give a brief overview of the capabilities of the run-time library. For a complete description of the syntax and use of each routine, see Part 2, "Reference."

## 4.2 Buffer Manipulation

| Routine  | Use                                                                                                    |
|----------|----------------------------------------------------------------------------------------------------|
| memccpy  | Copies characters from one buffer to another, until<br>a given character or a given number of characters<br>has been copied                                   |
| memchr   | Returns a pointer to the first occurrence, within a specified number of characters, of a given character in the buffer                                        |
| memcmp   | Compares a specified number of characters from two buffers                                                                                                    |
| memicmp  | Compares a specified number of characters from<br>two buffers without regard to the case of the<br>letters (uppercase and lowercase treated as<br>equivalent) |
| memmove  | Copies a specified number of characters from one buffer to another                                                                                            |
| memcpy   | Copies a specified number of characters from one buffer to another                                                                                            |
| memset   | Uses a given character to initialize a specified number of bytes in the buffer                                                                                |
| movedata | Copies a specified number of characters from one<br>buffer to another, even when buffers are in different<br>segments                                         |

The buffer-manipulation routines are useful for working with areas of memory on a character-by-character basis. Buffers are arrays of characters (bytes). However, unlike strings, they are not usually terminated with a null character ('\0'). Therefore, the buffer-manipulation routines always take a length or count argument.

When the source and target areas overlap, only the **memmove** function is guaranteed to properly copy the full source.

Function declarations for the buffer-manipulation routines are given in the include files memory.h and string.h.

## 4.3 Character Classification and Conversion

| Routine   | Use                                                    |
|-----------|--------------------------------------------------------|
| isalnum   | Tests for alphanumeric character                       |
| isalpha   | Tests for alphabetic character                         |
| isascii   | Tests for ASCII character                              |
| iscntrl   | Tests for control character                            |
| isdigit   | Tests for decimal digit                                |
| isgraph   | Tests for printable character except space             |
| islower   | Tests for lowercase character                          |
| isprint   | Tests for printable character                          |
| ispunct   | Tests for punctuation character                        |
| isspace   | Tests for white-space character                        |
| isupper   | Tests for uppercase character                          |
| isxdigit  | Tests for hexadecimal digit                            |
| toascii   | Converts character to ASCII code                       |
| tolower   | Tests character and converts to lowercase if uppercase |
| _ tolower | Converts character to lowercase (unconditional)        |
| toupper   | Tests character and converts to uppercase if lowercase |
| _ toupper | Converts character to uppercase (unconditional)        |

The character classification and conversion routines let you test individual characters in a variety of ways and convert between uppercase and lowercase characters. The classification routines identify characters by finding them in a table of classification codes; using these routines to classify characters is generally faster than writing a test expression such as the following:

if  $((c \ge 0) || c \le 0x7f)$ 

The **tolower** and **toupper** routines are implemented both as functions and as macros; the remainder of the routines in this category are implemented only as macros. All of the macros are defined in **ctype.h**; this file must be included to use these macros.

The **tolower** and **toupper** macros evaluate their argument twice and therefore cause arguments with side effects to give incorrect results. For this reason, you may want to use the function versions of these routines instead.

The macro versions of **tolower** and **toupper** are used by default when you include **ctype.h**. To use the function versions instead, you must give # **undef** preprocessor directives for **tolower** and **toupper** after the #**include** directive for **ctype.h** but before you call the routines. This procedure removes the macro definitions and causes occurrences of **tolower** and **toupper** to be treated as function calls to the **tolower** and **toupper** library functions.

If you want to use the function versions of **toupper** and **tolower** and you do not use any of the other character-classification macros in your program, you can simply omit the **ctype.h** include file. In this case no macro definitions are present for **tolower** and **toupper**, so the function versions are used.

Function declarations for the **tolower** and **toupper** functions are given in the include file **stdlib.h** instead of **ctype.h** to avoid conflict with the macro definitions. When you want to use **tolower** and **toupper** as functions and include the declarations from **stdlib.h**, you must follow this sequence:

- 1. Include ctype.h if it is required for other macro definitions.
- 2. If you include ctype.h, give #undef directives for tolower and toupper.
- 3. Include stdlib.h.

The declarations of **tolower** and **toupper** in **stdlib.h** are enclosed in an **#ifndef** block and are processed only if the corresponding identifier (**toupper** or **tolower**) is not defined.

## 4.4 Data Conversion

| Routine | Use                                         |
|---------|---------------------------------------------|
| atof    | Converts string to <b>float</b>             |
| atoi    | Converts string to int                      |
| atol    | Converts string to long                     |
| ecvt    | Converts double to string                   |
| fcvt    | Converts double to string                   |
| gcvt    | Converts double to string                   |
| itoa    | Converts int to string                      |
| ltoa    | Converts long to string                     |
| strtod  | Converts string to double                   |
| strtol  | Converts string to a long integer           |
| strtoul | Converts string to an unsigned long integer |
| ultoa   | Converts unsigned long to string            |

The data-conversion routines convert numbers to strings of ASCII characters and vice versa. These routines are implemented as functions; all are declared in the include file **stdlib.h**. The **atof** function, which converts a string to a floating-point value, is also declared in **math.h**.

#### 4.5 Directory Control

| Routine           | Use                               |  |
|-------------------|-----------------------------------|--|
| chdir             | Changes current working directory |  |
| $\mathbf{getcwd}$ | Gets current working directory    |  |
| mkdir             | Makes a new directory             |  |
| rmdir             | Removes a directory               |  |

The directory-control routines let you access, modify, and obtain information about the directory structure from within your program. With them, you can get the current working directory, change directories, and add or remove directories.

The directory routines are functions and are declared in the include file **direct.h**.

## 4.6 File Handling

| Routine    | Use                                                                     |
|------------|-------------------------------------------------------------------------|
| access     | Checks file-permission setting                                          |
| chmod      | Changes file-permission setting                                         |
| chsize     | Changes file size                                                       |
| filelength | Checks file length                                                      |
| fstat      | Gets file-status information                                            |
| isatty     | Checks for character device                                             |
| locking    | Locks areas of file (available with MS-DOS Ver-<br>sions 3.0 and later) |
| mktemp     | Creates unique file name                                                |
| remove     | Deletes file                                                            |
| rename     | Renames file                                                            |
| setmode    | Sets file-translation mode                                              |
| stat       | Gets file-status information on named file                              |
| umask      | Sets default-permission mask                                            |
| unlink     | Deletes file                                                            |

The file-handling routines work on a file designated by a path name, or by a "file handle": a file-management structure returned by the operating system when a file is created or opened. The file-handling routines modify or give information about the designated file. All of these routines except fstat and stat are declared in the include file io.h. The fstat and stat functions are declared in sys\stat.h. The remove and rename functions are also declared in stdio.h.

The access, chmod, remove, rename, stat, and unlink routines operate on files specified by a path name or file name.

The chsize, filelength, isatty, locking, setmode, and fstat routines work with files designated by a file handle.

The locking routine works only under MS-DOS Versions 3.0 and later.

The **mktemp** and **umask** routines have slightly different functions than the above routines. The **mktemp** routine creates a unique file name. Programs can use **mktemp** to create unique file names that do not conflict with the names of existing files. The **umask** routine sets the default permission mask for any new files created in a program. The mask may override the permission setting given in the **open** or **creat** call for the new file.

#### 4.7 Graphics

The Microsoft C run-time library includes a graphics library which can be called from Microsoft C as well as from other Microsoft languages that support the C calling conventions. The graphics package supports the IBM (and compatible) Enhanced Graphics Adapter (EGA), Color Graphics Adapter (CGA), and certain operating modes of the Video Graphics Array (VGA) hardware configurations.

#### 4.7.1 Using Graphics Functions

The graphics routines are a large-model library that must be explicitly linked. All graphics functions are declared in the include file **graph.h**. The library can be divided into the seven categories listed below, corresponding to the different tasks involved with creating and manipulating graphic objects:

| Task            | Description                                                                                                    |
|-----------------|----------------------------------------------------------------------------------------------------|
| Configure       | Selects the proper display mode for the hardware<br>and establishes memory areas for writing and dis-<br>playing images |
| Set coordinates | Specifies the logical origin and the active display area within the screen                                              |
| Set palette     | Specifies a palette mapping                                                                                             |
| Set attributes  | Specifies background and foreground colors and mask and line styles                                                     |
| Output images   | Draws and fills figures on the screen                                                                                   |
| Output text     | Writes text to the screen                                                                                               |
| Transfer images | Stores images in memory and retrieves them                                                                              |

The following sections explain each of these tasks.

#### 4.7.2 Configure

| Routine           | Use                                                                                    |
|-------------------|----------------------------------------------------------------------------------------|
| _ displaycursor   | Determines whether the cursor will be left on or off<br>on exit from graphics routines |
| _getvideoconfig   | Obtains status of current graphics environment                                         |
| $\_setactivepage$ | Sets memory area for writing images                                                    |
| _setvideomode     | Selects screen display mode                                                            |
| $\_setvisualpage$ | Sets memory area for displaying images                                                 |

The \_displaycursor routine determines whether or not the cursor will be restored on exit from graphics routines. The setting of this routine remains in effect until the routine is called again to change it.

The **\_setvideomode** function selects an operating mode for the display hardware.

The <u>setactivepage</u> and <u>setvisualpage</u> functions define memory regions for storing the working page and the displayed page, respectively, in configurations which support multiple video pages.

The <u>getvideoconfig</u> function returns a structure containing information about the hardware environment. Several of the other graphics routines use this information.

#### 4.7.3 Set Coordinates

| Routine          | Use                                                                               |
|------------------|-----------------------------------------------------------------------------------|
| _getlogcoord     | Converts physical coordinates to logical coordinates                              |
| $\_getphyscoord$ | Converts logical coordinates to physical coordinates                              |
| _setcliprgn      | Limits graphic output to part of the screen                                       |
| _setlogorg       | Positions the logical origin                                                      |
| $\_setviewport$  | Limits graphic output and positions the logical ori-<br>gin within a limited area |

The Microsoft C graphics functions recognize two sets of coordinates:

- 1. Fixed physical coordinates determined by the hardware and display configuration of the user's environment
- 2. Logical coordinates defined by the application

The functions in this category alter the logical coordinate system and translate logical coordinates to physical coordinates and vice versa.

The default logical coordinate system is identical to the physical one. The physical origin (0, 0) is always in the upper-left corner of the display. The x axis extends in the positive direction left to right, while the y axis extends in the positive direction top to bottom. These characteristics are shown in Figure 4.1.

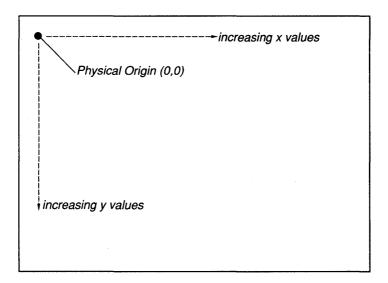

Figure 4.1 The Physical Screen

The dimensions of the x and y axes depend upon the hardware display configuration and the selected mode. These values are accessible at run time by examining the **numxpixels** and **numypixels** fields of the **videoconfig** structure returned by **\_\_getvideoconfig**.

The origin can be moved to a new position relative to the physical origin with the  $\_$ setlogorg function. This function also remaps the pixel coordinates with new logical coordinates, as shown in Figure 4.2.

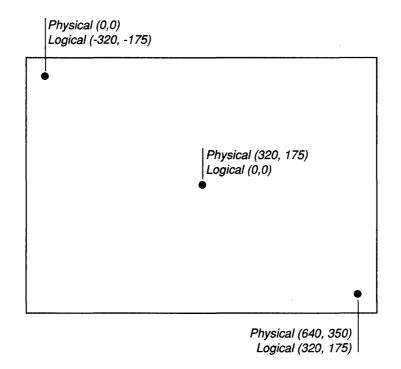

Figure 4.2 The Logical Screen

The physical coordinates of any logical point can be determined with the **\_\_getphyscoord** function, and the logical coordinates of any physical point can be determined with the **\_\_getlogcoord** function.

The <u>setcliprgn</u> function defines a restricted active display area on the screen. The <u>setviewport</u> function does the same thing and also resets the logical origin to the upper-left corner of the restricted active display area.

There is no scaling or built-in axis translation. However, you can do axis translation by redefining the provided interface using C macros to flip the signs of the coordinates.

| Routine              | Use                                     |
|----------------------|-----------------------------------------|
| $\_$ remapallpalette | Assigns colors to all pixel values      |
| $\_$ remappalette    | Assigns colors to selected pixel values |
| $\_$ select palette  | Selects a predefined palette            |

#### 4.7.4 Set Palette

In a graphics mode, a screen pixel can be represented as a one-, two-, or four-bit value, depending upon the particular mode. The representation is called the "pixel value." The range of pixel values can be derived from the **bitsperpixel** field in the **videoconfig** structure returned by **\_\_getvideoconfig**.

Each color that can be displayed is represented by a unique ordinal value. To bind a color ordinal with each pixel value, the graphics library uses the concept of a "palette." A palette is simply a mapping of the actual display colors to the legal pixel values.

Most video modes support only one palette, but the medium-resolution graphics modes, \_MRES4COLOR and \_MRESNOCOLOR, support a number of palettes. In these modes, the palette consists of a background color and three other colors. The \_selectpalette function selects a palette from among the available palettes. All functions that require a color parameter expect to be passed a pixel value.

In addition, the EGA hardware provides the capability of remapping a palette, allowing any available color to be mapped to any pixel value. Two graphics functions allow the EGA configuration to provide this capability: the **\_\_remappalette** function remaps one pixel value; the **\_\_remapallpalette** function remaps the entire palette. These two functions are the only ones that recognize actual color ordinals defined by the display adapter.

Many graphics functions operate only under certain hardware configurations or in certain graphics modes. These functions return a negative value if they are called in an invalid hardware environment.

| Use                                  |
|--------------------------------------|
| Reports the current background color |
| Obtains the current color            |
| Obtains the current line style       |
| Obtains the current fill mask        |
| Sets the current background color    |
| Sets the current color               |
| Sets the current fill mask           |
| Sets the current line style          |
|                                      |

## 4.7.5 Set Attributes

The output functions (described in Section 4.7.6, "Ouput Images") do not specify color or line-style information. Instead, they rely on a set of current "attributes" which are set independently by the functions listed above.

The <u>getcolor</u> and <u>setcolor</u> functions deal with the "current color" attribute, which is used by the <u>floodfill</u> function, as well as the closedfigure output functions. Similarly, the <u>getbkcolor</u> and <u>setbkcolor</u> functions deal with the "current background color" attribute, employed by the <u>clearscreen</u> function.

The \_\_getfillmask and \_\_setfillmask functions pertain to the "current fill mask" attribute. The mask is an 8-by-8-bit template array, with each bit representing a pixel. If a bit is 0, the pixel in memory is left untouched: the mask is transparent to that pixel. If a bit is 1, the pixel is assigned the current color value. The template is repeated over the entire fill area.

The <u>getlinestyle</u> and <u>setlinestyle</u> functions pertain to the "current line style" attribute. The line style is determined by a 16-bit template buffer, with each bit corresponding to a pixel. If a bit is 0, the pixel is set to the current background color. If a bit is 1, the pixel is set to the current color. The template is repeated for the length of the line.

| Routine                   | Use                                                                             |
|---------------------------|---------------------------------------------------------------------------------|
| _arc                      | Draws an arc                                                                    |
| _ clearscreen             | Erases the screen and fills it with the current background color                |
| _ellipse                  | Draws an ellipse                                                                |
| _floodfill                | Fills an area of the screen with the current color                              |
| $_{-}$ getcurrentposition | Obtains the logical coordinates of the current graphic-output position          |
| $\_getpixel$              | Obtains a pixel's value                                                         |
| _lineto                   | Draws a line from the current graphic out-<br>put position to a specified point |
| _ moveto                  | Moves the current graphic-output position to a specified point                  |
| _ pie                     | Draws a pie-slice-shaped figure                                                 |
| $\_$ rectangle            | Draws a rectangle                                                               |
| $\_setpixel$              | Sets a pixel's value                                                            |

#### 4.7.6 Output Images

These functions assume the presence of current line-style, fill-mask, background-color, and foreground-color attributes to specify their associated parameters. You must write separate calls to select a particular line style, mask, background color, or foreground color. Subsequent output routines employ these parameters.

Circular figures, such as arcs and ellipses, are centered within a "bounding rectangle," specified by two points that define the diagonally opposed corners of the rectangle. The center of the rectangle becomes the center of the figure, and the rectangle's borders determine the size of the figure. Figure 4.3 shows start and end vectors and a bounding rectangle.

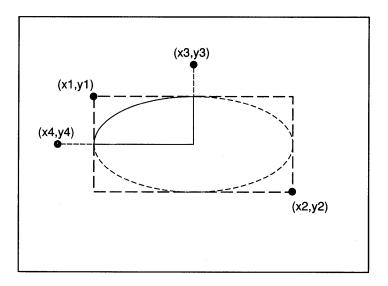

Figure 4.3 Bounding Rectangle

#### 4.7.7 Output Text

| Routine              | Use                                                                |
|----------------------|--------------------------------------------------------------------|
| _ displaycursor      | Sets the cursor "on" or "off" on exit from a graph-<br>ics routine |
| $_{-}$ gettextcolor  | Obtains the current text color                                     |
| $\_$ gettextposition | Obtains the current text-output position                           |
| _outtext             | Outputs text to the screen at the current position                 |

- \_settextposition Relocates the current text position
- **\_settextcolor** Sets the current text color
- **\_settextwindow** Sets the current text-display window
- **\_wrapon** Enables or disables line wrap

These routines provide text output in both graphics and text modes. Unlike the standard console I/O library routines, these functions recognize window boundaries and should be used in windowing applications.

No formatting capability is provided. If you want to output integer or floating-point values, you must convert the values into a string variable before calling these routines.

All screen positions are specified as character-row and -column coordinates.

The \_settextwindow routine is analogous to the \_setcliprgn routine, except that it restricts only the text display area for the \_outtext routine (it doesn't affect the standard console I/O library routines, such as \_printf). The \_outtext routine displays a zero-terminated string on the screen. Text has a color attribute you can obtain with \_gettextcolor and set with \_settextcolor. There is also a text-position attribute, which is the current character row and column position where the next text character will be output. This attribute can be obtained and set with the \_gettextposition and \_settextposition functions, respectively.

The <u>wrapon</u> function turns on or off line-wrapping of text output. "Line wrapping" refers to breaking a line of text and starting a new one when output encounters a window boundary. Without line-wrap, lines are truncated at the window boundary.

#### 4.7.8 Transfer Images

| Routine        | Use                                            |
|----------------|------------------------------------------------|
| _getimage      | Stores a screen image in memory                |
| $\_$ imagesize | Returns image size in bytes                    |
| $\_$ putimage  | Retrieves an image from memory and displays it |

These functions transfer screen images between memory and the display, using a buffer allocated by the application. The **\_\_imagesize** function returns the size in bytes of the buffer needed to store a given image.

### 4.8 Input and Output

The input and output routines of the standard C library allow you to read and write data to and from files and devices. In C, there are no predefined file structures; all data are treated as sequences of bytes. The following three types of input and output (I/O) functions are available:

- 1. Stream I/O
- 2. Low-level I/O
- 3. Console and port I/O

The "stream" functions treat a data file or data item as a stream of individual characters. By choosing among the many stream functions available, you can process data in different sizes and formats, from single characters to large data structures.

When a file is opened for I/O using the stream functions, the opened file is associated with a structure of type **FILE** (defined in **stdio.h**) containing basic information about the file. A pointer to the **FILE** structure is returned when the stream is opened. Subsequent operations use this pointer (also called the "stream pointer," or just "stream") to refer to the file.

The stream functions provide for buffered, formatted, or unformatted input and output. When a stream is buffered, data that is read from or written to the stream is collected in an intermediate storage location called a buffer. In write operations, the output buffer's contents are written to the appropriate final location when the buffer is full, the stream is closed, or the program terminates normally. The buffer is said to be "flushed" when this occurs. In read operations, a block of data is placed in the input buffer and data are read from the buffer; when the input buffer is empty, the next block of data is transferred into the buffer.

Buffering produces efficient I/O because the system can transfer a large block of data in a single operation rather than performing an I/O operation each time a data item is read from or written to a stream. However, if a program terminates abnormally, output buffers may not be flushed, resulting in loss of data.

The console and port I/O routines can be considered an extension of the stream routines. They allow you to read or write to a console (terminal) or an input/output port (such as a printer port). The port I/O routines simply read and write data in bytes. Some additional options are available with console I/O routines. For example, you can detect whether a character has been typed at the console. You can also choose between echoing characters to the screen as they are read, or reading characters without echoing.

The "low-level" input and output routines do not perform buffering and formatting; rather, they invoke the operating system's input and output capabilities directly. These routines let you access files and peripheral devices at a more basic level than the stream functions.

When a file is opened with a low-level routine, a file "handle" is associated with the opened file. This handle is an integer value that is used to refer to the file in subsequent operations.

### Warning

Stream routines and low-level routines are generally incompatible, so either stream or low-level functions should be used consistently on a given file. Since stream functions are buffered and low-level functions are not, attempting to access the same file or device by two different methods causes confusion and may result in the loss of data in buffers.

| Routine   | Use                                                |
|-----------|----------------------------------------------------|
| clearerr  | Clears the error indicator for a stream            |
| fclose    | Closes a stream                                    |
| fcloseall | Closes all open streams                            |
| fdopen    | Opens a stream using its handle                    |
| feof      | Tests for end-of-file on a stream                  |
| ferror    | Tests for error on a stream                        |
| fflush    | Flushes a stream                                   |
| fgetc     | Reads a character from a stream (function version) |
| fgetchar  | Reads a character from stdin (function version)    |
| fgetpos   | Gets the position indicator of a stream            |
| fgets     | Reads a string from a stream                       |
| fileno    | Gets file handle associated with a stream          |
| flushall  | Flushes all streams                                |
| fopen     | Opens a stream                                     |

### 4.8.1 Stream Routines

| fprintf  | Writes formatted data to a stream                        |
|----------|----------------------------------------------------------|
| fputc    | Writes a character to a stream (function version)        |
| fputchar | Writes a character to <b>stdout</b> (function version)   |
| fputs    | Writes a string to a stream                              |
| fread    | Reads unformatted data from a stream                     |
| freopen  | Reassigns a FILE pointer                                 |
| fscanf   | Reads formatted data from a stream                       |
| fseek    | Repositions <b>FILE</b> pointer to given location        |
| fsetpos  | Sets the position indicator of a stream                  |
| ftell    | Gets current <b>FILE</b> pointer position                |
| fwrite   | Writes unformatted data items to a stream                |
| getc     | Reads a character from a stream (macro version)          |
| getchar  | Reads a character from stdin (macro version)             |
| gets     | Reads a line from <b>stdin</b>                           |
| getw     | Reads a binary <b>int</b> item from stream               |
| printf   | Writes formatted data to <b>stdout</b>                   |
| putc     | Writes a character to a stream (macro version)           |
| putchar  | Writes a character to <b>stdout</b> (macro version)      |
| puts     | Writes a line to a stream                                |
| putw     | Writes a binary <b>int</b> item to a stream              |
| rewind   | Repositions <b>FILE</b> pointer to beginning of a stream |
| rmtmp    | Removes temporary files created by <b>tmpfile</b>        |
| scanf    | Reads formatted data from <b>stdin</b>                   |
| setbuf   | Controls stream buffering                                |
| setvbuf  | Controls stream buffering and buffer size                |
| sprintf  | Writes formatted data to string                          |
| sscanf   | Reads formatted data from string                         |
| tempnam  | Generates a temporary file name in given directory       |
| tmpfile  | Creates a temporary file                                 |
| tmpnam   | Generates a temporary file name                          |

| ungetc   | Places a character in the buffer       |
|----------|----------------------------------------|
| vfprintf | Writes formatted data to a stream      |
| vprintf  | Writes formatted data to <b>stdout</b> |
| vsprintf | Writes formatted data to a string      |

To use the stream functions you must include the file **stdio.h** in your program. This file defines constants, types, and structures used in the stream functions, and contains function declarations and macro definitions for the stream routines.

Some of the constants defined in **stdio.h** may be useful in your program. The manifest constant **EOF** is defined to be the value returned at end-offile. **NULL** is the null pointer. **FILE** is the structure that maintains information about a stream. **BUFSIZ** defines the default size of stream buffers, in bytes.

### 4.8.1.1 Opening a Stream

A stream must be opened using the **fdopen**, **fopen**, or **freopen** function before input and output can be performed on that stream. When opening a stream, the named stream can be opened for reading, writing, or both, and can be opened either in text or in binary mode.

The fdopen, fopen, and freopen functions return a FILE pointer, which is used to refer to the stream. When you call one of these functions, assign the return value to a FILE pointer variable and use that variable to refer to the opened stream. For example, if your program contains the line

infile = fopen ("test.dat", "r");

you can use the FILE pointer variable infile to refer to the stream.

### 4.8.1.2 Predefined Stream Pointers: stdin, stdout, stderr, stdaux, stdprn

When a program begins execution, five streams are automatically opened. These streams are the standard input, standard output, standard error, standard auxiliary, and standard print. By default, the standard input, standard output, and standard error refer to the user's console. This means that whenever a program expects input from the "standard input," it receives that input from the console. Similarly, a program that writes to the "standard output" prints its data to the console. Error messages generated by the library routines are sent to the "standard error," meaning that error messages appear on the user's console. The assignment of the "standard auxiliary" and "standard print" streams depends on the machine configuration; these streams usually refer to an auxiliary port and a printer, respectively, but they might not be set up on a particular system. Be sure to check your machine configuration before using these streams.

You can refer to the five standard system streams by using the following predefined file handles:

| Handle | Stream             |
|--------|--------------------|
| stdin  | Standard input     |
| stdout | Standard output    |
| stderr | Standard error     |
| stdaux | Standard auxiliary |
| stdprn | Standard print     |

You can use these pointers in any function that requires a stream pointer as an argument. Some functions, such as **getchar** and **putchar**, are designed to use **stdin** or **stdout** automatically. The pointers **stdin**, **stdout**, **stderr**, **stdaux**, and **stdprn** are constants, not variables; do not try to assign them a new stream pointer value.

You can use the MS-DOS redirection symbols  $(\langle, \rangle, \text{or } \rangle)$  or the pipe symbol (|) to redefine the standard input and standard output for a particular program. (See your operating-system manual for a complete discussion of redirection and pipes.) For example, if you execute a program and redirect its output to a file named results, the program writes to the results file each time the standard output is specified in a write operation. Note that you don't change the program when you redirect the output. You simply change the file associated with **stdout** for a single execution of the program.

You can redefine **stdin**, **stdout**, **stderr**, **stdaux**, or **stdprn** so that it refers to a disk file or to a device. The **freopen** routine is used for this purpose. For a description of this option, see the **freopen** description in the reference section of this manual.

### Important

At the MS-DOS command level, **stderr** (standard error) cannot be redirected.

### 4.8.1.3 Controlling Stream Buffering

Files opened using the stream functions are buffered by default, except for the preopened streams stdin, stdout, stderr, stdaux, and stdprn. The stderr and stdaux streams are unbuffered by default, unless they are used in one of the printf or scanf family of functions, in which case they are assigned a temporary buffer. These two streams can also be buffered with setbuf or setvbuf. The stdin, stdout, and stdprn streams are buffered; each buffer is flushed whenever it is full, or whenever the function causing I/O terminates.

By using the **setbuf** or **setvbuf** functions, you can cause a stream to be unbuffered, or you can associate a buffer with an unbuffered stream. Buffers allocated by the system are not accessible to the user, but buffers allocated with **setbuf** or **setvbuf** are named by the user and can be manipulated as if they were variables. Buffers can be any size: if you use **setbuf**, this size is set by the manifest constant **BUFSIZ** in **stdio.h**; if you use **setvbuf**, you can set the size of the buffer yourself. (See **setbuf** and **setvbuf** in the reference section of this manual.)

Buffers are automatically flushed when they are full, when the associated file is closed, or when a program terminates normally. You can flush buffers at other times by using the **fflush** and **flushall** routines. The **fflush** routine flushes a single specified stream, while **flushall** flushes all streams that are open and buffered.

### 4.8.1.4 Closing Streams

The **fclose** and **fcloseall** functions close a stream or streams. The **fclose** routine closes a single specified stream; **fcloseall** closes all open streams except **stdin**, **stdout**, **stderr**, **stdaux**, and **stdprn**. If your program does not explicitly close a stream, the stream is automatically closed when the program terminates. However, it is a good practice to close a stream when finished with it, as the number of streams that can be open at a given time is limited.

### 4.8.1.5 Reading and Writing Data

The stream functions allow you to transfer data in a variety of ways. You can read and write binary data (a sequence of bytes), or specify reading and writing by characters, lines, or more complicated formats. A list at the beginning of this section summarizes the stream functions for reading and writing data; for a full description of each function, see the reference section of this manual.

Reading and writing operations on streams always begin at the current position of the stream, known as the "file pointer" for the stream. The file pointer is changed to reflect the new position after a read or write operation takes place. For example, if you read a single character from a stream, the file pointer is increased by one byte so that the next operation begins with the first unread character. If a stream is opened for appending, the file pointer is automatically positioned at the end of the file before each write operation.

The **feof** macro detects an end-of-file condition on a stream. Once the end-of-file indicator is set, it remains set until the file is closed, or until **clearerr** or **rewind** is called.

You can position the file pointer anywhere in a file by using the **fseek** function. The next operation occurs at the position you specified. The **rewind** function positions the file pointer at the beginning of the file. Use the **ftell** function to determine the current position of the file pointer.

Streams associated with a device (such as a console) do not have file pointers. Data coming from or going to a console cannot be accessed randomly. Routines that set or get the file-pointer position (such as **fseek**, **fgetpos**, **fsetpos**, **ftell**, or **rewind**) have undefined results if used on a stream associated with a device.

### 4.8.1.6 Detecting Errors

When an error occurs in a stream operation, an error indicator for the stream is set. You can use the **ferror** macro to test the error indicator and determine whether an error has occurred. Once an error has occurred, the error indicator for the stream remains set until the stream is closed, or until you explicitly clear the error indicator by calling **clearerr** or **rewind**.

| Routine | Use                                          |
|---------|----------------------------------------------|
| close   | Closes a file                                |
| creat   | Creates a file                               |
| dup     | Creates a second handle for a file           |
| dup2    | Reassigns a handle to a file                 |
| eof     | Tests for end-of-file                        |
| lseek   | Repositions file pointer to a given location |

### 4.8.2 Low-Level Routines

| open  | Opens a file                       |
|-------|------------------------------------|
| read  | Reads data from a file             |
| sopen | Opens a file for file sharing      |
| tell  | Gets current file-pointer position |
| write | Writes data to a file              |

Low-level input and output calls do not buffer or format data. Files opened by low-level calls are referenced by a "file handle," an integer value used by the operating system to refer to the file. The **open** function is used to open files; on MS-DOS Versions 3.0 and later, **sopen** can be used to open a file with file-sharing attributes.

Low-level functions, unlike the stream functions, do not require the include file **stdio.h**. However, some common constants are defined in **stdio.h**; for example, the end-of-file indicator, **EOF**, may be useful. If your program requires these constants, you must include **stdio.h**.

Declarations for the low-level functions are given in the include file io.h.

### 4.8.2.1 Opening a File

A file must be opened with the **open**, **sopen**, or **creat** function before input and output with the low-level functions can be performed on that file. The file can be opened for reading, writing, or both, and opened in either text or binary mode. The include file **fcntl.h** must be included when opening a file, as it contains definitions for flags used in **open**. In some cases the files **sys\types.h** and **sys\stat.h** must also be included; for more information see the reference page for **open** in the reference section of this manual.

These functions return a file handle, to be used to refer to the file in later operations. When you call one of these functions, assign the return value to an integer variable and use that variable to refer to the opened file.

### 4.8.2.2 Predefined Handles

When a program begins execution, five file handles, corresponding to the standard input, standard output, standard error, standard auxiliary, and standard print, are already assigned. By using the following predefined handles, a program can call low-level functions to access the standard input, standard output, standard error, standard auxiliary, and standard print streams (described with the stream functions in Section 4.8.1.2):

| Stream | Handle |
|--------|--------|
| stdin  | 0      |
| stdout | 1      |
| stderr | 2      |
| stdaux | 3      |
| stdprn | 4      |

You can use these file handles in your program without previously opening the associated files. They are automatically opened when the program begins, as shown by the output from the following short program, which uses the **fileno** function to print the file-handle values assigned to the standard input, standard output, standard error, standard auxiliary, and standard print streams:

#include <stdio.h>

main()

{
 printf("stdin: %d\n",fileno(stdin));
 printf("stdout: %d\n",fileno(stdout));
 printf("stderr: %d\n",fileno(stderr));
 printf("stdaux: %d\n",fileno(stdaux));
 printf("stdprn: %d\n",fileno(stdprn));
}

Output:

stdin: 0 stdout: 1 stderr: 2 stdaux: 3 stdprn: 4

As with the stream functions, you can use redirection and pipe symbols when you execute your program to redirect the standard input and standard output. The **dup** and **dup2** functions allow you to assign multiple handles for the same file; these functions are typically used to associate the predefined file handles with different files.

### Important

At the MS-DOS command level, stderr (standard error) cannot be redirected.

### 4.8.2.3 Reading and Writing Data

Two basic functions, **read** and **write**, perform input and output. As with the stream functions, reading and writing operations always begin at the current position in the file. The current position is updated each time a read or write operation occurs.

The **eof** routine can be used to test for an end-of-file condition. Low-level I/O routines set the **errno** variable when an error occurs. This means that you can use the **perror** function to print information about I/O errors, or the **strerror** function to store this error information in a string.

You can position the file pointer anywhere in a file by using the **lseek** function; the next operation occurs at the position you specified. Use the **tell** function to determine the current position of the file pointer.

Devices (such as the console) do not have file pointers. The **lseek** and **tell** routines have undefined results if used on a handle associated with a device.

### 4.8.2.4 Closing Files

The **close** function closes an open file. Open files are automatically closed when a program terminates. However, it is good practice to close a file when finished with it, as the number of files that can be open at a given time is limited.

# 4.8.3 Console and Port I/O

| Routine | Use                                                 |
|---------|-----------------------------------------------------|
| cgets   | Reads a string from the console                     |
| cprintf | Writes formatted data to the console                |
| cputs   | Writes a string to the console                      |
| cscanf  | Reads formatted data from the console               |
| getch   | Reads a character from the console                  |
| getche  | Reads a character from the console and echoes it    |
| inp     | Reads one byte from the specified I/O port          |
| inpw    | Reads a two-byte word from the specified $I/O$ port |
| kbhit   | Checks for a keystroke at the console               |

| outp             | Writes one byte to the specified I/O port                                                       |
|------------------|-------------------------------------------------------------------------------------------------|
| $\mathbf{outpw}$ | Writes a two-byte word to the specified $I/O$ port                                              |
| putch            | Writes a character to the console                                                               |
| ungetch          | "Ungets" the last character read from the console<br>so that it becomes the next character read |

The console and port I/O routines are implemented as functions and are declared in the include file **conio.h**. These functions perform reading and writing operations on your console or on the specified port. The **cgets**, **cscanf**, **getch**, **getch**, and **kbhit** routines take input from the console, while **cprintf**, **cputs**, **putch**, and **ungetch** write to the console. The input or output of these functions can be redirected. (Redirection occurs at the operating-system level; the library itself has no control over it.)

The console or port does not have to be opened or closed before I/O is performed, so there are no open or close routines in this category. The port I/O routines **inp** and **outp** read or write one byte at a time from the specified port. The routines **inpw** and **outpw** read or write two-byte words, respectively.

The console I/O routines allow reading and writing of strings (cgets and cputs), formatted data (cscanf and cprintf), and characters. Several options are available when reading and writing characters.

The **putch** routine writes a single character to the console. The **getch** and **getche** routines read a single character from the console; **getche** echoes the character back to the console, while **getch** does not. The **ungetch** routine "ungets" the last character read; the next read operation on the console begins with the "ungotten" character.

The **kbhit** routine determines whether a key has been struck at the console. This routine allows you to test for keyboard input before you attempt to read from the console.

### Notes

The console I/O routines use the corresponding MS-DOS system calls to read and write characters. Since these routines are not compatible with stream or low-level library routines, console routines should not be used with them.

# 4.9 Math

| Routine                  | Use                                                                  |
|--------------------------|----------------------------------------------------------------------|
| acos                     | Calculates arc cosine                                                |
| asin                     | Calculates arc sine                                                  |
| atan                     | Calculates arc tangent                                               |
| atan2                    | Calculates arc tangent                                               |
| $\mathbf{bessel}^1$      | Calculates Bessel functions                                          |
| cabs                     | Finds absolute value of a complex number                             |
| ceil                     | Finds integer ceiling                                                |
| -clear87 <sup>2</sup>    | Gets and clears floating-point status word                           |
| - control87 <sup>2</sup> | Gets old floating-point control word and sets new control-word value |
| COS                      | Calculates cosine                                                    |
| $\cosh$                  | Calculates hyperbolic cosine                                         |
| dieeetomsbin             | Converts IEEE double-precision number to<br>Microsoft binary format  |
| dmsbintoieee             | Converts Microsoft binary double-precision<br>number to IEEE format  |
| exp                      | Calculates exponential function                                      |
| fabs                     | Finds absolute value                                                 |
| fieeetomsbin             | Converts IEEE single-precision number to<br>Microsoft binary format  |
| floor                    | Finds largest integer less than or equal to argument                 |
| fmod                     | Finds floating-point remainder                                       |
| fmsbintoieee             | Converts Microsoft binary single-precision<br>number to IEEE format  |
| _fpreset                 | Reinitializes the floating-point-math package                        |
| frexp                    | Calculates an exponential value                                      |

| hypot                      | Calculates hypotenuse of right triangle                |
|----------------------------|--------------------------------------------------------|
| ldexp                      | Calculates argument times $2^{exp}$                    |
| log                        | Calculates natural logarithm                           |
| log10                      | Calculates base-10 logarithm                           |
| matherr                    | Handles math errors                                    |
| modf                       | Breaks down argument into integer and fractional parts |
| pow                        | Calculates a value raised to a power                   |
| sin                        | Calculates sine                                        |
| sinh                       | Calculates hyperbolic sine                             |
| sqrt                       | Finds square root                                      |
| $\_$ status87 <sup>2</sup> | Gets the floating-point status word                    |
| tan                        | Calculates tangent                                     |
| tanh                       | Calculates hyperbolic tangent                          |

The math routines allow you to perform common mathematical calculations. All math routines work with floating-point values and therefore require floating-point support (see Section 2.11, "Floating-Point Support"). Function declarations for the math routines are given in the include file **math.h**, with the exception of <u>clear87</u>, <u>control87</u>, <u>fpreset</u>, and <u>status87</u>, whose definitions are given in the float.h include file.

The **matherr** routine is invoked by the math functions when errors occur. This routine is defined in the library, but can be redefined by the user if different error-handling procedures are desired. The user-defined **matherr** function, if given, must conform to the specifications given on the **matherr** reference page in Part 2 of this manual.

You are not required to supply a definition for **matherr**. If no definition is present, the default error returns for each routine are used. See the reference page for each routine in Part 2 of this manual for a description of that routine's error returns.

<sup>&</sup>lt;sup>1</sup> The bessel routine does not correspond to a single function, but to six functions named j0, j1, jn, y0, y1, and yn.

<sup>&</sup>lt;sup>2</sup> Not available with the /FPa compiler option

# 4.10 Memory Allocation

| Routine         | Use                                                                                                   |
|-----------------|----------------------------------------------------------------------------------------------------|
| alloca          | Allocates a block of memory from the program's stack                                                  |
| calloc          | Allocates storage for array                                                                           |
| _expand         | Reallocates block of memory without moving its location                                               |
| _ ffree         | Frees a block allocated by $-$ <b>fmalloc</b>                                                         |
| _fheapchk       | Checks the memory space outside the default data segment (far heap) for consistency                   |
| $_{-}$ fheapset | Fills the free far heap entries with a specified value                                                |
| _fheapwalk      | Walks through the far heap, one entry at a time,<br>and returns information about each far heap entry |
| _fmalloc        | Allocates a block of memory outside the far heap<br>and returns a far pointer                         |
| free            | Frees a block allocated with <b>calloc</b> , <b>malloc</b> , or <b>realloc</b>                        |
| _freect         | Returns approximate number of items of given size that could be allocated                             |
| _fmsize         | Returns size of memory block pointed to by far pointer                                                |
| halloc          | Allocates storage for huge array                                                                      |
| $\_heapchk$     | Checks the heap for consistency                                                                       |
| $\_heapset$     | Fills the free heap entries with a specified value                                                    |
| $\_$ heapwalk   | Walks through the heap, one entry at a time, and returns information about each heap entry            |
| hfree           | Frees a block allocated by halloc                                                                     |
| malloc          | Allocates a block                                                                                     |
| _ memavl        | Returns approximate number of bytes available in memory for allocation                                |
| _ memmax        | Returns size of largest contiguous free space in the near heap                                        |
| _ msize         | Returns size of block allocated by <b>calloc</b> , <b>malloc</b> , or <b>realloc</b>                  |

| _nfree        | Frees a block allocated by <b>_nmalloc</b>                                                                 |
|---------------|----------------------------------------------------------------------------------------------------|
| _nheapchk     | Checks the near heap (default data segment) for consistency                                                |
| $\_$ nheapset | Fills the free near heap entries with a specified value                                                    |
| _nheapwalk    | Walks through the near heap, one entry at a time,<br>and returns information about each near heap<br>entry |
| _nmalloc      | Allocates a block of memory in default data seg-<br>ment, returns a near pointer                           |
| _nmsize       | Returns size of memory block pointed to by near pointer                                                    |
| realloc       | Reallocates a block                                                                                        |
| sbrk          | Resets break value                                                                                         |
| stackavail    | Returns size of stack space available for allocation with <b>alloca</b>                                    |

The memory-allocation routines allow you to allocate, free, and reallocate blocks of memory. They are declared in the include file **malloc.h**.

When a program written in Microsoft C is loaded for execution, it first shrinks its MS-DOS-allocated memory to fit within a single 64K data segment. This is true even though the program header indicates that all of memory is allocated for the program. The extent to which the program's memory allocation is reduced can be altered with the /CPARMAXAL-LOC linker option, described in your compiler guide.

The **calloc** and **malloc** routines allocate memory blocks. The **malloc** routine allocates a given number of bytes, while **calloc** allocates and initializes to 0 an array with elements of a given size. In small data models (small- and medium-model programs), **malloc** maps to (is defined as) **\_\_nmalloc**, and **free** maps to **\_\_nfree**. In large data models (compactand large-model programs), **malloc** maps to **\_\_fmalloc**, and **free** maps to **\_\_ffree**.

The halloc routine performs essentially the same function as calloc, with the difference that halloc can be used to allocate space for huge arrays (those exceeding 64K in size). Arrays greater than 64K allocated with halloc must satisfy the requirements for huge arrays discussed in your compiler user's guide.

When \_nmalloc is called, it allocates from the default data segment ("near heap"), and \_nfree releases memory back to the near heap. The

first time **\_\_fmalloc** is called, it allocates an additional segment from MS-DOS, then returns to the calling program a pointer to the requested amount of memory. It performs heap management on the rest of the segment for subsequent calls until that segment has been completely allocated, then gets another segment from MS-DOS, and so on. The **\_\_ffree** function returns allocated memory to the heap block it came from, without releasing it back to MS-DOS. If **\_\_fmalloc** runs out of MS-DOS memory to allocate, it will attempt to allocate from the near heap as a last resort.

The halloc and hfree routines differ from \_nmalloc/\_nfree and \_fmalloc/\_nfree in that the halloc and hfree allocate and free memory directly from MS-DOS, instead of in the near or far heap space. The halloc function does not do heap management on the MS-DOS memory space. When hfree is called, it simply returns memory back to MS-DOS.

The  $\_$  nmalloc function is fastest and should be used in small-model programs where total memory allocation is less than 64K. The exact amount of memory available for near heap allocations depends on how much of the default data segment is used by the stack, program data, and run-time data. The  $\_$  fmalloc function is slower. It should be used when total memory allocation requirements are too large to use  $\_$  nmalloc, but no single data object is greater than 64K.

The **halloc** function is the slowest of all because it allocates from MS-DOS for every request; however, it is useful in two cases:

- When you want data objects larger than 64K
- When you want to make sure you can free allocated memory back to MS-DOS for subsequent calls to the **spawn** functions

The **realloc** and **\_expand** routines change the size of an allocated block. The **\_expand** function always attempts to change the size of an allocated block without moving its heap location; it expands the size of the block to the size requested, or as much as the current location will allow, whichever is smaller. In contrast, **realloc** changes the location in the heap if there is not enough room.

The halloc routine returns a huge pointer to a char item, <u>fmalloc</u> returns a far pointer to a char item, and <u>nmalloc</u> returns a near pointer to a char item; all other allocation routines return a char pointer. The spaces to which these routines point satisfy the alignment requirements for any type of object. When allocating items of types other than char, use a type cast on the return value.

The \_ freect and \_ memavl routines tell you how much memory is available for dynamic memory allocation in the default data segment. The

**\_\_freect** routine returns the approximate number of items of a given size that can be allocated, while **\_\_memavl** returns the total number of bytes available for allocation requests.

The \_msize function returns the size of a memory block allocated by a call to calloc, \_expand, malloc, or realloc. The functions \_fmsize and \_nmsize return the size of a memory block allocated by a call to \_fmalloc or \_nmalloc, respectively.

The **sbrk** routine is a lower-level memory-allocation routine. It increases the program's break value (the address of the first location beyond the end of the default data segment), allowing the program to take advantage of available unallocated memory.

### Warning

In general, a program that uses the **sbrk** routine should not use the other memory-allocation routines, although their use is not prohibited. In particular, using **sbrk** to decrease the break value may cause unpredictable results from subsequent calls to the other memory-allocation routines.

The preceding routines all allocate memory dynamically from the heap. Microsoft C also provides two memory functions, **alloca** and **stackavail**, for allocating space from the stack and determining the amount of available stack space. The **alloca** routine allocates the requested number of bytes from the stack, which are freed when control returns from the function calling **alloca**. The **stackavail** routine lets your program know how much memory (in bytes) is available on the stack.

# 4.11 Process Control

| Routine | Use                                                             |
|---------|-----------------------------------------------------------------|
| abort   | Aborts a process                                                |
| atexit  | Executes functions at program termination                       |
| execl   | Executes child process with argument list                       |
| execle  | Executes child process with argument list and given environment |

| execlp            | Executes child process using <b>PATH</b> variable and argument list                      |
|-------------------|------------------------------------------------------------------------------------------|
| execlpe           | Executes child process using <b>PATH</b> variable, given environment, and argument list  |
| execv             | Executes child process with argument array                                               |
| execve            | Executes child process with argument array and given environment                         |
| execvp            | Executes child process using <b>PATH</b> variable and argument array                     |
| execvpe           | Executes child process using <b>PATH</b> variable, given environment, and argument array |
| exit              | Terminates process                                                                       |
| _ exit            | Terminates process without flushing buffers                                              |
| $\mathbf{getpid}$ | Gets process ID number                                                                   |
| $\mathbf{onexit}$ | Executes functions at program termination                                                |
| raise             | Sends a signal to the calling process                                                    |
| signal            | Handles an interrupt signal                                                              |
| spawnl            | Executes child process with argument list                                                |
| spawnle           | Executes child process with argument list and given environment                          |
| spawnlp           | Executes child process using <b>PATH</b> variable and argument list                      |
| spawnlpe          | Executes child process using <b>PATH</b> variable, given environment, and argument list  |
| spawnv            | Executes child process with argument array                                               |
| spawnve           | Executes child process with argument array and given environment                         |
| spawnvp           | Executes child process using <b>PATH</b> variable and argument array                     |
| spawnvpe          | Executes child process using <b>PATH</b> variable, given environment, and argument array |
| system            | Executes an MS-DOS command                                                               |

The term "process" refers to a program being executed by the operating system. A process consists of the program's code and data, plus information pertaining to the status of the process, such as the number of open files. Whenever you execute a program at the MS-DOS level, you start a process. In addition, you can start, stop, and manage processes from within a program by using the process-control routines.

The process-control routines allow you to do the following:

- 1. Identify a process by a unique number (getpid)
- 2. Terminate a process (abort, exit, and \_ exit)
- 3. Call a new function when a process terminates (atexit, onexit)
- 4. Handle an interrupt signal (signal)
- 5. Send a signal to a process (raise)
- 6. Start a new process (the **exec** and **spawn** families of routines, plus the **system** routine)

All process-control functions except **signal** are declared in the include file **process.h**. The **signal** function is declared in **signal.h**. The **abort**, **exit**, and **system** functions are also declared in the **stdlib.h** include file.

The **abort** and <u>exit</u> functions perform an immediate exit without flushing stream buffers. The **exit** call performs an exit after flushing stream buffers.

The **atexit** and **onexit** functions both create a list of functions to be executed when the calling program exits; the only difference between the two is that **atexit** is part of the draft proposed ANSI standard. The **onexit** function is retained for compatibility with previous versions of Microsoft C.

The system call executes a given MS-DOS command. The exec and spawn routines start a new process, called the "child" process. The difference between the exec and spawn routines is that the spawn routines are capable of returning control from the child process to its caller (the "parent" process). Both the parent process and the child process are present in memory (unless **P\_OVERLAY** is specified).

In the **exec** routines, the child process overlays the parent process, so returning control to the parent process is impossible (unless an error occurs when attempting to start execution of the child process).

There are eight forms each of the **spawn** and **exec** routines. The differences between the forms are summarized in Table 4.1. The function names are given in the first column. The second column specifies whether the current **PATH** setting is used to locate the file to be executed as the child process. The third column describes the method for passing arguments to the child process. Passing an argument list means that the arguments to the child process are listed as separate arguments in the **exec** or **spawn** call; passing an argument array means that the arguments are stored in an array, and a pointer to the array is passed to the child process. The argument-list method is typically used when the number of arguments is constant or is known at compile time, while the argument-array method is useful when the number of arguments must be determined at run time.

The last column specifies whether the child process inherits the environment settings of its parent or whether a table of environment settings can be passed to set up a different environment for the child process.

| Routines             | Use of<br>PATH Setting    | Argument-Passing<br>Convention | Environment                                                                       |
|----------------------|---------------------------|--------------------------------|-----------------------------------------------------------------------------------|
| execl,<br>spawnl     | Do not use<br><b>PATH</b> | Argument list                  | Inherited from parent                                                             |
| execle,<br>spawnle   | Do not use<br><b>PATH</b> | Argument list                  | Pointer to environ-<br>ment table for child<br>process passed as last<br>argument |
| execlp,<br>spawnlp   | Use PATH                  | Argument list                  | Inherited from parent                                                             |
| execlpe,<br>spawnlpe | Use <b>PATH</b>           | Argument list                  | Pointer to environ-<br>ment table for child<br>process passed as last<br>argument |
| execv,<br>spawnv     | Do not use<br><b>PATH</b> | Argument array                 | Inherited from parent                                                             |
| execve,<br>spawnve   | Do not use<br><b>PATH</b> | Argument array                 | Pointer to environ-<br>ment table for child<br>process passed as last<br>argument |
| execvp,<br>spawnvp   | Use PATH                  | Argument array                 | Inherited from parent                                                             |
| execvpe,<br>spawnvpe | Use <b>PATH</b>           | Argument array                 | Pointer to environ-<br>ment table for child<br>process passed as last<br>argument |

### Table 4.1

| $\mathbf{F}$ | orms | of | the | spawn | and | exec | Routines |
|--------------|------|----|-----|-------|-----|------|----------|
|--------------|------|----|-----|-------|-----|------|----------|

# 4.12 Searching and Sorting

| Routine | Use                                                                          |
|---------|------------------------------------------------------------------------------|
| bsearch | Performs binary search                                                       |
| lfind   | Performs linear search for given value                                       |
| lsearch | Performs linear search for given value, which is added to array if not found |
| qsort   | Performs quick sort                                                          |

The **bsearch**, **lfind**, **lsearch**, and **qsort** functions provide helpful binarysearch, linear-search, and quick-sort utilities. They are declared in the include file **search.h**.

# 4.13 String Manipulation

| Routine  | Use                                                                                                   |
|----------|----------------------------------------------------------------------------------------------------|
| strcat   | Appends a string                                                                                      |
| strchr   | Finds first occurrence of a given character in string                                                 |
| strcmp   | Compares two strings                                                                                  |
| strcmpi  | Compares two strings without regard to case ("i"<br>indicates that this function is case insensitive) |
| strcpy   | Copies one string to another                                                                          |
| strcspn  | Finds first occurrence of a character from given character set in string                              |
| strdup   | Duplicates string                                                                                     |
| strerror | Saves system-error message and optional user-error message in string                                  |
| stricmp  | Compares two strings without regard to case (identical to <b>strcmpi</b> )                            |
| strlen   | Finds length of string                                                                                |
| strlwr   | Converts string to lowercase                                                                          |
| strncat  | Appends characters of string                                                                          |

| strncmp  | Compares characters of two strings                                                                                     |
|----------|----------------------------------------------------------------------------------------------------|
| strncpy  | Copies characters of one string to another                                                                             |
| strnicmp | Compares characters of two strings without regard<br>to case ("i" indicates that this function is case<br>insensitive) |
| strnset  | Sets characters of string to given character                                                                           |
| strpbrk  | Finds first occurrence of character from one string in another                                                         |
| strrchr  | Finds last occurrence of given character in string                                                                     |
| strrev   | Reverses string                                                                                                    |
| strset   | Sets all characters of string to given character                                                                       |
| strspn   | Finds first substring from given character set in string                                                               |
| strstr   | Finds first occurrence of given string in another string                                                               |
| strtok   | Finds next token in string                                                                                             |
| strupr   | Converts string to uppercase                                                                                           |

The string functions are declared in the include file **string.h**. A wide variety of string functions is available in the run-time library. With these functions, you can do the following:

- Perform string comparisons
- Search for strings, individual characters, or characters from a given set
- Copy strings
- Convert strings to a different case
- Set characters of the string to a given character
- Reverse the characters of strings
- Break strings into tokens
- Store error messages in a string

All string functions work on null-terminated character strings. When working with character arrays that do not end with a null character, you can use the buffer-manipulation routines, described earlier in this chapter.

# 4.14 System Calls

The following routines give access to BIOS (Basic Input/Output System) interrupts and MS-DOS system calls.

# 4.14.1 BIOS Interface

| Routine          | Use                                                                    |
|------------------|------------------------------------------------------------------------|
| _bios_ disk      | Issues service requests for both hard and floppy disks, using INT 0x13 |
| _bios_ equiplist | Performs an equipment check, using INT 0x11                            |
| _bios_ keybrd    | Provides access to keyboard services, using INT 0x16                   |
| _bios_ memsize   | Obtains information about available memory, using INT 0x12             |
| _bios_ printer   | Performs printer output services, using INT<br>0x17                    |
| _bios_serialcom  | Performs serial communications tasks, using INT 0x14                   |
| _bios_timeofday  | Provides access to system clock, using INT 0x1A                        |

The functions in this category provide direct access to the BIOS interrupt services. They are all declared in **bios.h**.

# 4.14.2 MS-DOS Interface

| Routine        | Use                                                                                                    |
|----------------|----------------------------------------------------------------------------------------------------|
| bdos           | Invokes MS-DOS system call; uses only $\mathbf{DX}$ and $\mathbf{AL}$ registers                           |
| _chain_intr    | Chains one interrupt handler to another                                                                   |
| _disable       | Disables interrupts                                                                                       |
| _dos_ allocmem | Allocates a block of memory, using MS-DOS system call 0x48                                                |
| _dos_ close    | Closes a file, using MS-DOS system call 0x3E                                                              |
| _dos_ creat    | Creates a new file and erases any existing file<br>having the same name, using MS-DOS system<br>call 0x3C |

| _dos_ creatnew       | Creates a new file and returns an error if a file<br>having the same name exists, using MS-DOS<br>system call 0x5B |
|----------------------|----------------------------------------------------------------------------------------------------|
| _dos_ findfirst      | Finds first occurrence of a given file, using MS-DOS system call 0x4E                                              |
| _dos_findnext        | Finds subsequent occurrences of a given file,<br>using MS-DOS system call 0x4F                                     |
| _dos_ freemem        | Frees a block of memory, using MS-DOS system call 0x49                                                             |
| _dos_getdate         | Gets the system date, using MS-DOS system call 0x2A                                                                |
| _dos_ getdiskfree    | Gets information on a disk drive, using MS-<br>DOS system call 0x36                                                |
| _dos_getdrive        | Gets the current default drive, using MS-DOS system call 0x19                                                      |
| $\_dos\_getfileattr$ | Gets current attributes of a file or directory,<br>using MS-DOS system call 0x43                                   |
| _dos_getftime        | Gets the date and time a file was last written, using MS-DOS system call 0x57                                      |
| _dos_ gettime        | Gets the current system time, using MS-DOS system call 0x2C                                                        |
| _dos_ getvect        | Gets the current value of a specified interrupt vector, using MS-DOS system call 0x35                              |
| _dos_ keep           | Installs terminate-and-stay-resident (TSR)<br>programs using MS-DOS system call 0x31                               |
| _dos_ open           | Opens an existing file, using MS-DOS system call 0x3D                                                              |
| _dos_ read           | Reads a file, using MS-DOS system call 0x3F                                                                        |
| _dos_ setblock       | Changes the size of a previously allocated block, using MS-DOS system call 0x4A                                    |
| _dos_setdate         | Sets the current system date, using MS-DOS system call 0x2B                                                        |
| _dos_ setdrive       | Sets the default disk drive, using MS-DOS system call 0x0E                                                         |
| _dos_setfileattr     | Sets the current attributes of a file, using MS-DOS system call 0x43                                               |
| _dos_setftime        | Sets the date and time that the specified file<br>was last written, using MS-DOS system call<br>0x57               |

| _dos_settime  | Sets the system time, using MS-DOS system call 0x2D                                                              |
|---------------|----------------------------------------------------------------------------------------------------|
| _dos_setvect  | Sets the current value of the specified inter-<br>rupt vector, using MS-DOS system call 0x25                     |
| _dos_ write   | Sends output to a file, using MS-DOS system call 0x40                                                            |
| dosexterr     | Obtains register values from MS-DOS system call 0x59                                                             |
| _enable       | Enables interrupts                                                                                               |
| FP_OFF        | Returns offset portion of a far pointer                                                                          |
| FP_SEG        | Returns segment portion of a far pointer                                                                         |
| _harderr      | Establishes a hardware error handler                                                                             |
| _hardresume   | Returns to MS-DOS after a hardware error                                                                         |
| _hardretn     | Returns to the application after a hardware error                                                                |
| int <b>86</b> | Invokes MS-DOS interrupts                                                                                        |
| int86x        | Invokes MS-DOS interrupts with segment register values                                                           |
| intdos        | Invokes MS-DOS system call using registers other than <b>DX</b> and <b>AL</b>                                    |
| intdosx       | Invokes MS-DOS system call using registers<br>other than <b>DX</b> and <b>AL</b> with segment register<br>values |
| segread       | Returns current values of segment registers                                                                      |

These routines are implemented as functions and declared in **dos.h**.

The \_harderr routine is used to define a hardware-error interrupt handler. The \_hardresume and \_hardretn routines are used within a hardware error handler to define the return from the error.

The **dosexterr** function obtains and stores the register values returned by MS-DOS system call 0x59 (extended error handling). This function is provided for use with MS-DOS versions 3.0 and later.

The **bdos** routine is useful for invoking MS-DOS calls that use either or both of the **DX** (**DH**/**DL**) and **AL** registers for arguments. However, **bdos** should not be used to invoke system calls that return an error code in **AX** if the carry flag is set; since the program cannot detect whether the carry flag is set, it cannot determine whether the value in **AX** is a legitimate value or an error value. In this case, the **intdos** routine should be used instead, since it allows the program to detect whether the carry flag is set. The **intdos** routine can also be used to invoke MS-DOS calls that use registers other than **DX** and **AL**.

The intdosx routine is similar to the intdos routine, but is used when ES is required by the system call, when DS must contain a value other than the default data segment (for instance, when a far pointer is used), or when making the system call in a large-model program. When calling intdosx, give an argument that specifies the segment values to be used in the call.

The int86 routine can be used to invoke MS-DOS interrupts. The int86x routine is similar, but, like the intdosx routine, is designed to work with large-model programs and far items, as described in the preceding paragraph for intdosx.

The **FP\_OFF** and **FP\_SEG** routines allow easy access to the segment and offset portions of a far pointer value. **FP\_OFF** and **FP\_SEG** are implemented as macros and defined in **dos.h**.

The **segread** routine returns the current values of the segment registers. This routine is typically used with the **intdosx** and **int86x** routines to obtain the correct segment values.

The \_chain\_ int routine is useful for chaining interrupt handlers together. The \_enable routine enables interrupts, while the \_disable routine disables interrupts.

The routines prefixed with <u>dos</u> are all direct system interfaces that use the system calls noted above. More detailed information on these system calls can be found in the *MS-DOS Programmer's Reference*.

### Note

Do not use the MS-DOS interface I/O routines in conjunction with the console, low-level, or stream I/O routines.

### 4.15 Time

| Routine | Use                                              |
|---------|--------------------------------------------------|
| asctime | Converts time from structure to character string |
| clock   | Returns the elapsed CPU time for a process       |

| ctime     | Converts time from long integer to character string           |  |  |  |
|-----------|---------------------------------------------------------------|--|--|--|
| difftime  | Computes the difference between two times                     |  |  |  |
| ftime     | Gets current system time as structure                         |  |  |  |
| gmtime    | Converts time from integer to structure                       |  |  |  |
| localtime | Converts time from integer to structure with local correction |  |  |  |
| mktime    | Converts time to a calendar value                             |  |  |  |
| _strdate  | Returns the current system date as a string                   |  |  |  |
| _strtime  | Returns the current system time as a string                   |  |  |  |
| time      | Gets current system time as long integer                      |  |  |  |
| tzset     | Sets external time variables from environment time variable   |  |  |  |
| utime     | Sets file-modification time                                   |  |  |  |

The time functions allow you to obtain the current time, then convert and store it according to your particular needs. The current time is always taken from the system time. The **time** and **ftime** functions return the current time as the number of seconds elapsed since Greenwich mean time, January 1, 1970. This value can be converted, adjusted, and stored in a variety of ways, using the **asctime**, **ctime**, **gmtime**, **localtime**, and **mktime** functions. The **utime** function sets the modification time for a specified file, using either the current time or a time value stored in a structure.

The **clock** function returns the elapsed CPU time for the calling process.

The ftime function requires two include files: sys\types.h and sys\timeb.h. The ftime function is declared in sys\timeb.h. The utime function also requires two include files: sys\types.h and sys\utime.h. The utime function is declared in sys\utime.h. The remainder of the time functions are declared in the include file time.h.

When you want to use ftime or localtime to make adjustments for local time, you must define an environment variable named TZ. See Section 3.2 on the global variables daylight, timezone, and tzname for a discussion of the TZ variable; TZ is also described on the tzset reference page in Part 2 of this manual.

The \_strdate and \_strtime routines return strings containing the current date and time, respectively, in the MS-DOS date and time format rather than in the XENIX-style formats.

# 4.16 Variable-Length Argument Lists

| Routine  | Use                                        |  |  |
|----------|--------------------------------------------|--|--|
| va_arg   | Retrieves argument from list               |  |  |
| va_end   | Resets pointer                             |  |  |
| va_start | Sets pointer to beginning of argument list |  |  |

The va\_arg, va\_end, and va\_start routines are macros that provide a portable way to access the arguments to a function when the function takes a variable number of arguments. Two versions of the macros are available: the macros defined in the vararg.h include file, which are compatible with the UNIX System V definition, and the macros defined in stdarg.h, which conform to the proposed ANSI C standard.

For more information on the differences between the two versions and for an explanation of how to use the macros, see their descriptions in the reference section of this manual.

| Routine   | Use                                                       |
|-----------|-----------------------------------------------------------|
| abs       | Finds absolute value of integer                           |
| assert    | Tests for logic error                                     |
| div       | Divides integers                                          |
| getenv    | Gets value of environment variable                        |
| labs      | Finds absolute value of long integer                      |
| ldiv      | Divides long integers                                     |
| longjmp   | Restores a saved stack environment                        |
| _lrotl    | Shifts a long int item to the left                        |
| _lrotr    | Shifts a long int item to the right                       |
| _makepath | Merges path-name components into a single, full path name |
| perror    | Prints error message                                      |
| putenv    | Adds or modifies value of environment variable            |

# 4.17 Miscellaneous

| rand           | Gets a pseudorandom number                   |
|----------------|----------------------------------------------|
| _ rotl         | Shifts an <b>int</b> item to the left        |
| _ rotr         | Shifts an <b>int</b> item to the right       |
| _searchenv     | Searches for a given file on specified paths |
| setjmp         | Saves a stack environment                    |
| $\_$ splitpath | Splits a path name into component pieces     |
| srand          | Initializes pseudorandom series              |
| swab           | Swaps bytes of data                          |

The "miscellaneous" category covers a number of commonly used routines that do not fit easily into any of the other categories. All routines except assert, longjmp, and setjmp are declared in stdlib.h. The assert routine is a macro and is defined in assert.h. The setjmp.h and longjmp.h functions are declared in setjmp.h.

The **abs** and **labs** functions return the absolute value of an **int** and a **long** value, respectively. These two functions are defined in both the **math.h** and **stdlib.h** include files.

The div and ldiv functions perform division of integers and long integers, respectively. They are both declared in stdlib.h.

The **assert** macro is typically used to test for program logic errors; it prints a message when a given "assertion" fails to hold true. Defining the identifier **NDEBUG** to any value causes occurrences of **assert** to be removed from the source file, thus allowing you to turn off assertion checking without modifying the source file.

The **getenv** and **putenv** routines provide access to the environment table. The global variable **environ** also points to the environment table, but it is recommended that you use the **getenv** and **putenv** routines to access and modify environment settings rather than accessing the environment table directly.

The **perror** routine prints the system error message, along with an optional user-supplied message, for the last system-level call that produced an error. The **perror** routine is declared in the include files **stdlib.h** and **stdio.h**. The error number is obtained from the **errno** variable. The system message is taken from the **sys\_ errlist** array. The **errno** variable is only guaranteed to be set upon error for those routines that explicitly mention the **errno** variable in the "Return Value" section of the reference pages in Part 2 of this manual. The **rand** and **srand** functions initialize and generate a pseudorandom sequence of integers.

All four of the bit-shifting routines  $(\_lrotl, \_lrotr, \_rotl, and \_rotr)$  are declared in **stdlib.h**. They are used to shift bits of an interger or long integer to the left or right.

The **setjmp** and **longjmp** functions save and restore a stack environment. These routines let you execute a nonlocal goto.

The **swab** routine (also declared in **stdlib.h**) swaps bytes of binary data. It is typically used to prepare data for transfer to a machine that uses a different byte order. The **\_makepath** routine combines the elements of a path name (drive, directory, file name, and extension) into a single "pathname" file. The **\_splitpath** routine breaks up a "path-name" file into its component parts.

The \_searchenv routine searches for a given file by examining a specified environment variable, such as **PATH**.

•

# CHAPTER

# **INCLUDE** FILES

| 5.1  | Introduction |
|------|--------------|
| 5.2  | assert.h     |
| 5.3  | bios.h90     |
| 5.4  | conio.h90    |
| 5.5  | ctype.h90    |
| 5.6  | direct.h91   |
| 5.7  | dos.h91      |
| 5.8  | errno.h92    |
| 5.9  | fcntl.h93    |
| 5.10 | float.h93    |
| 5.11 | graph.h      |
| 5.12 | io.h94       |
| 5.13 | limits.h94   |
| 5.14 | malloc.h94   |
| 5.15 | math.h95     |
| 5.16 | memory.h95   |
| 5.17 | process.h    |
| 5.18 | search.h96   |
| 5.19 | setjmp.h96   |
| 5.20 | share.h97    |
| 5.21 | signal.h97   |

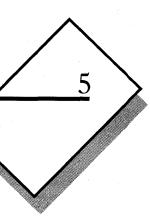

# CHAPTER

| 5.22 | stdarg.h      |     |
|------|---------------|-----|
| 5.23 | stddef.h      |     |
| 5.24 | stdio.h       |     |
| 5.25 | stdlib.h      |     |
| 5.26 | string.h      |     |
| 5.27 | sys\locking.h |     |
| 5.28 | sys\stat.h    | 100 |
| 5.29 | sys\timeb.h   | 101 |
| 5.30 | sys\types.h   | 101 |
| 5.31 | sys\utime.h   |     |
| 5.32 | time.h        |     |
| 5.33 | varargs.h     |     |
|      |               |     |

# 5.1 Introduction

The include files provided with the run-time library contain macro and constant definitions, type definitions, and function declarations. Some routines require definitions and declarations from include files to work properly; for other routines, the inclusion of a file is optional. The description of each include file in this chapter explains the contents of each include file and lists the routines that use it.

A number of routines are declared in more than one include file. For example, the buffer-manipulation functions **memccpy**, **memchr**, **memcmp**, **memcpy**, **memicmp**, **memset**, and **movedata** are declared in both **memory.h** and **string.h**. These multiple declarations ensure agreement with the names of XENIX and UNIX include files, as well as with the names of include files under the proposed ANSI standard for C. Name agreement also preserves compatibility with programs written in earlier versions of C and further increases the portability of the programs you write in Microsoft C.

The include files were named and organized to meet the following objectives:

- To maintain compatibility with the names of include files on XENIX and UNIX systems, and with the ANSI standard for C
- To reflect the logical categories of run-time routines (for example, placing declarations for all memory-allocation functions in one file, **malloc.h**)
- To require inclusion of no more than the minimum number of files to use a given routine

Occasionally these goals conflict. For example, the **ftime** function uses the structure type **timeb**. The **timeb** structure type is defined in the include file **sys**\**timeb.h** on XENIX systems; to maintain compatibility, the same include file is used on MS-DOS. To minimize the number of required include files when using **ftime**, the **ftime** function is declared in **sys**\**timeb.h**, even though most of the other time functions are declared in **time.h**.

# 5.2 assert.h

The include file **assert.h** defines the **assert** macro. The **assert.h** file must be included when **assert** is used.

The definition of **assert** is enclosed in an **#ifndef** preprocessor block. If the identifier **NDEBUG** has not been defined (through a **#define** directive or on the compiler command line), the **assert** macro is defined to test a given expression (the "assertion"). If the assertion is false, a message is printed and the program is terminated.

If NDEBUG is defined, however, **assert** is defined as empty text. This disables all program assertions by removing all occurrences of **assert** from the source file. Therefore, you can suppress program assertions by defining NDEBUG.

# 5.3 bios.h

The **bios.h** include file contains functions declarations and structure definitions for the BIOS service routines, listed below:

| _bios_disk    | _bios_ memsize  | _bios_ timeofday |
|---------------|-----------------|------------------|
| biosequiplist | _bios_ printer  | int86            |
| _bios_keybrd  | _bios_serialcom | int86x           |

# 5.4 conio.h

The **conio.h** include file contains function declarations for all of the console and port I/O routines, as listed below:

| cgets             | getch  | $\mathbf{kbhit}$ | ungetch |
|-------------------|--------|------------------|---------|
| cprintf           | getche | outp             |         |
| cputs             | inp    | $\mathbf{outpw}$ |         |
| $\mathbf{cscanf}$ | inpw   | $\mathbf{putch}$ |         |

# 5.5 ctype.h

The **ctype.h** include file defines macros and constants and declares a global array used in character classification. The macros defined in **ctype.h** are listed below:

| isalnum | iscntrl | islower | isspace  | toascii | _tolower |
|---------|---------|---------|----------|---------|----------|
| isalpha | isdigit | isprint | isupper  | tolower | _toupper |
| isascii | isgraph | ispunct | isxdigit | toupper |          |

You must include **ctype.h** when using these macros or the macros will be undefined.

The toupper and tolower macros are defined as conditional operations. These macros evaluate their argument twice, and so produce unexpected results for arguments with side effects. To overcome this problem, you can remove the macro definitions of toupper and tolower and use the functions of the same names; see Section 4.3, "Character Classification and Conversion," for details. Declarations for the function versions of tolower and toupper are given in stdlib.h.

In addition to macro definitions, the **ctype.h** include file contains the following:

- 1. A set of manifest constants defined as bit masks. The bit masks correspond to specific classification tests. For example, the constants **\_ UPPER** and **\_LOWER** are defined to test for an upper-case or lowercase letter, respectively.
- 2. A declaration of a global array, <u>ctype</u>. The <u>ctype</u> array is a table of character-classification codes based on ASCII character codes.

# 5.6 direct.h

The direct.h include file contains declarations for these functions:

chdir getcwd mkdir rmdir

# 5.7 dos.h

The **dos.h** include file contains macro definitions, function declarations, and type definitions for the MS-DOS interface functions.

The FP\_SEG and FP\_OFF macros are defined to get or set the segment and offset portions of a far pointer. You must include **dos.h** when using these macros or they will be undefined.

The following functions are declared in **dos.h**:

| bdos            | _dos_getdate     | _dossetblock                        | _harderr    |
|-----------------|------------------|-------------------------------------|-------------|
| _chain_ intr    | _dos_getdiskfree | _dossetdate                         | _hardresume |
| _disable        | _dos_getdrive    | _dossetdrive                        | _hardretn   |
| _dos_ allocmem  | _dos_getfileattr | _dossetfileattr                     | int86       |
| _dos_ close     | _dos_getfime     | _dossetfilme                        | int86x      |
| _dos_ creat     | _dos_gettime     | _dossettime                         | intdos      |
| _dos_ creatnew  | _dos_getvect     | _dossetvect                         | intdosx     |
| _dos_ findfirst | _dos_keep        | _doswrite                           | segread     |
|                 |                  | _dos_ write<br>dosexterr<br>_enable | segread     |

The dos.h file also defines the WORDREGS and BYTEREGS structure types, used to define sets of word registers and byte registers, respectively. These structure types are combined in the REGS union type. The REGS union serves as a general-purpose register type, holding both register structures at one time. The SREGS structure type defines four members to hold the ES, CS, SS, and DS segment-register values.

The **DOSERROR** structure is defined to hold error values returned by the MS-DOS system call 0x59 (available under MS-DOS Versions 3.0 and later).

Note that WORDREGS, BYTEREGS, REGS, SREGS, and DOSERROR are tags, not typedef names. (See the *Microsoft C Language Reference* for a discussion of type definitions, tags, and typedef names.)

# 5.8 errno.h

The **errno.h** include file defines the values used by system-level calls to set the **errno** variable. The constants defined in **errno.h** are used by the **perror** function to index the corresponding error message in the global variable **sys\_errlist**.

The constants defined in **errno.h** are listed with the corresponding error messages in Appendix A, "Error Messages."

# 5.9 fcntl.h

The include file **fcntl.h** defines flags used in the **open** and **sopen** calls to specify the type of operations for which the file is opened and to control whether the file is interpreted in text or binary mode. This file should always be included when **open** or **sopen** is used.

The function declarations for **open** and **sopen** are not in **fcntl.h**; instead, they are given in the include file **io.h**.

# 5.10 float.h

The include file **float.h** contains definitions of constants that specify the ranges of floating-point data types; for example, the maximum number of digits for objects of type **double** (**DBL\_DIG** = 15), or the minimum exponent for objects of type **float** (**FLT\_MIN\_EXP** = -125).

The **float.h** file also contains function declarations for the math functions **\_clear87**, **\_control87**, **\_fpreset**, and **\_status87**, as well as definitions of constants used by these functions.

In addition, float.h defines floating-point-exception subcodes used with SIGFPE to trap floating-point errors (see Section 5.21, "signal.h").

# 5.11 graph.h

The **graph.h** include file declares all the routines in the graphics library, listed below:

| _arc                | _gettextcolor    | _setbkcolor      |
|---------------------|------------------|------------------|
| _clearscreen        | _gettextposition | _setcliprgn      |
| _displaycursor      | _getvideoconfig  | _setcolor        |
| _ellipse            | _imagesize       | _setfillmask     |
| _floodfill          | _lineto          | _setlinestyle    |
| _getbkcolor         | _moveto          | _setlogorg       |
| _getcolor           | _outtext         | _setpixel        |
| _getcurrentposition | _pie             | _settextcolor    |
| _getfillmask        | _putimage        | _settextposition |
| _getimage           | _rectangle       | _settextwindow   |
| _getlinestyle       | _remapallpalette | _setvideomode    |
| _getlogcoord        | _remappalette    | _setviewport     |
| _getphyscoord       | _selectpalette   | _setvisualpage   |
| _getpixel           | _setactivepage   | _wrapon          |

It also defines several constants and structures used with the graphics routines. The manifest constants \_ GBORDER and \_ GFILLINTERIOR are used in the *control* parameter of the \_ ellipse, \_ pie, and \_ rectangle drawing routines. The **xycoord** structure stores position coordinates in pixels while the **rccoord** structure stores position coordinates in character rows and columns. The **videoconfig** structure stores information about the graphics hardware environment.

# 5.12 io.h

The include file **io.h** contains function declarations for most of the filehandling and low-level-I/O functions, as listed below:

| access | dup2       | $\mathbf{mktemp}$  | tell   |
|--------|------------|--------------------|--------|
| chmod  | eof        | open               | umask  |
| chsize | filelength | read               | unlink |
| close  | isatty     | rename             | write  |
| creat  | locking    | $\mathbf{setmode}$ |        |
| dup    | lseek      | sopen              |        |

The exceptions are fstat and stat, which are declared in sys\stat.h.

# 5.13 limits.h

The include file **limits.h** contains definitions of constants that specify the ranges of integer and character data types; for example, the maximum value for an object of type **char** (CHAR\_MAX = 127).

# 5.14 malloc.h

The include file **malloc.h** contains function declarations for the memoryallocation functions listed below:

| alloca<br>calloc<br>_expand<br>_ffree<br>_fheapchk<br>_fheapset | _fheapwalk<br>_fmalloc<br>_fmsize<br>free<br>_freect<br>halloc | _heapchk <sup>1</sup><br>_heapset <sup>1</sup><br>_heapwalk <sup>1</sup><br>hfree<br>malloc<br>_memavl | _memmax<br>_msize<br>_nfree<br>_nheapchk<br>_nheapset<br>_nheapwalk | _nmalloc<br>_nmsize<br>realloc<br>sbrk<br>stackavail |
|-----------------------------------------------------------------|----------------------------------------------------------------|----------------------------------------------------------------------------------------------------|---------------------------------------------------------------------|------------------------------------------------------|
|-----------------------------------------------------------------|----------------------------------------------------------------|----------------------------------------------------------------------------------------------------|---------------------------------------------------------------------|------------------------------------------------------|

<sup>1</sup> Implemented as a macro.

The **malloc.h** file also contains the type definition for the structure **\_heapinfo**, as well as several manifest constants used by the heap functions.

# 5.15 math.h

The include file **math.h** contains function declarations for all floatingpoint math routines, plus the **atof** routine, as listed below:

| $\mathbf{abs}$ | $\mathbf{bessel}^1$ | fabs             | ldexp   | $\sin$                |
|----------------|---------------------|------------------|---------|-----------------------|
| acos           | $\mathbf{cabs}$     | floor            | log     | ${f sinh}$            |
| asin           | ceil                | $\mathbf{fmod}$  | log10   | $\mathbf{sqrt}$       |
| atan           | COS                 | frexp            | matherr | tan                   |
| atan2          | $\cosh$             | $\mathbf{hypot}$ | modf    | $\operatorname{tanh}$ |
| atof           | exp                 | labs             | pow     |                       |

The **math.h** include file also defines two structures, **exception** and **complex**. The **exception** structure is used with the **matherr** function, and the **complex** structure is used to declare the argument to the **cabs** function.

The HUGE\_VAL value is returned on error from some math routines. For compatibility with XENIX, HUGE is defined as the equivalent of HUGE\_VAL; both are defined in math.h. HUGE and HUGE\_VAL may be implemented either as manifest constants or as global variables with double type and can be used interchangeably. The value of HUGE\_VAL or HUGE must not be changed in a #define directive. Throughout Part 2, "Reference," references to HUGE\_VAL are understood to mean either HUGE or HUGE\_VAL.

The math.h file also defines manifest constants passed in the exception structure when a math routine generates an error (for example, DOMAIN, SING, EDOM, and ERANGE).

# 5.16 memory.h

The include file **memory.h** contains function declarations for the seven buffer-manipulation routines listed below:

<sup>&</sup>lt;sup>1</sup> The bessel routine does not correspond to a single function but to six functions named j0, j1, jn, y0, y1, and yn.

memccpy memchr memcpp memicmp memset movedata

# 5.17 process.h

The include file **process.h** declares all process-control functions (listed below) except for the **signal** function, which is declared in **signal.h**:

| abort   | execvp            | spawnlp            |
|---------|-------------------|--------------------|
| execl   | execvpe           | spawnlpe           |
| execle  | $\mathbf{exit}$   | spawnv             |
| execlp  | -exit             | $\mathbf{spawnve}$ |
| execlpe | ${f getpid}$      | $\mathbf{spawnvp}$ |
| execv   | $\mathbf{spawnl}$ | spawnvpe           |
| execve  | spawnle           | $\mathbf{system}$  |

The **process.h** include file also defines flags used in calls to **spawn** functions to control execution of the child process. Whenever you use one of the eight **spawn** functions, you must include **process.h** so the flags are defined.

# 5.18 search.h

The include file search.h declares the functions bsearch, lsearch, lfind, and qsort.

# 5.19 setjmp.h

The include file **setjmp.h** contains function declarations for the **setjmp** and **longjmp** functions. It also defines the machine-dependent buffer, **jmp\_buf**, used by the **setjmp** and **longjmp** functions to save and restore the program state.

# 5.20 share.h

The include file **share.h** defines flags used in the **sopen** function to set the sharing mode of a file. This file should be included whenever **sopen** is used. The function declaration for **sopen** is given in the file **io.h**. Note that the **sopen** function should only be used under MS-DOS Versions 3.0 and later.

# 5.21 signal.h

The include file **signal.h** defines the values for the **SIGABRT**, **SIGINT**, **SIGFPE**, **SIGILL**, **SIGSEGV**, and **SIGTERM** signals.

### C 4.0 Difference

Microsoft C, Version 4.0, doesn't recognize the SIGABRT, SIGILL, and SIGSEGV signals.

The signal and raise functions are also declared in signal.h.

# 5.22 stdarg.h

The include file **stdarg.h** defines macros that allow you to access arguments in functions with variable-length argument lists, such as **vprintf**. These macros are defined to be machine independent, portable, and compatible with the developing ANSI standard for C. (Also see Section 5.31, **varargs.h**.)

# 5.23 stddef.h

The include file **stddef.h** contains definitions of the commonly used variables and types listed below:

| Item      | Description                                                                            |
|-----------|----------------------------------------------------------------------------------------|
| NULL      | The null pointer (also defined in <b>stdio.h</b> )                                     |
| errno     | A global variable containing an error message number (also defined in <b>errno.h</b> ) |
| ptrdiff_t | Synonym for the type ( <b>int</b> ) of the difference between two pointers             |
| size_t    | Synonym for the type ( <b>unsigned int</b> ) of the value returned by <b>sizeof</b>    |

# 5.24 stdio.h

The include file **stdio.h** contains definitions of constants, macros, and types, along with function declarations for stream I/O functions. The stream I/O functions are listed below:

| bsearch<br>calloc<br>clearerr<br>fclose<br>fcloseall<br>fdopen<br>feof <sup>1</sup><br>ferror <sup>1</sup><br>fflush<br>fgetc<br>fratabar | fgetpos<br>fgets<br>fileno <sup>1</sup><br>flushall<br>fopen<br>fprintf<br>fputc<br>fputchar<br>fputs<br>fread<br>fread | fscanf<br>fseek<br>fsetpos<br>ftell<br>fwrite<br>getc <sup>1</sup><br>getchar <sup>1</sup><br>gets<br>getw<br>perror | putc <sup>1</sup><br>putchar <sup>1</sup><br>puts<br>putw<br>qsort<br>remove<br>rename<br>rewind<br>rmtemp<br>scanf | setvbuf<br>tempnam<br>tmpfile<br>tmpnam<br>ungetc<br>vfprintf<br>vprintf<br>vsprintf |
|----------------------------------------------------------------------------------------------------|----------------------------------------------------------------------------------------------------|----------------------------------------------------------------------------------------------------|----------------------------------------------------------------------------------------------------|--------------------------------------------------------------------------------------|
| fgetchar                                                                                                    | freopen                                                                                                    | printf                                                                                                    | $\mathbf{setbuf}$                                                                                                   |                                                                                      |

The **stdio.h** file defines a number of constants; some of the more common ones are listed below:

| Item   | Description                                                                                                    |
|--------|----------------------------------------------------------------------------------------------------|
| BUFSIZ | Buffers used in stream I/O are of size <b>BUFSIZ</b> by default. This value is generally used to establish the size of system-allocated buffers. It is also required when you call <b>setbuf</b> to allocate your own buffers.                                                        |
| _NFILE | The _NFILE constant defines the number of open files<br>allowed at one time. The files <b>stdin</b> , <b>stdout</b> , <b>stderr</b> ,<br><b>stdaux</b> , and <b>stdprn</b> are always open, so you should<br>include them when calculating the number of files your<br>program opens. |

<sup>&</sup>lt;sup>1</sup> Implemented as a macro.

| EOF | The <b>EOF</b> value is defined to be the value returned by an $I/O$ routine when the end of the file (or in some cases, an error) is encountered. |
|-----|----------------------------------------------------------------------------------------------------|
|     | cases, an errer is chocantered.                                                                                                    |

NULL The NULL value is the null-pointer value. It is defined as 0 in small- and medium-model programs and as 0L in large-model programs.

You can use the above constants in your programs, but you should not alter their values.

The **stdio.h** file also defines a number of flags used internally to control stream operations.

The **FILE** structure type is defined in **stdio.h**. Stream routines use a pointer to the **FILE** type to access a given stream. The system uses the information in the **FILE** structure to maintain the stream.

The **FILE** structures are stored as an array called  $\_iob$ , with one entry per file. Therefore, each element of  $\_iob$  is a **FILE** structure corresponding to a stream. When a stream is opened, it is assigned the address of an entry in the  $\_iob$  array (a **FILE** pointer). Thereafter, the pointer is used for references to the stream.

# 5.25 stdlib.h

The **stdlib.h** include file contains function declarations for the following functions:

| $\mathbf{abort}$   | $\mathbf{ecvt}$   | ldiv              | perror        | srand              |
|--------------------|-------------------|-------------------|---------------|--------------------|
| $\mathbf{abs}$     | $\mathbf{exit}$   | _lrotl            | putenv        | $\mathbf{strtod}$  |
| atexit             | _exit             | _lrotr            | qsort         | $\mathbf{strtol}$  |
| atof               | $\mathbf{fcvt}$   | ltoa              | rand          | $\mathbf{strtoul}$ |
| atoi               | free              | _makepath         | realloc       | $\mathbf{swab}$    |
| atol               | $\mathbf{gcvt}$   | malloc            | _rotl         | $\mathbf{system}$  |
| $\mathbf{bsearch}$ | $\mathbf{getenv}$ | max               | _rotr         | tolower            |
| calloc             | itoa              | min               | _searchenv    | $\mathbf{toupper}$ |
| div                | labs              | $\mathbf{onexit}$ | $\_splitpath$ | ultoa              |

The tolower and toupper routines are functions in the run-time library, but they are also implemented as macros in the include file **ctype.h**. The declarations for tolower and toupper are enclosed in an **#ifndef** block; they take effect only if the corresponding macro definitions in **ctype.h** have been suppressed by removing the definitions of tolower and toupper. For instructions on using these routines as macros or as functions, see Section 4.3, "Character Classification and Conversion." The **stdlib.h** file also includes the definition of the type **onexit\_t**, as well as declarations of the following global variables:

| _doserrno | _osmajor   | _psp        |
|-----------|------------|-------------|
| environ   | _osminor   | sys_errlist |
| errno     | _osmode    | sys_nerr    |
| _fmode    | _osversion |             |

# 5.26 string.h

The **string.h** include file declares the string-manipulation functions, as listed below:

| memccpy | movedata           | strdup             | strncpy            | $\mathbf{strspn}$ |
|---------|--------------------|--------------------|--------------------|-------------------|
| memchr  | strcat             | strerror           | strnicmp           | $\mathbf{strstr}$ |
| memcmp  | $\mathbf{strchr}$  | $\mathbf{stricmp}$ | strnset            | $\mathbf{strtok}$ |
| memcpy  | $\mathbf{strcmp}$  | strlen             | $\mathbf{strpbrk}$ | $\mathbf{strupr}$ |
| memicmp | ${f strcmpi}$      | $\mathbf{strlwr}$  | strrchr            |                   |
| memmove | strcpy             | strncat            | strrev             |                   |
| memset  | $\mathtt{strcspn}$ | $\mathbf{strncmp}$ | strset             |                   |

# 5.27 sys\locking.h

The locking.h include file (conventionally stored in a subdirectory named sys) contains definitions of flags used in calls to locking. Whenever you use the locking routine, you must include this file so that the locking flags are defined.

The function declaration for **locking** is given in the file **io.h**. Note that the **locking** function should be used only under MS-DOS Versions 3.0 and later.

# 5.28 sys\stat.h

The stat.h include file (conventionally stored in a subdirectory named sys) defines the structure type returned by the fstat and stat functions and defines flags used to maintain file-status information. It also contains

function declarations for the **fstat** and **stat** functions. Whenever you use the **fstat** or **stat** functions, you must include this file so that the appropriate structure type (named **stat**) is defined.

# 5.29 sys\timeb.h

The include file **timeb.h** (conventionally stored in a subdirectory named **sys**) defines the **timeb** structure type and declares the **ftime** function, which uses the **timeb** structure type. Whenever you use the **ftime** function you must include **timeb.h** so that the structure type is defined.

# 5.30 sys\types.h

The include file **types.h** (conventionally stored in a subdirectory named **sys**) defines types used by system-level calls to return file-status and time information. You must include this file whenever the **sysstat.h**, **sysutime.h**, or **systimeb.h** file is included.

# 5.31 sys\utime.h

The include file **utime.h** (conventionally stored in a subdirectory named **sys**) defines the **utimbuf** structure type and declares the **utime** function, which uses the **utimbuf** type. Whenever you use the **utime** function you must include **utime.h** so that the structure type is defined.

# 5.32 time.h

The **time.h** include file declares the following time functions:

| asctime        | difftime            | mktime               | $\mathbf{time}$ |
|----------------|---------------------|----------------------|-----------------|
| clock<br>ctime | gmtime<br>localtime | _strdate<br>_strtime | tzset           |
| cume           | localime            | _strume              |                 |

The ftime and utime functions are declared in sys\timeb.h and sys\utime.h, respectively.

The time.h file also defines both the tm structure, used by the asctime, gmtime, and localtime functions, and the time\_t type, used by the difftime function.

# 5.33 varargs.h

The include file **varargs.h** defines macros for accessing arguments in functions with variable-length argument lists, such as **vprintf**. These macros are defined to be machine independent, portable, and compatible with UNIX System V. (See also Section 5.22 on **stdarg.h**.)

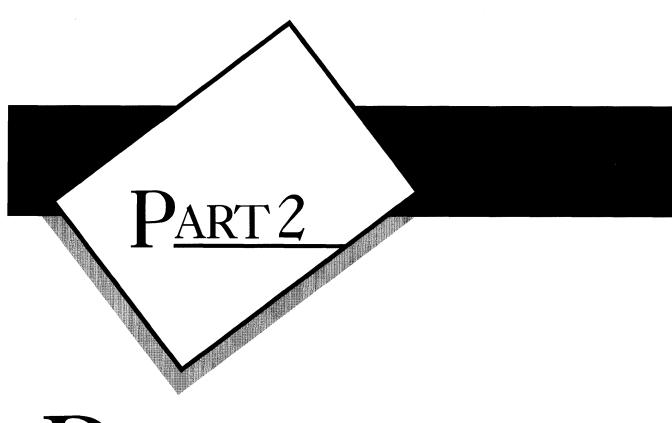

# REFERENCE

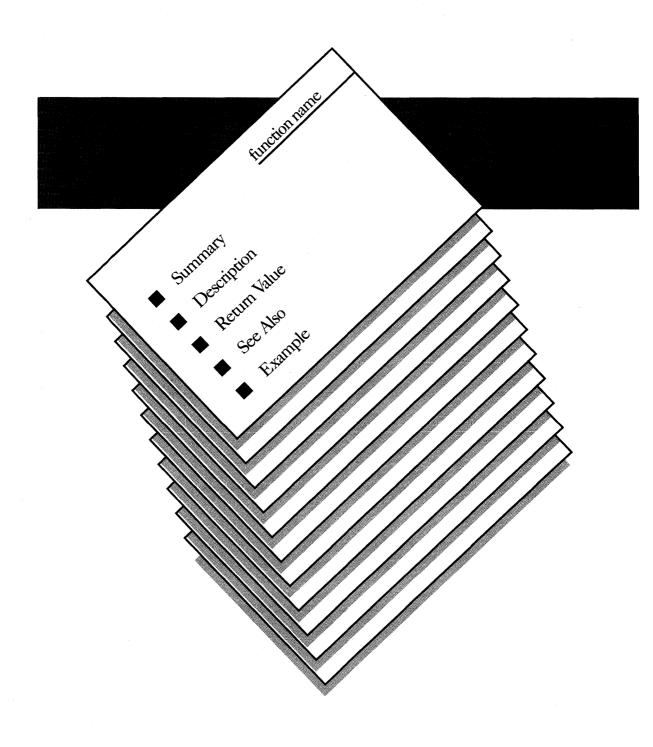

# P<u>ART 2</u>

 $\bigcirc R_{\underline{\text{EFERENCE}}}$ 

The second part of this manual is the reference section. Each routine in the run-time library is described here in alphabetical order. In some cases, similar or related routines are clustered in the same description, with differences noted where appropriate.

Descriptions follow the format illustrated on the opposite page. Below the Name of the routine, the Summary shows an exact syntax model for it and the Description outlines its actual effects. The Return Value is often useful to test for error conditions before using the results of a function call. See Also lists similar or related routines. The Example shows how the routine is used.

abort

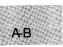

Summary

# include <process.h>
# include <stdlib.h>

Required only for function declarations Use either **process.h** or **stdlib.h** 

void abort(void);

Description

The abort function prints the message

Abnormal program termination

to stderr, then calls raise(SIGABRT). The action taken in response to the SIGABRT signal depends on what action has been defined for that signal in a prior call to the signal function. The default SIGABRT action is for the calling process to terminate with exit code 3, returning control to the parent process or operating system.

# C 4.0 Difference

In Version 4.0 of the Microsoft C Run-Time Library, **abort** prints the termination message and then terminates, without calling **raise(SIGABRT)**.

The abort function does not flush stream buffers or do atexit/onexit processing.

# Return Value

By default, **abort** returns an exit code of 3 to the parent process or operating system.

### See Also

exec functions, exit, \_ exit, raise, signal, spawn functions

# abort

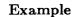

AB

Sample command line:

update employ.dat

Output:

C:\BIN\UPDATE.EXE couldn't open file employ.dat

Abnormal program termination

This program opens the file named on the command line for stream I/O. If this attempt fails, the program writes an error message to **stderr** and aborts.

A-B

# Summary

# include <stdlib.h> Required only for function declarations

int abs(n);
int n; Integer value

### Description

The **abs** function returns the absolute value of its integer argument n.

# Return Value

The **abs** function returns the absolute value of its argument. There is no error return.

# See Also

cabs, fabs, labs

Example

```
#include <stdlib.h>
main()
{
    int x = -4, y;
    y = abs(x);
    printf("%d\t%d\n",x,y);
}
```

Output:

### -4 4

This program computes and displays the absolute value of -4.

access

# Summary

A-B

| # include $<$ io.h $>$                         | Required only for function declarations |
|------------------------------------------------|-----------------------------------------|
| <pre>int access(path, mode); char *path;</pre> | File or directory path name             |

### Description

int mode;

With files, the **access** function determines whether or not the specified file exists and can be accessed in *mode*. The possible mode values and their meanings in the **access** call are as follows:

Permission setting

# Value Meaning

| 00 | Check for existence only            |
|----|-------------------------------------|
| 02 | Check for write permission          |
| 04 | Check for read permission           |
| 06 | Check for read and write permission |

With directories, **access** determines only whether the specified directory exists; under MS-DOS, all directories have read and write access.

# Return Value

The **access** function returns the value 0 if the file has the given mode. A return value of -1 indicates that the named file does not exist or is not accessible in the given mode, and **errno** is set to one of the following values:

| Value  | Meaning                                                                           |
|--------|-----------------------------------------------------------------------------------|
| EACCES | Access denied: the file's permission setting does not allow the specified access. |
| ENOENT | File or path name not found.                                                      |

access

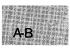

```
See Also
```

chmod, fstat, open, stat

```
Example
```

```
#include <io.h>
#include <fcntl.h>
#include <stdio.h>
int fh;
main()
 {
perror ("Data file not writable");
   exit(1);
  }
 else
  {
   fh = open("data", O_WRONLY);
   printf("Data file writable and opened for output");
  }
}
```

This example uses **access** to check the file named data to see if writing is allowed.

acos

A-B

### Summary

# include <math.h>

double acos(x);double x;Value whose arccosine is to be calculated

### Description

The **acos** function returns the arccosine of x in the range 0 to  $\pi$ . The value of x must be between -1 and 1.

### Return Value

The **acos** function returns the arccosine result. If x is less than -1 or greater than 1, **acos** sets **errno** to **EDOM**, prints a **DOMAIN** error message to **stderr**, and returns 0. Error handling can be modified with the **matherr** routine.

See Also

asin, atan, atan2, cos, matherr, sin, tan

```
Example
```

```
#include <math.h>
#include <math.h>
#include <stdio.h>
extern int errno;
main()
{
  float x, y;
  for (errno = EDOM; errno == EDOM; y = acos(x))
    {
    printf("Cosine = ");
    scanf("%f", &x);
    errno = 0;
  }
  printf("Arccosine of %f = %f\n",x,y);
}
```

A-B

This program prompts for input until it gets a value in the range -1 to 1. Input values outside this range produce an error message. When a correct value is entered, the program prints the arccosine of that value.

# alloca

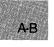

### Summary

#include <malloc.h> Required only for function declarations

void \*alloca(size); size\_t size; Bytes to be allocated from stack

### Description

The **alloca** routine allocates *size* bytes from the program's stack. The allocated space is automatically freed when the calling function is exited.

### Return Value

The **alloca** routine returns a **char** pointer to the allocated space, which is guaranteed to be suitably aligned for storage of any type of object. To get a pointer to a type other than **char**, use a type cast on the return value. The return value is **NULL** if the space cannot be allocated.

### See Also

calloc, malloc, realloc

### Warning

The pointer value returned by **alloca** should never be passed as an argument to **free**, nor should **alloca** be used in an expression that is an argument to a function.

### Example

```
#include <malloc.h>
main()
{
    int *intarray;
    intarray = (int *)alloca(10*sizeof(int));
}
```

This example calls **alloca** to allocate enough stack space for 10 integers.

Summary

# include <graph.h>

short far \_ arc (x1, y1, x2, y2, x3, y3, x4, y4)
short x1, y1; Upper-left corner of bounding rectangle
short x2, y2; Lower-right corner of bounding rectangle
short x3, y3; Start vector
short x4, y4; End vector

# Description

The **\_\_** arc function draws an elliptical arc. The center of the arc is the center of the bounding rectangle defined by the logical points (x1, y1) and (x2, y2). The arc starts at the point where it intersects the vector defined by (x3, y3) and ends where it intersects the vector defined by (x4, y4).

The arc is drawn using the current color, moving in a counterclockwise direction. Since an arc does not define a closed area, it is not filled.

### Return Value

The <u>arc</u> function returns a nonzero value if the arc is successfully drawn; otherwise, it returns 0.

### See Also

\_ellipse, \_lineto, \_pie, \_rectangle, \_setcolor

Example

```
#include <stdio.h>
#include <graph.h>
main()
{
    _setvideomode(_MRES16COLOR);
    _arc( 80, 50, 240, 150, 0, 50, 240, 150 );
while (!kbhit());    /* strike any key to clear screen */
_setvideomode (_DEFAULTMODE);
}
```

# $\_arc$

A-B

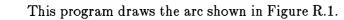

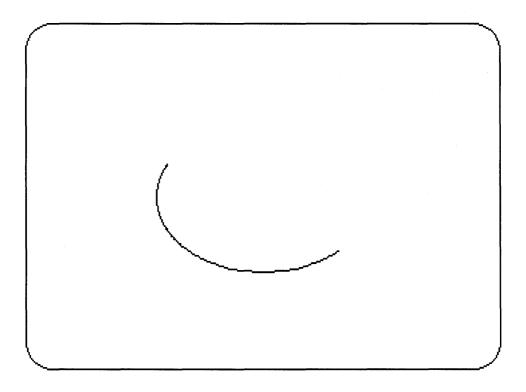

Figure R.1 Output of \_arc Program

# asctime

A-B

Summary

#include <time.h>

| <pre>char *asctime(time);</pre> |                                 |
|---------------------------------|---------------------------------|
| struct tm {                     | Time/date structure:            |
| int tm_sec;                     | Seconds after the minute (0-59) |
| int tm_ min;                    | Minutes after the hour (0–59)   |
| int tm_ hour;                   | Hours since midnight (0–23)     |
| $int tm_mday;$                  | Day of the month (0-31)         |
| $int tm_mon;$                   | Months since January (0–11)     |
| $int tm_year;$                  | Years since 1900                |
| $int tm_wday;$                  | Days since Sunday (0–6)         |
| $int tm_yday;$                  | Days since January 1 (0–365)    |
| $int tm_isdst;$                 | Daylight-saving-time flag       |
| } <b>tm </b> <i>*time</i> ;     |                                 |

### Description

The asctime function converts a time stored as a structure to a character string. The *time* value is usually obtained from a call to gmtime or localtime, both of which return a pointer to a tm structure, defined in time.h. (See gmtime for a description of the tm structure fields.)

The string result produced by **asctime** contains exactly 26 characters and has the form of the following example:

Wed Jan 02 02:03:55 1980\n\0

A 24-hour clock is used. All fields have a constant width. The new-line character  $('\backslash n')$  and the null character  $('\backslash 0')$  occupy the last two positions of the string.

### Return Value

The **asctime** function returns a pointer to the character string result. There is no error return.

# asctime

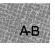

### See Also

ctime, ftime, gmtime, localtime, time, tzset

### Note

The **asctime** and **ctime** functions use a single statically allocated buffer to hold the return string. Each call to one of these routines destroys the result of the previous call.

### Example

This program places the system time in the long integer clock, translates it into the structure tm, and then converts it to string form for output, using **asctime**. Summary

# include <math.h>

double asin(x);double x;Value whose arcsine is to be calculated

Description

The **asin** function calculates the arcsine of x in the range  $-\pi/2$  to  $\pi/2$ . The value of x must be between -1 and 1.

### Return Value

The **asin** function returns the arcsine result. If x is less than -1 or greater than 1, **asin** sets **errno** to **EDOM**, prints a **DOMAIN** error message to **stderr**, and returns 0.

Error handling can be modified by using the matherr routine.

See Also

acos, atan, atan2, cos, matherr, sin, tan

# asin

A-B

# Example

```
#include <math.h>
#include <math.h>
#include <stdio.h>
extern int errno;
main()
{
  float x, y;
  for (errno = EDOM; errno == EDOM; y = asin(x))
    {
    printf("Sine = ");
    scanf("%f", &x);
    errno = 0;
    }
  printf("Arcsine of %f = %f\n",x,y);
}
```

This program prompts for input until the input is in the range -1 to 1. If the input is outside this range, the program displays an error message. When correct input is entered, the program prints the arcsine of the input value.

assert

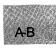

# Summary

# include <assert.h>
# include <stdio.h>

void assert(expression);

### Description

The **assert** routine prints a diagnostic message and calls the **abort** routine if *expression* is false (0). The diagnostic message has the form

Assertion failed: expression, file filename, line linenumber

where *filename* is the name of the source file and *linenumber* is the line number of the assertion that failed in the source file. No action is taken if *expression* is true (nonzero).

### C 4.0 Difference

In Version 4.0 of the Microsoft C Run-Time Library, assert doesn't display *expression* in the diagnostic message.

The **assert** routine is typically used to identify program logic errors. The given expression should be chosen so that it holds true only if the program is operating as intended. After a program has been debugged, the special "no debug" identifier **NDEBUG** can be used to remove **assert** calls from the program. If **NDEBUG** is defined (by any value) with a **/D** command-line option or with a **#define** directive, the C preprocessor removes all **assert** calls from the program source.

The **assert** routine is implemented as a macro.

### Return Value

There is no return value.

assert

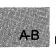

### See Also

abort, raise, signal

# Example

```
#include <stdio.h>
#include <assert.h>
analyze_string (string, length)
char *string;
int length;
 {
  assert(string != NULL);
                                 /* Cannot be NULL */
  assert (*string != '\0');
                                 /* Cannot be empty */
  assert (length > 0);
                                 /* Length must be positive */
 printf( "Passed assertions.\n" );
}
main()
 {
  analyze_string( "abc", 3 );
analyze_string( "", 0 );
 }
```

In this program, the analyze\_string function uses the assert function to test several conditions related to string and length. If any of the conditions fails, the program prints a message indicating what caused the failure. Summary

# include <math.h>

**double atan**(x); Calculate arctangent of x

double atan2(y, x); Calculate arctangent of y/x double x, y;

Description

The **atan** and **atan2** functions calculate the arctangent of x and y/x, respectively: **atan** returns a value in the range  $-\pi/2$  to  $\pi/2$ ; **atan2** returns a value in the range  $-\pi$  to  $\pi$ . The **atan2** function uses the signs of both arguments to determine the quadrant of the return value.

# Return Value

Both atan and atan2 return the arctangent result. If both arguments of atan2 are 0, the function sets errno to EDOM, prints a DOMAIN error message to stderr, and returns 0.

Error handling can be modified by using the matherr routine.

# See Also

acos, asin, cos, matherr, sin, tan

Example

This program calculates and displays the arctangent of 1 and -1.

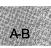

# atexit

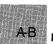

### Summary

 $\# include <\!\! stdlib.h\!\! > \qquad \text{Required only for function declarations}$ 

int atexit(func); void (\*func)(void); Function to be called

### Description

The **atexit** function is passed the address of a function (func) to be called when the program terminates normally. Successive calls to **atexit** create a register of functions that are executed "last in, first out." No more than 32 functions can be registered with **atexit**, and it returns the value **NULL** if the number of functions exceeds 32. The functions passed to **atexit** cannot take parameters.

### Return Value

The **atexit** function returns 0 if successful, or a nonzero value if not (e.g., there are already 32 exit functions defined).

See Also

abort, exit, \_ exit, onexit

A-B

# Example

This program establishes several functions to be executed at the conclusion of the program. It also demonstrates how these functions are executed last in, first out.

```
#include <stdlib.h>
#include <stdio.h>
main()
 {
  int fn1(void), fn2(void), fn3(void), fn4(void);
  atexit(fn1);
  atexit(fn2);
  atexit(fn3);
  atexit(fn4);
 printf("This is executed first.\n");
 ì
int fn1()
 {
 printf("next.\n");
 7
int fn2()
 Ł
 `printf("executed ");
 7
int fn3()
 {
 printf("is ");
 ì
int fn4()
 Ł
 printf("This ");
 ì
Output:
```

This is executed first. This is executed next.

This program pushes four functions onto the stack of functions to be executed when **atexit** is called. When the program exits, these programs are executed on a last-in, first-out basis.

# atof, atol

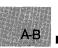

# Summary

| <pre># include <math.h> # include <stdlib.h></stdlib.h></math.h></pre>      | Use either <b>math.h</b> or <b>stdlib.h</b>                                 |
|-----------------------------------------------------------------------------|-----------------------------------------------------------------------------|
| <pre>double atof(string); const char *string;</pre>                         | Converts <i>string</i> to <b>double</b><br>String to be converted           |
| # include $<$ stdlib.h $>$                                                  | Required only for function declarations                                     |
| <pre>int atoi(string);<br/>long atol(string);<br/>const char *string;</pre> | Converts string to int<br>Converts string to long<br>String to be converted |

# Description

These functions convert a character string to a double-precision floatingpoint value (**atof**), an integer value (**atoi**), or a long integer value (**atol**). The input *string* is a sequence of characters that can be interpreted as a numerical value of the specified type. The function stops reading the input string at the first character it cannot recognize as part of a number. This character may be the null character (**\0**) terminating the string.

The **atof** function expects *string* to have the following form:

 $[whitespace] [[\{+ | -\}]] [digits] [[.digits]] [[\{d | D | e | E\} [[sign]] digits]]$ 

A whitespace consists of space and/or tab characters, which are ignored; sign is either + or -; and digits are one or more decimal digits. If no digits appear before the decimal point, at least one must appear after the decimal point. The decimal digits may be followed by an exponent, which consists of an introductory letter (d, D, e, or E) and an optionally signed decimal integer.

The **atoi** and **atol** functions do not recognize decimal points or exponents. The *string* argument for these functions has the form

[whitespace] [[sign] digits

where whitespace, sign, and digits are exactly as described above for atof.

A-B

# Return Value

Each function returns the **double**, **int**, or **long** value produced by interpreting the input characters as a number. The return value is 0 (0L for **atol**) if the input cannot be converted to a value of that type. The return value is undefined in case of overflow.

```
See Also
```

ecvt, fcvt, gcvt

```
Example
```

```
#include <math.h>
#include <stdio.h>
extern long atol();
main()
     char *s; double x; int i; long l;
     s = " -2309.12E-15";
                               /* test of atof */
     x = atof(s);
     printf("%e\t",x);
     s = "7.8912654773d210"
                              /* test of atof */
     x = atof(s);
     printf("%e\t",x);
     s = " -9885";
                              /* test of atoi */
     i = atoi(s);
     printf("%d\t",i);
     s = "98854 dollars";
                              /* test of atol */
     l = atol(s);
     printf("%ld\n",1);
```

Output:

-2.309120e-012 7.891265e+210 -9885 98854

This program shows how numbers stored as strings can be converted to numerical values using the **atof**, **atoi**, and **atol** functions. Note that the **extern** declaration is needed only if the include file **stdlib.h** is absent.

## bdos

A-B

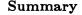

# include < dos.h>

int bdos(dosfn, dosdx, dosal);
int dosfn;
unsigned int dosdx;
unsigned int dosal;

Function number DX register value AL register value

#### Description

The **bdos** function invokes the MS-DOS system call specified by dosfn after placing the values specified by dosdx and dosal in the **DX** and **AL** registers, respectively. The **bdos** function executes an INT 21H instruction to invoke the system call. When the system call returns, **bdos** returns the contents of the **AX** register.

The **bdos** function is intended to be used to invoke MS-DOS system calls that either take no arguments or only take arguments in the DX (DH, DL) and/or AL registers.

#### Return Value

The **bdos** function returns the value of the **AX** register after the system call has completed.

See Also

intdos, intdosx

#### Warning

This call should *not* be used to invoke system calls that indicate errors by setting the carry flag. Since C programs do not have access to this flag, the status of the return value cannot be determined. The **intdos** function should be used in these cases.

 $\mathbf{bdos}$ 

### Example

```
#include <dos.h>
{
    char *buffer = "Enter file name:$";
        /* Call 9 prints a string terminated by "$" */
        /* AL is not needed, so 0 is used */
bdos(9, (unsigned)buffer,0);
}
```

This example calls MS-DOS function 9H (display string) to display a prompt. The prompt is the string that buffer points to. This example works correctly only in small- and medium-model programs.

## bessel

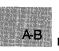

Summary # include < math.h >double j0(x);

double j1(x);

double jn(n, x);

double y0(x);

double y1(x);

double yn(n, x);

| double x; | Floating-point value |
|-----------|----------------------|
| int $n$ ; | Integer order        |

### Description

The j0, j1, and jn routines return Bessel functions of the first kind—orders 0, 1, and n, respectively.

The y0, y1, and yn routines return Bessel functions of the second kind—orders 0, 1, and *n*, respectively. The argument *x* must be positive.

### Return Value

These functions return the result of a Bessel function of x.

For y0, y1, or yn, if x is negative, the routine sets errno to EDOM, prints a DOMAIN error message to stderr, and returns -HUGE\_VAL.

Error handling can be modified by using the **matherr** routine.

See Also

matherr

bessel

### Example

```
#include <math.h>
#include <stdio.h>
main()
{
    double x, y, z;
    x = 2;
    y = j0(x);
    z = yn(3,x);
    printf("y = %f and z = %f", y, z);
}
```

This program sets y to the Bessel function of the first kind, order 0, and sets z to the Bessel function of the second kind, order n.

# bios\_disk

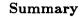

A-B

#include <bios.h>

| <pre>unsigned _ bios_ disk(service, diskinfo);</pre> |                                                       |  |
|------------------------------------------------------|-------------------------------------------------------|--|
| unsigned service;                                    | Disk function                                         |  |
| struct diskinfo_t {                                  | Disk parameters:                                      |  |
| unsigned drive;                                      | Drive number                                          |  |
| unsigned head;                                       | Head number                                           |  |
| unsigned track;                                      | Track number                                          |  |
| unsigned sector;                                     | Start sector number                                   |  |
| unsigned nsectors;                                   | Number of sectors to read,<br>write, or compare       |  |
| void far *buffer;                                    | Memory location to write<br>to, read from, or compare |  |

} \*diskinfo;

#### Description

The \_bios\_ disk routine uses INT 0x13 to provide several disk-access functions. The service parameter selects the function desired, while the diskinfo structure provides the necessary parameters.

The service argument can be set to one of the following manifest constants:

| Constant      | Function                                                                                                    |
|---------------|----------------------------------------------------------------------------------------------------|
| _ DISK_ RESET | Forces the disk controller to do a hard reset,<br>preparing for floppy-disk I/O. This is useful<br>after an error occurs in another operation,<br>such as a read. If this service is specified, the<br><i>diskinfo</i> argument is ignored. |
| _DISK_STATUS  | Obtains the status of the last disk operation.<br>Status is returned in the high-order bits of<br>the return value, as listed below:                                                                                                    |

## \_bios\_disk

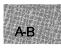

| Bits   | Meaning                               |
|--------|---------------------------------------|
| 0x01** | Invalid request or a bad com-<br>mand |
| 0x02** | Address mark not found                |
| 0x04** | Sector not found                      |
| 0x05** | Reset failed                          |
| 0x07** | Drive parameter activity failed       |
| 0x09** | DMA overrun                           |
| 0x0A** | Bad sector flag detected              |
| 0x10** | Data read (ECC) error                 |
| 0x11** | Corrected data read (ECC)<br>error    |
| 0x20** | Controller failure                    |
| 0x40** | Seek error                            |
| 0x80** | Disk timed out or failed to respond   |
| 0xAA** | Drive not ready                       |
| 0xBB** | Undefined error                       |
| 0xCC** | Write fault on drive                  |
| 0xE0** | Status error                          |
|        |                                       |

If this service is specified, the *diskinfo* argument is ignored.

**\_DISK\_READ** Reads one or more disk sectors into memory. This service uses all fields of the structure that *diskinfo* points to, as defined in the Summary. If no error occurs, the function returns 0 in the high-order byte and the number of sectors read in the low-order byte. If there is an error, the high-order byte will contain a set of status flags, as defined under **\_DISK\_STATUS** (above). . bios\_ disk

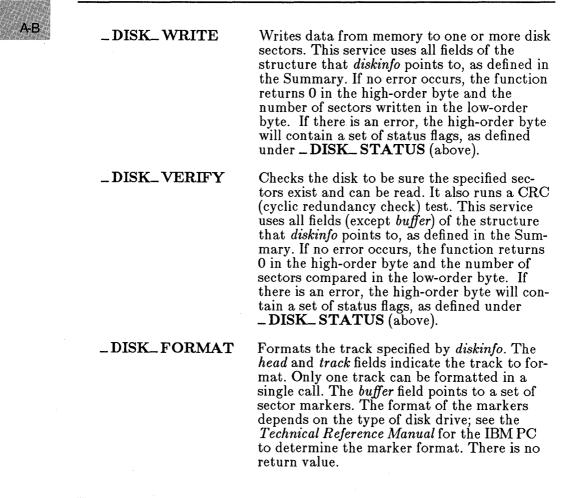

#### Example

#include <conio.h>
#include <stdio.h>
#include <bios.h>

A-B

```
main()
 {
    unsigned status = 0;
    struct diskinfo_t disk_info;
    disk_info.drive
                       = 0;
    disk_info.head
                       = 10;
                               /* invalid head number */
    disk_info.track
                       = 1;
    disk_info.sector
                       = 2;
    disk_info.nsectors = 8;
    status = _bios_disk (_DISK_VERIFY, &disk_info);
    if (status == 0x400) {
       printf ("return value: %x\n", status);
       printf ("seek error\n");
    }
    printf ("hit return to try again with valid head number\n");
    getchar ();
    disk_info.head = 0;
    status = _bios_disk (_DISK_VERIFY, &disk_info);
    if (status != 0x400) {
       printf ("return value: %x\n", status);
       printf ("no seek error\n");
    }
}
```

This program first attempts to verify a disk by using an invalid disk head number. After printing the return value error code, the program verifies the disk by using a valid disk head code.

## \_ bios\_ equiplist

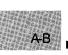

Summary

# include <bios.h>

unsigned \_ bios\_ equiplist(void);

### Description

The \_bios\_ equiplist routine uses INT 0x11 to determine what hardware and peripherals are currently installed on the machine.

### Return Value

The function returns a set of bits indicating what is installed, as defined below:

| Bits  | Meaning                                                                           |  |
|-------|-----------------------------------------------------------------------------------|--|
| 0     | Any disk drive installed if true                                                  |  |
| 2-3   | System RAM in 4K blocks (16-64K)                                                  |  |
| 4-5   | Initial video mode                                                                |  |
| 6-7   | Disk drives installed $(00 = \text{drive } 1, 01 = \text{drive } 2, \text{etc.})$ |  |
| 8     | False (0) if and only if a DMA chip is installed                                  |  |
| 9-11  | Number of RS232 serial ports                                                      |  |
| 12    | True (1) if and only if a game adapter is installed                               |  |
| 13    | True (1) if and only if a serial printer is installed                             |  |
| 14-15 | Number of printers installed                                                      |  |

A-B

## Example

```
#include <bios.h>
main()
{
    unsigned equipment;
    unsigned diskettes;
    equipment = _bios_equiplist();
    if (equipment & 0001) /* check for diskette bit */
        printf ("diskettes installed\n");
    else
        printf ("no diskettes installed\n");
}
```

This program checks for the presence of diskettes.

# \_bios\_keybrd

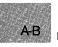

### Summary

# include <bios.h>

unsigned \_ bios\_ keybrd(service);
unsigned service;

Keyboard function desired

### Description

The \_bios\_ keybrd routine uses INT 0x16 to access the keyboard services. The service argument can be any of the following manifest constants:

| Constant      | Meaning                                                                                                    |
|---------------|----------------------------------------------------------------------------------------------------|
| _KEYBRD_READ  | Reads the next character read from<br>the keyboard. If no character has<br>been typed, the call will wait for<br>one. If the low-order byte of the<br>return value is nonzero, it contains<br>the ASCII value of the character<br>typed. The high-order byte contains<br>the keyboard scan code for the<br>character. See the <i>Technical Refer-</i><br><i>ence Manual</i> for the IBM PC for a<br>list of keyboard scan codes. |
| _KEYBRD_READY | Checks to see if a keystroke is wait-<br>ing to be read and, if so, reads it.<br>The return value is 0 if no key-<br>stroke is waiting, otherwise the<br>return value is the character wait-<br>ing to be read, in the same format<br>as the <u>KEYBRD_READ</u> return.<br>The <u>KEYBRD_READ</u> service<br>does not remove the waiting charac-<br>ter from the input buffer, as does<br>the <u>KEYBRD_READ</u> service.        |

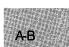

\_KEYBRD\_SHIFTSTATUS

Returns the current shift-key (SHIFT) status in the low-order byte of the return value. Any combination of the following bits may be set:

| Bit | Meaning if True                 |
|-----|---------------------------------|
| 0   | Right-most SHIFT key<br>pressed |
| 1   | Left-most SHIFT key<br>pressed  |
| 2   | CTRL key pressed                |
| 3   | ALT key pressed                 |
| 4   | SCROLL LOCK on                  |
| 5   | NUM LOCK on                     |
| 6   | CAPS LOCK on                    |
| 7   | In insert mode (INS)            |

### Example

```
#include <bios.h>
main()
{
    while ((_bios_keybrd(_KEYBRD_SHIFTSTATUS) & 0001) != 1)
        printf ("Use right SHIFT key to stop this message\n");
    printf ("right SHIFT key pressed\n");
}
```

This program prints a message on the screen until the right SHIFT key is pressed.

## \_ bios\_ memsize

ΑB

### Summary

# include <bios.h>

unsigned \_ bios\_ memsize(void);

### Description

The \_biosmemsize routine uses INT 0x12 to determine the total amount of memory available.

### Return Value

The routine returns the total amount of installed memory in 1K blocks. The maximum return value is 640, representing 640K of main memory.

### Example

```
#include <bios.h>
main()
{
    unsigned memory;
    memory = _bios_memsize();
    printf ("The amount of memory is: %dK\n", memory);
}
```

This program displays the amount of memory available.

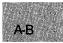

# include < bios.h>

unsigned \_ bios\_ printer(service, printer, data);unsigned service;Printer function desiredunsigned printer;Target printer portunsigned data;Output data

#### Description

The **\_bios\_ printer** routine uses INT 0x17 to perform printer output services. The *printer* argument specifies the affected printer, where 0 is LPT1, 1 is LPT2, and so on. The *service* argument can be any of the following manifest constants:

| Constant        | Meaning                                                                                                    |  |
|-----------------|----------------------------------------------------------------------------------------------------|--|
| _PRINTER_WRITE  | Sends the low-order byte of <i>data</i> to the printer specified by the <i>printer</i> argument. The low-order byte of the return value indicates the printer status after the operation, as defined below: |  |
|                 | Bit Meaning if True                                                                                                    |  |
|                 | 0 Printer timed out                                                                                                    |  |
|                 | 1 Not used                                                                                                    |  |
|                 | 2 Not used                                                                                                    |  |
|                 | 3 I/O error                                                                                                    |  |
|                 | 4 Printer selected                                                                                                    |  |
|                 | 5 Out of paper                                                                                                    |  |
|                 | 6 Acknowledge                                                                                                    |  |
|                 | 7 Printer not busy                                                                                                    |  |
| _PRINTER_INIT   | Initializes the selected printer. The <i>data</i> argument is ignored. The return value is the low-order status byte defined above.                                                                         |  |
| _PRINTER_STATUS | Returns the printer status in the low-<br>order status byte defined above.                                                                                                    |  |

### \_bios\_printer

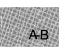

### Example

```
#include <bios.h>
#include <conio.h>
#include <conio.h>
#include <stdio.h>
#define LPT1 0
main()
{
    unsigned data = 36;
    unsigned status;
    printf ("place printer offline and press return\n");
    getchar(); /* wait until key pressed */
    status = _bios_printer (_PRINTER_STATUS, LPT1, data);
    printf ("status with printer offline: %x\n\n", status);
    printf ("press return to initialize printer\n");
    getchar(); /* wait until key pressed */
    status = _bios_printer (_PRINTER_INIT, LPT1, data);
    printf ("status after printer initialized: %x\n", status);
}
```

This program checks the status of the printer attached to LPT1 when it is off line, then initializes the printer.

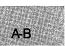

# include < bios.h>

unsigned \_ bios\_ serialcom(service, serial\_ port, data);unsigned service;Communications serviceunsigned serial\_ port;Serial port to useunsigned data;Port configuration bits

### Description

The \_bios\_ serialcom routine uses INT 0x14 to provide serial communications services. The *serial\_port* argument is set to 0 for COM1, to 1 for COM2, and so on. The *service* argument can be set to one of the following manifest constants:

| Constant     | Service                                                               |
|--------------|-----------------------------------------------------------------------|
| _COM_INIT    | Sets the port to the parameters specified in the <i>data</i> argument |
| _COM_SEND    | Transmits the <i>data</i> characters over the selected serial port    |
| _COM_RECEIVE | Accepts an input character from the selected serial port              |
| _COM_STATUS  | Returns the current status of the selected serial port                |

The data argument is ignored if service is set to \_ COM\_ RECEIVE or \_ COM\_ STATUS. The data argument for \_ COM\_ INIT is created by ORing together one or more of the following constants:

| Constant        | Meaning     |
|-----------------|-------------|
| _COM_CHR7       | 7 data bits |
| _COM_CHR8       | 8 data bits |
| _COM_STOP1      | 1 stop bit  |
| _COM_STOP2      | 2 stop bits |
| _COM_NOPARITY   | No parity   |
| _COM_EVENPARITY | Even parity |

## bios\_serialcom

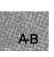

| _COM_ODDPARITY | Odd parity |
|----------------|------------|
| _COM_110       | 110 baud   |
| _COM_150       | 150 baud   |
| _COM_300       | 300 baud   |
| _COM_600       | 600 baud   |
| _COM_1200      | 1200 baud  |
| _COM_2400      | 2400 baud  |
| _COM_4800      | 4800 baud  |
| _COM_9600      | 9600 baud  |
|                |            |

The default value of data is 1 stop bit, no parity, and 110 baud.

#### Note

This function works only with IBM Personal Computers and true compatibles.

### Return Value

The function returns a 16-bit integer whose high-order byte contains status bits. The meaning of the low-order byte varies, depending on the *service* value. The high-order bits are as follows:

| Bit | Meaning if Set                    |
|-----|-----------------------------------|
| 15  | Timed out                         |
| 14  | Transmission-shift register empty |
| 13  | Transmission-hold register empty  |
| 12  | Break detected                    |
| 11  | Framing error                     |
| 10  | Parity error                      |
| 9   | Overrun error                     |
| 8   | Data ready                        |
|     |                                   |

A-B

When service is \_ COM\_ SEND, bit 15 will be set if data could not be sent.

When *service* is \_ COM\_ RECEIVE, the byte read will be returned in the low-order bits if the call is successful. If an error occurs, at least one of the high-order bits will be set.

When *service* is **\_COM\_INIT** or **\_COM\_STATUS**, the low-order bits are defined as follows:

| Bit | Meaning if Set                         |
|-----|----------------------------------------|
| 7   | Receive-line signal detected           |
| 6   | Ring indicator                         |
| 5   | Data-set ready                         |
| 4   | Clear to send                          |
| 3   | Change in receive-line signal detected |
| 2   | Trailing-edge ring indicator           |
| 1   | Change in data-set ready status        |
| 0   | Change in clear-to-send status         |

### Example

```
#include <bios.h>
main()
{
    unsigned coml_status;
    coml_status = _bios_serialcom(_COM_STATUS,0,0);
    printf ("COM1 status: %x\n",coml_status);
}
```

This program checks the status of serial port COM1.

## \_ bios\_ timeofday

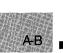

#### Summary

# include < bios.h>

unsigned \_ bios\_ timeofday(service, timeval); int service; Time function desired long timeval; Clock count

### Description

The \_bios\_ timeofday routine uses INT 0x1A to get or set the current system clock count. The *service* argument can be either of the following manifest constants:

| Constant         | Meaning                                                                                                    |
|------------------|----------------------------------------------------------------------------------------------------|
| _ TIME_ GETCLOCK | Copies the current value of the clock<br>count to the location that <i>timeval</i> points<br>to. If midnight has not passed since the<br>last time the system clock was read or<br>set, the function returns 0; otherwise, it<br>returns 1. |
| _ TIME_ SETCLOCK | Sets the current value of the system<br>clock to the value in the location that<br><i>timeval</i> points to. There is no return<br>value.                                                                                                   |

### Example

#include <bios.h>
main()
{
 long i, begin\_tick, end\_tick;
 \_bios\_timeofday (\_TIME\_GETCLOCK, &begin\_tick);
 printf ("beginning tick count: %lu\n", begin\_tick);
 for (i = 1; i<= 500000; i++)
 ;
 \_bios\_timeofday (\_TIME\_GETCLOCK, &end\_tick);
 printf ("ending tick count: %lu\n", end\_tick);
 printf ("elapsed ticks: %lu\n", end\_tick - begin\_tick);
}</pre>

This program gets the current system clock count before and after a "donothing" loop and displays the difference.

## bsearch

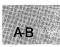

### Summary

# include <stdlib.h>
# include <search.h>

For ANSI compatibility Required only for function declarations

| void *bsearch(key, base, num,            | width, (compare)());           |
|------------------------------------------|--------------------------------|
| const void *key;                         | Object to search for           |
| const void <i>*base</i> ;                | Pointer to base of search data |
| <pre>size_t num, width;</pre>            | Number and width of elements   |
| <pre>int (*compare)(elem1, elem2);</pre> | compare function               |
| <pre>const void *elem1, *elem2;</pre>    | Array elements to compare      |

### Description

The **bsearch** function performs a binary search of a sorted array of *num* elements, each of *width* bytes in size. The *base* value is a pointer to the base of the array to be searched, and *key* is the value being sought.

The compare argument is a pointer to a user-supplied routine that compares two array elements and returns a value specifying their relationship. The **bsearch** function will call the *compare* routine one or more times during the search, passing pointers to two array elements on each call. The routine must compare the elements, then return one of the following values:

| Value          | Meaning                        |  |
|----------------|--------------------------------|--|
| Less than 0    | element1 less than element2    |  |
| 0              | element1 identical to element2 |  |
| Greater than 0 | element1 greater than element2 |  |

### Return Value

The **bsearch** function returns a pointer to the first occurrence of key in the array pointed to by base. If key is not found, the function returns **NULL**.

bsearch

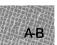

```
See Also
```

lfind, lsearch, qsort

```
Example
```

```
#include <search.h>
#include <string.h>
#include <stdio.h>
int qcompare(); /* declare a function for qsort's compare
                                                             */
int bcompare(); /* declare a function for bsearch's compare */
main (argc, argv)
int argc;
char **argv;
 char **result;
 char *key = "PATH";
 int i;
 /* Sort using Quicksort algorithm: */
 qsort((char *) argv, argc, sizeof(char *), qcompare);
 for (i=0;i<argc;++i)</pre>
                                     /* Output sorted list */
 printf("%s\n", argv[i]);
/* Find item that begins with "PATH" */
  /* using a binary search algorithm: */
 if (result)
  printf("%s found\n", *result);
 else
 printf("PATH not found!\n");
 7
int qcompare (arg1, arg2)
char **arg1, **arg2;
                        /* Compare all of both strings: */
{
return(strcmp(*arg1, *arg2));
7
int bcompare (argl, arg2)
char **arg1, **arg2;
                        /* Compare to length of key: */
Ł
 return(strncmp(*arg1, *arg2, strlen(*arg1)));
 }
```

This program reads the command-line arguments, sorting them with **qsort**, and then uses **bsearch** to find the parameter starting with PATH.

# include <math.h>

double cabs(z);
struct complex {
 double x; Real component
 double y; Imaginary component
 } z;

### Description

The **cabs** function calculates the absolute value of a complex number, which must be a structure of type **complex**. A call to **cabs** is equivalent to the following:

sqrt(z.x\*z.x + z.y\*z.y)

Return Value

On overflow, cabs calls matherr, returns HUGE\_VAL, and sets errno to ERANGE.

See Also

abs, fabs, labs

Example

```
#include <math.h>
#include <math.h>
#include <stdio.h>
main()
{
   struct complex number;
   number.x = 3.0;
   number.y = 4.0;
   double d = cabs(number);
   printf("The absolute value of 'number' is %f\n", d);
}
```

Using **cabs**, this program assigns the absolute value of number to d.

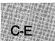

## calloc

### Summary

# include <stdlib.h>
# include <malloc.h>

void \*calloc(n, size);
size\_t n;
size\_t size;

For ANSI compatibility Required only for function declarations

Number of elements Length in bytes of each element

### Description

The **calloc** function allocates storage space for an array of n elements, each of length *size* bytes. Each element is initialized to 0.

### Return Value

The **calloc** function returns a pointer to the allocated space. The storage space pointed to by the return value is guaranteed to be suitably aligned for storage of any type of object. To get a pointer to a type other than **void**, use a type cast on the return value. The return value is **NULL** if there is insufficient memory available, or if n or size is 0.

#### C 4.0 Difference

In Version 4.0 of Microsoft C, **calloc** allocates a zero-length item (that is, a header only) in the heap if *size* is 0. The resulting pointer can be passed to the **realloc** function to adjust the size at any time.

#### See Also

free, halloc, hfree, malloc, realloc

### Example

```
#include <stdio.h>
#include <malloc.h>
long *lalloc;
main()
{
   lalloc = (long *)calloc(40,sizeof(long));
   if ( lalloc != NULL )
      printf( "Allocation OK\n" );
   else
      printf( "calloc failed\n" );
}
```

This program uses **calloc** to allocate space for 40 long integers. It initializes each element to 0.

# include <math.h>

C-E

double ceil(x);
double x;

Floating-point value

### Description

The ceil function returns a **double** value representing the smallest integer that is greater than or equal to x.

### Return Value

The ceil function returns the double result. There is no error return.

See Also

floor, fmod

Example

In this program, the smallest value representing an integer that is greater than or equal to the value passed to **ceil** is assigned to **y**.

**# include <conio.h>** Required only for function declarations

char \*cgets(str);
char \*str;

Storage location for data

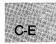

### Description

The **cgets** function reads a string of characters directly from the console and stores the string and its length in the location pointed to by *str*. The *str* must be a pointer to a character array. The first element of the array, str[0], must contain the maximum length (in characters) of the string to be read. The array must have enough elements to hold the string, a terminating null character ('\0'), and two additional bytes.

The **cgets** function continues to read characters until a carriage-returnline-feed combination (CR-LF) is read, or the specified number of characters is read. The string is stored starting at str[2]. If a CR-LF combination is read, it is replaced with a null character ('\0') before being stored. The **cgets** function then stores the actual length of the string in the second array element, str[1].

### Return Value

The **cgets** function returns a pointer to the start of the string, which is at str[2]. There is no error return.

See Also

getch, getche

### Example

This program creates a buffer and initializes the first byte to the size of the buffer -2. Next, the program accepts an input string using **cgets** and displays the size and text of that string.

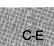

# include < dos.h>

void \_ chain\_ intr(void (target)());
interrupt far \*target; Target interrupt routine

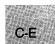

### Description

The **\_chain\_ intr** routine is used for chaining one interrupt handler to another interrupt handler. When the target handler begins executing, the stack and registers appear as though the target had been invoked directly when the interrupt occurred. Since the ultimate return address for the interrupt sequence is already on the stack, chaining subsequent handlers rather than calling them individually keeps the stack correct for the subsequent handler's return.

#### See Also

\_dos\_ getvect, \_dos\_ keep, \_dos\_ setvect

# chdir

Summary

# include <direct.h> Required only for function declarations

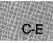

int chdir(path);
char \*path;

Path name of new working directory

### Description

The **chdir** function changes the current working directory to the directory specified by *path*. The *path* argument must refer to an existing directory.

This function can change the current working directory on any drive; it cannot change the default drive. For example, if  $A:\$  is the default drive and **BIN** is the current working directory, the following call changes the current working directory for drive C:

chdir(c:\temp);

In this case, you must first call the **system** function to change the current default drive to C before you can change the current working directory to that drive.

### Return Value

The **chdir** function returns a value of 0 if the working directory is successfully changed. A return value of -1 indicates an error; in this case **errno** is set to **ENOENT**, indicating that the specified path name could not be found.

### See Also

mkdir, rmdir, system

C-E

### Example

```
#include <direct.h>
#include <stdio.h>
main(argc, argv)
int argc;
char *argv[];

{
    int rtnval;
    if (rtnval = chdir(argv[1]))
        printf("Problem changing to directory %s",argv[1]);
    else
        printf("Change to directory %s was successful",argv[1]);
}
```

This program uses chdir to emulate the MS-DOS cd command.

## chmod

Summary

# include <sys\types.h>
# include <sys\stat.h>
# include <io.h>

Required only for function declarations

int chmod(path, pmode);
char \*path;
int pmode;

Path name of existing file Permission setting for file

### Description

The **chmod** function changes the permission setting of the file specified by *path*. The permission setting controls read and write access to the file. The constant expression *pmode* contains one or both of the manifest constants  $S_IWRITE$  and  $S_IREAD$ , defined in sys stat.h. Any other values for *pmode* are ignored. When both constants are given, they are joined with the bitwise-OR operator (:). The meaning of the *pmode* argument is as follows:

| Value              | Meaning                       |  |
|--------------------|-------------------------------|--|
| S_IWRITE           | Writing permitted             |  |
| S_IREAD            | Reading permitted             |  |
| S_IREAD   S_IWRITE | Reading and writing permitted |  |

If write permission is not given, the file is made read only. Under MS-DOS, all files are readable; it is not possible to give write-only permission. Thus the modes S\_IWRITE and S\_IREAD | S\_IWRITE are equivalent.

#### Return Value

The **chmod** function returns the value 0 if the permission setting is successfully changed. A return value of -1 indicates an error; in this case, **errno** is set to **ENOENT**, indicating that the specified file could not be found.

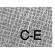

#### See Also

access, creat, fstat, open, stat

```
Example
```

```
#include <sys\types.h>
#include <sys\stat.h>
#include <io.h>
#include <io.h>
int result;
int savestderr;
main()
{
    /* make file read only:*/
    result = chmod("data", S_IREAD);
    if (result == -1)
        perror("File not found");
    else
        printf("Mode changed successfully");
}
```

This program uses **chmod** to change the mode of the file data to read only. It then displays a message indicating whether the mode was changed successfully.

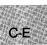

# include <io.h> Required only for function declarations

| int chsize(handle, size); |                               |
|---------------------------|-------------------------------|
| int handle;               | Handle referring to open file |
| long size;                | New length of file in bytes   |

### Description

The **chsize** function extends or truncates the file associated with *handle* to the length specified by *size*. The file must be open in a mode that permits writing. Null characters  $(' \setminus 0')$  are appended if the file is extended. If the file is truncated, all data from the end of the shortened file to the original length of the file are lost.

### Return Value

The **chsize** function returns the value 0 if the file size is successfully changed. A return value of -1 indicates an error, and **errno** is set to one of the following values:

| Value  | Meaning                                                                          |
|--------|----------------------------------------------------------------------------------|
| EACCES | Specified file is locked against access (MS-DOS<br>Versions 3.0 and later only). |
| EBADF  | Specified file is read only, or an invalid file handle.                          |
| ENOSPC | No space left on device.                                                         |

#### See Also

close, creat, open

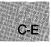

C-E

#### Example

```
#include <io.h>
#include <fcntl.h>
#include <sys\types.h>
#include <sys\stat.h>
#include <stdio.h>
#define MAXSIZE 32768L
int fh, result;
char buffer[BUFSIZ] = "Initialize the buffer to some value\n";
main()
{
 int i;
 unsigned int nbytes = BUFSIZ;
 /* Output data to the file: */
 fh = open("data", O_RDWR | O_CREAT, S_IREAD | S_IWRITE);
 for (i = 0; i < 50; i++)
  result = write(fh, buffer, nbytes);
 result = -1;
 if (lseek(fh,OL,SEEK_END) > MAXSIZE)
                                         /* Make sure the file */
                                         /* is longer than 32k */
  result = chsize(fh,MAXSIZE);
                                  /* before changing the size. */
 if (result == 0)
  printf("Size successfully changed");
 else
  printf("Problem in changing the size");
}
```

This program opens the file named data and writes data to it. Then it uses **chsize** to extend the size of data. Finally, it displays a message indicating whether the file size was successfully extended.

# include <float.h>

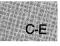

#### unsigned int \_ clear87(void);

Get and clear floating-point status word

### Description

The **\_clear87** function gets and clears the floating-point status word. The floating-point status word is a combination of the 8087/80287 status word and other conditions detected by the 8087/80287 exception handler, such as floating-point stack overflow and underflow.

### Return Value

The bits in the value returned indicate the floating-point status. See the **float.h** include file for a complete definition of the bits returned by **\_\_clear87**.

#### Note

Many of the math library functions modify the 8087/80287 status word, with unpredictable results. Return values from <u>clear87</u> and <u>status87</u> become more reliable as fewer floating-point operations are performed between known states of the floating-point status word.

See Also

\_control87, \_status87

### **Example**

```
#include <stdio.h>
#include <float.h>
double a = le-40,b;
float x,y;
main ()
    {
    printf("status = %.4x - clear\n",_clear87());
    /* store into y is inexact and underflows: */
    y = a;
    printf("status = %.4x - inexact, underflow\n",_clear87());
    /* y is denormal: */
    b = y;
    printf("status = %.4x - denormal\n",_clear87());
  }
```

This program creates various floating-point problems, then uses \_clear87 to report on these problems.

# include <stdio.h>

void clearerr(stream);
FILE \*stream;

Pointer to FILE structure

### Description

C-E

The **clearerr** function resets the error indicator and end-of-file indicator for *stream* to 0. Error indicators are not automatically cleared; once the error indicator for a specified stream is set, operations on that stream continue to return an error value until **clearerr** or **rewind** is called.

See Also

eof, feof, ferror, perror

Example

```
#include <stdio.h>
#include <stdio.h>
FILE *stream;
int c;
main()
{
   stream = fopen("data", "w"); /* Note that with "w" */
   if ((c = getc(stream)) == EOF) /* there will be an error. */
    {
      if (ferror(stream))
        {
        fprintf(stderr,"Read error\n");
        clearerr(stream);
      }
   }
}
```

This program sends data to a stream and checks to see whether an error has occurred. If so, the program uses **clearerr** to clear the error.

### ■ Summary

# include < graph.h>

void far \_ clearscreen(area); short area; Target area

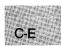

### Description

The <u>clearscreen</u> function erases the target area, filling it with the current background color. The *area* parameter can be one of the following manifest constants (defined in **graph.h**):

| Constant      | Action                                               |
|---------------|------------------------------------------------------|
| _GCLEARSCREEN | Clears and fills the entire screen                   |
| _GVIEWPORT    | Clears and fills only within the current view port   |
| _GWINDOW      | Clears and fills only within the current text window |

### Return Value

There is no return value.

### See Also

 $\_getbkcolor, \_setbkcolor$ 

```
#include <stdio.h>
#include <graph.h>
main()
{
    int xvar, yvar, loop = 0;
    _setvideomode( _MRES16COLOR );
    /* Make 16 rectangles */
    for ( loop = 0; loop < 32; loop += 2 ) {
        _setcolor( loop % 16 );
        _rectangle(_GFILLINTERIOR, loop*10, 95, (loop+1)*10, 105);
    }
    while ( !kbhit() ) { /* Repeat until a character is typed */
        _remappalette( loop++ % 4, rand(1) % 16 );
    }
    _clearscreen( _GCLEARSCREEN );
    _setvideomode ( _DEFAULTMODE);
}</pre>
```

This program draws 16 separate rectangles, each of a different color. When it receives a keystroke, it calls <u>clearscreen</u> and clears the screen.

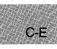

# include <time.h>

clock\_t clock(void);

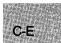

### Description

The **clock** function tells how much processor time has been used by the calling process. The time in seconds is approximated by dividing the **clock** return value by the value of the **CLK\_TCK** macro.

### Return Value

The **clock** function returns the product of the time in seconds and the value of the **CLK\_TCK** macro. If the processor time is not available, the function returns the value -1, cast as **clock\_t**.

See Also

difftime, time

### Example

```
#include <stdio.h>
#include <time.h>
main()
ł
 int goal, tm = 0;
clock_t clock(void);
printf("How many seconds do you want the program to run?: ");
 scanf("%d",&goal);
 do {
  if ((tm=clock()) != (clock_t)-1)
   printf("Processor time equals %d seconds\n", tm/CLK_TCK);
  else {
   printf("Processor time not available\n");
   exit(-1);
  }
while ((tm/CLK_TCK) < goal);</pre>
```

This example prompts for how long the program is to run and then continuously displays the elapsed time for that period.

# include <io.h> Required only for function declarations

int close(handle);
int handle;

Handle referring to open file

### Description

The close function closes the file associated with handle.

### Return Value

The close function returns 0 if the file was successfully closed. A return value of -1 indicates an error, and **errno** is set to **EBADF**, indicating an invalid file-handle argument.

### See Also

chsize, creat, dup, dup2, open, unlink

Example

This program uses **open** to open a file named data, then uses **close** to close it.

#include <float.h>

unsigned int \_ control87(new, mask); unsigned int new; unsigned int mask; Get floating-point control word New control-word bit values Mask for new control-word bits to set

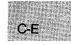

### Description

The <u>control87</u> function gets and sets the floating-point control word. The floating-point control word allows the program to change the precision, rounding, and infinity modes in the floating-point-math package. Floating-point exceptions can also be masked or unmasked using the <u>control87</u> function.

If the value for mask is equal to 0, then  $\_$  control87 gets the floating-point control word. If mask is nonzero, then a new value for the control word is set in the following manner: for any bit that is on (equal to 1) in mask, the corresponding bit in new is used to update the control word. To put it another way,

fpcntrl = ((fpcntrl & ~mask) | (new & mask))

where fpcntrl is the floating-point control word.

### Return Value

The bits in the value returned indicate the floating-point control state. See the **float.h** include file for a complete definition of the bits returned by **\_\_control87**.

See Also

 $\_$  clear87,  $\_$  status87

```
#include <stdio.h>
#include <float.h>
double a = .1;
main()
{
    /* get control word: */
    printf("control = %.4x\n", _control87(0,0));
    printf("a*a = .01 = %.15e\n",a*a);
    /* set precision to 24 bits: */
    _control87(PC_24,MCW_PC);
    printf("a*a = .01 (rounded to 24 bits) = %.15e\n",a*a);
    /* restore to initial default: */
    _control87(CW_DEFAULT,Oxffff);
    printf("a*a = .01 = %.15e\n",a*a);
}
```

This program uses  $\_$  control87 to output the control word, set the precision to 24 bits, and reset the status to the default.

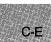

x

C-E

### ■ Summary

# include <math.h>

| double $\cos(x)$ ; | Calculates cosine of $x$          |
|--------------------|-----------------------------------|
| double $\cosh(x);$ | Calculates hyperbolic cosine of a |
| double x;          | Radians                           |

### Description

The  $\cos$  and  $\cosh$  functions return the cosine and hyperbolic cosine, respectively, of x.

### Return Value

If x is large, a partial loss of significance in the result may occur in a cos call, in which case the function generates a **PLOSS** error. If x is so large that significance is completely lost, cos prints a **TLOSS** message to stderr and returns 0. In both cases, errno is set to ERANGE.

If the result is too large in a cosh call, the function returns HUGE\_VAL and sets errno to ERANGE.

### See Also

acos, asin, atan, atan2, matherr, sin, sinh, tan, tanh

### Example

This program displays the cosine and hyperbolic cosine of  $\pi$ .

# include <conio.h> Required only for function declarations

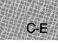

int cprintf(format[, argument]...);
char \*format; Format control string

### Description

The **cprintf** function formats and prints a series of characters and values directly to the console, using the **putch** function to output characters. Each *argument* (if any) is converted and output according to the corresponding format specification in *format*. The format has the same form and function as the *format* argument for the **printf** function; see the **printf** reference page for a description of the format and arguments.

### Return Value

The **cprintf** function returns the number of characters printed.

### See Also

fprintf, printf, sprintf, vprintf

### Note

Unlike the **fprintf**, **printf**, and **sprintf** functions, **cprintf** does not translate line-feed (LF) characters into carriage-return-line-feed (CR-LF) combinations on output.

```
#include <conio.h>
int i = -16, j = 29;
unsigned int k = 511;
main()
{
    cprintf("i=%d, j=%#x, k=%u\n",i,j,k);
    /* Output: i=-16, j=0x1d, k=511 */
}
```

This program prints the values of the variables i, j, and k to the console. (The **cprintf** function is similar to the **printf** function except that it sends output to the console.)

### cputs

### Summary

#include <conio.h> Required only for function declarations

int cputs(string); char \*string; Ou

**Output string** 

### Description

The **cputs** function writes the null-terminated string pointed to by *str* directly to the console. Note that a carriage-return-line-feed (CR-LF) combination is not automatically appended to the string after writing.

### Return Value

If successful, **cputs** returns a 0. If the function fails, it returns a nonzero value.

### C 4.0 Difference

In Version 4.0 of Microsoft C, cputs has no return value.

### See Also

putch

#### Example

#include <conio.h>

```
char *buffer = "Insert data disk in drive a: \r\n";
```

```
main()
{
   cputs(buffer);
}
```

This program displays on the console the prompt that buffer points to.

# include <sys\ types.h>
# include <sys\ stat.h>
# include <io.h>

Required only for function declarations

int creat(path, pmode);
char \*path;
int pmode;

Path name of new file Permission setting

### Description

The **creat** function either creates a new file or opens and truncates an existing file. If the file specified by *path* does not exist, a new file is created with the given permission setting and is opened for writing. If the file already exists and its permission setting allows writing, **creat** truncates the file to length 0, destroying the previous contents, and opens it for writing.

The permission setting, *pmode*, applies to newly created files only. The new file receives the specified permission setting after it is closed for the first time. The integer expression *pmode* contains one or both of the manifest constants **S\_IWRITE** and **S\_IREAD**, defined in **sys\stat.h**. When both constants are given, they are joined with the bitwise-OR operator (;). The meaning of the *pmode* argument is as follows:

| Value              | Meaning                       |
|--------------------|-------------------------------|
| S_IWRITE           | Writing permitted             |
| S_IREAD            | Reading permitted             |
| S_IREAD ¦ S_IWRITE | Reading and writing permitted |

If write permission is not given, the file is read only. Under MS-DOS it is not possible to give write-only permission. Therefore, the modes **S\_IWRITE** and **S\_IREAD**; **S\_IWRITE** are equivalent. Under MS-DOS Versions 3.0 and later, files opened using **creat** are always opened in compatibility mode (see **sopen**).

The **creat** function applies the current file-permission mask to *pmode* before setting the permissions (see **umask**).

C-E

#### Return Value

If successful, **creat** returns a handle for the created file. Otherwise, it returns -1 and sets **errno** to one of the following constants:

| Value  | Meaning                                                                                   |
|--------|-------------------------------------------------------------------------------------------|
| EACCES | Path name specifies an existing read-only file or specifies a directory instead of a file |
| EMFILE | No more handles available (too many open files)                                           |
| ENOENT | Path name not found                                                                       |

#### See Also

chmod, chsize, close, dup, dup2, open, sopen, umask

#### Note

The **creat** routine is provided primarily for compatibility with previous libraries. A call to **open** with **O\_CREAT** and **O\_TRUNC** in the *oflag* argument is equivalent to **creat** and is preferable for new code.

#### Example

```
#include <sys\types.h>
#include <sys\stat.h>
#include <io.h>
#include <io.h>
#include <stdio.h>
#include <stdlib.h>

main()
{
    int fh = creat("data",S_IREAD|S_IWRITE);
    if (fh == -1)
        perror("Couldn't create data file");
    else
        printf("Created data file.\n");
}
```

This program uses **creat** to create the file (or truncate the existing file) named data and open it for writing.

C-F

#### Summary

# include <conio.h>

Required only for function declarations

int cscanf(format[, argument]...);
char \*format;

Format-control string

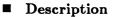

The **cscanf** function reads data directly from the console into the locations given by the *arguments* (if any), using the **getche** function to read characters. Each *argument* must be a pointer to a variable with a type that corresponds to a type specifier in *format*. The format controls the interpretation of the input fields and has the same form and function as the *format* argument for the **scanf** function; see the **scanf** reference page for a description of *format*.

#### Note

While **scanf** normally echoes the input character, it will not do so if the last call was to **ungetch**.

#### Return Value

The **cscanf** function returns the number of fields that were successfully converted and assigned. The return value does not include fields that were read but not assigned.

The return value is EOF for an attempt to read at end-of-file. A return value of 0 means that no fields were assigned.

#### See Also

fscanf, scanf, sscanf

#include <conio.h>

```
int result;
char buffer[20];
```

```
main()
```

```
{
 cprintf("Please enter file name: ");
 /* Read in user response; return # of matches: */
result = cscanf("%19s",buffer);
printf("\nNumber of correctly matched input "
    "items = %d\n", result );
}
```

This program prompts for a file name and uses cscanf to read in the corresponding file. Then cscanf returns the number of items matched, and the program displays that number.

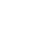

C-E

**# include <time.h**> Required only for function declarations

char \*ctime(time);
const time\_t \*time; Pointer to stored time

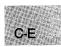

### Description

The **ctime** function converts a time stored as a **time\_t** value to a character string. The *time* value is usually obtained from a call to **time**, which returns the number of seconds elapsed since 00:00:00 Greenwich mean time, January 1, 1970.

The string result produced by **ctime** contains exactly 26 characters and has the form of the following example:

Wed Jan 02 02:03:55 1980\n\0

A 24-hour clock is used. All fields have a constant width. The new-line character  $(' \ n')$  and the null character  $(' \ 0')$  occupy the last two positions of the string.

### Return Value

The ctime function returns a pointer to the character string result. If time represents a date before 1980, ctime returns NULL.

#### C 4.0 Differences

MS-DOS does not understand dates prior to 1980. If *time* represents a date before January 1, 1980, the **ctime** routine in Version 4.0 of the Microsoft C Run-Time Library returns the character string representation of 00:00:00 January 1, 1980.

### See Also

asctime, ftime, gmtime, localtime, time

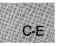

### Note

The **asctime** and **ctime** functions use a single statically allocated buffer for holding the return string. Each call to one of these routines destroys the result of the previous call.

### Example

```
#include <time.h>
#include <stdio.h>
time_t ltime;
main()
{
   time(&ltime);
   printf("the time is %s\n",ctime(&ltime));
}
```

This program gets the current time in time\_t form, then uses ctime to display the time in string form.

# include <math.h>int dieeetomsbin(src8, dst8);IEEE double to MS binary doubleint dmsbintoieee(src8, dst8);MS binary double to IEEE doubledouble \*src8;Buffer containing value to convertdouble \*dst8;Buffer to store converted value

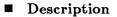

The **dieeetomsbin** routine converts a double-precision number in IEEE (Institute of Electrical and Electronic Engineers) format to Microsoft binary format. The **dmsbintoieee** routine converts a double-precision number in Microsoft binary format to IEEE format.

These routines allow C programs (which store floating-point numbers in the IEEE format) to use numeric data in random-access data files created with those versions of Microsoft BASIC that store floating-point numbers in Microsoft binary format, and vice versa.

The argument src8 is a pointer to the **double** value to be converted. The result is stored at the location given by dst8.

#### Return Value

These functions return 0 if the conversion is successful and 1 if the conversion causes an overflow.

#### See Also

#### fieeetomsbin, fmsbintoieee

#### Note

These routines do not handle IEEE NANs and infinities. IEEE denormals are treated as 0 in the conversions.

C-E

## difftime

Summary

# include <time.h> Required only for function declarations

double difftime(time2, time1); time\_t time2; time\_t time1;

Type time\_t defined in time.h

### Description

The difftime function computes the difference time2 - time1.

### Return Value

The difftime function returns the elapsed time in seconds from time1 to time2 as a double-precision number.

See Also

time

Example

```
#include <time.h>
int mark[10000];
main()
{
 time_t start, finish;
 register int i, loop, n, num, step;
printf("This program will take about 3 minutes "
            "on an AT and 8 on a PC\n");
 printf("Working...\n");
 time(&start);
 for (loop = 0; loop < 1000; ++loop)
  for (num = 0, n = 3; n < 10000; n += 2)
   if (!mark[n]){
                       /* printf("%d\t",n); */
    step = 2 \star n;
    for (i = 3*n; i < 10000; i += step)
    mark[i] = -1;
    ++num;
   }
 time (&finish);
```

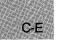

}

Output:

Program takes 0.482000 seconds to find 1228 primes.

This program calculates the amount of time needed to find the prime numbers between 3 and 10,000. To display the prime numbers, delete the outermost loop and the comment delimiters around the expression printf ("%d\t", n);.

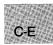

# \_ disable

Summary

# include <dos.h>

void \_ disable(void);

**Disables** interrupts

### Description

C-E

The \_disable routine disables interrupts by executing an 8086 CLI machine instruction.

See Also

 $\_enable$ 

# include < graph.h>

short far \_ displaycursor(toggle);
short toggle; Cursor state

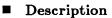

#### Return Value

The function returns the previous value of *toggle*. There is no error return.

Example

```
#include <stdio.h>
#include <graph.h>
main()
{
  _setvideomode( _MRES4COLOR );
  _settextposition( 1, 1 );
  _displaycursor( _GCURSORON );
  _outtext( "Cursor on, hit <cr>");
  for( ;!kbhit(); );
  getchar();
  _settextposition( 1, 1 );
  _displaycursor( _GCURSOROFF );
  _outtext( "Cursor off, hit <cr>");
  for( ;!kbhit(); );
  getchar();
  _setvideomode( _DEFAULTMODE );
}
```

This program shows the effect of turning the cursor on and off in a graphics mode.

# include <stdlib.h>

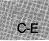

struct div\_t {
 int quot;
 int rem;
 } div(numer, denom);
int numer;
int denom;

Quotient Remainder

Numerator Denominator

### Description

The **div** function divides *numer* by *denom*, computing the quotient and the remainder. The sign of the quotient is the same as that of the mathematical quotient. Its absolute value is the largest integer that is less than the absolute value of the mathematical quotient. If the denominator is 0 the program will terminate with an error message.

#### Return Value

The div function returns a structure of type  $div_t$ , comprising both the quotient and the remainder. The structure is defined in stdlib.h.

See Also

div

The example above takes two integers as command-line arguments and displays the results of the integer division. This program accepts two arguments on the command line following the program name, then calls **div** to divide the first argument by the second. Finally, it prints the structure members *quot* and *rem*.

Assuming the executable file is named "tdiv," it might be typed:

tdiv 5 2

and it would output:

x is 5, y is 2 The quotient is 2, and the remainder is 1

div

# include <dos.h>

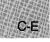

unsigned \_ dos\_ allocmem(size, segment);unsigned size;Block size to allocateunsigned \*segment;Segment descriptor return buffer

### Description

The <u>dos</u> allocmem function allocates a block of memory size paragraphs long. A paragraph is 16 bytes. Allocated blocks are always paragraph aligned. The segment descriptor for the initial segment of the new block is returned in the word that segment points to. If the request cannot be satisfied, the maximum possible size (in paragraphs) is returned in this word instead.

### Return Value

If successful, <u>\_dos\_ allocmem</u> returns 0. Otherwise, it returns the MS-DOS error code and sets errno to ENOMEM, indicating insufficient memory or invalid arena (memory area) headers.

#### See Also

alloca, calloc, \_dos\_ freemem, \_dos\_ setblock, halloc, malloc

```
#include <dos.h>
unsigned segment;
main()
    {
      /* Allocate 20 paragraphs */
      if (_dos_allocmem (20, &segment) != 0)
           printf ("allocation failed\n");
      else
           printf ("allocation successful\n");
      if (_dos_freemem (segment) != 0)
           printf ("free memory failed\n");
      else
           printf ("free memory successful\n");
}
```

This program allocates and then frees 20 paragraphs of memory space.

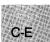

#include <dos.h>

unsigned \_ dos\_ close(handle); int handle; Target file handle

#### Description

The <u>dos</u> close function uses system call 0x3E to close the file indicated by *handle*. The file's *handle* argument is returned by the call that created or last opened the file.

#### Return Value

The function returns 0 if successful. Otherwise, it returns the MS-DOS error code and sets error to EBADF, indicating an invalid file handle.

#### See Also

creat, \_dos\_ creat, \_dos\_ creatnew, \_dos\_ open, \_dos\_ read, \_dos\_ write, dup, fclose, open

#### Example

#include <fcntl.h>
#include <sys\types.h>
#include <sys\stat.h>
#include <io.h>
#include <stdlib.h>
#include <stdlib.h>
#include <stdio.h>
#include <dos.h>

```
main()
{
   int fh;
   /* open file with _dos_open function */
   if (_dos_open("data1", 0_RDONLY, &fh) != 0)
      perror("open failed on input file");
   else
      printf("open succeeded on input file\n");
   /* close file with _dos_close function */
   if (_dos_close(fh) != 0)
      perror("close failed");
   else
      printf("file successfully closed\n");
}
```

This program uses the MS-DOS I/O operations to open and close a file.

C-E

# include < dos.h>

unsigned \_ dos\_ creat(path, attribute, handle);

**unsigned** \_ **dos**\_ **creatnew**(*path*, *attribute*, *handle*);

| char * path;            | File path name       |
|-------------------------|----------------------|
| unsigned attribute;     | File attributes      |
| <pre>int *handle;</pre> | Handle return buffer |

#### Description

The <u>dos</u> creat and <u>dos</u> creatnew routines create a new file named *path*, having the access attributes specified in the *attribute* word. The new file's handle is copied into the buffer that *handle* points to. The file is opened for both read and write access. If file sharing is installed, the file is opened in compatibility mode.

The \_dos\_ creat routine uses system call 0x3C and the \_dos\_ creatnew routine uses system call 0x5B. If the file already exists, \_dos\_ creat will erase its contents and leave its attributes unchanged; however, the \_dos\_ creatnew routine will fail if the file already exists.

#### Return Value

If successful, both routines return 0. Otherwise, they return the MS-DOS error code and set **errno** to one of the following values:

| Constant | Meaning                                                                                                    |
|----------|----------------------------------------------------------------------------------------------------|
| ENOENT   | Path or file not found                                                                                        |
| EMFILE   | Too many open file handles                                                                                    |
| EACCES   | Access denied because the directory is full or, for dos creat only, the file exists and cannot be overwritten |
| EEXIST   | File already exists (_dos_ creatnew only)                                                                     |

```
#include <dos.h>
main()
{
    int fh1, fh2;
    if (_dos_creat("data",_A_NORMAL, &fh1) != 0)
    perror("Couldn't create data file");
    else
        printf("Created data file.\n");
    /* if _dos_creat is successful, the
        _dos_creatnew will fail since the file exists
    */
    if (_dos_creatnew("data",_A_RDONLY, &fh2) != 0)
    perror("Couldn't create data file");
    else
        printf("Created data file.\n");
}
```

This program creates a file using the <u>dos</u> creat function. The program cannot create a new file using the <u>dos</u> creatnew function because it already exists.

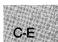

# include <dos.h>

#### unsigned \_ dos\_ findfirst(path, attributes, buffer);

unsigned \_ dos\_ findnext(buffer);

| char *path;                              | Target file name                   |
|------------------------------------------|------------------------------------|
| unsigned attributes;                     | Target attributes                  |
| $\mathbf{struct find}_{t} \mathbf{t} \{$ | File-information return structure: |
| char reserved[21];                       | Reserved for use by MS-DOS         |
| char attrib;                             | Attribute byte for matched path    |
| unsigned $\mathbf{wr}_{-}$ time;         | Time of last write to file         |
| unsigned wr_date;                        | Date of last write to file         |
| long size;                               | Length of file in bytes            |
| char name[13];                           | Null-terminated name of matched    |
|                                          | file/directory, without the path   |
| 1 + hauffare                             |                                    |

} \*buffer;

#### Description

The <u>dos</u> findfirst routine uses system call 0x4E to return information about the first instance of a file whose name and attributes match the *path* and *attributes* arguments. Information is returned in a find\_t structure, defined in **dos.h**.

The *path* argument may use wildcards (\* and ?). The *attributes* argument can be any of the following manifest constants:

| Constant  | Meaning                                                                                             |
|-----------|----------------------------------------------------------------------------------------------------|
| _A_NORMAL | Normal. File can be read or written without res-<br>triction.                                       |
| _A_RDONLY | Read only. File cannot be opened for a "write,"<br>and a file with the same name cannot be created. |
| _A_HIDDEN | Hidden file. Cannot be found by a directory search.                                                 |
| _A_SYSTEM | System file. Cannot be found by a directory search.                                                 |
| _A_VOLID  | Volume ID. Only one file can have this attribute, and it must be in the root directory.             |

| _A_SUBDIR | Subdirectory.                                                                               |
|-----------|---------------------------------------------------------------------------------------------|
| _A_ARCH   | Archive. Set whenever the file is changed, and cleared by the MS-DOS <b>BACKUP</b> command. |

Multiple constants can be ORed together, using the vertical-bar (+) character.

The <u>dos</u> findnext routine uses system call 0x4F to find the next name, if any, that matches the *path* and *attributes* arguments specified in a prior call to <u>dos</u> findfirst. The *buffer* argument must point to a structure already initialized by a previous call to <u>dos</u> findfirst. The contents of the structure will be altered as described above if a match is found.

#### Return Value

If successful, both functions return 0. Otherwise, they return the MS-DOS error code and set **errno** to **ENOENT**, indicating that the path could not be matched.

#### Example

This program finds and prints all files in the current directory with the .c extension.

# include < dos.h>

C-E

unsigned \_ dos\_ freemem(segment);
unsigned segment; Block to be released

### Description

The \_dos\_ freemem function uses system call 0x49 to release a block of memory previously allocated by \_dos\_ allocmem. The *segment* argument is a value returned by a previous \_dos\_ allocmem or \_dos\_ setblock call. The freed memory may no longer be used by the application program.

### Return Value

If successful, <u>\_dos\_freemem</u> returns 0. Otherwise, it returns the MS-DOS error code and sets errno to ENOMEM, indicating a bad segment value (one that does not correspond to a segment returned by a previous <u>\_dos\_ allocmem</u> or <u>\_dos\_ setblock</u> call) or invalid arena headers.

See Also

\_dos\_ allocmem, \_dos\_ setblock, ffree, free, hfree, nfree

### Example

```
#include <dos.h>
unsigned segment;
main()
{
    /* Allocate 20 paragraphs */
    if (_dos_allocmem (20, &segment) != 0)
        printf ("allocation failed\n");
    else
        printf ("allocation successful\n");
    if (_dos_freemem (segment) != 0)
        printf ("free memory failed\n");
    else
        printf ("free memory successful\n");
}
```

This program allocates and then frees 20 paragraphs of memory space.

# include <dos.h>

void \_ dos\_ getdate(date);
struct dosdate\_t {
 Current date structure:
 unsigned char day;
 1-31
 unsigned char month;
 1-12
 unsigned int year;
 1980-2099
 unsigned char dayofweek;
 0-6 (0 = Sunday)
 } \*date;

### Description

The <u>dos\_getdate</u> routine uses system call 0x2A to obtain the current system date. The date is returned in a **dosdate\_t** structure, defined in **dos.h**.

### See Also

\_dos\_ gettime, \_dos\_ setdate, \_dos\_ settime, gmtime, localtime, mktime, \_strdate, \_strtime, time

### Example

This program gets and displays the current date and time values.

# include <dos.h>

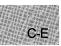

unsigned \_ dos\_ getdiskfree(drive, diskspace); unsigned drive; struct diskfree\_t { unsigned total\_ clusters; unsigned avail\_ clusters; unsigned sectors\_per\_ cluster; unsigned bytes\_per\_sector; } \* diskspace;

### Description

The <u>dos</u> getdiskfree routine uses system call 0x36 to obtain information on the disk drive specified by *drive*. The default drive is 0, drive A is 1, drive B is 2, and so on. Information is returned in the **diskfree**t structure that *diskspace* points to, defined in **dos.h**.

### Return Value

If successful, the function returns 0. Otherwise, it returns a nonzero value and sets errno to EINVAL, indicating an invalid drive was specified.

#### See Also

\_dos\_getdrive, \_dos\_setdrive

```
#include <dos.h>
main()
{
   struct diskfree_t drive;
   /* get information on default disk drive 0 */
   _dos_getdiskfree (0, &drive);
   printf("total clusters: %d\n",drive.total_clusters);
   printf("available clusters: %d\n",drive.avail_clusters);
   printf("sectors per cluster: %d\n",drive.sectors_per_cluster);
   printf("bytes per sector: %d\n",drive.bytes_per_sector);
}
```

This program displays information about the default disk drive.

# \_dos\_getdrive

C-E

Summary

# include <dos.h>

void \_ dos\_ getdrive(drive); unsigned \*drive; Current-drive return buffer

# Description

The <u>dos</u> getdrive routine uses system call 0x19 to obtain the current disk drive. The current drive is returned in the word that *drive* points to: 1 = drive A, 2 = drive B, and so on.

# See Also

\_dos\_getdiskfree, \_dos\_setdrive

# Example

```
#include <dos.h>
main()
{
    unsigned drive;
    unsigned number_of_drives;
    /* print current default drive information */
    _dos_getdrive (&drive);
    printf("The current drive is: %c\n", 'A' + drive - 1);
    /* set default drive to be drive A */
    _dos_setdrive (1, &number_of_drives);
    /* get new default drive information and
        total number of drives in system */
    _dos_getdrive (&drive);
    printf("The current drive is: %c\n", 'A' + drive - 1);
    printf("The current drive is: %c\n", 'A' + drive - 1);
    printf("The current drive is: %c\n", 'A' + drive - 1);
    printf("The current drive is: %c\n", number_of_drives);
}
```

This program prints the letter of the current drive, changes the default drive to A, then returns the number of disk drives.

# include <dos.h>

unsigned \_ dos\_ getfileattr(path, attribute);char \*path;Full path of target file/directoryunsigned \*attributes;Word to store attributes in

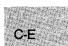

#### Description

The <u>\_dos\_getfileattr</u> routine uses system call 0x43 to obtain the current attributes of the file or directory that *path* points to. The attributes are copied to the low-order byte of the *attributes* word. Attributes are represented by manifest constants, as described below:

| Constant  | Meaning                                                                                             |
|-----------|----------------------------------------------------------------------------------------------------|
| _A_NORMAL | Normal. File can be read or written without res-<br>triction.                                       |
| _A_RDONLY | Read only. File cannot be opened for a "write,"<br>and a file with the same name cannot be created. |
| _A_HIDDEN | Hidden file. Cannot be found by a directory search.                                                 |
| _A_SYSTEM | System file. Cannot be found by a directory search.                                                 |
| _A_VOLID  | Volume ID. Only one file can have this attribute,<br>and it must be in the root directory.          |
| _A_SUBDIR | Subdirectory.                                                                                       |
| _A_ARCH   | Archive. Set whenever the file is changed, or cleared by the MS-DOS <b>BACKUP</b> command.          |

#### Return Value

If successful, the function returns 0. Otherwise, it returns the MS-DOS error code and set **errno** to **ENOENT**, indicating that the target file or directory could be found.

#### See Also

\_dos\_setfileattr

#### Example

#include <dos.h>

```
main()
   Ł
   unsigned attribute;
   int fh;
   /* create file as read only */
   if (_dos_creat("data",_A_RDONLY, &fh) != 0)
      perror ("Couldn't create data file");
   else
      printf("Created data file.\n");
   /* get and print file attribute */
   _dos_getfileattr("data", &attribute);
   printf ("attribute: %d\n", attribute);
   if ((attribute & _A_RDONLY) != 0)
      printf("Read only file\n");
   else
      printf("Not a read only file.\n");
   /* reset file attribute to normal file */
   _dos_setfileattr("data",_A_NORMAL);
_dos_getfileattr("data", &attribute);
   printf ("attribute: %d\n", attribute);
if ((attribute & _A_RDONLY) != 0)
      printf("Read only file\n");
   else
      printf("Not a read only file.\n");
}
```

This program creates a file with the specified attributes then prints this information before changing the file attributes back to normal.

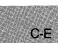

# include <dos.h>

unsigned \_ dos\_ getftime(handle, date, time);int handle;Target fileunsigned \* date;Date-return bufferunsigned \* time;Time-return buffer

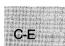

# Description

The <u>dos</u> getftime routine uses system call 0x57 to get the date and time that the file identified by *handle* was last written. The date and time are returned in the words that *date* and *time*, respectively, point to. The values appear in the MS-DOS date and time format, which is:

| Time Bits        | Meaning               |
|------------------|-----------------------|
| 0-4              | Seconds/2 (0-29)      |
| 5-10             | Minutes (0-59)        |
| 11-15            | Hours (0-23)          |
|                  |                       |
| Date Bits        | Meaning               |
| Date Bits<br>0-4 | Meaning<br>Day (1-31) |
|                  |                       |

#### Return Value

If successful, the function returns 0. Otherwise, it returns the MS-DOS error code and sets error to EBADF, indicating that an invalid file handle was passed.

#### See Also

\_dos\_setftime

#include <fcntl.h>

#### Example

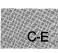

```
#include <sys\types.h>
#include <sys\stat.h>
#include <io.h>
#include <stdlib.h>
#include <stdio.h>
#include <dos.h>
main()
 {
  unsigned date;
  unsigned time;
  int fh;
  /* open file with _dos_open function */
  if (_dos_open("dgftime.c", 0_RDONLY, &fh) != 0)
    perror ("open failed on input file");
  else
    printf("open succeeded on input file\n");
  /* modify file date and time */
  _dos_getftime (fh, &date, &time);
 printf ("date and time read\n");
printf ("date field (hex): %x\n", date);
printf ("time field (hex): %x\n", time);
  /* close file with _dos_close function */
if (_dos_close(fh) != 0)
    perror ("close failed");
  else
    printf("file successfully closed\n");
 }
```

This program displays the date and time fields for a file.

#include <dos.h>

void \_ dos\_ gettime(time);
struct dostime\_ t { Current system time:
 unsigned char hour; 0-23
 unsigned char minute; 0-59
 unsigned char second; 0-59
 unsigned char hsecond; 1/100 second; 0-99
 } \*time;

# Description

The  $\_dos\_gettime$  routine uses system call 0x2C to obtain the current system time. The time is returned in a **dostime\_t** structure, defined in **dos.h**.

#### See Also

\_dos\_getdate, \_dos\_setdate, \_dos\_settime

```
Example
```

This program displays the current date and time values.

# include <dos.h>

void (interrupt far \*\_dos\_getvect(intnum))();
unsigned intnum; Target interrupt vector

#### Description

The <u>\_dos\_getvect</u> routine uses system call 0x35 to get the current value of the interrupt vector specified by *intnum*.

# Return Value

The function returns a far pointer to the current handler, if any, for the *intnum* interrupt.

See Also

\_chain\_intr, \_dos\_setvect

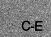

# include <dos.h>

void \_ dos\_ keep(retcode, memsize);unsigned retcode;Exit status codeunsigned memsize;Allocated resident memory (in 16-byte paragraphs)

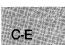

#### Description

The <u>dos</u> keep routine installs terminate-and-stay-resident programs (TSR's) in memory, using system call 0x31. It first exits the calling process, leaving it in memory, and returns the low-order byte of *retcode* to the parent of the calling process. Before returning execution to the parent process, <u>dos</u> keep sets the allocated memory for the now-resident process to *memsize* paragraphs (a paragraph is 16 bytes). Any excess memory is returned to the system.

#### See Also

\_chain\_intr, \_dos\_getvect, \_dos\_setvect

# include <dos.h>

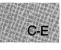

| unsigned _ dos_ o | pen(path, mode, handle); |
|-------------------|--------------------------|
| char *path;       | Path to an existing file |
| unsigned mode;    | Permissions              |
| int *handle;      | Handle return buffer     |

#### Description

The <u>\_dos\_ open</u> routine uses system call 0x3D to open the existing file that *path* points to. The *mode* argument specifies the file's access, sharing, and inheritance modes by ORing together manifest constants from the three groups shown below. At most, one access mode and one sharing mode may be specified at a time.

| Constant                                                                                                    | Mode                                                                                             | Meaning                                                                                                    |
|----------------------------------------------------------------------------------------------------|--------------------------------------------------------------------------------------------------|----------------------------------------------------------------------------------------------------|
| O_RDONLY<br>O_WRONLY<br>O_RDWR<br>SH_COMPAT<br>SH_DENYRW<br>SH_DENYRW<br>SH_DENYRD<br>SH_DENYRD<br>SH_DENYNONE<br>O_NOINHERIT | Access<br>Access<br>Access<br>Sharing<br>Sharing<br>Sharing<br>Sharing<br>Sharing<br>Inheritance | Read only<br>Write only<br>Both read and write<br>Compatibility<br>Deny reading and writing<br>Deny writing<br>Deny reading<br>Deny neither<br>File is not inherited |
| O_RDWR<br>SH_COMPAT<br>SH_DENYRW<br>SH_DENYWR<br>SH_DENYRD<br>SH_DENYNONE                                                     | Sharing<br>Sharing<br>Sharing<br>Sharing<br>Sharing                                              | Both read and write<br>Compatibility<br>Deny reading and writ<br>Deny writing<br>Deny reading<br>Deny neither                                                        |

#### Return Value

If successful, the function returns 0. Otherwise, it returns the MS-DOS error code and sets **errno** to one of the following manifest constants:

| Constant | Meaning                                                                                 |
|----------|-----------------------------------------------------------------------------------------|
| EINVAL   | Sharing mode specified when file sharing not installed, or access-mode value is invalid |
| ENOENT   | Path or file not found                                                                  |

| EMFILE | Too many open file handles                                                                               |
|--------|----------------------------------------------------------------------------------------------------|
| EACCES | Access denied ( <i>path</i> specifies a directory or a volume ID, or opening read-only for write access) |

#### See Also

\_dos\_ close, \_dos\_ read, \_dos\_ write

#### Example

```
#include <fcntl.h>
#include <sys\types.h>
#include <sys\stat.h>
#include <io.h>
#include <stdlib.h>
#include <stdio.h>
#include <dos.h>
main()
 {
int fh;
  /* open file with _dos_open function */
  if (_dos_open("data1", 0_RDONLY, &fh) != 0)
    perror("open failed on input file");
  else
    printf("open succeeded on input file\n");
  /* close file with _dos_close function */
  if (_dos_close(fh) != 0)
    perror("close failed");
  else
    printf("file successfully closed\n");
 }
```

This program uses the MS-DOS I/O operations to open and close a file.

# include < dos.h>

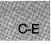

 int \_ dos\_ read(handle, buffer, count, bytes);

 int handle;
 File to read

 void far \*buffer;
 Buffer to write to

 unsigned count;
 Number of bytes to read

 unsigned \*bytes;
 Number of bytes actually read

# Description

The <u>dos</u> read routine uses system call 0x3F to read *count* bytes of data from the file specified by *handle* and copy it to the buffer that *buffer* points to. The integer that *bytes* points to will show the number of bytes actually read, which may be less than the number requested in *count*. If the number of bytes actually read is 0, it means the routine tried to read at EOF.

# Return Value

If successful, the function returns 0. Otherwise, it returns the MS-DOS error code and sets **errno** to one of the following constants:

| Constant | Meaning                                            |
|----------|----------------------------------------------------|
| EBADF    | Invalid file handle                                |
| EACCES   | Access denied (handle is not open for read access) |

# See Also

\_dos\_ close, \_dos\_ open, \_dos\_ write

# Example

```
#include <fcntl.h>
#include <sys\types.h>
#include <sys\stat.h>
#include <io.h>
#include <stdlib.h>
#include <stdio.h>
#include <dos.h>
main()
 £
  int fh;
  char buffer [50];
  unsigned number_read;
  /* open file with _dos_open function */
  if (_dos_open("dread.c", 0_RDONLY, &fh) != 0)
    perror ("open failed on input file");
  else
    printf("open succeeded on input file\n");
  /* read data with _dos_read function */
  _dos_read (fh, buffer, 50, &number_read);
  printf ("buffer contents: %s\n", buffer);
  /* close file with _dos_close function */
  if (\_dos\_close(fh) != 0)
   perror ("close failed");
  else
   printf("file successfully closed\n");
 }
```

This program uses the MS-DOS I/O operations to read the contents of a file.

# include < dos.h>

C-E

unsigned \_ dos\_ setblock(size, segment, maxsize);unsigned size;New segment sizeunsigned segment;Target segmentunsigned \*maxsize;Maximum size buffer

# Description

The <u>dos</u> setblock routine changes the size of *segment*, previously allocated by <u>dos</u> allocmem, to *size* paragraphs, using system call 0x4A. If the request canot be satisfied, the maximum possible segment size is copied to the buffer that *maxsize* points to.

#### Return Value

The function returns 0 if successful, or an MS-DOS error code otherwise.

# Return Value

The function returns 0 if successful. If the call fails, it returns the MS-DOS error code and sets **errno** to **ENOMEM**, indicating a bad segment value was passed (one that does not correspond to a segment returned from a previous <u>dos</u> allocmem call) or invalid arena headers.

# See Also

\_dos\_ allocmem, \_dos\_ freemem, realloc

# Example

```
#include <dos.h>
unsigned segment;
unsigned maxsize;
main()
  /* Allocate 20 paragraphs */
  if (_dos_allocmem (20, &segment) != 0)
     printf ("allocation failed\n");
  else
     printf ("allocation successful\n");
  /* Increase allocation to 40 paragraphs */
  if (_dos_setblock (40, segment, &maxsize) != 0)
     printf ("allocation increase failed\n");
  else
     printf ("allocation increase successful\n");
  /* free memory */
  if (_dos_freemem (segment) != 0)
     printf ("free memory failed\n");
  else
     printf ("free memory successful\n");
 }
```

This program allocates 20 paragraphs of memory, increases the allocation to 40 paragraphs and then frees the memory space.

# include < dos.h>

C-E

| <pre>unsigned _ dos_ setdate(date);</pre> |                  |
|-------------------------------------------|------------------|
| struct dosdate_t {                        | New date:        |
| unsigned char day;                        | 1-31             |
| unsigned char month;                      | 1-12             |
| unsigned int year;                        | 1980-2099        |
| unsigned char dayofweek;                  | 0-6 (0 = Sunday) |
| } date;                                   |                  |

# Description

The <u>dos</u> setdate routine uses system call 0x2B to set the current system date. The date is stored in the **dosdate** t structure that *date* points to, defined in **dos**.h.

# Return Value

If successful, the function returns 0. Otherwise, it returns a nonzero value and sets errno to EINVAL, indicating an invalid date was specified.

# See Also

\_dos\_gettime, \_dos\_ setdate, \_dos\_ settime, gmtime, localtime, mktime, \_strdate, \_strtime, time

C-E

Example

```
#include <dos.h>
main()
 Ł
   struct dosdate_t date;
   struct dostime_t time;
  /* get current date and time values */
  _dos_getdate (&date);
  _dos_gettime (&time);
  printf("Today's date is %d-%d-%d\n", date.month, date.day,
          date.year);
 printf("The time is %d:%d\n",time.hour,time.minute);
/* set year to 1999 and the hour to 11 */
date.year = 1999;
  time.hour = 11;
  /* modify date and time structures */
  _dos_setdate (&date);
  _dos_settime (&time);
  /* print new dates and times */
  printf ("The new date is %d-%d-%d\n", date.month, date.day,
 printf("The new time is %d:%d\n",time.hour,time.minute);
}
```

This program changes the time and date values and displays the new date and time values.

# include < dos.h>

void \_ dos\_ setdrive(drivenum, drives);unsigned drivenum;New default driveunsigned \* drives;Total drives available

#### Description

The <u>dos</u> set drive routine uses system call 0x0E to set the current default drive to the *drivenum* argument: 1 = drive A, 2 = drive B, and so on. The

*drives* argument indicates the total number of drives in the system. If this value is 4, for example, it doesn't mean they are designated A, B, C, and D; it only means that four drives are in the system.

There is no return value. If an invalid drive number is passed, the function fails without indication. Use the **\_dos\_ getdrive** routine to verify whether the desired drive has been set.

#### See Also

\_dos\_getdiskfree, \_dos\_getdrive

# Example

#include <dos.h> main() { unsigned drive; unsigned number\_of\_drives; /\* print current default drive information \*/ \_dos\_getdrive (&drive); printf("The current drive is: %c\n", 'A' + drive - 1); /\* set default drive to be drive A \*/ \_dos\_setdrive (1, &number\_of\_drives); /\* get new default drive information and total number of drives in system \*/ \_dos\_getdrive (&drive); printf("The current drive is: %c\n", 'A' + drive - 1); printf ("number of disk drives: %d\n", number\_of\_drives); }

This program prints the letter of the current drive, changes the default drive to A, then returns the number of disk drives.

#include <dos.h>

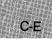

unsigned \_ dos\_ setfileattr(path, attributes);char \* path;Full path of target file/directoryunsigned attributes;New attributes

# Description

The <u>dos</u> setfileattr routine uses system call 0x43 to set the attributes of the file or directory that *path* points to. The actual attributes are contained in the low-order byte of the *attribute* word. Attributes are represented by manifest constants, as described below:

| Constant  | Meaning                                                                                             |
|-----------|----------------------------------------------------------------------------------------------------|
| _A_NORMAL | Normal. File can be read or written to without res-<br>triction.                                    |
| _A_RDONLY | Read only. File cannot be opened for a "write,"<br>and a file with the same name cannot be created. |
| _A_HIDDEN | Hidden file. Cannot be found by a directory search.                                                 |
| _A_SYSTEM | System file. Cannot be found by a directory search.                                                 |
| _A_VOLID  | Volume ID. Only one file can have this attribute, and it must be in the root directory.             |
| _A_SUBDIR | Subdirectory.                                                                                       |
| _A_ARCH   | Archive. Set whenever the file is changed, or cleared by the MS-DOS <b>BACKUP</b> command.          |

# Return Value

The function returns 0 if successful. Otherwise, it returns the MS-DOS error code and sets **errno** to one of the following:

| Constant | Meaning                                                              |
|----------|----------------------------------------------------------------------|
| ENOENT   | No file or directory matching the target was found.                  |
| EACCES   | Access denied; cannot change the volume ID or the sub-<br>directory. |

See Also

\_dos\_getfileattr

Example

```
#include <dos.h>
main()
   Ł
   unsigned attribute;
   int fh;
   /* create file as read only */
   if (_dos_creat("data",_A_RDONLY, &fh) != 0)
       perror ("Couldn't create data file");
   else
       printf("Created data file.\n");
   /* get and print file attribute */
   _dos_getfileattr("data", &attribute);
   printf ("attribute: %d\n", attribute);
if ((attribute & _A_RDONLY) != 0)
       printf("Read only file\n");
   else
       printf("Not a read only file.\n");
   /* reset file attribute to normal file */
   _dos_setfileattr("data",_A_NORMAL);
_dos_getfileattr("data",&attribute);
   printf ("attribute: %d\n", attribute);
if ((attribute & _A_RDONLY) != 0)
       printf("Read only file\n");
   else
       printf("Not a read only file.\n");
}
```

This program creates a file with the specified attributes, then prints a message describing these attributes, then changes the file attributes back to normal.

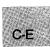

# include <dos.h>

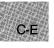

unsigned \_ dos\_ setftime(handle, date, time);int handle;Target fileunsigned date;Date of last writeunsigned time;Time of last write

# Description

The \_dos\_ setftime routine uses system call 0x57 to set the *date* and *time* at which the file identified by *handle* was last written to. Those values appear in the MS-DOS date and time format, which is:

| Time Bits     | Meaning               |
|---------------|-----------------------|
| 0-4           | Seconds/2 (0-29)      |
| 5-10          | Minutes (0-59)        |
| 11-15         | Hours (0-23)          |
|               |                       |
| Date Bits     | Meaning               |
| Date Bits 0-4 | Meaning<br>Day (1-31) |
|               |                       |

# Return Value

If successful, the function returns 0. Otherwise, it returns the MS-DOS error code and sets error to EBADF, indicating that an invalid file handle was passed.

See Also

\_dos\_getftime

# Example

```
#include <fcntl.h>
#include <sys\types.h>
#include <sys\stat.h>
#include <io.h>
#include <stdlib.h>
#include <stdio.h>
#include <dos.h>
main()
 {
  unsigned date = 0x421;
  unsigned time = OxCOF;
  int fh;
  /* open file with _dos_open function */
if (_dos_open("dsfilt.c",0_RDONLY, &fh) != 0)
    perror ("open failed on input file");
  else
    printf("open succeeded on input file\n");
  /* modify file date and time */
  _dos_setftime (fh, date, time);
  printf ("date and time changed\n");
  /* close file with _dos_close function */
  if (_dos_close(fh) != 0)
    perror ("close failed");
  else
    printf("file successfully closed\n");
 }
```

This program changes the date and time fields for a file.

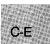

# include < dos.h>

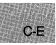

# Description

The <u>dos</u> settime routine uses system call 0x2D to set the current time to the value stored in the **dostime** t structure that *time* points to, as defined in **dos**.h.

#### Return Value

If successful, the function returns 0. Otherwise, it returns a nonzero value and sets errno to EINVAL, indicating an invalid time was specified.

# See Also

\_dos\_ getdate, \_dos\_ gettime, \_dos\_ setdate, gmtime, localtime, mktime, \_strdate, \_strtime

# Example

```
#include <dos.h>
main()
 {
   struct dosdate_t date;
   struct dostime_t time;
  /* get current date and time values */
  _dos_getdate (&date);
 _dos_gettime (&time);
 printf("Today's date is %d-%d-%d\n", date.month, date.day,
         date.year);
 printf("The time is %d:%d\n", time.hour, time.minute);
  /* set year to 1999 and the hour to 11 */
  date.year = 1999;
  time.hour = 11;
  /* modify date and time structures */
  _dos_setdate (&date);
  _dos_settime (&time);
 /* print new dates and times */
 printf("The new date is %d-%d-%d\n", date.month, date.day,
printf("The new time is %d:%d\n",time.hour,time.minute);
}
```

This program changes the time and date values.

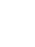

# include < dos.h>

void \_ dos\_ setvect(intnum, void(handler)());
unsigned intnum; Target interrupt vector
interrupt far \*handler; Interrupt handler to assign intnum to

#### Description

The <u>dos</u> setvect routine uses system call 0x25 to set the current value of the interrupt vector *intnum* to the function that *handler* points to. Subsequently, whenever the *intnum* interrupt is generated, the *handler* routine will be called. If *handler* is a C function, it must have been previously declared with the interrupt attribute. Otherwise, you must make sure that the function satisfies the requirements for an interrupt-handling routine.

#### See Also

\_chain\_intr, \_dos\_getvect, \_dos\_keep

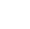

C-E

#include <dos.h>

unsigned \_ dos\_ write(handle, buffer, count, bytes);int handle;File to write tovoid far \*buffer;Buffer to write fromunsigned count;Number of bytes to writeunsigned \*bytes;Number of bytes actually written

# Description

The <u>dos</u> write routine uses system call 0x40 to write into the file that *handle* references *count* bytes of data from the buffer to which *buffer* points. The integer that *bytes* points to will be the number of bytes actually written, which may be less than the number requested.

# Return Value

If successful, the function returns 0. Otherwise, it returns the MS-DOS error code and sets **errno** to one of the following manifest constants:

| Constant        | Meaning                                                                           |
|-----------------|-----------------------------------------------------------------------------------|
| EBADF<br>EACCES | Invalid file handle<br>Access denied (handle references a file not open for write |
|                 | access)                                                                           |

See Also

\_dos\_ close, \_dos\_ open, \_dos\_ read

#include <fcntl.h>

#### Example

```
C-E
```

```
#include <sys\types.h>
#include <sys\stat.h>
#include <io.h>
#include <stdlib.h>
#include <stdio.h>
#include <dos.h>
char out_buffer [10] = "hello";
main()
 £
  int fh;
  char in_buffer[10];
  unsigned n_read, n_written;
  /* open file with _dos_open function */
  if (_dos_open("data1", 0_RDWR, &fh) != 0)
    perror ("open failed on input file");
  else
    printf("open succeeded on input file\n");
  /* write data with _dos_write function */
  _dos_write (fh, out_buffer, 10, &n_written);
 printf ("number of characters written: %d\n", n_written);
 /* close file with _dos_close function */
if (_dos_close(fh) != 0)
    perror ("close failed");
  else
    printf("file successfully closed\n");
}
```

This program uses the MS-DOS I/O operations to write information to a file.

# include <dos.h>

int dosexterr (buffer);
struct DOSERROR {

| int exterror; | AX register contents        |
|---------------|-----------------------------|
| char class;   | <b>BH</b> register contents |
| char action;  | <b>BL</b> register contents |
| char locus;   | CH register contents        |
| } *buffer;    |                             |

#### Description

The **dosexterr** function obtains the register values returned by the MS-DOS system call 0x59 and stores the values in the structure that *buffer* points to. This function is useful when making system calls under MS-DOS versions 3.0 or later, which offer extended error handling.

The structure type **DOSERROR** is defined in **dos.h**. Giving a **NULL** pointer argument causes **dosexterr** to return the value in **AX** without filling in the structure fields. See the *MS-DOS Programmer's Reference* for more information on the register contents.

# Return Value

The **dosexterr** function returns the value in the **AX** register (identical to the value in the **exterror** structure field).

See Also

perror

# C-E

Note

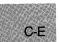

The **dosexterr** function should be used only under MS-DOS versions 3.0 or later.

# Example

```
#include <dos.h>
#include <fcntl.h>
#include <stdio.h>
struct DOSERROR doserror;
int fd;
main()
 {
  if ((fd = open("test.dat", O_RDONLY)) == -1)
   {
    dosexterr( &doserror );
    printf("error=%d, class=%d, action=%d, locus=%d\n",
            doserror.exterror, doserror.class, doserror.action,
            doserror.locus);
   }
  eĺse
    printf("Open succeeded so no extended information printed");
 7
```

This program tries to open the file test.dat. If the attempted open operation fails, the program uses **dosexterr** to display extended error information.

| # include <io.h></io.h>                 | Required only for function declarations                              |
|-----------------------------------------|----------------------------------------------------------------------|
| <pre>int dup(handle); int handle;</pre> | Creates second handle for open file<br>Handle referring to open file |
| <pre>int dup2(handle1, handle2);</pre>  | Assigns handle2 to handle1's file                                    |
| int handle1;<br>int handle2;            | Handle referring to open file<br>Any handle value                    |

# Description

The **dup** and **dup2** functions cause a second file handle to be associated with a currently open file. Operations on the file can be carried out using either file handle, since all handles associated with a given file use the same file pointer. The type of access allowed for the file is unaffected by the creation of a new handle.

The **dup** function returns the next available file handle for the given file. The **dup2** function forces *handle2* to refer to the same file as *handle1*. If *handle2* is associated with an open file at the time of the call, that file is closed.

# Return Value

The dup function returns a new file handle. The dup2 function returns 0 to indicate success. Both functions return -1 if an error occurs and set errno to one of the following values:

| Value  | Meaning                                                 |
|--------|---------------------------------------------------------|
| EBADF  | Invalid file handle                                     |
| EMFILE | No more file handles available (too many open<br>files) |

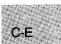

See Also

close, creat, open

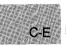

#### Example

```
#include <io.h>
#include <stdlib.h>
#include <stdio.h>
int old:
FILE *new;
main()
 {
                    /* "old" now refers to "stdout" */
  old = dup(1);
                    /* Note: file handle 1 == "stdout" */
  if (old == -1)
  {
  perror("dup(1) failure");
   exit(1);
  }
  write (old, "This goes to stdout first\n", 27);
  if ((new = fopen("data", "w")) == NULL)
   Ł
    puts("Can't open file \"data\"\n");
    exit(1);
   }
   /* stdout now refers to file "data" */
  if (-1 == dup2(fileno(new), 1))
   {
    perror("Can't dup2 stdout");
    exit(1);
   }
  puts( "This goes to file \"data\"\n" );
  fflush(stdout);
                        /* Flush stdout stream buffer so
                         it goes to correct file */
  fclose(new);
  dup2(old, 1);
                        /* Restore original stdout */
 puts( "This goes to stdout" );
 3
```

This program uses the variable old to save the original **stdout**. It then opens a new file named new and forces **stdout** to refer to it. Finally, it restores **stdout** to its original state.

# include <stdlib.h>

Required only for function declarations

char \*ecvt(value, count, dec, sign);
double value;
int count;
int \*dec;
int \*sign;

Number to be converted Number of digits stored Stored decimal point position Sign of converted number

#### Description

The ecvt function converts a floating-point number to a character string. The value is the floating-point number to be converted. The ecvt function stores up to count digits of value as a string and appends a null character  $(' \setminus 0')$ . If the number of digits in value exceeds count, the low-order digit is rounded. If there are fewer than count digits, the string is padded with zeros.

Only digits are stored in the string. The position of the decimal point and the sign of value can be obtained from dec and sign after the call. The argument dec points to an integer value giving the position of the decimal point with respect to the beginning of the string. A 0 or negative integer value indicates that the decimal point lies to the left of the first digit. The argument sign points to an integer indicating the sign of the converted number. If the integer value is 0, the number is positive. Otherwise, the number is negative.

#### Return Value

The **ecvt** function returns a pointer to the string of digits. There is no error return.

See Also

atof, atoi, atol, fcvt, gcvt

#### Note

The ecvt and fcvt functions use a single statically allocated buffer for the conversion. Each call to one of these routines destroys the result of the previous call.

# Example

#include <stdlib.h>

int decimal, sign; char \*buffer; int precision = 10;

main()

This program uses **ecvt** to convert the constant 3.141592654 from a floating-point number to a character string. It then displays the resulting string.

# include < graph.h>

short far \_ ellipse(control, x1, y1, x2, y2);short control;Fill flagshort x1, y1;Upper-left corner of bounding rectangleshort x2, y2;Lower-right corner of bounding rectangle

#### Description

The <u>ellipse</u> function draws an ellipse. The border is drawn in the current color. The center of the ellipse is the center of the bounding rectangle defined by the logical points (x1, y1) and (x2, y2).

The *control* argument can be one of the following manifest constants:

| Constant        | Action                                        |
|-----------------|-----------------------------------------------|
| _ GFILLINTERIOR | Fills the ellipse using the current fill mask |
| _ GBORDER       | Does not fill the ellipse                     |

If the bounding-rectangle arguments define a point or a vertical or horizontal line (x1 = x2 or y1 = y2), no figure is drawn.

#### Return Value

The <u>ellipse</u> function returns a nonzero value if the ellipse is drawn successfully; otherwise, it returns 0.

#### See Also

\_arc, \_lineto, \_pie, \_rectangle, \_setcolor, \_setfillmask

# \_ellipse

# Example

#include <stdio.h> #include <graph.h>

C-E

```
__setvideomode( _MRES16COLOR );
__ellipse( _GFILLINTERIOR, 80, 50, 240, 150 );
while ( !kbhit()); /* Strike any key to clear screen */
__setvideomode (_DEFAULTMODE);
}
```

This program draws the shape shown in Figure R.2.

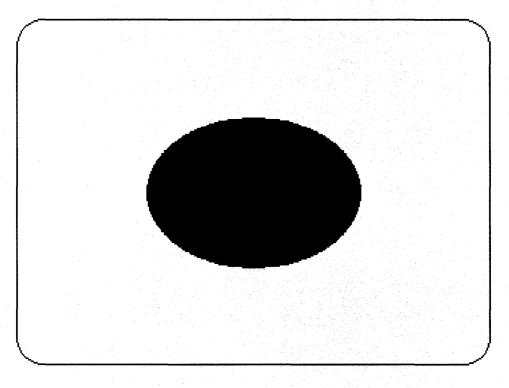

# Figure R.2 Output of \_ellipse Program

# ■ Summary

# include <dos.h>

void \_ enable(void);

Enables interrupts

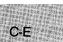

# Description

The **\_enable** routine enables interrupts by executing an 8086 STI machine instruction.

See Also

 $\_$ disable

# include <io.h> Required only for function declarations

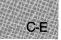

int eof(handle);
int handle;

Handle referring to open file

### Description

The **eof** function determines whether the end-of-file has been reached for the file associated with *handle*.

### Return Value

The **eof** function returns the value 1 if the current position is end-of-file, 0 if it is not. A return value of -1 indicates an error; in this case, **errno** is set to **EBADF**, indicating an invalid file handle.

### See Also

clearerr, feof, ferror, perror

### Example

```
#include <io.h>
#include <fcntl.h>
int fh, count;
char buf[10];
main()
{
   int total = 0;
   fh = open("data", 0_RDONLY);
```

C-E

```
/* Cycle until end of file reached: */
while (!eof(fh))
{
    /* Attempt to read in 10 bytes: */
    if ((count = read(fh, buf, 10)) == -1){
        perror("Read error");
        break;
    }
    total += count; /* Total up actual bytes read */
    }
printf("Number of bytes read = %d\n", total);
}
```

This program opens a file named data and reads data from the file until the end of the file is reached. It then uses the function named eof to determine when the end of the file was found. If the **read** function reports an error, reading is terminated and the current total is reported.

# include < process.h>Required only for function declarations int execl(path, arg0, arg1,... argn, NULL); int execle(path, arg0, arg1,... argn, NULL, envp); int execlp(path, arg0, arg1,... argn, NULL); int execlpe(path, arg0, arg1,... argn, NULL, envp); int execv(*path*, *argv*); int execve(path, argv, envp); int execvp(path, argv); int execvpe(path, argv, envp); Path name of file to be executed char \* path; char \*arg0,\*arg1,... \*argn; List of pointers to arguments char \* argv[];Array of pointers to arguments

### Description

char \* envp[];

The **exec** functions load and execute new child processes. When the call is successful, the child process is placed in the memory previously occupied by the calling process. Sufficient memory must be available for loading and executing the child process.

Array of pointers to environment settings

All of the functions in this family use the same **exec** function; the letter(s) at the end determine the specific variation:

| Letter | Variation                                                                 |
|--------|---------------------------------------------------------------------------|
| р      | Uses the <b>PATH</b> environment variable to find the file to be executed |
| 1      | Lists command-line arguments separately                                   |

- v Passes to the child process an array of pointers to command-line arguments
- e Passes to the child process an array of pointers to environment arguments

The *path* argument specifies the file to be executed as the child process. It can specify a full path (from the root), a partial path (from the current working directory), or just a file name. If *path* does not have a file-name extension or does not end with a period (.), the **exec** function searches for the file; if unsuccessful, it tries the extension **.COM**, then **.EXE**. If *path* has an extension, only that extension is used. If *path* ends with a period, the **exec** calls search for *path* with no extension. The **execlp**, **execvp**, and **execvpe** routines search for *path* (using the same procedures) in the directories specified by the **PATH** environment variable.

Arguments are passed to the new process by giving one or more pointers to character strings as arguments in the **exec** call. These character strings form the argument list for the child process. The combined length of the strings forming the argument list for the new process must not exceed 128 bytes. The terminating null character  $(' \setminus 0')$  for each string is not included in the count, but space characters (inserted automatically to separate the arguments) are counted.

The argument pointers can be passed as separate arguments (execl, execle, execlp, and execlpe) or as an array of pointers (execv, execve, execvp, and execvpe). At least one argument,  $arg\theta$ , must be passed to the child process (which sees it as argv[0]). Usually, this argument is a copy of the *path* argument. (A different value will not produce an error.) Under versions of MS-DOS earlier than 3.0, the passed value of  $arg\theta$  is not available for use in the child process. However, under MS-DOS Version 3.0 and later, the *path* is available as  $arg\theta$ .

The execl, execle, execlp, and execlpe calls are typically used when the number of arguments is known in advance. The argument arg0 is usually a pointer to *path*. The arguments arg1 through argn point to the character strings forming the new argument list. A null pointer must follow argn to mark the end of the argument list.

The execv, execve, execvp, and execvpe calls are useful when the number of arguments to the new process is variable. Pointers to the arguments are passed as an array, argv. The argument argv[0] is usually a pointer to path. The arguments argv[1] through argv[n] point to the character strings forming the new argument list. The argument argv[n+1] must be a null pointer to mark the end of the argument list. Files that are open when an **exec** call is made remain open in the new process. In the **execl**, **execlp**, **execv**, and **execvp** calls, the child process inherits the environment of the parent. The **execle**, **execlpe**, **execve**, and **execvpe** calls allow the user to alter the environment for the child process by passing a list of environment settings through the *envp* argument. The argument *envp* is an array of character pointers, each element of which (except for the final element) points to a null-terminated string defining an environment variable. Such a string usually has the form

### NAME= value

where **NAME** is the name of an environment variable and *value* is the string value to which that variable is set. (Note that *value* is not enclosed in double quotation marks.) The final element of the *envp* array should be **NULL**. When *envp* itself is **NULL**, the child process inherits the environment settings of the parent process.

### Return Value

The **exec** functions do not normally return to the calling process. If an **exec** function returns, an error has occurred and the return value is -1. The **errno** variable is set to one of the following values:

| Value   | Meaning                                                                                                    |
|---------|----------------------------------------------------------------------------------------------------|
| E2BIG   | The argument list exceeds 128 bytes or the space<br>required for the environment information exceeds<br>32K.                                                                                                 |
| EACCES  | The specified file has a locking or sharing violation (MS-DOS Versions 3.0 or later).                                                                                                    |
| EMFILE  | Too many files open (the specified file must be opened to determine whether it is executable).                                                                                                    |
| ENOENT  | File or path name not found.                                                                                                    |
| ENOEXEC | The specified file is not executable or has an invalid executable-file format.                                                                                                    |
| ENOMEM  | Not enough memory is available to execute the<br>child process; or the available memory has been<br>corrupted; or an invalid block exists, indicating<br>that the parent process was not allocated properly. |

See Also

abort, atexit, exit, \_exit, onexit, spawn functions, system

### Note

The **exec** calls do not preserve the translation modes of open files. If the child process must use files inherited from the parent, the **setmode** routine should be used to set the translation mode of these files to the desired mode.

Signal settings are not preserved in child processes created by calls to **exec** routines. The signal settings are reset to the default in the child process.

### Example

```
#include <stdio.h>
#include <process.h>
char *my_env[] =
                   "THIS=environment will be",
                   "PASSED=to child.exe by the",
                   "EXECLE=and"
                   "EXECLPE=and"
                   "EXECVE=and",
                   "EXECVPE=functions",
                  NULL
                   };
main(argc, argv)
int argc;
char *argv[];
 £
  char *args[4];
  int result;
  args[0] = "child";
                        /* Set up parameters to send */
  args[1] = "execv??";
  args[2] = "two";
  args[3] = NULL;
```

### execl – execvpe

```
switch (argv[1][0]) /* Based on first letter of argument */
  {
   case '1':
             ("child.exe", "child ", "execl", "two", NULL
     execl
                                                              );
     break:
   case '2':
     execle ("child.exe", "child", "execle", "two", NULL, my_env);
     break;
   case '3':
     execlp ("child.exe", "child", "execlp", "two", NULL
                                                               );
     break:
   case '4':
     execlpe("child.exe", "child", "execlpe", "two", NULL, my_env);
     break:
   case '5':
     execv
             ("child.exe", args
                                                             );
     break;
   case '6':
     execve ("child.exe", args, my_env
                                                             );
     break;
   case '7':
     execvp ("child.exe",args
                                                             );
     break;
   case '8':
     execvpe("child.exe", args, my_env
                                                             );
     break:
   default:
     printf("Enter a number from 1 to 8 as a "
             "command line parameter.");
     exit(1);
  }
     printf("Process was not spawned.\n");
     printf("Program 'child' was not found.");
}
```

This program accepts a number in the range 1 through 8 from the command line. Based on the number it receives, it executes one of the eight different procedures that spawn the process named child. For some of these procedures, the child.exe file must be in the same directory; for others, it need only be in the same path.

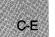

| # include <process.h><br/># include <stdlib.h></stdlib.h></process.h> | Required only for function declarations<br>Use either <b>process.h</b> or <b>stdlib.h</b> |
|-----------------------------------------------------------------------|-------------------------------------------------------------------------------------------|
| <pre>void exit(status);</pre>                                         | Terminates after closing files                                                            |
| <pre>void _ exit(status);</pre>                                       | Terminates without flushing stream buffers                                                |
| int status;                                                           | Exit status                                                                               |

### Description

The exit and \_\_exit functions terminate the calling process. The exit function first calls the functions registered by atexit and onexit, then flushes all buffers and closes all open files before terminating the process. The \_\_exit function terminates the process without processing atexit or onexit functions or flushing stream buffers. The *status* value is typically set to 0 to indicate a normal exit and set to some other value to indicate an error.

Although the **exit** and <u>exit</u> calls do not return a value, the low-order byte of *status* is made available to the waiting parent process, if there is one, after the calling process exits. The *status* value is available to the MS-DOS batch command IF\_ERRORLEVEL.

### Return Value

There is no return value.

### See Also

abort, atexit, exec functions, onexit, spawn functions, system

### Example

C-E

```
#include <stdio.h>
main()
 {
FILE *stream;
  char aChar;
  stream = fopen("data", "w+");
printf("About to exit...\nFlush buffers for the");
  printf(" file 'data'? (y/n): ");
  aChar = getch();
  aChar = toupper (aChar);
  fprintf(stream, "This will appear in \"data\" only if ");
fprintf(stream, "buffers are flushed.\n");
  if (aChar == 'Y')
      printf("\nExiting and flushing buffers");
     exit(0);
     7
  else{
    printf("\nExiting, but buffers are not flushed");
    _exit(0);
   }
 }
```

This program opens the file named data, then prompts the user to choose how to close the file. Based on the user's choice, the program closes the file using the **exit** function, which flushes buffers, or the <u>exit</u> function, which does not.

#include <math.h>

double exp(x);
double x; Floating-point value

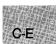

### Description

The exp function returns the exponential function of its floating-point argument x.

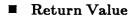

The exp function returns  $e^x$ . The function returns HUGE\_VAL on overflow, and sets errno to ERANGE; on underflow, exp returns 0, but does not set errno.

See Also

log

### Example

#include <math.h>
main()
{
 double x,y;
 x = 2.302585093;
 y = exp(x);
 printf("The exp(%f) = %f",x,y);
}

This program displays the value of  $e^{2.302585093}$ .

# include <malloc.h> Required only for function declarations

void \*\_expand(block, size);
void \*block;

Pointer to previously allocated memory block

size\_ t size;

Description

The **\_\_expand** function changes the size of a previously allocated memory block by attempting to expand or contract the block without moving its location in the heap. The *block* argument points to the beginning of the block. The *size* argument gives the new size of the block, in bytes. The contents of the block are unchanged up to the shorter of the new and old sizes.

New size in bytes

The *block* argument can also point to a block that has been freed, as long as there has been no intervening call to **calloc**, <u>expand</u>, <u>halloc</u>, <u>malloc</u>, or **realloc** since the block was freed. If *block* points to a freed block, the block remains free after the call to <u>expand</u>.

### Return Value

The **\_\_expand** function returns a **void** pointer to the reallocated memory block. Unlike **realloc**, **\_\_expand** cannot move a block to change its size. This means the *block* argument to **\_\_expand** is the same as the return value if there is sufficient memory available to expand the block without moving it.

The return value is **NULL** if there is insufficient memory available to expand the block to the given size without moving it. In this case, the item *block* points to will have been expanded as much as possible in its current location.

The storage space pointed to by the return value is guaranteed to be suitably aligned for storage of any type of object. The new size of the item can be checked with the  $\_$  **msize** function. To get a pointer to a type other than **char**, use a type cast on the return value.

See Also

calloc, free, halloc, malloc, msize, realloc

C-E

Example

```
#include <stdio.h>
#include <malloc.h>
main()
 {
long *oldptr;
  size_t newsize = 64000;
  /* Get original memory: */
  oldptr = (long *)malloc(10000*sizeof(long));
 printf("Size of memory block pointed to by oldptr = u\n",
    _msize(oldptr));
  /* Test whether _expand succeeded: */
  if (_expand(oldptr,newsize) != NULL)
    printf("Expand was able to increase block to %u\n",
      _msize(oldptr));
  /* Otherwise _expand failed: */
 else
   printf("Expand was able to increase block to only %u\n",
      _msize(oldptr));
 }
```

Sample output:

Size of memory block pointed to by oldptr = 40000 Expand was able to increase block to only 44718

This program allocates a block of memory for oldptr and uses \_ msize to display the size of that block. Next, it uses **expand** to expand the amount of memory used by oldptr. Finally, it calls \_ msize again to display the new amount of memory allocated to **oldptr**.

# fabs

### Summary

# include <math.h>

double fabs(x);
double x;

Floating-point value

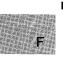

### Description

The **fabs** function returns the absolute value of its floating-point argument.

### Return Value

The **fabs** function returns the absolute value of its argument. There is no error return.

See Also

abs, cabs, labs

Example

```
#include <stdio.h>
#include <math.h>
main()
{
    double x,y;
    x = -3.141593;
    y = fabs(x);
    printf("The fabs(%f) is %f",x,y);
}
```

This program displays the absolute value of -3.141593.

# include <stdio.h>

int fclose(stream);
FILE \*stream;

Closes an open stream Target **FILE** structure

int fcloseall(void);

Closes all open streams

### Description

The **fclose** function closes the given *stream*. The **fcloseall** function closes all open streams except **stdin**, **stdout**, **stderr**, **stdaux**, and **stdprn**. It also closes any tempory files created by **tmpfile**. All buffers associated with the stream are flushed prior to closing. System-allocated buffers are released when the stream is closed. Buffers assigned by the user with **setbuf** and **setvbuf** are not automatically released.

### Return Value

The **fclose** function returns 0 if the stream is successfully closed. The **fcloseall** function returns the total number of streams closed. Both functions return **EOF** to indicate an error.

See Also

close, fdopen, fflush, fopen, freopen

### Example

```
#include <stdio.h>
FILE *stream, *stream2;
main()
 {
  int numclosed;
  /* Two files are opened: */
stream = fopen("data", "r");
stream2 = fopen("data2","w+");
  if (stream == NULL)
    printf("The file data was not opened\n");
  else
   {
     fclose(stream);
    printf("The file 'data' closed\n");
   ì
  /* All other files are closed: */
  numclosed = fcloseall();
 printf("The function fcloseall closed %u files\n", numclosed);
}
```

This program opens files named data and data2. It uses **fclose** to close data and **fcloseall** to close all remaining files.

# include <stdlib.h>

Required only for function declarations

char \*fcvt(value, count, dec, sign); double value; int count; int \*dec; int \*sign;

Number to be converted Number of digits after decimal point Pointer to stored decimal-point position Pointer to stored sign indicator

### Description

The **fcvt** function converts a floating-point number to a character string. The value is the floating-point number to be converted. The **fcvt** function stores the digits of value as a string and appends a null character  $(' \setminus 0')$ . The argument count specifies the number of digits to be stored after the decimal point. Excess digits are rounded off to count places. If there are fewer digits of precision than count, the string is padded with zeros.

Only digits are stored in the string. The position of the decimal point and the sign of value can be obtained after the call from dec and sign. The argument dec points to an integer value giving the position of the decimal point with respect to the beginning of the string. A zero or negative integer value indicates that the decimal point lies to the left of the first digit. The argument sign points to an integer indicating the sign of value. The integer is set to 0 if value is positive and is set to a nonzero number if value is negative.

### Return Value

The **fevt** function returns a pointer to the string of digits. There is no error return.

See Also

atof, atoi, atol, ecvt, gcvt

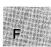

### Note

The ecvt and fcvt functions use a single statically allocated buffer for the conversion. Each call to one of these routines destroys the result of the previous call.

# F

### Example

#include <stdlib.h>

```
int decimal, sign;
char *buffer;
int precision = 10;
```

### main()

This program converts the constant 3.1415926535 to a string and sets the pointer \*buffer to point to that string.

# include <stdio.h>

FILE \*fdopen(handle, type);
int handle;
char \*type;

Handle referring to open file Type of access permitted

### Description

The **fdopen** function associates an input/output stream with the file identified by *handle*, thus allowing a file opened for "low-level" I/O to be buffered and formatted. (See Section 4.7, "Input and Output," for an explanation of stream I/O and low-level I/O.) The *type* character string specifies the type of access requested for the file, as follows:

| Туре | Description                                                                                             |
|------|----------------------------------------------------------------------------------------------------|
| "r"  | Opens for reading (the file must exist).                                                                |
| "w"  | Opens an empty file for writing. If the given file exists, its contents are destroyed.                  |
| "a"  | Opens for writing at the end of the file (appending);<br>creates the file first if it doesn't exist.    |
| "r+" | Opens for both reading and writing. (The file must exist.)                                              |
| "w+" | Opens an empty file for both reading and writing. If the given file exists, its contents are destroyed. |
| "a+" | Opens for reading and appending; creates the file first if it doesn't exist.                            |

### Important

Use the "w" and "w+" modes with care, as they can destroy existing files.

The specified type must be compatible with the access mode and/or sharing modes with which the file was opened. It is the user's responsibility to ensure that this compatibility is maintained. When a file is opened with "a" or "a+" type, all write operations take place at the end of the file. Although the file pointer can be repositioned using **fseek** or **rewind**, the file pointer is always moved back to the end of the file before any write operation is carried out. Thus, existing data cannot be overwritten.

When the " $\mathbf{r+"}$ , " $\mathbf{w+"}$ , or " $\mathbf{a+"}$  type is specified, both reading and writing are allowed (the file is said to be open for "update"). However, when switching from reading to writing or vice versa, there must be an intervening **fsetpos**, **fseek**, or **rewind** operation. The current position can be specified for the **fsetpos** or **fseek** operation, if desired.

In addition to the values listed above, one of the following characters can be appended to the *type* string or inserted before the + character to specify the translation mode for new lines. For example, r+b is the same as rb+.

### Mode Meaning

t Opens in text (translated) mode. Carriage-returnline-feed (CR-LF) combinations are translated into a single line feed (LF) on input; line-feed characters are translated to carriage-return-line-feed combinations on output. Also, CTRL+Z is interpreted as an end-of-file character on input. In files opened for reading, or for reading and writing, the runtime library checks for a CTRL+Z character and removes it, if possible. This is done because using the **fseek** and **ftell** functions to move within a file that ends with CTRL+Z may cause **fseek** to behave improperly near the end of the file.

> The t option is not part of the ANSI standard for **open**, but is a Microsoft extension and should not be used where ANSI portability is desired.

**b** Open in binary (untranslated) mode; the above translations are suppressed.

If  $\mathbf{t}$  or  $\mathbf{b}$  is not given in the *type* string, the translation mode is defined by the default mode variable **\_fmode**.

### Return Value

The **fdopen** function returns a pointer to the open stream. A null pointer value indicates an error.

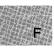

### See Also

dup, dup2, fclose, fcloseall, fopen, freopen, open

### Example

```
#include <stdio.h>
#include <fcntl.h>
FILE *stream;
int fh;
main()
{
   fh = open("data", 0_RDONLY);
    /* Buffer associated with "fh": */
   stream = fdopen(fh, "r");
   if (stream == NULL)
      printf( "Error in fdopen attempt.\n" );
   else
      printf( "Input buffer successfully associated with 'data'");
}
```

This program opens a file named data and uses **fdopen** to associate an input stream with data.

# include <stdio.h>

int feof(stream);
FILE \*stream;

Pointer to FILE structure

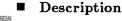

The **feof** routine (implemented as a macro) determines whether the end of *stream* has been reached. Once end-of-file is reached, read operations return an end-of-file indicator until the stream is closed or **rewind** is called against it.

### Return Value

The **feof** function returns a nonzero value after the first read operation that attempts to read past the end of the file. It returns 0 if the current position is not end-of-file. There is no error return.

See Also

clearerr, eof, ferror, perror

### Example

```
#include <stdio.h>
#define BUF_SIZE 100
char string[BUF_SIZE];
FILE *stream;
main()
{
   stream = fopen("data", "r" );
   while (fgets(string,BUF_SIZE,stream))
    printf("%s",string);
   if (feof(stream))
    printf("EOF reached\n");
   else
    printf("Error reading stream\n");
}
```

This program uses foof to indicate when it reaches the end of the file data.

# include <stdio.h>

int ferror(stream); FILE \*stream; Pointer to FILE structure

### Description

The **ferror** routine (implemented as a macro) tests for a reading or writing error on *stream*. If an error has occurred, the error indicator for the stream remains set until the stream is closed or rewound, or until **clearerr** is called against it.

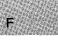

### Return Value

If no error has occurred on *stream*, **ferror** returns 0. Otherwise, it returns a nonzero value.

### See Also

clearerr, eof, feof, fopen, perror

### Example

```
#include <stdio.h>
FILE *stream;
char *string = "This should never be written";
main()
{
   stream = fopen("data", "r");
   fprintf(stream, "%s\n", string);
   if (ferror(stream)) {
     fprintf(stderr, "Write error\n");
     clearerr(stream);
   }
}
```

This program opens a file named data for reading and tries to write to it, causing an error. The program uses **ferror** to detect the error, then clears the error.

# fflush

#### Summary

#include <stdio.h>

int fflush(stream); Pointer to FILE structure FILE \*stream;

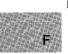

### Description

If stream is open for output, fflush writes to the associated file the contents of the buffer associated with the stream. If the stream is open for input, flush clears the contents of the buffer. The flush function negates the effect of any prior call to **ungetc** against stream.

The stream remains open after the call. The **fflush** function has no effect on an unbuffered stream.

#### **Return Value**

The **fflush** function returns the value 0 if the buffer was successfully flushed. The value 0 is also returned in cases where the specified stream has no buffer or is open for reading only. A return value of EOF indicates an error.

#### See Also

fclose, flushall, setbuf

### Note

Buffers are automatically flushed when they are full, when the stream is closed, or when a program terminates normally without closing the stream.

fflush

### Example

```
#include <stdio.h>
#include <process.h>
FILE *stream;
char buffer[BUFSIZ];
main()
 {
  int result;
  /* Redirect stdout to "data" */
 stream = freopen("data", "w", stdout);
 printf("This is the output of child:\n\n");
  /* Now make sure printf() output goes to
  ** "data" before child's output does:
  */
  result = fflush(stream);
 spawnl(P_WAIT, "child.exe", "child", "one", "two", NULL);
 printf("-----\n");
 }
```

This program first redirects **stdout** to a file named data. It uses **printf** to write to data, then uses **fflush** to guarantee that the output from **printf** is written before the output from the child process.

# fgetc, fgetchar

Summary

# include <stdio.h>

| <pre>int fgetc(stream); FILE *stream;</pre> | Reads a character from <i>stream</i><br>Pointer to <b>FILE</b> structure |
|---------------------------------------------|--------------------------------------------------------------------------|
| int fgetchar(void);                         | Reads a character from <b>stdin</b>                                      |

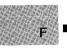

### Description

The **fgetc** function reads a single character as an **unsigned int** character converted to an **int** from the input *stream* at the current position. The function then increases the associated file pointer (if any) to point to the next character. The **fgetchar** function is equivalent to **fgetc(stdin)**.

### Return Value

The **fgetc** and **fgetchar** functions return the character read. A return value of **EOF** may indicate an error or end-of-file; however, the **EOF** value is also a legitimate integer value, so **feof** or **ferror** should be used to verify any error or end-of-file condition.

See Also

fputc, fputchar, getc, getchar

### Note

The **fgetc** and **fgetchar** routines are identical to **getc** and **getchar**, but are functions, not macros.

F

### Example

```
#include <stdio.h>
FILE *stream;
char buffer[81];
int i;
int ch;
main()
{
  /* Open file to read line from: */
  stream = fopen("fgetc.c", "r");
  /* Read in first 80 characters and */
 /* place them in "buffer": */
  ch = fgetc(stream);
  for (i=0; (i < 80)\&\&(feof(stream) == 0)\&\&(ch != '\n'); i++) {
        buffer[i]=ch;
        ch = fgetc(stream);
        }
 buffer[i] = ' 0';
                              /* Add null to end string */
printf("%s\n", buffer );
}
```

This program uses **getc** to read the first 80 input characters (or until the end of input) and place them into a string named buffer.

# fgetpos

Summary

# include <stdio.h>

int fgetpos(stream, pos);FILE \*stream;Target streamfpos\_t \*pos;Position indicator storage

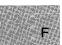

### Description

The **fgetpos** function gets the current value of *stream*'s file-position indicator and stores it in the object that *pos* points to. The **fsetpos** function can later use information stored in *pos* to reset *stream*'s pointer to its position at the time **fgetpos** was called.

### Note

The *pos* value is stored in an internal format and is intended for use only by the **fgetpos** and **fsetpos** functions.

### Return Value

If successful, the **fgetpos** function returns 0. On failure, it returns a nonzero value and sets **errno** to one of the following manifest constants (defined in **stdio.h**):

| Constant | Meaning                                                               |
|----------|-----------------------------------------------------------------------|
| EINVAL   | The stream value is invalid.                                          |
| EBADF    | The specified stream is not a valid file handle or is not accessible. |

See Also

fsetpos

### Example

This program opens a file named file1 and reads 100 characters. It then calls **fgetpos** to find and save the file position pointer. After performing another read, the program calls **fsetpos** to restore the file pointer to the saved position.

# include <stdio.h>

| <pre>char *fgets(string, n, stream);</pre> | Reads a string from <i>stream</i> |
|--------------------------------------------|-----------------------------------|
| char *string;                              | Storage location for data         |
| int $n$ ;                                  | Number of characters stored       |
| FILE *stream;                              | Pointer to <b>FILE</b> structure  |

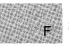

### Description

The **fgets** function reads a string from the input *stream* and stores it in *string*. Characters are read from the current stream position up to and including the first new-line character  $('\backslash n')$ , up to the end of the stream, or until the number of characters read is equal to n-1, whichever comes first. The result is stored in *string*, and a null character  $('\backslash 0')$  is appended. The new line, if read, is included in the string. If n is equal to 1, *string* is empty (""). The **fgets** function is similar to the **gets** function; however, **gets** replaces the new-line character with **NULL**.

### Return Value

If successful, the **fgets** function returns *string*. It returns **NULL** to indicate either an error or end-of-file condition. Use **feof** or **ferror** to determine whether an error occurred.

### See Also

fputs, gets, puts

Example

#include <stdio.h>

```
FILE *stream;
char line[100], *result;
main()
{
  stream = fopen("fgets.c", "r");
  result = fgets(line,100,stream);
  printf("%s", line);
}
```

This program uses **fgets** to display a line from a file on the screen.

# include <math.h>

int fieeetomsbin(src4, dst4);

IEEE floating point to MS binary floating point

int fmsbintoieee(src4, dst4);

MS binary floating point to IEEE floating point

float \*src4, \*dst4;

### Description

The **fieeetomsbin** routine converts a single-precision floating-point number in IEEE (Institute of Electrical and Electronic Engineers) format to Microsoft binary format. The **fmsbintoieee** routine converts a floating-point number in Microsoft binary format to IEEE format.

These routines allow C programs (which store floating-point numbers in the IEEE format) to use numeric data in random-access data files created with Microsoft BASIC (which store floating-point numbers in the Microsoft binary format), and vice versa.

The argument src4 points to the **float** value to be converted. The result is stored at the location given by dst4.

### Return Value

These functions return 0 if the conversion is successful, and 1 if the conversion causes an overflow.

### See Also

dieeetomsbin, dmsbintoieee

Note

These routines do not handle IEEE NANs and infinities. IEEE denormals are treated as 0 in the conversions.

# filelength

### Summary

# include <io.h> Required only for function declarations

long filelength(handle); int handle; Target file handle

### Description

The filelength function returns the length, in bytes, of target file handle.

### Return Value

The **filelength** function returns the file length in bytes. A return value of -1L indicates an error, and an invalid handle sets **errno** to **EBADF**.

### See Also

chsize, fileno, fstat, stat

```
Example
```

This program opens a file named data, using filelength to determine its length. If filelength fails, it returns -1L and the program displays a failure message. Otherwise, the program displays the length of data.

#include <stdio.h>

int fileno(stream); FILE \*stream; Pointer to FILE structure

### Description

The **fileno** function returns the file handle currently associated with *stream*. If more than one handle is associated with the stream, the return value is the handle assigned when the stream was initially opened.

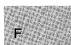

### Return Value

The **fileno** function returns the file handle. There is no error return. The result is undefined if *stream* does not specify an open file.

### See Also

fdopen, filelength, fopen, freopen

### Note

The fileno routine is implemented as a macro.

### Example

This program uses fileno to obtain the file handle of stderr.

# \_ floodfill

### Summary

short far \_ floodfill(x, y, boundary);
short x, y; Start point
short boundary; Fills boundary color

### Description

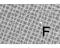

The <u>foodfill</u> function fills an area of the display using the current color and fill mask. Filling starts at the logical point (x, y). If this point lies inside the figure, the interior is filled; if outside the figure, the background is filled. The point must be inside or outside the figure to be filled, not on the figure boundary itself. Filling occurs in all directions, stopping at the color of *boundary*.

### Return Value

The \_floodfill function returns a nonzero value if the fill is successful. It returns 0 if the fill could not be completed, the starting point lies on the *boundary* color, or the start point lies outside the clipping region.

See Also

\_getcolor, \_getfillmask, \_setfillmask, \_setcliprgn, \_setcolor

### Example

```
#include <stdio.h>
#include <malloc.h>
#include <graph.h>
char far *buffer;
main()
{
    int loop;
    int xvar, yvar;
    _setvideomode(_MRES16COLOR);
    for ( xvar = 163, loop = 0; xvar < 320; loop++, xvar += 3 ) {
        _setcolor(loop % 16 );
        yvar = xvar * 5 / 8;
        _rectangle(_GBORDER, 320-xvar, 200-yvar, xvar, yvar);
        _setcolor(rand(1) % 16 );
        _floodfill(0, 0, loop % 16 );
}</pre>
```

```
buffer = (char far *)malloc( (unsigned int)
    __imagesize( 0, 0, 80, 50 ) );
if ( buffer == (char far *)NULL ) {
    exit( -1 );
}
__getimage(0, 0, 80, 50, buffer );
__putimage( 80, 50, buffer, _GXOR );
free((char *)buffer);
__setvideomode (_DEFAULTMODE);
}
```

This program draws a series of nested rectangles in different colors, while constantly changing the background color.

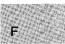

# include <math.h>

double floor(x);
double x;

Floating-point value

### Description

F

The floor function returns a floating-point value representing the largest integer that is less than or equal to x.

### Return Value

The floor function returns the floating-point result. There is no error return.

See Also

ceil, fmod

### Example

```
#include <math.h>
main()
{
    double y;
    y = floor(2.8);
    printf("The floor of 2.8 is %f\n",y);
    y = floor(-2.8);
    printf("The floor of -2.8 is %f\n",y);
}
```

This example displays the largest integers less than or equal to the floating-point values 2.8 and -2.8.

# include <stdio.h>

int flushall(void);

### Description

The **flushall** function writes the contents of all buffers associated with open output streams to their associated files. All buffers associated with open input streams are cleared of their current contents; the next read operation (if there is one) then reads new data from the input files into the buffers.

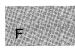

All streams remain open after the call to flushall.

### Return Value

The **flushall** function returns the number of open streams (input and output). There is no error return.

See Also

fflush

### Note

Buffers are automatically flushed when they are full, when streams are closed, or when a program terminates normally without closing streams.

# flushall

# Example

#include <stdio.h>

main()

{ int numflushed;

```
numflushed = flushall();
printf("There were %d streams flushed\n", numflushed);
}
```

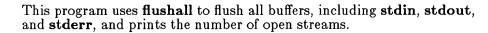

# include < math.h>

double fmod(x, y);
double x, y;
Floating-point values

### Description

The **fmod** function calculates the floating-point remainder f of (x, y) such that x = iy + f, where i is an integer, f has the same sign as x, and the absolute value of f is less than the absolute value of y.

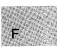

### Return Value

The **fmod** function returns the floating-point remainder. If y is 0, the function returns 0.

See Also

ceil, fabs, floor

### Example

```
#include <math.h>
main()
{
    double x,y,z;
    x = -10.0;
    y = 3.0;
    z = fmod(x,y);
    printf("fmod(%.2f, %.2f) is %f",x,y,z);
}
```

This program displays the floating-point remainder of -10/3.

# fopen

### Summary

# include <stdio.h>

FILE \*fopen(path, type);const char \*path;Path name of fileconst char \*type;Type of access permitted

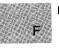

### Description

The **fopen** function opens the file specified by *path*. The character string *type* specifies the type of access requested for the file, as follows:

| Туре         | Description                                                                                                    |
|--------------|----------------------------------------------------------------------------------------------------|
| "r"          | Opens for reading. If $\mathbf{r}$ is the first character in <i>type</i> , and the file does not exist or cannot be found, the <b>fopen</b> call will fail. |
| " <b>w</b> " | Opens an empty file for writing. If the given file exists, its contents are destroyed.                                                                      |
| "a"          | Opens for writing at the end of the file (appending);<br>creates the file first if it doesn't exist.                                                        |
| "r+"         | Opens for both reading and writing. (The file must exist.)                                                                                                  |
| "w+"         | Opens an empty file for both reading and writing. If the given file exists, its contents are destroyed.                                                     |
| "a+"         | Opens for reading and appending; creates the file first if it doesn't exist.                                                                                |

#### Note

Use the "w" and "w+" types with care, as they can destroy existing files.

When a file is opened with the "a" or "a+" type, all write operations occur at the end of the file. Although the file pointer can be repositioned using **fseek** or **rewind**, the file pointer is always moved back to the end of the file before any write operation is carried out. Thus, existing data cannot be overwritten. When the "r+", "w+", or "a+" type is specified, both reading and writing are allowed (the file is said to be open for "update"). However, when switching between reading and writing, there must be an intervening **fsetpos**, **fseek**, or **rewind** operation. The current position can be specified for the **fsetpos** or **fseek** operation, if desired.

In addition to the values listed above, one of the following characters can be appended to type or inserted before the + character to specify the translation mode for new lines. For example,  $\mathbf{r+b}$  is the same as  $\mathbf{rb+}$ .

#### Mode Meaning

t Open in text (translated) mode. In this mode, carriagereturn-line-feed (CR-LF) combinations are translated into single line feeds (LF) on input and LF characters are translated to CR-LF combinations on output. Also, CTRL+Z is interpreted as an end-of-file character on input. In files opened for reading or reading/writing, **fopen** checks for a CTRL+Z at the end of the file and removes it, if possible. This is done because using the **fseek** and **ftell** functions to move within a file that ends with a CTRL+Z may cause **fseek** to behave improperly near the end of the file.

> The t option is not part of the ANSI standard for **open**, but is a Microsoft extension and should not be used where ANSI portability is desired.

**b** Open in binary (untranslated) mode; the above translations are suppressed.

If t or b is not given in *type*, the translation mode is defined by the default-mode variable \_fmode.

### Return Value

The **fopen** function returns a pointer to the open file. A null pointer value indicates an error.

### See Also

fclose, fcloseall, fdopen, ferror, fileno, freopen, open, setmode

# Example

```
#include <stdio.h>
FILE *stream;
main()
{
    /* Attempt to open the file: */
    if ((stream = fopen("data","r")) == NULL)
        printf("Could not open file\n");
    else
        printf( "File opened for reading\n" );
}
```

Sample command line:

update employ.dat

Output:

C:\BIN\UPDATE.EXE couldn't open file employ.dat

This program uses fopen to open a file named data for input.

# include < dos.h>

unsigned FP\_ OFF(address);

unsigned FP\_SEG(address);

char far \*address; Long pointer to memory address

### Description

The FP\_OFF and FP\_SEG macros can be used to set or get the offset and segment, respectively, of *address*. In small and medium memory models, the FP\_SEG and FP\_OFF macros only work if the far pointer argument lies in the default data segment. If the far pointer is itself in a far data segment, the macros will not work correctly.

### Return Value

The **FP\_OFF** macro returns an offset. The **FP\_SEG** macro returns a segment address.

See Also

segread

| 12 14   | 18 12 |                          | 1.   |
|---------|-------|--------------------------|------|
| 1.10    | 1. N. | 1.1                      |      |
| 3.34    | 187   |                          |      |
| V E     | 182   | 5.3                      | 1.2  |
| 1       | 7,22, | $\mathbf{v}_{i} \approx$ |      |
| 1.4.1.4 | 34.7  |                          | 1.29 |

### Example

```
#include <dos.h>
#include <malloc.h>
#include <malloc.h>
#include <stdio.h>
char far *p;
unsigned int seg_val;
unsigned int off_val;

main()
{
    p = _fmalloc(100); /* Points pointer at something */
    seg_val = FP_SEG(p); /* Gets address pointed to */
    off_val = FP_OFF(p);
    printf("Segment is %d; Offset is %d\n", seg_val, off_val);
}
```

This program uses **FP\_SEG** and **FP\_OFF** to obtain the segment and offset of the long pointer p.

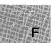

# include <float.h>

void \_ fpreset(void);

Reinitializes floating-point-math package

### Description

The \_ fpreset function reinitializes the floating-point-math package. This function is usually used in conjunction with signal, system, or the exec or spawn family.

If a program traps floating-point error signals (SIGFPE) with signal, it can safely recover from floating-point errors by invoking \_ fpreset and using longjmp.

### Note

On MS-DOS versions prior to 3.0, a child process executed by **exec**, **spawn**, or **system** may affect the floating-point state of the parent process if an 8087 or 80287 coprocessor is used. Therefore, if you are using either coprocessor, the following precautions are recommended:

- The **exec**, **spawn**, and **system** functions should not be called during the evaluation of a floating-point expression.
- The <u>\_</u>fpreset function should be called after these routines if there is a possibility of the child process performing any floating-point operations.

### Return Value

There is no return value.

### See Also

exec functions, signal, spawn functions

### Example

```
#include <stdio.h>
#include <signal.h>
#include <setjmp.h>
#include <float.h>
int fphandler();
jmp_buf mark;
double a = 1.0, b = 0.0, c;
main()
 {
  /* Set up pointer to error handler: */
  if (signal(SIGFPE, fphandler) == (int(*)) -1)
    abort();
  if (setjmp(mark) == 0)
                                   /* Save stack environment */
   Ł
    /* Generate divide by zero error: */
    c = a/b;
    printf("Should never get here\n");
 printf("Recovered from floating-point error\n");
}
int fphandler (sig, num)
int sig, num;
 {
  printf("signal = %d subcode = %d\n", sig, num);
  /* Initialize floating-point package: */
  _fpreset();
  /* Restore environment; return -1: */
  (mark, -1)
 7
```

This program uses **signal** to set up a routine for handling floating-point errors. This routine, fphandler, displays an error message and reinitializes the floating-point-math package using **\_\_ fpreset**.

# include <stdio.h>

int fprintf(stream, format[[, argument]]...);
FILE \*stream;
const char \*format;

Pointer to **FILE** structure Format-control string

### Description

The **fprintf** function formats and prints a series of characters and values to the output *stream*. Each *argument* (if any) is converted and output according to the corresponding format specification in *format*.

The format is of the same form and function as the format argument for the **printf** function; see the **printf** reference page for descriptions of *format* and *argument*.

### Return Value

The **fprintf** function returns the number of characters printed.

See Also

cprintf, fscanf, printf, sprintf

# fprintf

## Example

main()
{

}

#include <stdio.h>
#include <process.h>

fclose(stream);

system("type results");

```
FILE *stream;
int i = 10;
double fp = 1.5;
char *s = "this is a string";
char c = '\n';
```

stream = fopen("results", "w");
fprintf(stream, "%s%c", s, c);
fprintf(stream, "%d\n",i);
fprintf(stream, "%f\n", fp);

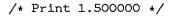

This program uses **fprintf** to format various data and print them to the file named results. It then displays results on the screen.

# include <stdio.h>

| <pre>int fputc(c, stream);</pre>   | Writes a character to stream                                   |
|------------------------------------|----------------------------------------------------------------|
| int c;                             | Character to be written                                        |
| FILE *stream;                      | Pointer to <b>FILE</b> structure                               |
| <pre>int fputchar(c); int c;</pre> | Writes a character to <b>stdout</b><br>Character to be written |

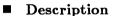

The **fputc** function writes the single character c to the output stream at the current position. The **fputchar** function is equivalent to **fputc**(c, **stdout**).

#### Return Value

The **fputc** and **fputchar** functions return the character written. A return value of **EOF** may indicate an error; however, since the **EOF** value is also a legitimate integer value, use **ferror** to verify an error condition.

### Note

The **fputc** and **fputchar** routines are similar to **putc** and **putchar**, but are functions, not macros.

See Also

fgetc, fgetchar, putc, putchar

### Example

```
#include <stdio.h>
FILE *stream;
char buffer[81];
int i;
int ch:
main()
 {
  stream = stdout;
  /* Demonstrate "fputc";
  ** Set up buffer:
  */
  strcpy(buffer, "This is a test of fputc!!\n");
  /* Print line to stream */
  for (i = 0; (i < 81) \&
    ((ch = fputc(buffer[i],stream)) != EOF); i++);
  /* Demonstrate "fputchar";
  ** Set up buffer:
  */
  strcpy(buffer, "This is a test of fputchar!!");
  /* Print line to stream */
  for (i = 0; (i < 81)) \&\&
    ((ch = fputchar(buffer[i])) != EOF); i++);
 }
```

This program uses **fputc** and **fputchar** to send a character array to **stdout**.

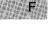

# include <stdio.h>

| <pre>int fputs(string, stream);</pre> | Writes a string to stream        |
|---------------------------------------|----------------------------------|
| char *string;                         | String to be output              |
| FILE *stream;                         | Pointer to <b>FILE</b> structure |

### Description

The **fputs** function copies *string* to the output *stream* at the current position. The terminating null character  $(' \setminus 0')$  is not copied.

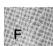

### Return Value

The **fputs** function returns a 0 is successful. If the function fails, it returns a nonzero value.

## C 4.0 Difference

In Microsoft C Version 4.0, **fputs** returns the last character output or an EOF to indicate an error.

#### See Also

fgets, gets, puts

# fputs

# Example

```
#include <stdio.h>
FILE *stream;
main()
{
    int result;
    stream = stdout;
    result = fputs("Data files have been updated\n",stream);
}
```

This program uses **fputs** to write a single line to a stream.

# include <stdio.h>

size\_t fread(buffer, size, count, stream);
void \*buffer;
size\_t size;
size\_t count;
FILE \*stream;

Storage location for data Item size in bytes Maximum number of items to be read Pointer to **FILE** structure

### Description

The **fread** function reads up to *count* items of *size* bytes from the input *stream* and stores them in *buffer*. The file pointer associated with *stream* (if there is one) is increased by the number of bytes actually read.

If the given stream is opened in text mode, carriage-return-line-feed (CR-LF) pairs are replaced with single line-feed (LF) characters. The replacement has no effect on the file pointer or the return value.

The file-pointer position cannot be determined if an error occurs, nor can the value of a partially-read item be determined.

### Return Value

The **fread** function returns the number of full items actually read, which may be less than *count* if an error occurs or if the file end is encountered before reaching *count*.

The **feof** or **ferror** function should be used to distinguish a read error from an end-of-file condition. If *size* or *count* is 0, **fread** returns 0 and the buffer contents are unchanged.

See Also

fwrite, read

# fread

#### Example

```
#include <stdio.h>
FILE *stream;
long list[100];
int numread;
int numwritten;
main()
 {
  /* Open file in "binary" mode: */
  if ((stream = fopen("data", "w+b")) != NULL)
   {
    /* Write 100 long integers to "stream": */
    numwritten = fwrite((char *)list,sizeof(long),100,stream);
    printf( "Wrote %d items\n", numwritten );
  else
    printf("Problem opening the file");
  fclose(stream);
  if ((stream = fopen("data", "r+b")) != NULL)
   {
    /* Attempt to read in 100 long ints: */
    numread = fread((char *)list,sizeof(long),100,stream);
    printf("Number of items read = %d\n", numread);
   }
  else
    printf("Was not able to open the file");
 }
```

This program opens a file named data.bin and writes 100 long integers to the file. It then tries to open data.bin and read in 100 long integers. If the attempt succeeds, the program displays the number of actual items read.

| # include <stdlib.h><br/># include <malloc.h></malloc.h></stdlib.h> | For ANSI compatibility ( <b>free</b> only)<br>Required only for function declarations |
|---------------------------------------------------------------------|---------------------------------------------------------------------------------------|
| <pre>void free(buffer); void *buffer;</pre>                         | Frees memory block<br>Allocated memory block                                          |
| <pre>void _ ffree(buffer); void far *buffer;</pre>                  | Frees block in far heap<br>Allocated memory block in far heap                         |
| <pre>void _ nfree(buffer); void near *buffer;</pre>                 | Frees block in near heap<br>Allocated memory block in near heap                       |

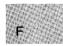

## Description

The **free** function deallocates a memory block. The argument *buffer* points to a memory block previously allocated through a call to **calloc**, **malloc**, or **realloc**. The number of bytes freed is the number of bytes specified when the block was allocated (or reallocated, in the case of **realloc**). After the call, the freed block is available for allocation.

A null pointer argument is ignored.

In large data models (compact- and large-model programs), **free** maps to **\_\_\_\_\_ffree**. In small data models (small- and medium-model programs), **free** maps to **\_\_\_\_\_\_free**.

The <u>\_</u>ffree function deallocates a memory block outside the default data segment. The argument *buffer* points to a memory block previously allocated through a call to <u>\_</u>fmalloc. The number of bytes freed is the number of bytes specified when the block was allocated. After the call, the freed block is again available for allocation.

The  $\_$  **nfree** function deallocates a memory block. The argument *buffer* points to a memory block previously allocated through a call to  $\_$  **nmal-loc**. The number of bytes freed is the number of bytes specified when the block was allocated. After the call, the freed block is again available for allocation.

### Return Value

There is no return value.

#### See Also

calloc, \_fmalloc, malloc, \_nmalloc, realloc

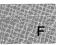

#### Note

Attempting to free an invalid pointer may affect subsequent allocation and cause errors. An invalid pointer is one not allocated with the appropriate call. Only blocks allocated with **calloc**, **malloc**, or **realloc** can be freed with **free**, only blocks allocated with **\_fmalloc** can be freed with **\_ffree**, and only blocks allocated with **\_nmalloc** can be freed with **\_nfree**.

### Example

```
#include <malloc.h>
#include <stdio.h>
void *alloc;
main()
{
   /* If there is nothing to free... */
   if ((alloc = malloc(100)) == NULL)
      printf("Unable to allocate memory");
   else
      {
        /* Free memory for the heap: */
        free(alloc);
        printf("100 bytes freed\n");
      }
}
```

This program uses **malloc** to allocate a block of memory and then uses **free** to free this block.

# include < malloc.h>

Required only for function declarations

unsigned int \_ freect(size);
size\_t size;

Item size in bytes

## Description

The <u>freect</u> function tells you how much memory is available for dynamic memory allocation. It does so by returning the approximate number of times your program can call **malloc** to allocate an item *size* bytes long in the default data segment.

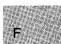

## Return Value

The \_ freect function returns the number of calls as an unsigned integer.

### See Also

calloc, \_expand, malloc, \_memavl, \_msize, realloc

# Example

```
#include <malloc.h>
main()
 {
  int i;
 /* First report on the free space: */
 printf("Approximate # of times program can call malloc\n");
 printf("to allocate a single integer = %u\n",
         _freect(sizeof(int)));
  /* Allocate space for 1000 integers: */
  for (i = 0; i < 1000; ++i)
   malloc(sizeof(int));
 /* Report again on the free space: */
 printf("Approximate # of times program can call malloc\n");
 printf("to allocate a single integer = u\n",
         _freect(sizeof(int)));
}
```

Sample output:

Approximate # of times program can call malloc to allocate a single integer = 15268 Approximate # of times program can call malloc to allocate a single integer = 14266

This program determines how much free space is available for integers in the default data segment. Then it allocates space for 1000 integers and checks the space again using **\_\_ freect**.

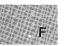

#include <stdio.h>

FILE \*freopen(path, type, stream);
const char \*path;
const char \*type;
FILE \*stream;

Path name of new file Type of access permitted Pointer to **FILE** structure

### Description

The **freopen** function closes the file currently associated with *stream* and reassigns *stream* to the file specified by *path*. The **freopen** function is typically used to redirect the preopened files **stdin**, **stdout**, **stderr**, **stdaux**, and **stdprn** to files specified by the user. The new file associated with *stream* is opened with *type*, which is a character string specifying the type of access requested for the file, as follows:

| Туре          | Description                                                                                                    |
|---------------|----------------------------------------------------------------------------------------------------|
| " <b>r</b> "  | Opens for reading. If $\mathbf{r}$ is the first character in the type string and the file does not exist or cannot be found, the <b>freopen</b> call will fail. |
| "w"           | Opens an empty file for writing. If the given file exists, its contents are destroyed.                                                                          |
| "a"           | Opens for writing at the end of the file (appending);<br>creates the file first if it doesn't exist.                                                            |
| "r+"          | Opens for both reading and writing. (The file must exist.)                                                                                                    |
| " <b>w</b> +" | Opens an empty file for both reading and writing. If the given file exists, its contents are destroyed.                                                         |
| "a+"          | Opens for reading and appending; creates the file first if it doesn't exist.                                                                                    |

#### Note

Use the "w" and "w+" types with care, as they can destroy existing files.

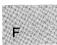

When a file is opened with the "a" or "a+" types, all write operations take place at the end of the file. Although the file pointer can be repositioned using **fseek** or **rewind**, the file pointer is always moved back to the end of the file before any write operation is carried out. Thus, existing data cannot be overwritten.

When the "r+", "w+", or "a+" type is specified, both reading and writing are allowed (the file is said to be open for "update"). However, when switching between reading and writing, there must be an intervening **fsetpos**, **fseek**, or **rewind** operation. The current position can be specified for the **fsetpos** or **fseek** operation, if desired.

In addition to the values listed above, one of the following characters may be appended to the type string or inserted before the + character to specify the translation mode for new lines. For example,  $\mathbf{r+b}$  is the same as  $\mathbf{rb+}$ .

#### Mode Meaning

t Open in text (translated) mode; carriage-returnline-feed combinations are translated into a single line feed on input; line-feed characters are translated to carriagereturn-line-feed combinations on output. Also, CTRL+Z is interpreted as an end-of-file character on input. In files opened for reading, or writing and reading, the run-time library checks for a CTRL+Z at the end of the file and removes it, if possible. This is done because using the **fseek** and **ftell** functions to move within a file may cause **fseek** to behave improperly near the end of the file.

> The **t** option is not part of the ANSI standard for **freopen**, but is a Microsoft extension that should not be used where ANSI portability is desired.

**b** Open in binary (untranslated) mode; the above translations are suppressed.

If  $\mathbf{t}$  or  $\mathbf{b}$  is not given in the type string, the translation mode is defined by the default mode variable **\_fmode**.

### Return Value

The **freopen** function returns a pointer to the newly opened file. If an error occurs, the original file is closed and the function returns a null pointer value.

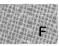

#### See Also

fclose, fcloseall, fdopen, fileno, fopen, open, setmode

```
Example
```

```
#include <stdio.h>
#include <process.h>

FILE *stream, *errstream;
main()
{
    /* Reassign "stdout" to "data2": */
    stream = freopen("data2", "w", stdout);
    /* If reassignment failed: */
    if (stream == NULL )
        fprintf("error on freopen\n");
    else
        {
        fprintf(stream, "This will go to the file 'data2'\n");
        fprintf(stream, "'stdout' successfully reassigned\n");
        system("type data2");
    }
}
```

This program reassigns **stdout** to the file named data2 and writes a line to that file.

# frexp

Summary

# include <math.h>

double frexp(x, expptr);double x;Floating-point valueint \*expptr;Pointer to stored integer exponent

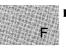

### Description

The **frexp** function breaks down the floating-point value (x) into a mantissa (m) and an exponent (n) such that the absolute value of m is greater than or equal to 0.5 and less than 1.0, and  $x = m*2^n$ . The integer exponent n is stored at the location pointed to by *expptr*.

### Return Value

The **frexp** function returns the mantissa. If x is 0, the function returns 0 for both the mantissa and exponent. There is no error return.

See Also

ldexp, modf

■ Example

```
#include <math.h>
main()
{
    double x, y;
    int n;
    x = 16.4;
    y = frexp(x,&n);
    printf("y = %f and n = %d",y,n);
}
```

This program calculates frexp (16.4, &n), then displays y and n.

# include <stdio.h>

int fscanf(stream, format[, argument]...); FILE \*stream; Poi const char \*format; For

Pointer to **FILE** structure Format-control string

### Description

The **fscanf** function reads data from the current position of *stream* into the locations given by *arguments* (if any). Each *argument* must be a pointer to a variable with a type that corresponds to a type specifier in *format*. The format controls the interpretation of the input fields and has the same form and function as the *format* argument for the **scanf** function; see the **scanf** reference page for a description of *format*.

### Return Value

The **fscanf** function returns the number of fields that were successfully converted and assigned. The return value does not include fields that were read but not assigned.

The return value is **EOF** for an attempt to read at end-of-file. A return value of 0 means that no fields were assigned.

### See Also

cscanf, fprintf, scanf, sscanf

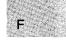

# fscanf

### Example

#include <stdio.h>

```
FILE *stream;
long 1;
float fp;
char s[81];
char c;
int result;
main()
 {
   stream = fopen("data", "w+");
   /* Write data to the file: */
   fprintf(stream, "%s %ld %f%c%c", "a-string",
65000, 3.14159, 'x', EOF);
   /* Set pointer to beginning of file: */
   fseek(stream, 0, SEEK_SET);
   /* Read data back from file: */
  result = fscanf(stream, "%s",s);
result = fscanf(stream, "%ld", &l);
result = fscanf(stream, "%f", &fp);
result = fscanf(stream, "%c", &c);
   /* Output data read: */
 , " Supple data read
printf("%s\n", s );
printf("%ld\n", l);
printf("%f\n", fp);
printf("%c\n", c );
}
```

This program first opens a file named data. It then uses **fscanf** to accept various types of input data and **printf** to display these data on the screen.

# fseek

### Summary

# include <stdio.h>

int fseek(stream, offset, origin);
FILE \*stream;
long offset;
int origin;

Pointer to **FILE** structure Number of bytes from *origin* Initial position

### Description

The **fseek** function moves the file pointer (if any) associated with *stream* to a new location that is *offset* bytes from *origin*. The next operation on the stream takes place at the new location. On a stream open for update, the next operation can be either a read or a write.

The argument *origin* must be one of the following constants defined in **stdio.h**:

| Origin   | Definition                       |
|----------|----------------------------------|
| SEEK_SET | Beginning of file                |
| SEEK_CUR | Current position of file pointer |
| SEEK_END | End of file                      |

The **fseek** function can be used to reposition the pointer anywhere in a file. The pointer can also be positioned beyond the end of the file. However, an attempt to position the pointer in front of the beginning of the file causes an error.

The **fseek** function clears the end-of-file indicator and negates the effect of any prior **ungetc** calls against *stream*.

#### Note

When a file is opened for appending data, the current file position is determined by the last I/O operation, not where the next write would occur. If no I/O operation has yet occurred on a file opened for appending, the file position is the start of the file.

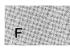

For streams opened in text mode, **fseek** has limited use because carriagereturn-line-feed translations can cause **fseek** to produce unexpected results. The only **fseek** operations guaranteed to work on streams opened in text mode are the following:

- Seeking with an offset of 0 relative to any of the origin values
- Seeking from the beginning of the file with an offset value returned from a call to **ftell**

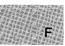

### Return Value

If successful, **fseek** returns 0. Otherwise, it returns a nonzero value. On devices incapable of seeking, the return value is undefined.

See Also

ftell, lseek, rewind

Example

```
#include <stdio.h>
FILE *stream:
main()
{
 char line[81];
 int result;
 stream = fopen("data", "w+");
 fprintf(stream, "This is the first line in file 'data'.\n");
 result = fseek(stream,OL,SEEK_SET); /* Position pointer */
 if (result)
  perror ("Fseek failed");
 else {
  printf("File pointer is set to the beginning of file.\n");
  fgets (line, 80, stream);
  printf("%s",line);
 }
}
```

This program opens the file data and moves the pointer to the file's beginning.

# include <stdio.h>

int fsetpos(stream, pos);FILE \*stream;Target streamconst fpos\_t \*pos;Position-indicator storage

### Description

The **fsetpos** function sets the file-position indicator for *stream* to the value of *pos*, which is obtained in a prior call to **fgetpos** against *stream*.

The function clears the end-of-file indicator and undoes any effects of the **ungetc** function on *stream*. After calling **fsetpos**, the next operation on *stream* may be either input or output.

### Return Value

If successful, the **fsetpos** function returns 0. On failure, the function returns a nonzero value and sets **errno** to one of the following manifest constants (defined in **stdio.h**):

| Constant | Meaning                                                                                                 |
|----------|----------------------------------------------------------------------------------------------------|
| EINVAL   | An invalid stream value was passed.                                                                     |
| EBADF    | The object that <i>stream</i> points to is not a valid file han-<br>dle, or the file is not accessible. |

See Also

fgetpos

# fsetpos

#### Example

#include <stdio.h>

```
FILE *stream;
fpos_t *pos;
int val;
char list[100];
```

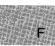

This program opens the file named file1 and reads 100 characters. It then uses **fgetpos** to find and save the file position pointer. After performing another read, the program calls **fsetpos** to restore the file pointer to the saved position.

# include <sys\ types.h>
# include <sys\ stat.h>

int fstat(handle, buffer);
int handle;
struct stat \*buffer;

Handle of open file Pointer to structure to store results

### Description

The **fstat** function obtains information about the open file associated with *handle* and stores it in the structure that *buffer* points to. The structure, whose type **stat** is defined in **sys\stat.h**, contains the following fields:

| Field      | Value                                                                                                    |
|------------|----------------------------------------------------------------------------------------------------|
| st_atime   | Time of last modification of file (same as $st_mtime$ and $st_ctime$ ).                                                                                                    |
| st_ctime   | Time of last modification of file (same as <b>st_atime</b> and <b>st_mtime</b> ).                                                                                                    |
| st_dev     | Either the drive number of the disk containing the file, or <i>handle</i> in the case of a device (same as <b>st_rdev</b> ).                                                                                                    |
| st_mode    | Bit mask for file-mode information. $S_{IFCHR}$ bit<br>set if <i>handle</i> refers to a device. $S_{IFREG}$ bit set<br>if <i>handle</i> refers to an ordinary file. User read/write<br>bits set according to the file's permission mode. |
| st_mtime   | Time of last modification of file (same as <b>st_atime</b> and <b>st_ctime</b> ).                                                                                                    |
| $st_nlink$ | Always 1.                                                                                                    |
| st_rdev    | Either the drive number of the disk containing<br>the file, or <i>handle</i> in the case of a device (same as<br><b>st_dev</b> ).                                                                                                    |
| $st_size$  | Size of the file in bytes.                                                                                                    |

There are three additional fields in the **stat** structure type that do not contain meaningful values under DOS.

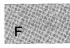

### Return Value

The fstat function returns the value 0 if the file-status information is obtained. A return value of -1 indicates an error; in this case, errno is set to EBADF, indicating an invalid file handle.

#### See Also

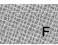

access, chmod, filelength, stat

#### Note

If *handle* refers to a device, the size and time fields in the **stat** structure are not meaningful.

#### Example

#include <fcntl.h>
#include <time.h>
#include <sys/types.h>
#include <sys/stat.h>
#include <stdio.h>
#include <io.h>

struct stat buf; int fh, result; char \*buffer = "A line to output";

```
main()
 {
  fh = open("data", O_CREAT | O_WRONLY | O_TRUNC);
  write(fh, buffer, strlen(buffer));
  /* Get data associated with "fh": */
  result = fstat(fh, &buf);
  /* Check if statistics are valid: */
  if (result != 0)
    printf("Bad file handle\n" );
  /* Output some of */
  /* the statistics: */
  else
   {
    printf("File size : %ld\n",buf.st_size);
printf("Drive number : %d\n",buf.st_dev);
printf("Time modified : %s",ctime(&buf.st_atime));
   }
 }
```

This program uses fstat to report the size of a file named data.

# include <stdio.h>

long ftell(stream);
FILE \*stream;

Target **FILE** structure

### Description

The **ftell** function gets the current position of the file pointer (if any) associated with *stream*. The position is expressed as an offset relative to the beginning of the stream.

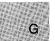

#### Note

When a file is opened for appending data, the current file position is determined by the last I/O operation, not where the next write would occur. For example, if a file is opened for an append and the last operation was a read, the file position is the point where the next read operation would start, not where the next write would start. If no I/O operation has yet occurred on a file opened for appending, then the file position is the beginning of the file.

### Return Value

The **ftell** function returns the current position. On error, the function returns -1L and **errno** is set to one of the following constants, defined in **errno.h**:

| Constant | Description                                                                                                    |
|----------|----------------------------------------------------------------------------------------------------|
| EBADF    | Bad file number. The <i>stream</i> argument is not a valid file-handle value or does not refer to an open file. |
| EINVAL   | Invalid argument. An invalid <i>stream</i> argument was passed to the function.                                 |

On devices incapable of seeking (such as terminals and printers), or when *stream* does not refer to an open file, the return value is undefined.

### See Also

fgetpos, fseek, lseek, tell

#### Note

The value returned by **ftell** may not reflect the physical byte offset for streams opened in text mode, since text mode causes carriage-return-line-feed translation. Use **ftell** in conjunction with the **fseek** function to remember and return to file locations correctly.

#### Example

```
#include <stdio.h>
FILE *stream;
long position;
char list[100];
main()
{
   stream = fopen("data","rb");
   /* Move the pointer by reading data: */
   fread(list,sizeof(char),100, stream);
   /* Get position after read: */
   position = ftell(stream);
   printf("position = %ld\n", position);
}
```

This program opens a file named data for reading and tries to read 100 characters. It then uses **ftell** to determine the position of the file pointer and displays this position.

# include <systypes.h># include <systimeb.h>

void ftime(timeptr);
struct timeb \*timeptr; Pointer to structure defined in sys\ timeb.h

#### Description

The **ftime** function gets the current time and stores it in the structure pointed to by *timeptr*. The **timeb** structure is defined in **sys**\**timeb.h**. It contains four fields, **time**, **millitm**, **timezone**, and **dstflag**, which have the following values:

| Field    | Value                                                                                                    |
|----------|----------------------------------------------------------------------------------------------------|
| dstflag  | Nonzero if daylight saving time is currently in<br>effect for the local time zone. (See <b>tzset</b> for an<br>explanation of how daylight saving time is de-<br>termined.)                                     |
| millitm  | Fraction of a second in milliseconds.                                                                                                    |
| time     | The time in seconds since 00:00:00 Greenwich mean time, January 1, 1970.                                                                                                    |
| timezone | The difference in minutes, moving westward,<br>between Greenwich mean time and local time.<br>The value of <b>timezone</b> is set from the value of<br>the global variable <b>timezone</b> (see <b>tzset</b> ). |

#### Return Value

The ftime function gives values to the fields in the structure pointed to by *timeptr*. It does not return a value.

#### See Also

asctime, ctime, gmtime, localtime, time, tzset

Sample output:

The time is Wed Dec 04 17:58:29.420 1985

This program uses **ftime** to obtain the current time and then stores this time in timebuffer.

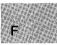

# include <stdio.h>

size\_t fwrite(buffer, size, count, stream);
const void \*buffer;

size\_t size; size\_t count; FILE \*stream; Pointer to data to be written Item size in bytes Maximum number of items to be written Pointer to **FILE** structure

#### Description

F

The **fwrite** function writes up to *count* items of length *size* from *buffer* to the output *stream*. The file pointer associated with *stream* (if there is one) is incremented by the number of bytes actually written.

If *stream* is opened in text mode, each carriage return is replaced with a carriage-return-line-feed pair. The replacement has no effect on the return value.

Return Value

The **fwrite** function returns the number of full items actually written, which may be less than *count* if an error occurs. Also, if an error occurs, the file-position indicator cannot be determined.

See Also

fread, write

F

#### Example

```
#include <stdio.h>
FILE *stream;
long list[100];
int numread;
int numwritten;
main()
     {
        /* File opened in "binary" mode: */
if ((stream = fopen("data.bin", "w+b")) != NULL) {
    "=tweam".stream".strea
                  /* Write 100 long integers to "stream": */
                  numwritten = fwrite((char *)list,sizeof(long),100,stream);
                 printf( "Wrote %d items\n", numwritten );
              }
         else
                  printf("Problem opening the file");
         fclose(stream);
         if ((stream = fopen("data.bin", "r+b")) != NULL) {
                  /* Attempt to read in 100 long ints: */
                  numread = fread((char *)list,sizeof(long),100,stream);
                 printf("Number of items read = %d\n", numread);
         eĺse
                 printf("Was not able to open the file");
    }
```

This program opens a file named data.bin and writes 100 long integers to the file. The program then tries to open data.bin and read in 100 long integers. If the attempt succeeds, the program displays the number of actual items read.

# include <stdlib.h>

Required only for function declarations

char \*gcvt(value, digits, buffer); double value; int digits; char \*buffer;

Value to be converted Number of significant digits stored Storage location for result

#### Description

The gcvt function converts a floating-point value to a character string and stores the string in *buffer*. The *buffer* should be large enough to accommodate the converted value plus a terminating null character  $(' \setminus 0')$ , which is automatically appended. There is no provision for overflow.

The **gcvt** function attempts to produce *digits* significant digits in decimal format. Failing that, it produces *digits* significant digits in exponential format. Trailing zeros may be suppressed in the conversion.

#### Return Value

The **gcvt** function returns a pointer to the string of digits. There is no error return.

#### See Also

atof, atoi, atol, ecvt, fcvt

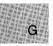

```
#include <stdlib.h>
#include <stdlib.h>
#include <stdio.h>
char buffer[50];
int precision = 7;
main()
{
    gcvt(-3.1415e5,precision,buffer);
    /* buffer now contains "-314150." */
    printf( "buffer= \"%s\"\n", buffer );
}
```

This program converts -3.1415e5 to its string representation, then displays this string.

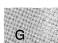

# \_getbkcolor

## Summary

# include <graph.h>

long far \_ getbkcolor(void);

### Description

The <u>getbkcolor</u> function retrieves the pixel value of the current background color. The default is 0.

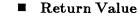

The function returns the current background color value. There is no error return.

See Also

 $\_setbkcolor$ 

#### Example

```
#include <stdio.h>
#include <graph.h>
main()
{
    int loop;
    _setvideomode(_MRES16COLOR);
    for (loop = 0; loop < 20; loop++) {
        /* Get the next background color */
        _setbkcolor((_getbkcolor() + 1 ) % 16 );
    }
    _setvideomode (_DEFAULTMODE);
}</pre>
```

This program repeatedly sets a new background color.

# include <stdio.h>

| <pre>int getc(stream); FILE *stream;</pre> | Reads a character from <i>stream</i><br>Pointer to <b>FILE</b> structure |
|--------------------------------------------|--------------------------------------------------------------------------|
| int getchar(void);                         | Reads a character from <b>stdin</b>                                      |

#### Description

The **getc** macro reads a single character from the current *stream* position and increases the associated file pointer (if there is one) to point to the next character. The **getchar** macro is identical to **getc(stdin)**.

#### Return Value

The **getc** and **getchar** macros return the character read. A return value of **EOF** indicates an error or end-of-file condition. Use **ferror** or **feof** to determine whether an error or end-of-file occurred.

#### See Also

fgetc, fgetchar, getch, getche, putc, putchar, ungetc

#### Note

The getc and getchar routines are similar to fgetc and fgetchar, respectively, but are macros, not functions.

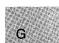

This program uses **getchar** to read a single line of input from **stdin**, places this input in buffer, then terminates the string before printing it to the screen.

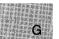

| # include $<$ conio.h $>$   | Required only for function declarations |
|-----------------------------|-----------------------------------------|
| <pre>int getch(void);</pre> | Reads character without echo            |
| int getche(void);           | Reads character and echo                |

#### Description

The **getch** function reads without echoing a single character from the console. The **getche** function reads a single character from the console and echoes the character read. Neither function can be used to read CTRL+C.

When reading a function key or cursor-moving key, the **getch** and **getche** functions must be called twice; the first call returns 0 or EOH and the second call returns the actual key code.

#### Return Value

The getch function returns the character read. There is no error return.

#### See Also

cgets, getchar, ungetch

#### Example

This program reads characters from the keyboard, but does not echo them until it reads the first nonblank character.

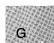

## \_getcolor

Summary

#include <graph.h>

short far \_ getcolor(void);

#### Description

The <u>getcolor</u> function returns the pixel value of the current color. The default is the highest legal value of the current palette.

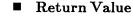

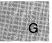

There is no error return.

#### See Also

\_setcolor

Example

```
#include <stdio.h>
#include <graph.h>
main()
{
    int loop, loop1;
    _setvideomode(_MRES16COLOR);
    for (loop1 = 0; loop1 < 20; loop1++) { /* Get next color: */
        _setcolor((_getcolor() + 1) % 16 );
        for (loop = 0; loop < 3200; loop++) {
            /* set a random pixel normalized to be on screen */
            _setpixel( rand(1) / 104, rand(1) / 164 );
        }
    _setvideomode (_DEFAULTMODE);
}</pre>
```

This program assigns different colors to randomly selected pixels.

# include <graph.h>

struct xycoord {
 short xcoord; x coordinate
 short ycoord; y coordinate
 } far \_ getcurrentposition(void);

#### Description

The <u>getcurrentposition</u> function returns the logical coordinates of the current graphics output position as an **xycoord** structure, defined in **graph.h**.

The current position can be changed by the \_arc and \_moveto functions.

Only graphics output starts at the current position; it does not affect text output, which begins at the current text position, a separate concept (see \_settextposition).

**Return Value** 

There is no error return.

#### See Also

\_ moveto

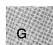

```
#include <stdio.h>
#include <stdio.h>
#include <graph.h>
struct xycoord position;
char buffer[ 255 ];
main()
{
    int loop;
    _setvideomode(_MRES16COLOR);
    _moveto( rand(1) % 160 + 80, rand(1) % 100 + 50 );
    position = _getcurrentposition();
    sprintf(buffer,"x=%d, y=%d",position.xcoord,position.ycoord );
    _settextposition( position.xcoord / 8, position.ycoord / 8);
    _outtext( buffer );
    while (!kbhit()); /* wait for key to reset */
    _setvideomode (_DEFAULTMODE);
}
```

This program moves the current graphics output position to a random point, calls <u>getcurrentposition</u> to obtain the coordinates, and then writes the coordinates to a buffer. It then sets the current text position to those coordinates and outputs the coordinates to the screen, beginning at the current position.

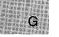

G

#### Summary

# include < direct.h> Required only for function declarations

char \*getcwd(path, n);char \*path;Storage location for path nameint n;Maximum length of path name

#### Description

The **getcwd** function gets the full path name of the current working directory and stores it at *path*. The integer argument n specifies the maximum length for the path name. An error occurs if the length of the path name (including the terminating null character) exceeds n.

The *path* argument can be **NULL**; a buffer of at least size n (more only if necessary) will automatically be allocated using **malloc** to store the path name. This buffer can later be freed by calling **free** and passing it the **getcwd** return value (a pointer to the allocated buffer).

#### Return Value

The **getcwd** function returns *path*. A **NULL** return value indicates an error, and **errno** is set to one of the following values:

| Value  | Meaning                                                                                     |
|--------|---------------------------------------------------------------------------------------------|
| ENOMEM | Insufficient memory to allocate $n$ bytes (when a <b>NULL</b> argument is given as $path$ ) |
| ERANGE | Path name longer than $n$ characters                                                        |

See Also

chdir, mkdir, rmdir

```
#include <direct.h>
#include <stdlib.h>
#include <stdlib.h>
#include <stdio.h>
main()
{
    char buffer[67];
    /* Get the current working directory: */
    if (getcwd(buffer,66) == NULL)
        perror("getcwd error");
    else
        printf("%s",buffer);
}
```

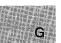

This program places the name of the current directory in the buffer array, then displays the name of the current directory on the screen. Specifying a length of 66 characters for buffer allows room for the longest legal directory name plus two characters for the drive specification.

# include <stdlib.h> Required only for function declarations

char \*getenv(varname); const char \*varname; Name of environment variable

#### Description

The **getenv** function searches the list of environment variables for an entry corresponding to *varname*. Environment variables define the environment in which a process executes. (For example, the **LIB** environment variable defines the default search path for libraries to be linked with a program.)

#### Return Value

The **getenv** function returns a pointer to the environment table entry containing the current string value of *varname*. The return value is **NULL** if the given variable is not currently defined.

#### See Also

putenv

#### Note

Environment-table entries must not be changed directly. If an entry must be changed, use the **putenv** function. To modify the returned value without affecting the environment table, use **strdup** or **strcpy** to make a copy of the string.

The **getenv** and **putenv** functions use the global variable **environ** to access the environment table. The **putenv** function may change the value of **environ**, thus invalidating the *envp* argument to the **main** function. Therefore, it's safer to use the **environ** variable to access the environment table.

#include <stdlib.h>
#include <stdio.h>

char \*pathvar;

main()

```
{
   /* Get the value of the PATH environment variable: */
   pathvar = getenv("PATH");
   printf("%s\n", pathvar ? pathvar : "path variable not set");
}
```

This program uses **getenv** to retrieve the **PATH** environment variable and then displays its value. If PATH=A:\BIN;B:\BIN is in the environment, pathvar points to A:\BIN;B:\BIN. If there is no **PATH** environment variable, pathvar is **NULL**.

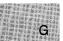

# include <graph.h>

unsigned char far \* far \_ getfillmask(mask); unsigned char far \* mask; Mask array

## Description

Some graphics routines (\_floodfill, \_pie, \_ellipse, and \_rectangle) can fill part or all of the screen with the current color or background color. The filling can be controlled with the current fill mask.

The **\_\_getfillmask** function returns the current fill mask. The mask is an 8-by-8 array of bits, where each bit represents a pixel. A 1 bit sets the corresponding pixel to the current color, while a 0 bit leaves the pixel unchanged. The mask is repeated over the entire fill area. If no fill mask is set, or *mask* is **NULL**, only the current color is used in fill operations.

## Return Value

If no mask is present, the function returns NULL.

See Also

\_floodfill, \_setfillmask.

## Example

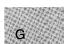

```
main()
{
    int loop;
    _setvideomode(_MRES4COLOR);
    _getfillmask( oldstyle );
    _setcolor( 2 );
    /* draw an ellipse under the middle few rectangles */
    /* in a different color */
    _ellipse(_GFILLINTERIOR, 120, 75, 200, 125 );
    _setcolor( 3 );
    for ( loop = 0; loop < 6; loop++ ) {
        /* make 6 rectangles, the first background color */
        _setfillmask( (char far *)(style[ loop ]) );
        _rectangle(_GFILLINTERIOR, loop*40+5, 90, (loop+1)*40, 110 );
    }
    _setfillmask( oldstyle );    /* restore old style */
    while( !kbhit() );    /* Strike any key to continue */
    _setvideomode (_DEFAULTMODE);
}
</pre>
```

This program draws an ellipse overlaid with six rectangles, each with a different fill mask.

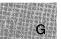

# include <graph.h>

void far \_ getimage(x1, y1, x2, y2, image);short x1, y1;Upper-left corner of bounding rectangleshort x2, y2;Lower-right corner of bounding rectanglechar far \*image;Storage buffer for screen image

#### Description

The <u>getimage</u> function stores the screen image in the bounding rectangle defined by the logical points (x1, y1) and (x2, y2) into the buffer that *image* points to. The buffer must be large enough to hold the image. You can determine the size by calling <u>imagesize</u> at run time, or by using the formula described in the <u>imagesize</u> reference page.

#### Return Value

No value is returned.

#### See Also

\_imagesize, \_putimage

#### Example

#include <stdio.h>
#include <malloc.h>
#include <graph.h>

char far \*buffer;

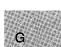

```
main()
{
 int loop;
 int xvar, yvar;
 _setvideomode (_MRES16COLOR);
 for (xvar = 163, loop = 0; xvar < 320; loop++, xvar += 3 ) {
  _setcolor(loop % 16 );
 yvar = xvar \star 5 / 8;
  _rectangle(_GBORDER, 320-xvar, 200-yvar, xvar, yvar);
  _setcolor(rand(1) % 16);
  _floodfill(0, 0, loop % 16 );
 7
buffer = (char far *)malloc( (unsigned int)
          _imagesize( 0, 0, 80, 50 ) );
 if ( buffer == (char far *)NULL ) {
  exit( -1 );
 }
_getimage(0, 0, 80, 50, buffer);
 _putimage( 80, 50, buffer, _GXOR );
free((char *)buffer);
while ( !kbhit() ); /* Strike any key to continue */
______setvideomode (__DEFAULTMODE);
}
```

This program draws a rectangle and then calls <u>getimage</u> to store it in memory.

# include <graph.h>

unsigned short far \_getlinestyle(void);

## Description

Some graphics routines (\_lineto and \_rectangle) output straight lines to the screen. The type of line can be controlled with the current line-style mask.

The **\_getlinestyle** function returns the current line-style-mask number. The mask is a 16-bit array, where each bit represents a pixel in the line being drawn. If the bit is 1, the corresponding pixel is set to the color of the line (the current color). If the bit is 0, the corresponding pixel is left unchanged. The mask is repeated over the length of the line. The default mask is 0xFFFF (a solid line).

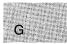

## Return Value

If no mask has been set, \_getlinestyle returns the default mask.

See Also

\_lineto, \_pie, \_rectangle, \_setlinestyle

## Example

#include <stdio.h>
#include <graph.h>

## \_getlinestyle

```
main()
{
    int xvar, yvar, loop, oldstyle;
    _setvideomode(_MRES16COLOR);
    oldstyle = _getlinestyle(); /* save the old style of line */
    for (xvar = 0, loop = 0; xvar < 320; xvar += 3, loop++) {
        _setcolor( loop % 16 );
        yvar = xvar * 5 / 8;
        _setlinestyle( style[ loop % 16 ] );
        _rectangle( _GBORDER, 320 - xvar, 200 - yvar, xvar, yvar );
    }
    _setlinestyle(oldstyle);
    _setvideomode (_DEFAULTMODE);
}</pre>
```

This program calls <u>getlinestyle</u> to preserve the current line style before changing it for the subsequent rectangle output.

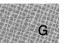

## ■ Summary

# include < graph.h>

struct xycoord {
 short xcoord; x coordinate
 short ycoord; y coordinate
 } far \_ getlogcoord(x, y);
short x, y; Physical point to translate

#### Description

The <u>getlogcoord</u> function translates the physical coordinates (x, y) to logical coordinates and returns them in an **xycoord** structure, defined in **graph.h**.

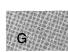

#### Return Value

There is no error return.

See Also

\_getphyscoord, \_moveto

```
#include <stdio.h>
#include <graph.h>
main()
Ł
 struct xycoord xycoord;
 int loop;
 _setvideomode(_MRES16COLOR);
 xycoord.xcoord = rand(1) % 320;
xycoord.ycoord = rand(1) % 200;
 xycoord = _getphyscoord(xycoord.xcoord, xycoord.ycoord);
 /* set the logical origin to a random place on the screen */
 _setlogorg(xycoord.xcoord, xycoord.ycoord);
 /* draw an ellipse around this random origin */
 _ellipse(_GBORDER, -80, -50, 80, 50);
 xycoord = _getlogcoord(0, 0);
 _moveto(xycoord.xcoord, xycoord.ycoord);
xycoord = _getlogcoord( 320, 200 );
 _lineto(xycoord.xcoord, xycoord.ycoord);
 while (!kbhit()); /* wait for key before resetting screen */
  _setvideomode (_DEFAULTMODE);
```

This program calls <u>getphyscoord</u> to find the physical coordinates of a randomly selected logical point, to which it then redefines the logical origin. The program draws an ellipse around the logical origin. It then calls <u>getlogcoord</u> to find the logical coordinates of the physical origin, moves the current output position to the physical origin, calls <u>getlogcoord</u> again to find the logical coordinates of another point, and finally draws a straight line from the physical origin to that point.

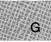

# include <graph.h>

struct xycoord {
 short xcoord; x coordinate
 short ycoord; y coordinate
 } far \_ getphyscoord(x, y);
short x, y; Logical point to translate

#### Description

The <u>getphyscoord</u> function translates the logical point (x, y) to physical coordinates, returning them in an **xycoord** structure, defined in **graph.h**.

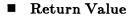

There is no error return.

See Also

\_getlogcoord

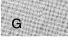

```
#include <stdio.h>
#include <graph.h>
main()
Ł
 struct xycoord xycoord;
 int loop;
 _setvideomode (_MRES16COLOR);
xycoord.xcoord = rand(1) \% 320;
 xycoord.ycoord = rand(1) \% 200;
 xycoord = _getphyscoord(xycoord.xcoord, xycoord.ycoord);
 /* Set the logical origin to a random place on the screen: */
 _setlogorg(xycoord.xcoord, xycoord.ycoord);
 /* Draw an ellipse around this random origin: */
 _ellipse(_GBORDER, -80, -50, 80, 50);
 xycoord = _getlogcoord(0, 0);
 _moveto(xycoord.xcoord, xycoord.ycoord);
 xycoord = \_getlogcoord(320, 200);
 _lineto(xycoord.xcoord, xycoord.ycoord);
 while (!kbhit()); /* wait for key before resetting screen */
 _setvideomode (_DEFAULTMODE);
```

This program calls <u>getphyscoord</u> to find the physical coordinates of a randomly selected logical point, to which it then redefines the logical origin. The program draws an ellipse around the logical origin. It then calls <u>getlogcoord</u> to find the logical coordinates of the physical origin, moves the current output position to the physical origin, calls <u>getlogcoord</u> again to find the logical coordinates of another point, and finally draws a straight line from the physical origin to that point.

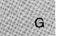

# include < process.h>

Required only for function declarations

int getpid(void);

#### Description

The **getpid** function returns an integer (the process ID) that uniquely identifies the calling process.

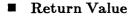

The getpid function returns the process ID. There is no error return.

See Also

mktemp

### Example

This program uses **getpid** to obtain the process ID, then converts the process ID to a string for output.

# include < graph.h>

short far  $\_$  getpixel(x, y); short x, y; Pixel position

#### Description

The **\_getpixel** function retrieves the pixel value at the logical point (x, y). The range of possible pixel values and their color translation is determined by the current video mode and palette, respectively.

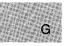

#### Return Value

If successful, the function returns the pixel value. If the function fails (for example, the point lies outside of the clipping region), it returns -1.

See Also

# \_remapallpalette, \_remappalette, \_selectpalette, \_setpixel, \_setvideomode

## Example

```
#include <stdio.h>
#include <graph.h>
main()
{
    int loop;
    int xvar, yvar;
    _setvideomode(_MRES16COLOR);
    _rectangle(_CFILLINTERIOR, 80, 50, 240, 150);
    for (loop = 0; loop < 8000L; loop++) {
        /* Fill pixels at random, but only if they are already on */
        if (_getpixel(xvar = rand(1) / 104, yvar = rand(1)/164)) {
            _setcolor(rand(1) % 16);
            _setpixel(xvar, yvar);
        }
    }
    _setvideomode (_DEFAULTMODE);
}</pre>
```

This program assigns different colors to randomly selected pixels.

#include <stdio.h>

char \*gets(buffer);
char \*buffer;

Storage location for input string

#### Description

The **gets** function reads a line from the standard input stream **stdin** and stores it in *buffer*. The line consists of all characters up to and including the first new-line character ('\n'). The **gets** function then replaces the new-line character with a null character ('\0') before returning the line. In contrast, the **fgets** function retains the new-line character.

#### Return Value

If successful, the **gets** function returns its argument. A null pointer indicates an error or end-of-file condition. Use **ferror** or **feof** to determine which one has occurred.

#### See Also

fgets, fputs, puts

```
Example
```

```
#include <stdio.h>
char line[100];
char *result;
main()
{
    printf("Input a string: ");
    result = gets(line);
    printf("The line entered was: %s\n", result);
}
```

This program uses gets to read a line of input from stdin.

# \_gettextcolor

■ Summary

# include < graph.h>

short far \_ gettextcolor(void);

#### Description

The **\_\_gettextcolor** function returns the pixel value of the current text color. The default is the highest legal value of the current palette.

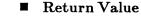

G

There is no error return.

#### See Also

\_selectpalette, \_settextcolor

#### Example

#include <stdio.h>
#include <graph.h>

char buffer[ 255 ];

## \_gettextcolor

```
main()
Ł
 struct rccoord rcoord;
 int oldcolor:
 /* Set text window to upper half of screen */
 _settextwindow(1, 1, 14, 80);
 _wrapon(_GWRAPOFF); /* turn wrapping off */
 oldcolor = _gettextcolor(); /* save original color */
 _settextcolor( oldcolor - 1 );
 _settextposition(1, 1);
 _outtext("Upper Left corner");
 rcoord = _gettextposition();
 rcoord.row++;
 sprintf(buffer, "Row=%d, Col=%d", rcoord.row, rcoord.col);
 _settextposition( rcoord.row, rcoord.col );
 _outtext( buffer );
_settextposition( 15, 40);
 _settextcolor( oldcolor ); /* recover original color */
 _outtext("This should be on last line; is out of the window");
                                                                    G
 while (!kbhit()); /* wait for key before resetting screen */
 _setvideomode (_DEFAULTMODE);
}
```

This program calls \_gettextcolor to save the current text color before manipulating the screen.

# \_gettextposition

Summary

# include <graph.h>

struct rccoord {
 short row; Row coordinate
 short col; Column coordinate
 } far \_ gettextposition(void);

#### Description

The \_gettextposition function returns the current text position as an rccoord structure, defined in graph.h.

Text output begins at the current text position. Graphics output begins at the current graphics output position, which is a separate position.

#### Return Value

There is no error return.

See Also

G

\_settextposition

```
#include <stdio.h>
#include <graph.h>
char buffer[ 255 ];
main()
{
 struct rccoord rcoord;
 int oldcolor;
 /* Set text window to upper half of screen: */
 _settextwindow(1, 1, 14, 80);
 _wrapon(_GWRAPOFF);
                       /* turn wrapping off */
 oldcolor = _gettextcolor(); /* Save original color */
 _settextcolor(oldcolor - 1);
 _settextposition( 1, 1 );
 _outtext("Upper Left corner");
 rcoord = _gettextposition();
 rcoord.row++;
 sprintf(buffer, "Row=%d, Col=%d", rcoord.row, rcoord.col);
 _settextposition( rcoord.row, rcoord.col );
 _outtext( buffer );
 _settextposition( 15, 40);
                              /* Recover original color */
 _settextcolor( oldcolor );
 _outtext("This should be on last line; is out of the window");
 while (!kbhit()); /* wait for key before resetting screen */
 _setvideomode (_DEFAULTMODE);
}
```

This program calls <u>gettextposition</u> and assigns the return value to the structure rcoord. It increments the row position and prints the new coordinates.

G

# include <graph.h>

```
struct videoconfig {
```

| short numxpixels;                                | Number of pixels in $x$ axis        |  |
|--------------------------------------------------|-------------------------------------|--|
| short numypixels;                                | Number of pixels in $y$ axis        |  |
| short numtextcols;                               | Number of text columns available    |  |
| short numtextrows;                               | Number of text rows available       |  |
| short numcolors;                                 | Number of actual colors             |  |
| short bitsperpixel;                              | Number of bits representing a pixel |  |
| $\mathbf{short} \ \mathbf{numvideopages};$       | Number of available video pages     |  |
| <pre>} far * far _ getvideoconfig(config);</pre> |                                     |  |
| <pre>struct videoconfig far *config;</pre>       | Configuration information           |  |

#### Description

The <u>getvideoconfig</u> function returns the current graphics environment configuration in a videoconfig structure, defined in graph.h.

Return Value

There is no error return.

#### Example

```
#include <stdio.h>
#include <stdio.h>
#include <graph.h>
main()
{
   struct videoconfig config;
   _setvideomode(_MRES16COLOR);
   _getvideoconfig( &config );
   /* Set logical origin to the center of the screen: */
   _setlogorg(config.numxpixels/2-1, config.numypixels/2 - 1);
   _moveto( -80, -50 );
   _lineto( 80, 50 );
   _lineto( 80, -50 );
   while (!kbhit()); /* wait for key before restoring screen */
   _setvideomode (_DEFAULTMODE);
}
```

This program calls <u>getvideoconfig</u> to determine the screen size (in pixels) of the current hardware configuration. It then sets the logical origin to the center of the screen.

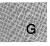

# include <stdio.h>

int getw(stream);
FILE \*stream;

Pointer to FILE structure

#### Description

The **getw** function reads the next binary value of type **int** from *stream* and increases the associated file pointer (if there is one) to point to the next unread character. The **getw** function does not assume any special alignment of items in the stream.

#### Return Value

The **getw** function returns the integer value read. A return value of **EOF** may indicate an error or end-of-file; however, the **EOF** value is also a legitimate integer value, so **feof** or **ferror** should be used to verify an end-of-file or error condition.

See Also

putw

Note

The **getw** function is provided primarily for compatibility with previous libraries. Note that portability problems may occur with **getw** since the size of an **int** and the ordering of bytes within an **int** differ across systems.

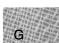

# ■ Example

```
#include <stdio.h>
#include <stdlib.h>
FILE *stream;
int i;
main()
 {
  stream = fopen("data.bin", "rb");
  /* Read a word from the stream: */
  i = getw(stream);
 /* If there is an error... */
 if (ferror(stream))
  {
  `printf("getw failed\n");
  clearerr (stream);
 }
 else
  printf("Word = %x\n", i);
 }
```

This program uses **getw** to read a word from a stream, then performs an error check.

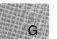

# include < time.h>

struct tm \*gmtime(time);
const time\_t \*time; Pointer to stored time

#### Description

The **gmtime** function converts the *time* value to a structure. The *time* argument represents the seconds elapsed since 00:00:00, January 1, 1970, Greenwich mean time; this value is usually obtained from a call to time.

The **gmtime** function breaks down the *time* value and stores it in a structure of type **tm**, defined in **time.h**. The structure members are described in the reference page for **asctime**. The structure result reflects Greenwich mean time, not local time.

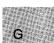

The fields of the structure type **tm** store the following values:

| Field                          | Value Stored                                |
|--------------------------------|---------------------------------------------|
| tm_sec                         | Seconds                                     |
| $tm_{-}min$                    | Minutes                                     |
| $\mathbf{tm}_{-}\mathbf{hour}$ | Hours (0–24)                                |
| $tm_mday$                      | Day of month (1-31)                         |
| $tm_{-}mon$                    | Month (0–11; January $= 0$ )                |
| tm_year                        | Year (current year minus 1900)              |
| $tm_wday$                      | Day of week (0–6; $Sunday = 0$ )            |
| $tm_yday$                      | Day of year $(0-365; \text{ January } 1=0)$ |
| ${ m tm}_{-}$ is dst           | Always 0 for gmtime                         |

MS-DOS does not understand dates prior to 1980. If *time* represents a date prior to 1980, gmtime returns NULL.

#### C 4.0 Difference

In Version 4.0 of the Microsoft C Run-Time Library, if *time* represents a date before January 1, 1980, **gmtime** returns the structure representation of 00:00:00, January 1, 1980.

## Return Value

The **gmtime** function returns a pointer to the structure result. There is no error return.

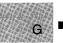

#### See Also

asctime, ctime, ftime, localtime, time

#### Note

The **gmtime** and **localtime** functions use a single statically allocated structure to hold the result. Each call to one of these routines destroys the result of the previous call.

# Example

```
#include <time.h>
#include <time.h>
#include <stdio.h>
struct tm *newtime;
long ltime;
main()
{
    time(&ltime);
    /* Obtain Greenwich mean time: */
    newtime = gmtime(&ltime);
    printf("Greenwich mean time is %s\n",asctime(newtime));
}
```

This program uses **gmtime** to convert a long-integer representation of Greenwich mean time to a structure named newtime, then uses **asctime** to convert this structure to an output string.

| # include $<$ malloc.h $>$ | Required only for function declarations |
|----------------------------|-----------------------------------------|
|                            |                                         |

void huge \*halloc(n, size);long n;Nisize\_t size;Let

Number of elements Length in bytes of each element

## Description

The **halloc** function allocates a huge array from MS-DOS consisting of n elements, each of which is *size* bytes long. Each element is initialized to 0. If the size of the array is greater than 128K (131,072 bytes), then the size of an array element must be a power of 2.

#### Return Value

The **halloc** function returns a **void huge** pointer to the allocated space, guaranteed to be suitably aligned for storage of any type of object. To get a pointer to a type other than **void huge**, use a type cast on the return value. The return value is **NULL** if the request cannot be satisfied.

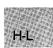

#### See Also

calloc, free, hfree, malloc, realloc

#### Example

```
#include <stdio.h>
#include <malloc.h>
main()
{
    long huge *lalloc;
    lalloc = (long huge *)halloc(30000L,sizeof(long));
    if (lalloc == NULL)
        printf("Insufficient memory available");
    else
        printf("Memory successfully allocated");
}
```

This program uses **halloc** to allocate space for 30,000 long integers.

# include <dos.h>

void \_ harderr(void(fptr)());
far \*fptr; New INT 0x24 handler

void \_ hardresume(result);
int result; Handler return parameter

void \_ hardretn(error); int error; Error to return from

#### Description

The \_harderr routine establishes the user-defined routine that *fptr* points to as the handler for INT 0x24, which is invoked when a hardware error occurs during the execution of an I/O request (for example, attempting to read from a floppy disk when the drive door isn't closed). See the *MS-DOS* Programmer's Reference for more information on INT 0x24.

The harderr function doesn't directly install the handler that *fptr* points to; instead, harderr installs a handler that calls the function that *fptr* references. The handler calls the function with the following parameters:

#### handler(unsigned deverror, unsigned errcode, unsigned far \* devhdr);

The *deverror* argument is the device error code and contains the **AX** register value that MS-DOS passes to the INT 0x24 handler. The *errcode* argument is the **DI** register value that MS-DOS passes to the handler. The low-order byte of *errcode* can be one of the following values:

| Code | Meaning                                     |
|------|---------------------------------------------|
| 0    | Attempt to write to a write-protected disk  |
| 1    | Unkown unit                                 |
| 2    | Drive not ready                             |
| 3    | Unknown command                             |
| 4    | Cyclic-redundancy-check (CRC) error in data |
| 5    | Bad drive-request structure length          |

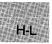

- 6 Seek error
- 7 Unknown media type
- 8 Sector not found
- 9 Printer out of paper
- A Write fault
- **B** Read fault
- **C** General failure

The *devhdr* argument is a far pointer to a device header that contains descriptive information about the device on which the error occurred. The user-defined handler must not change the information in the device-header control block.

If the error occurred on a disk device, the high-order bit (bit 15) of the *deverror* argument will be set to 0 and the *deverror* argument will indicate the following:

| Bits | Meaning                                                                  |     |
|------|--------------------------------------------------------------------------|-----|
| 15   | Disk error if false (0).                                                 | H-1 |
| 14   | Not used                                                                 |     |
| 13   | "Ignore" response not allowed if false.                                  |     |
| 12   | "Retry" response not allowed if false.                                   |     |
| 11   | "Fail" response not allowed if false (MS-DOS changes "fail" to "abort"). |     |
| 9-10 | Code Location                                                            |     |
|      | 00 MS-DOS                                                                |     |
|      | 01 File Allocation Table (FAT)                                           |     |
|      | 10 Directory                                                             |     |
|      | 11 Data area                                                             |     |
| 8    | Read error if false; write error if true                                 |     |

The low-order byte of *deverror* indicates the drive where the error occurred (0 = drive A, 1 = drive B, etc.)

If the error occurs on a device other than a disk drive, the high-order bit (bit 15) of *deverror* will be 1. The attribute word located at offset 04 in the device-header block will indicate the type of device which had the error. If bit 15 of the attribute word is 0, the error is a bad memory image of the File Allocation Table. If the bit is instead 1, the error occurred on a character device and bits 0-3 of the attribute word indicate the type of device:

| Meaning                 |
|-------------------------|
| Current clock device    |
| Current null device     |
| Current standard output |
| Current standard input  |
|                         |

The user-defined handler function can issue system calls 0x01 through 0x0C only, or 0x59. Thus, many of the standard C run-time functions (such as stream I/O and low-level I/O) cannot be used in a hardware error handler. Function 0x59 may be used to obtain further information about the error that occurred.

If the handler returns, it can do so using any of these three methods:

- 1. By way of the return statement
- 2. By way of the **\_ hardresume** function
- 3. By way of the **\_ hardretn** function

If the handler returns by way of <u>hardresume</u> or a return statement, the handler returns to MS-DOS. If the handler returns by way of <u>har-</u> dretn, the handler bypasses MS-DOS and returns to the application at the point just past the failing I/O function request.

The <u>hardresume</u> function should only be called from within the userdefined hardware error handler function. This function allows the user to return from the handler to MS-DOS, as will returning from the handler using a **return** statement.

The result supplied to **\_ hardresume** must be one of the following constants:

H-L

| Constant        | Action                                                                            |
|-----------------|-----------------------------------------------------------------------------------|
| _HARDERR_IGNORE | Ignore the error                                                                  |
| _HARDERR_RETRY  | Retry the operation                                                               |
| _HARDERR_ABORT  | Abort the program issuing INT 0x23                                                |
| _HARDERR_FAIL   | Fail the system call that is in progress (this is not supported on MS-DOS $2.x$ ) |

The <u>hardretn</u> function allows the user-defined hardware error handler to return directly to the application program rather than returning to MS-DOS. The application resumes at the point just after the failing I/O function request. The <u>hardretn</u> function should only be called from within a user-defined hardware error handler function.

The error parameter of **\_\_hardretn** should be an MS-DOS error code, as opposed to the XENIX-style error code that is available in **errno**. For information about the MS-DOS error codes which may be returned by a given MS-DOS function call, refer to the MS-DOS Programmer's Reference.

If the failing I/O function request is an INT 0x21 function greater than or equal to function 0x38, then <u>hardretn</u> will return to the application with the carry flag set and the **AX** register set to the <u>hardretn</u> error parameter. If the failing INT 0x21 function request is less than function 0x38 and the function can return an error, the **AL** register will be set to 0xFF on return to the application. If the failing INT 0x21 does not have a way of returning an error condition (this is true of certain INT 0x21 functions below 0x38), the error parameter of <u>hardretn</u> is not used and no error code is returned to the application.

#### See Also

\_chain\_intr, \_dos\_getvect, \_dos\_setvect

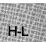

# \_heapchk, \_fheapchk, \_nheapchk

Summary

# include < malloc.h>

| <pre>int _ heapchk(void);</pre>  | Runs consistency check on heap      |
|----------------------------------|-------------------------------------|
| <pre>int _ fheapchk(void);</pre> | Runs consistency check on far heap  |
| <pre>int _ nheapchk(void);</pre> | Runs consistency check on near heap |

# Description

Along with the <u>heapset</u> and <u>heapwalk</u> routines, <u>heapchk</u> is provided as an aid in debugging heap-related problems in programs.

The  $\_$  heapchk routine does a minimal consistency check on the unallocated memory space, or "heap." The consistency check determines whether all the heap entries are within the bounds of the heap's current memory allocation.

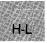

In large data models (compact- and large-model programs), \_heapchk maps to \_fheapchk. In small data models (small- and medium-model programs), \_heapchk maps to \_nheapchk. The \_fheapchk routine runs the consistency check on the far heap, while \_nheapchk runs the consistency check on the near heap.

# Return Value

All three routines return one of the following manifest constants (defined in **malloc.h**):

| Constant       | Meaning                                            |
|----------------|----------------------------------------------------|
| _HEAPOK        | The heap appears to be consistent.                 |
| _HEAPEMPTY     | The heap has not been initialized.                 |
| _ HEAPBADBEGIN | The initial header information could not be found. |
| _ HEAPBADNODE  | A bad node has been found, or the heap is damaged. |

See Also

 $\_$  heapset,  $\_$  heapwalk

Example

```
#include <malloc.h>
#include <stdio.h>
main()
char *p = malloc(100);
 malloc(200);
 malloc(300);
 free(p);
 heapstatus = _heapchk();
 switch(heapstatus){
  case _HEAPOK:
        printf("OK - heap is fine\n");
        break:
  case _HEAPEMPTY:
       printf("OK - heap is empty\n");
        break:
  case _HEAPBADBEGIN:
       printf("ERROR - bad start of heap\n");
        breal;
  case _HEAPBADNODE:
       printf("ERROR - bad node in heap\n");
       break;
}
}
```

This program checks the heap for consistency and prints an appropriate message.

# include < malloc.h>

| <pre>int _ heapset(fill); unsigned int fill;</pre>  | Fills empty heap nodes<br>Fill character      |
|-----------------------------------------------------|-----------------------------------------------|
| <pre>int _ fheapset(fill); unsigned int fill;</pre> | Fills empty far heap nodes<br>Fill character  |
| <pre>int _ nheapset(fill); unsigned int fill;</pre> | Fills empty near heap nodes<br>Fill character |

## Description

Along with the <u>heapchk</u> and <u>heapwalk</u> routines, <u>heapset</u> is provided as an aid in debugging heap-related problems in programs.

The **\_\_\_\_\_heapset** routine first does a minimal-consistency check on the heap (just as **\_\_\_\_\_\_heapchk** does) and then sets the heap's free entries with the *fill* value. You can use this in debugging to see where the free nodes are located in memory dumps of the heap, and also to show where data was unintentionally written to memory that was freed.

In large data models (compact and large-model programs), <u>heapset</u> maps to <u>fheapset</u>. In small data models (small and medium-model programs), <u>heapset</u> maps to <u>nheapset</u>. The <u>fheapset</u> routine operates on the far heap, while <u>nheapset</u> operates on the near heap.

#### Return Values

All three routines return an **int** whose value is one of the following manifest constants (defined in **malloc.h**):

| Constant      | Meaning                                                          |
|---------------|------------------------------------------------------------------|
| _ HEAPOK      | Heap appears to be consistent                                    |
| _HEAPEMPTY    | Heap has not been initialized                                    |
| _HEAPBADBEGIN | The initial header information could not be found or was invalid |
| _HEAPBADNODE  | A bad node was found, or the heap is damaged                     |

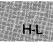

See Also

-heapchk, -heapwalk

```
Example
```

```
#include <malloc.h>
#include <stdio.h>
main()
{
 int heapstatus;
 char *p = malloc(1); /* make sure heap is initialized */
 heapstatus = _heapset('Z');
                               /* fill in free entries */
 switch(heapstatus){
  case _HEAPOK:
        printf("OK - heap is fine\n");
        break;
  case _HEAPEMPTY:
        printf("OK - heap is empty\n");
        break;
  case _HEAPBADBEGIN:
        printf("ERROR - bad start of heap\n");
        break;
  case _HEAPBADNODE:
        printf("ERROR - bad node in heap\n");
        break;
}
}
```

This program checks the heap and fills in free entries with the character 'Z'.

# include < malloc.h>

| $int \_heapwalk(entry);$                                | Get heap entry information                                        |
|---------------------------------------------------------|-------------------------------------------------------------------|
| $\mathbf{struct} \_ \mathbf{heapinfo} \{$               | Structure to contain information about the                        |
| next heap entry                                         |                                                                   |
| int far $*_{-}$ pentry;                                 | Heap entry pointer                                                |
| size_t _ size;                                          | Size of heap entry                                                |
| $int \_useflag;$                                        | Entry "in-use" flag                                               |
| } <i>*entry</i> ;                                       |                                                                   |
| <pre>int _ fheapwalk(farentry);</pre>                   | Get far heap entry information                                    |
| struct _ heapinfo *farentr                              | y; Structure to contain information about the next far heap entry |
| int _ nheapwalk(nearentry<br>struct _ heapinfo *nearent |                                                                   |

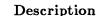

H-L

Like the **\_\_heapchk** and **\_\_heapset** routines, **\_\_heapwalk** is provided as an aid in debugging heap-related problems in programs.

The <u>heapwalk</u> routine walks through the heap, one entry per call, returning a pointer to a <u>heapinfo</u> structure that contains information about the next heap entry. The structure is defined in **malloc.h**.

Calls to \_heapwalk, which return \_HEAPOK, will set the \_useflag field to either \_ FREEENTRY or \_ USEDENTRY (both are constants defined in malloc.h, as is the structure itself). To obtain this information about the first entry in the heap, pass \_ heapwalk a pointer to a \_heapinfo structure whose \_pentry field is NULL.

In large data models (compact- and large-model programs), \_ heapwalk maps to \_ fheapwalk. In small data models (small- and medium-model programs), \_ heapwalk maps to \_ nheapwalk. The \_ fheapwalk routine walks through the far heap entries, while the \_ nheapwalk routine walks through the near heap entries.

# Return Value

All three routines return one of the following manifest constants (defined in **malloc.h**):

| Constant      | Meaning                                                                                              |
|---------------|----------------------------------------------------------------------------------------------------|
| _HEAPOK       | The heap is OK so far, and the <b>_heapinfo</b> structure contains information about the next entry. |
| _HEAPEMPTY    | The heap has not been initialized.                                                                   |
| _ HEAPBADPTR  | The <b>_pentry</b> field of the entry structure does not contain a valid pointer into the heap.      |
| _HEAPBADBEGIN | The initial header information was not found or it was invalid.                                      |
| _HEAPBADNODE  | A bad node was found or the heap is damaged.                                                         |
| _HEAPEND      | The end of the heap was reached successfully.                                                        |

See Also

-heapchk, -heapset

# Example

```
#include <stdio.h>
#include <malloc.h>
main()
{
    char *p;
    heapdump(); p = malloc(59);
    heapdump(); free(p);
    heapdump(); p = malloc(330);
    heapdump();
}
```

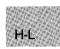

```
heapdump()
Ł
 struct _heapinfo hinfo;
 int heapstatus;
 hinfo._pentry = NULL;
 while((heapstatus = _heapwalk(&hinfo)) == _HEAPOK){
    printf("%6s block at %p of size %4.4X\n",
         (hinfo._useflag == _USEDENTRY ? "USED" : "FREE"),
         hinfo._pentry, hinfo._size);
 }
 switch(heapstatus){
  case _HEAPEMPTY:
        printf("OK - empty heap\n\n");
         break;
  case _HEAPEND:
         printf("OK - end of heap\n\n");
         break:
  case _HEAPBADPTR:
         printf("ERROR - bad pointer to heap\n\n");
         break:
  case _HEAPBADBEGIN:
         printf("ERROR - bad start of heap\n\n");
         break:
  case _HEAPBADNODE:
        printf("ERROR - bad node in heap\n\n");
        break:
}
}
Sample Output:
OK - empty heap
  USED block at 1D71:1174 of size 003C
  FREE block at 1D71:11B2 of size OE4C
OK - end of heap
  FREE block at 1D71:1174 of size 003C
  FREE block at 1D71:11B2 of size OE4C
OK - end of heap
  FREE block at 1D71:1174 of size 003C
  USED block at 1D71:11B2 of size 014A
  FREE block at 1D71:12FE of size ODOO
OK - end of heap
```

This program "walks" the heap, starting at the beginning (\_pentry == NULL). It prints out each heap entry's use, location, and size, and also prints out information about the overall state of the heap as soon as \_ heapwalk returns a value other than \_ HEAPOK.

H-L

# include <malloc.h> Required only for function declarations

void hfree(buffer);void huge \*buffer;Pointer to allocated memory block

# Description

The **hfree** function deallocates a memory block; the freed memory is returned to MS-DOS. The *buffer* argument points to a memory block previously allocated through a call to **halloc**. The number of bytes freed is the number of bytes specified when the block was allocated. After the call, the freed block is available for allocation.

# Return Value

There is no return value.

See Also

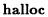

#### Note

Attempting to free an invalid *buffer* (one not allocated with **halloc**) may affect subsequent allocation and cause errors.

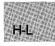

# Example

```
#include <malloc.h>
#include <stdio.h>
main()
{
    void huge *alloc;
    alloc = halloc(80000L,sizeof(char));
    /* Test for valid pointer: */
    if (alloc != NULL){ /* Free memory for the heap: */
        hfree(alloc);
        printf("Memory successfully allocated and deallocated");
    }
    else
        printf("Insufficient memory available");
}
```

This program allocates space for 80,000 characters, initializes this space to zeros, then uses **hfree** to deallocate the memory.

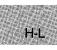

# include <math.h>

double hypot(x,y);double x, y;Floating-point values

#### Description

The **hypot** function calculates the length of the hypotenuse of a right triangle, given the length of the two sides x and y. A call to **hypot** is equivalent to the following:

sqrt(x\*x + y\*y);

## Return Value

The function returns the length of the hypotenuse. If an overflow results, hypot returns HUGE\_VAL and sets errno to ERANGE.

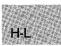

See Also

cabs

Example

```
#include <math.h>
#include <stdio.h>
main()
{
    double x = 3.0;
    double y = 4.0;
    printf("Hypotenuse = %2.1f\n", hypot(x,y));
}
```

This program prints the hypotenuse of a right triangle with sides of 3.0 and 4.0.

# include <graph.h>

long far \_ imagesize(x1, y1, x2, y2); short x1, y1; Upper-left corner of bounding rectangle short x2, y2; Lower-right corner of bounding rectangle

# Description

The  $\_$  imagesize function returns the number of bytes needed to store the image defined by the bounding rectangle, specified by the coordinates (x1, y1) and (x2, y2). This size is determined by the following formula:

```
xwid = abs(x1-x2)+1;
ywid = abs(y1-y2)+1;
size = 4+((long)((xwid*bits-per-pixel+7)/8)*(long)ywid);
```

The bits-per-pixel value is returned from a call to  $\_$  getvideoconfig as the **bitsperpixel** field.

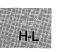

# **Return Value**

The function returns the image's storage size in bytes. There is no error return.

## See Also

\_getvideoconfig

# Example

```
#include <stdio.h>
#include <malloc.h>
#include <graph.h>
char far *buffer;
main()
{
 int loop;
 int xvar, yvar;
 _setvideomode (_MRES16COLOR);
 for (xvar = 163, loop = 0; xvar < 320; loop++, xvar += 3) {
  _setcolor (loop % 16 );
  yvar = xvar \star 5 / 8;
  _rectangle(_GBORDER, 320-xvar, 200-yvar, xvar, yvar);
  _setcolor(rand(1) % 16 );
  _floodfill(0, 0, loop % 16);
 7
 buffer = (char far *)malloc( (unsigned int)
          _imagesize(0, 0, 80, 50));
 if ( buffer == (char far *)NULL ) {
  exit( -1 );
 }
 _getimage(0, 0, 80, 50, buffer);
_putimage(80, 50, buffer, _GXOR);
 free((char *)buffer);
 while ( !kbhit() );
                         /* Strike any key to continue */
_setvideomode (_DEFAULTMODE);
}
```

This program draws a series of nested rectangles. It calls <u>\_imagesize</u> to determine how large a buffer it should allocate to store a portion of the nested-rectangle drawing.

H-L

# inp, inpw

#### Summary

| # include <conio.h></conio.h>   | Required only for function declarations |
|---------------------------------|-----------------------------------------|
| <pre>int inp(port);</pre>       | Reads a byte                            |
| <pre>unsigned inpw(port);</pre> | Reads a word                            |
| unsigned port;                  | Port number                             |

#### Description

The inp and inpw functions read a byte and a word, respectively, from the specified input port. The input value can be any unsigned integer in the range 0 - 65,535.

#### Return Value

The functions return the byte or word read from *port*. There is no error return.

#### See Also

H-L

outp, outpw

```
Example
```

```
#include <conio.h>
#include <stdio.h>
/* Read will be done on port #0: */
unsigned int port = 0;
char result;
main()
{
   /* Input a byte from the port: */
   result = inp(port);
   printf("The value from port #%d is %d\n", port, result);
}
```

This program reads a character from input port 0.

# include < dos.h>

int int86(intno, inregs, outregs);
int intno;
union REGS \*inregs;
union REGS \*outregs;

Interrupt number Register values on call Register values on return

#### Description

The int86 function executes the 8086-processor-family interrupt specified by the interrupt number *intno*. Before executing the interrupt, **int86** copies the contents of *inregs* to the corresponding registers. After the interrupt returns, the function copies the current register values to *outregs*. It also copies the status of the system carry flag to the **cflag** field in *outregs*. The *inregs* and *outregs* arguments are unions of type **REGS**. The union type is defined in the include file **dos.h**.

The int86 function is used to invoke MS-DOS interrupts directly.

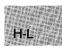

#### Return Value

The return value is the value in the AX register after the interrupt returns. If the **cflag** field in *outregs* is nonzero, an error has occurred; in such cases, the <u>doserrno</u> variable is also set to the corresponding error code.

#### See Also

bdos, intdos, intdosx, int86x

# int86

```
Example
```

H-L

```
#define VIDEO_IO 0x10
#define SET_CRSR 1
#include <dos.h>
#include <stdio.h>
union REGS regs;
main()
 {
  int top, bot;
  /* Get new cursor size from user: */
  printf ("Enter new cursor top and bottom: ");
scanf("%d %d", &top, &bot);
  /* Set up for cursor change call: */
  regs.h.ah = SET_CRSR;
  regs.h.ch = top;
  regs.h.cl = bot;
  /* Execute interrupt: */
  int86(VIDE0_I0, &regs, &regs);
 }
```

This program uses int86 to call the IBM-PC BIOS video service (INT 10H) to change the size of the cursor.

The default values are as follows:

| Default Values |
|----------------|
| 12, 13         |
| 6, 7           |
| 4, 5           |
|                |

# include <dos.h>

int int86x(intno, inregs, outregs, segregs); int intno: Interrupt number union REGS { struct WORDREGS { unsigned int ax: unsigned int bx; unsigned int cx; unsigned int dx; unsigned int si; unsigned int di: unsigned int cflag; } x: struct BYTEREGS { unsigned char al, ah; unsigned char bl. bh: unsigned char cl, ch; unsigned char dl. dh: } h; } \*inregs; Register values on call union REGS *\*outregs*; Register values on return struct SREGS { unsigned int es; unsigned int cs: unsigned int ss; unsigned int ds; } \*segregs; Segment-register values on call

#### Description

The int86x function executes the 8086-processor-family interrupt specified by the interrupt number *intno*. Unlike the int86 function, int86x accepts segment-register values in *segregs*, letting programs that use large-model data segments or far pointers specify which segment or pointer should be used during the system call.

Before executing the specified interrupt, int86x copies the contents of *inregs* and *segregs* to the corresponding registers. Only the DS and ES

# int86x

register values in *segregs* are used. After the interrupt returns, the function copies the current register values to *outregs*, copies the current **ES** and **DS** values to *segregs*, and restores **DS**. It also copies the status of the system carry flag to the **cflag** field in *outregs*. The *inregs* and *outregs* arguments are unions of type **REGS**. The *segregs* argument is a structure of type **SREGS**. These types are defined in the include file **dos.h**.

The int86x function is used to directly invoke MS-DOS interrupts that take an argument in the ES register, or that take a DS register value different from the default data segment.

#### Return Value

The return value is the value in the **AX** register after the interrupt returns. If the **flag** field in *outregs* is nonzero, an error has occurred; in such cases, the **doserrno** variable is also set to the corresponding error code.

#### See Also

bdos, FP\_SEG, intdos, intdosx, int86, segread

#### Note

H-L

Segment values for the *segregs* argument can be obtained by using either the **segread** function or the **FP\_SEG** macro.

#### Example

```
#include <signal.h>
#include <dos.h>
#include <stdio.h>
#include <process.h>
                          /* INT 21H invokes system calls */
#define SYSCALL
                    0x21
#define CHANGE_ATTR 0x43
                          /* System call 43H */
                          /* actually changes attributes */
char far *filename = "int86x.c";
                                  /* filename in 'far' */
                                  /* data segment */
union REGS inregs, outregs;
struct SREGS segregs;
int result;
```

```
main()
 {
  /*
  ** AH us system call number
  ** AL is function (get attributes)
  ** DS:DX points to file name
  */
  inregs.h.ah = CHANGE_ATTR;
  inregs.h.al = 0;
  inregs.x.dx = FP_OFF(filename);
  segregs.ds = FP_SEG(filename);
  result = int86x(SYSCALL, &inregs, &outregs, &segregs);
  if (outregs.x.cflag)
   {
    printf( "Can't get file attributes; error no. %d\n",
            result);
    exit(1);
   }
  else
    printf("Attribs = %#x\n", outregs.x.cx );
  }
```

In this program, **int86x** executes an INT 21H instruction to invoke MS-DOS system call 43H (change file attributes). The program uses **int86x** because the file, which is referenced with a **far** pointer, may be in a segment other than the default data segment. Thus, the program must explicitly set the **DS** register with the **SREGS** structure.

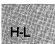

# intdos

Summary

# include <dos.h>

int intdos(inregs, outregs); union REGS \*inregs; Register values on call union REGS \*outregs; Register values on return

# Description

The intdos function invokes the MS-DOS system call specified by register values defined in *inregs* and returns the effect of the system call in *outregs*. The *inregs* and *outregs* arguments are unions of type **REGS**. The union type is defined in the include file **dos.h**.

To invoke a system call, **intdos** executes an INT 21H instruction. Before executing the instruction, the function copies the contents of *inregs* to the corresponding registers. After the INT instruction returns, **intdos** copies the current register values to *outregs*. It also copies the status of the system carry flag to the **cflag** field in *outregs*. If this field is nonzero, the flag was set by the system call and indicates an error condition.

The intdos function is used to invoke MS-DOS system calls that take arguments in registers other than DX (DH/DL) and AL, or to invoke system calls that indicate errors by setting the carry flag.

# Return Value

The intdos function returns the value of the AX register after the system call is completed. If the **cflag** field in *outregs* is nonzero, an error has occurred and <u>doserrno</u> is also set to the corresponding error code.

# See Also

bdos, intdosx

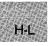

# Example

```
#include <dos.h>
#include <stdio.h>
union REGS inregs, outregs;
main()
{
   /* Setup for function call 2a hex: */
   inregs.h.ah = 0x2a;
   /* Get current date: */
   intdos(&inregs,&outregs);
   printf("date is %d/%d/%d\n",
        outregs.h.dh,outregs.h.dl,outregs.x.cx);
}
```

This program uses intdos to invoke MS-DOS system call 2AH (get the current date).

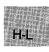

# include <dos.h>

int intdosx(inregs, outregs, segregs); union REGS \*inregs; union REGS \*outregs; struct SREGS \*segregs;

Register values on call Register values on return Segment-register values on call

# Description

The intdosx function invokes the MS-DOS system call specified by register values defined in *inregs* and returns the effect of the system call in *outregs*. The **REGS** and **SREGS** unions are described in the reference page for int86x. Unlike the intdos function, intdosx accepts segmentregister values in *segregs*, letting programs that use long-model data segments or far pointers specify which segment or pointer should be used during the system call. The *inregs* and *outregs* arguments are unions of type **REGS**. The segregs argument is a structure of type **SREGS**. These types are defined in the include file **dos.h**.

To invoke a system call, **intdosx** executes an INT 21H instruction. Before executing the instruction, the function copies the contents of *inregs* and *segregs* to the corresponding registers. Only the **DS** and **ES** register values in *segregs* are used. After the INT instruction returns, **intdosx** copies the current register values to *outregs* and restores **DS**. It also copies the status of the system carry flag to the **cflag** field in *outregs*. If this field is nonzero, the flag was set by the system call and indicates an error condition.

The intdosx function is used to invoke MS-DOS system calls that take an argument in the ES register, or that take a DS register value different from the default data segment.

# Return Value

The intdosx function returns the value of the AX register after the system call is completed. If the **cflag** field in *outregs* is nonzero, an error has occurred; in such cases, <u>- doserrno</u> is also set to the corresponding error code.

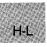

#### See Also

bdos, FP\_SEG intdos, segread,

#### Note

Segment values for the *segregs* argument can be obtained by using either the **segread** function or the **FP\_SEG** macro.

#### Example

```
#include <dos.h>
#include <stdio.h>
#include <direct.h>
union REGS inregs, outregs;
struct SREGS segregs;
char buffer[51], buf2[51];
char far *dir = "\newdir";
                                /* Buffers for directory names */
                                /* Directory to create */
char *result1, result2;
main()
{
 result1 = getcwd(buffer,50);
printf("Current working directory is =%s\n", buffer);
 mkdir(dir);
 inregs.h.ah = 0x3b;
                                /* Change directory function */
 inregs.x.dx = FP_OFF(dir);
                                /* File name offset */
 segregs.ds = FP_SEG(dir);
                                /* File name segment */
 intdosx (&inregs, &outregs, &segregs);
 result1 = getcwd (buf2, 50);
printf("Changed working directory is =%s\n", buf2 );
 result2 = chdir(buffer);
                                /* Change back */
 result1 = getcwd(buf2, 50);
printf("Changed to original working directory =%s\n", buf2);
7
```

First, this program gets and displays the name of the current directory and creates a directory named \newdir on the current drive. Then it invokes MS-DOS system call 3BH (change directory) using **intdosx** to change the current working directory to \newdir. Finally, it restores the original directory as the current working directory. H-L

# isalnum – isascii

## Summary

# include <ctype.h>

| int is a lnum(c);          | Tests for alphanumeric ('A'-'Z', 'a'-'z', or '0'-'9') |
|----------------------------|-------------------------------------------------------|
| int is alpha(c);           | Tests for letter ('A'-'Z' or 'a'-'z')                 |
| <pre>int isascii(c);</pre> | Tests for ASCII character (0x00–0x7F)                 |
| int c;                     | Integer to be tested                                  |

## Description

The **ctype** routines listed above test a given integer value, returning a nonzero value if the integer satisfies the test condition and a 0 value if it does not. An ASCII-character-set environment is assumed.

The **isascii** routine produces meaningful results for all integer values. However, the remaining routines produce a defined result only for integer values corresponding to the ASCII character set (that is, only where **isascii** holds true) or for the non-ASCII value **EOF** (defined in **stdio.h**).

#### See Also

H-I

iscntrl, isdigit, isgraph, islower, isprint, ispunct, isspace, isupper, isxdigit, toascii, tolower, toupper

#### Note

The **ctype** routines are implemented as macros.

# Example

```
#include <stdio.h>
#include <ctype.h>
main()
{
    int ch;
    for (ch = 0; ch <= 0x7f; ch++)
    {
        printf("%#04x",ch);
        printf("%3s",isalnum(ch) ? "AN" : "");
        printf("%3s",isalpha(ch) ? "AS" : "");
        putchar('\n');
    }
}</pre>
```

This program uses **isalnum**, **isalpha**, and **isascii** to test all characters between 0x0 and 0x7F. It displays each character tested, followed by a code indicating the character type: A for alpha characters, AN for alpha-numeric characters, and AS for ASCII characters.

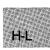

# isatty

#### Summary

| # include $<$ io.h $>$                     | Required only for function declarations |
|--------------------------------------------|-----------------------------------------|
| <pre>int isatty(handle); int handle;</pre> | Handle referring to device to be tested |

# Description

The **isatty** function determines whether *handle* is associated with a character device (that is, a terminal, console, printer, or serial port).

# Return Value

The **isatty** function returns a nonzero value if the device is a character device. Otherwise, the return value is 0.

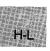

#### Example

```
#include <stdio.h>
#include <io.h>
long loc;
main()
{
    int interactive;
    interactive = isatty(fileno(stdout));
    printf("Is stdout redirected? %s0, interactive ? "no" : "yes");
    /* if not a character device, get current position */
    if (!interactive)
        loc = tell(fileno(stdout));
}
```

This program checks to see whether **stdout** has been redirected to a file. For example, if the program was invoked as

sample > output

then

isatty(fileno(stdout))

would return *false* because **stdout** is actually the file output. If the program is invoked as

sample

however, then the call to isatty would return *true*, because stdout is still directed to the screen.

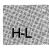

# iscntrl - isxdigit

■ Summary

# include <ctype.h>

| <pre>int iscntrl(c);</pre>  | Tests for control character (0x00-0x1f or 0x7f)                             |
|-----------------------------|-----------------------------------------------------------------------------|
| <pre>int isdigit(c);</pre>  | Tests for digit ('0'-'9')                                                   |
| int isgraph(c);             | Tests for printable character not including the space character (0x21-0x7e) |
| <pre>int islower(c);</pre>  | Tests for lowercase ('a'-'z')                                               |
| <pre>int isprint(c);</pre>  | Tests for printable character (0x20–0x7e)                                   |
| <pre>int ispunct(c);</pre>  | Tests for punctuation character                                             |
| int isspace(c);             | Tests for white-space character (0x09–0x0d or 0x20)                         |
| int isupper(c);             | Tests for uppercase ('A'-'Z')                                               |
| <pre>int isxdigit(c);</pre> | Tests for hexadecimal digit ('A'-'F', 'a'-'f', or '0'-'9')                  |
| int c;                      | Integer value to be tested                                                  |

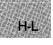

# Description

The **ctype** macros listed above test a given integer value and return a nonzero value if the integer satisfies the test condition, and 0 if it does not. An ASCII-character-set environment is assumed.

These routines produce a defined result only for integer values corresponding to the ASCII character set (that is, only where **isascii** holds true) or for the non-ASCII value **EOF** (defined in **stdio.h**).

# Return Value

All of these functions return a nonzero value if the tested character is in the right category, and a 0 if not.

See Also

isalnum, isalpha, isascii, toascii, tolower, toupper

#### Note

The ctype routines are implemented as macros.

## Example

```
#include <stdio.h>
#include <ctype.h>
main()
  {
    int ch;
    for (ch = 0; ch <= 0x7f; ch++)
      {
       {
printf("%2s", iscntrl(ch)
printf("%2s", isdigit(ch)
printf("%2s", isgraph(ch)
printf("%2s", islower(ch)
printf("%2s", isprint(ch)
printf("%3s", ispunct(ch)
printf("%3s", isprint(ch)
printf("%2s", isprint(ch)
printf("%2s", isprint(ch)
printf("%2s", isupper(ch)
printf("%2s", isvdigit(ch)
                                                                                     "")
                                                                     "C"
                                                                  ?
                                                                                 :
                                                                 ?
                                                                     "D"
                                                                                     11 11
                                                                                 :
                                                                 ? "G"
                                                                                     11 11 5
                                                                                 :
                                                                                     ""j
                                                                 ? "L"
                                                                                 :
                                                                                     '\0');
                                                                 ? ch
                                                                                 :
                                                                                    "");
                                                                 ? "PU"
                                                                                 :
                                                                                    ""ý;
                                                                 ? "S"
                                                                                     ""í;
                                                                 ? "PR"
                                                                                 :
                                                                 ? "U"
                                                                                     ** **
                                                                                 :
                                                                                           ;
                                                                                     "");
        printf("%2s",isxdigit(ch) ? "X"
                                                                                 :
     putchar('n');
 }
```

This program tests all characters between 0x0 and 0x7f, then displays each character with any of the following character-type codes that apply:

| Code | Туре      |
|------|-----------|
| С    | Control   |
| D    | Digit     |
| G    | Graphics  |
| L    | Lowercase |

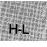

# iscntrl – isxdigit

| PR | Printable         |
|----|-------------------|
| S  | Space             |
| PU | Punctuation       |
| U  | Uppercase         |
| х  | Hexadecimal digit |

The program prints all printable characters in the tested range.

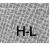

# include <stdlib.h>

Required only for function declarations

char \*itoa(value, string, radix);
int value;
char \*string;
int radix;

Number to be converted String result Base of *value* 

## Description

The **itoa** function converts the digits of the given value to a nullterminated character string and stores the result (up to 17 bytes) in string. The radix argument specifies the base of value; it must be in the range 2-36. If radix equals 10 and value is negative, the first character of the stored string is the minus sign (-).

## Return Value

The itoa function returns a pointer to string. There is no error return.

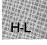

See Also

ltoa, ultoa

Example

This program displays -3445 as a base-8 string.

# kbhit

## Summary

# include <conio.h> Required only for function declarations

int kbhit(void);

## Description

The **kbhit** function checks the console for a recent keystroke.

### Return Value

The **kbhit** function returns a nonzero value if a key has been pressed. Otherwise, it returns 0.

#### Example

#### main()

H-

```
{
  printf( "waiting...\n" );
  /* Loop until kbhit() reports a keystroke: */
  while( !kbhit() );
  printf( "key struck was '%c'\n", getch() );
}
```

This program loops until the user presses a key. If **kbhit** returns nonzero, a keystroke is waiting in the buffer. The program can call **getch** or **getche** to fetch the keystroke. If the program calls either function without first checking **kbhit**, the program may pause while waiting for input.

# include <stdlib.h> Required only for function declarations

long labs(n); long n;
Long integer value

Description

The labs function produces the absolute value of its long-integer argument n.

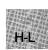

## Return Value

The **labs** function returns the absolute value of its argument. There is no error return.

See Also

abs, cabs, fabs

Example

```
#include <stdlib.h>
#include <stdlib.h>
main()
{
    long x,y;
    x = -41567L;
    y = labs(x);
    printf("The labs(%ld) = %ld",x,y);
}
```

This program uses labs to get and display the absolute value of -41,567.

# ldexp

## Summary

# include <math.h>

double ldexp(x, exp);double x;Floating-point valueint exp;Integer exponent

## Description

The ldexp function calculates the value of  $x * 2^{exp}$ .

## Return Value

The **ldexp** function returns  $x * 2^{exp}$ . If an overflow results, the function returns  $\pm HUGE_VAL$  (depending on the sign of x) and sets **errno** to **ERANGE**.

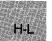

## See Also

frexp, modf

## Example

```
#include <math.h>
main()
{
    double x,y;
    int p;
    x = 1.5;
    p = 5;
    y = ldexp(x,p);
    printf("The ldexp(%f,%d) = %f",x,p,y);
}
```

This program uses **ldexp** to calculate the value of  $1.5 * 2^{5}$ .

# include <stdlib.h>

struct ldiv\_t {
 long int quot;
 long int rem;
 } ldiv(numer, denom);
long int numer;
long int denom;

Quotient Remainder

Numerator Denominator

## Description

The ldiv function divides *numer* by *denom*, computing the quotient and the remainder. The sign of the quotient is the same as that of the mathematical quotient. Its absolute value is the largest integer which is less than the absolute value of the mathematical quotient. If the denominator is 0 the program will terminate with an error message.

The ldiv function is similar to the div function, the difference being that the arguments and the members of the returned structure are all of type long int.

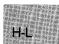

## Return Value

The ldiv function returns a structure of type  $ldiv_t$ , comprising both the quotient and the remainder. The structure is defined in stdlib.h.

See Also

div

## ldiv

## Example

}

This program takes two long integers as command-line arguments and displays the results of the integer division.

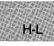

# include <search.h> Required only for function declarations

char \*lfind(key, base, num, width, (compare)());

char \*lsearch(key, base, num, width, (compare)());

char \*key;Object to search forchar \*base;Pointer to base of search dataunsigned \*num, width;Number and width of elementsint (\*compare)(elem1, elem2);Pointer to compare functionconst void \*elem1, \*elem2;Array elements to compare

## Description

The **lsearch** and **lfind** functions perform a linear search for the value key in an array of *num* elements, each of *width* bytes in size. (Unlike **bsearch**, **lsearch** and **lfind** do not require the array to be sorted.) The argument *base* is a pointer to the base of the array to be searched.

If key is not found, **lsearch** adds it to the end. The **lfind** function does not.

The argument *compare* is a pointer to a user-supplied routine that compares two array elements and returns a value specifying their relationship. Both **lsearch** and **lfind** call the *compare* routine one or more times during the search, passing pointers to two array elements on each call. This routine must compare the elements, then return one of the following values:

| Value   | Meaning                             |
|---------|-------------------------------------|
| Nonzero | element1 and element2 are different |
| 0       | element1 is identical to element2   |

## Return Value

If the key is found, both **lsearch** and **lfind** return a pointer to the array element *base* that matches *key*. If the key is not found, **lfind** returns **NULL**, and **lsearch** returns a pointer to a newly added item at the end of the array.

```
See Also
```

bsearch

### Example

H-L

```
#include <search.h>
#include <string.h>
#include <stdio.h>
int compare();
                         /* must declare as a function */
main (argc, argv)
int argc;
char **argv;
 Ł
  char **result;
  char *key = "PATH";
  result = (char **)lfind((char *)&key, (char *)argv, &argc,
                              sizeof(char *), compare);
  if (result)
    printf("%s found\n", *result);
   else
     printf("PATH not found!\n");
 }
int compare (arg1, arg2)
char **arg1, **arg2;
 Ł
  return(strncmp(*arg1, *arg2, strlen(*arg1)));
 }
```

This program uses **lfind** to search for the key word PATH in the command-line arguments. Unlike **lsearch**, **lfind** fails if the key word is not found.

# include <graph.h>

short far \_ lineto(x, y);
short x, y; End point

## Description

The <u>lineto</u> function draws a line from the current position up to and including the logical point (x, y). The line is drawn using the current color and line style. If no error occurs, <u>lineto</u> sets the current position to the logical point (x, y).

## Note

If you use <u>\_\_\_\_\_\_floodfill</u> to fill in a closed figure drawn with <u>\_\_\_\_\_\_\_</u> lineto calls, the figure must be drawn with a solid line-style pattern.

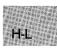

## Return Value

The \_ lineto function returns a nonzero value if the line is drawn successfully; otherwise, it returns 0.

#### See Also

 $\_getcurrent position, \_set linestyle$ 

## Example

H-I

```
#include <stdio.h>
#include <graph.h>
main()
{
    int loop;
    _setvideomode(_MRES16COLOR);
    _moveto( 80, 50 );
    _lineto( 240, 150 );
    _lineto( 240, 50 );
    while ( !kbhit() );    /* Strike any key to continue */
    _setvideomode (_DEFAULTMODE);
}
```

This program draws the figure shown in Figure R.3.

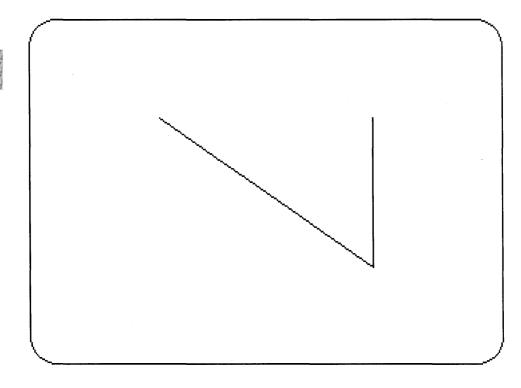

Figure R.3 Output of \_lineto Program

# include < time.h>

struct tm \*localtime(time);
time\_t \*time;

Pointer to stored time

### Description

The localtime function converts a time stored as a long value to a structure. The long value *time* represents the seconds elapsed since 00:00:00, January 1, 1970, Greenwich mean time; this value is usually obtained from the **time** function.

The localtime function breaks down the *time* value, corrects for the local time zone and daylight saving time if appropriate, and stores the corrected time in a structure of type **tm**.

The fields of the structure type **tm** store the following values:

| Field                         | Value Stored                                              |          |
|-------------------------------|-----------------------------------------------------------|----------|
| tm_sec                        | Seconds                                                   | 2. A. A. |
| $\mathbf{tm}_{-}\mathbf{min}$ | Minutes                                                   |          |
| tm_hour                       | Hours (0–24)                                              |          |
| $tm_mday$                     | Day of month (1-31)                                       |          |
| $tm_{-}mon$                   | Month $(0-11; January = 0)$                               |          |
| $tm_year$                     | Year (current year minus 1900)                            |          |
| $tm_wday$                     | Day of week $(0-6; Sunday = 0)$                           |          |
| $tm_yday$                     | Day of year (0-365; January $1 = 0$ )                     |          |
| $tm_isdst$                    | Nonzero if daylight saving time is in effect, otherwise 0 |          |

The complete structure is shown in the reference page for asctime.

The local time function makes corrections for the local time zone if the user first sets the environment variable TZ. The value of TZ must be a three-letter time zone name (such as PST), followed by a signed or unsigned number giving the difference between Greenwich mean time and the local time zone. The number may be followed by a three-letter daylight-saving-time zone (such as PDT). The local time function uses the difference between Greenwich mean time and local time to adjust the stored

time value. If a daylight-saving-time zone is present in the **TZ** setting, localtime also corrects for daylight saving time. If **TZ** currently has no value, the default value PST8PDT is used.

When **TZ** is set, three other environment variables, timezone, daylight, and tzname, are automatically set as well. See the tzset function for a description of these variables.

#### Note

The **TZ** variable is not part of the ANSI standard definition of localtime, but is a Microsoft extension.

## Return Value

The localtime function returns a pointer to the structure result. MS-DOS doesn't understand dates prior to 1980. If *time* is prior to January 1, 1980, the function returns NULL.

#### C 4.0 Difference

In Version 4.0 of the Microsoft C Run-Time Library, if *time* represents a date before 1980, **localtime** returns the structure representation of 00:00:00 January 1, 1980.

## See Also

asctime, ctime, ftime, gmtime, time, tzset

## Note

The **gmtime** and **localtime** functions use a single statically allocated buffer for the conversion. Each call to one of these routines destroys the result of the previous call.

H-I

### Example

```
#include <stdio.h>
#include <time.h>
struct tm *newtime:
long ltime;
main()
 Ł
  struct tm *newtime;
  char *am_pm = "PM";
  time_t long_time;
  time(&long_time);
                                /* Get time as long integer */
 newtime = localtime(&long_time); /* Convert to local time */
  if (newtime->tm_hour < 12)
                                   /* Set up extension */
    am_pm = "AM";
  if (newtime->tm_hour > 12)
                                   /* Convert from 24-hour */
    newtime->tm_hour -=12;
                                    /* to 12-hour clock */
 printf("%.19s %s\n",asctime(newtime), am_pm);
 7
```

Sample output:

Tue Dec 10 11:30:12 AM

This program uses **time** to get the current time and then uses **localtime** to convert this time to a structure representing the local time. The program converts the result from a 24-hour clock to a 12-hour clock and determines the proper extension (AM or PM).

# locking

Summary

# include <sys\ locking.h>
# include <io.h>

Required only for function declarations

int locking(handle, mode, nbyte);
int handle;
int mode;
long nbyte;

File handle File locking mode Number of bytes to lock

## Description

The locking function locks or unlocks *nbyte* bytes of the file specified by *handle*. Locking bytes in a file prevents subsequent reading and writing of those bytes by other processes. Unlocking a file permits other processes to read or write to previously locked bytes. All locking or unlocking begins at the current position of the file pointer and proceeds for the next *nbyte* bytes, or to the end of the file.

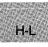

## Important

Under MS-DOS Versions 3.0 and 3.1, the files locked by a parent process may become unlocked when one of its children exits.

The argument *mode* specifies the locking action to be performed. It must be one of the following manifest constants:

| Constant  | Action                                                                                                    |
|-----------|----------------------------------------------------------------------------------------------------|
| LK_LOCK   | Locks the specified bytes. If the bytes cannot be<br>locked, tries again after 1 second. If, after 10<br>attempts, the bytes cannot be locked, returns an<br>error. |
| LK_RLCK   | Same as <b>LK_LOCK</b> .                                                                                                    |
| LK_NBLCK  | Locks the specified bytes. If bytes cannot be locked, returns an error.                                                                                             |
| LK_NBRLCK | Same as LK_NBLCK.                                                                                                    |
| LK_UNLCK  | Unlocks the specified bytes. (The bytes must have been previously locked.)                                                                                          |

More than one region of a file can be locked, but no overlapping regions are allowed. Furthermore, no more than one region can be unlocked at a time.

When unlocking a file, the region of the file being unlocked must correspond to a region that was previously locked. The **locking** function does not merge adjacent regions, so if two locked regions are adjacent, each region must be unlocked separately.

All locks should be removed before closing a file or exiting the program.

## Return Value

The locking function returns 0 if it is successful. A return value of -1 indicates failure, and errno is set to one of the following values:

| Value     | Meaning                                                                                                    |
|-----------|----------------------------------------------------------------------------------------------------|
| EACCES    | Locking violation (file already locked or unlocked).                                                                                             |
| EBADF     | Invalid file handle.                                                                                                    |
| EDEADLOCK | Locking violation. This is returned when the <b>LK_LOCK</b> or <b>LK_RLCK</b> flag is specified and the file cannot be locked after 10 attempts. |
| EINVAL    | An invalid argument was given to the function.                                                                                                   |

See Also

creat, open

### Note

The **locking** function should be used only under MS-DOS Versions 3.0 and later; it has no effect under earlier versions of MS-DOS.

## locking

#### Example

```
#include <io.h>
#include <sys\types.h>
#include <sys\stat.h>
#include <fcntl.h>
#include <stdio.h>
#include <sys\locking.h>
#include <stdlib.h>
extern unsigned char _osmajor;
int fh:
long pos;
char buffer [ BUFSIZ ];
main()
 {
  int result;
  /* save the current file pointer position,
  ** then lock a region from the beginning of
  ** the file to the saved file pointer
  ** position
  */
  /* Open file; read 10 bytes: */
  fh = open ("data", O_RDONLY);
  result = read(fh, buffer, 10) ;
  if (_osmajor \geq 3) {
                            /* Check for DOS version >= 3.0 */
    pos = tell(fh);
                             /* Get current pointer position*/
    /* Reset pointer to beginning of file: */
    result = lseek(fh, OL, SEEK_SET);
    /* Lock first portion of the file: */
    if ((locking(fh, LK_NBLCK, pos)) != -1) {
    printf("Succesfully locked %d bytes\n", pos);
      lseek(fh, OL, 0);
      locking(fh, LK_UNLCK, pos);
     3
    else
      perror ("Locking failed");
   }
  else
    printf( "MS-DOS version must be 3, or higher.\n" );
 £
```

This program opens a file named data and reads the first 10 bytes from the file. It then moves the file pointer back to the beginning of the file and uses **locking** to lock the first 10 bytes of the file. Note that this program works correctly only if the following conditions are met:

- The file named data exists.
- SHARE.COM or SHARE.EXE is installed.
- The program is run under MS-DOS Version 3.0 or later.

H-L

# $\log, \log 10$

Summary

# include <math.h>

| double $log(x);$            | Calculates natural logarithm of $x$ |
|-----------------------------|-------------------------------------|
| <pre>double log10(x);</pre> | Calculates base-10 logarithm of $x$ |
| double x;                   | Floating-point value                |

## Description

The  $\log$  and  $\log 10$  functions calculate the natural logarithm and base-10 logarithm of x, respectively.

## Return Value

The log and log10 functions return the logarithm result. If x is negative, both functions print a DOMAIN error message to stderr, return the value -HUGE\_VAL, and set errno to EDOM. If x is 0, both functions print a SING error message to stderr, return the value -HUGE\_VAL, and set errno to ERANGE.

## C 4.0 Difference

In Version 4.0 of the Microsoft C Run-Time Library, both  $\log$  and  $\log 10$  set errno to EDOM whether x was 0 or a negative value.

Error handling can be modified by using the matherr routine.

See Also

exp, matherr, pow

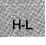

## Example

This program uses log and log10 to calculate the natural logarithm and the base-10 logarithm of 1000, respectively.

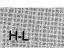

# longjmp

Summary

# include <setjmp.h>

void longjmp(env, value);
jmp\_ buf env;
int value;

Variable in which environment is stored Value to be returned to **setjmp** call

### Description

The **longjmp** function restores a stack environment previously saved in *env* by **setjmp**. The **setjmp** and **longjmp** functions provide a way to execute a nonlocal goto and are typically used to pass execution control to error-handling or recovery code in a previously called routine without using the normal calling or return conventions.

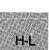

A call to **setjmp** causes the current stack environment to be saved in *env*. A subsequent call to **longjmp** restores the saved environment and returns control to the point immediately following the corresponding **setjmp** call. Execution resumes as if *value* had just been returned by the **setjmp** call. The values of all variables (except register variables) accessible to the routine receiving control contain the values they had when **longjmp** was called. The values of register variables are unpredictable.

The **longjmp** function must be called before the function that called **setjmp** returns. If **longjmp** is called after the function calling **setjmp** returns, unpredictable program behavior will result.

The value returned by **longjmp** must be nonzero. If *value* is passed as 0, the value 1 is substituted in the actual return.

#### Return Value

There is no return value.

## See Also

setjmp

#### Warning

The values of register variables in the routine calling **setjmp** may not be restored to the proper values after a **longjmp** is executed.

### Example

```
#include <stdio.h>
#include <setjmp.h>
jmp_buf mark;
main()
 {
  if (setjmp(mark) != 0) { /* Set the point to jump to */
   printf("longjmp has been called\n");
    recover();
    exit(1);
   }
 printf("setjmp has been called\n");
 p();
}
p()
                     /* Routine to trigger an error */
  int error = 0;
  error = 1;
  if (error != 0)
    longjmp(mark,-1); /* Execute a long jump */
  }
                /* Code goes here for recovery */
recover()
                /* from the error
                                               */
 /* Exit the program to ensure that data files */
 /* won't be corrupted
}
```

This program uses **setjmp** to save the stack environment and executes the p function to simulate an error. It then uses **longjmp** to restore the stack environment and resume execution immediately after the **setjmp** call. Because **longjmp** and **setjmp** return different values, a conditional expression in the program allows the program to call the recover function to use additional error-recovery code.

# \_lrotl, \_lrotr

Summary

# include <stdlib.h>

| unsigned long _ lrotl(value, shift);            | Rotates left                                   |
|-------------------------------------------------|------------------------------------------------|
| <pre>unsigned long _ lrotr(value, shift);</pre> | Rotates right                                  |
| unsigned long value;<br>int shift;              | Value to be rotated<br>Number of bits to shift |

## Description

The \_ lrotl and \_ lrotr functions rotate value by shift bits.

## Return Value

Both functions return the rotated value. There is no error return.

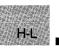

## See Also

\_rotl, \_rotr

## Example

```
#include <stdlib.h>
main()
{
    unsigned long val = 0X01234567;
    printf("_lrotl(val,4) = 0x%8.8lx\n", _lrotl(val,4));
    printf("_lrotr(val,16) = 0x%8.8lx\n", _lrotr(val,16));
}
```

The output would look like this:

\_lrotl(val,4) = 0x12345670 \_lrotr(val,16) = 0x45670123

This program uses \_ lrotl and \_ lrotr with different *shift* values to rotate the long integer value 0x1234567.

# include <io.h>
# include <stdio.h>

Required only for function declarations

long lseek(handle, offset, origin);
int handle;
long offset;
int origin;

Handle referring to open file Number of bytes from *origin* Initial position

## Description

The **lseek** function moves the file pointer (if any) associated with *handle* to a new location that is *offset* bytes from *origin*. The next operation on the file occurs at the new location. The *origin* must be one of the following constants defined in **stdio.h**:

| Origin   | Definition                       |   |
|----------|----------------------------------|---|
| SEEK_SET | Beginning of file                |   |
| SEEK_CUR | Current position of file pointer | H |
| SEEK_END | End of file                      |   |

The **lseek** function can be used to reposition the pointer anywhere in a file. The pointer can also be positioned beyond the end of the file. However an attempt to position the pointer before the beginning of the file causes an error.

## Return Value

The **lseek** function returns the offset, in bytes, of the new position from the beginning of the file. A return value of -1L indicates an error, and **errno** is set to one of the following values:

| Value  | Meaning                                                                                                    |
|--------|----------------------------------------------------------------------------------------------------|
| EBADF  | Invalid file handle                                                                                          |
| EINVAL | Invalid value for <i>origin</i> , or position specified by <i>offset</i> is before the beginning of the file |

## lseek

On devices incapable of seeking (such as terminals and printers), the return value is undefined.

See Also

fseek, tell

Example

H-L

```
#include <io.h>
#include <fcntl.h>
#include <stdlib.h>
#include <stdio.h>
int fh;
                 /* position of file pointer */
long pos;
char buffer[10];
main()
 Ł
  fh = open("data", O_RDONLY);
  /* Seek the beginning of the file: */
  pos = lseek(fh, 0, SEEK_SET);
  if (pos == -1L)
    perror ("lseek to beginning failed");
  else
    printf("Position for beginning of file seek = %d\n", pos);
  read(fh, buffer, 10);
                                /* Move file pointer a little */
  /* Find current position: */
  pos = lseek(fh,OL,SEEK_CUR);
  if (pos == -1L)
    perror ("lseek to current position failed");
  else
    printf("Position for current position seek = %d\n", pos);
  /* Set the end of the file: */
  pos = lseek(fh,OL,SEEK_END);
  if (pos == -1L)
    perror ("lseek to end failed");
  else
    printf("Position for end of file seek = %d\n", pos);
 }
```

This program first opens a file named data. It then uses **lseek** to find the beginning of the file, to find the current position in the file, and to find the end of the file.

H-L

## ltoa

## Summary

# include <stdlib.h> Required only for function declarations

char \*ltoa(value, string, radix); long value; char \*string; int radix;

Number to be converted String result Base of *value* 

## Description

The **ltoa** function converts the digits of *value* to a null-terminated character string and stores the result (up to 33 bytes) in *string*. The *radix* argument specifies the base of *value*; it must be in the range 2-36. If *radix* equals 10 and *value* is negative, the first character of the stored string is the minus sign (-).

## Return Value

The ltoa function returns a pointer to string. There is no error return.

See Also

H-L

itoa, ultoa

Example

#include <stdlib.h>

```
int radix = 10;
char buffer[20];
char *p;
main()
{
    p = ltoa(-344115L,buffer,radix); /* p = "-344115" */
    printf( "Buffer= \"%s\"\n", buffer );
}
```

This program displays the long integer -344,115 as a base-10 string.

# include <stdlib.h>

void \_ makepath(path, drive, dir, fname, ext);

| char * path; | Full path-name buffer |
|--------------|-----------------------|
| char *drive; | Drive letter          |
| char *dir;   | Directory path        |
| char *fname; | File name             |
| char * ext;  | File extension        |

### Description

The \_makepath routine creates a single path name, composed of a drive letter, directory path, file name, and file-name extension. The *path* argument should point to an empty buffer large enough to hold the complete path name. The constant \_ MAX\_PATH, defined in stdlib.h, specifies the maximum size *path* that MS-DOS can handle. The other arguments point to the following buffers containing the path-name elements:

#### **Buffer** Description

- drive The drive argument contains a letter (A, B, etc.) corresponding to the desired drive and an optional trailing colon. The \_makepath routine will insert the colon automatically in the composite path name if it is missing. If drive is a null character or an empty string, no drive letter and colon will appear in the composite path string.
- dir The directory argument contains the path of directories, not including the drive designator or the actual file name. The trailing slash is optional, and either forward slashes (/) or backslashes (\) or both may be used in a single dir argument. If a trailing slash (/ or \) is not specified, it will be inserted automatically. If dir is a null character or an empty string, no slash is inserted in the composite path string.
- fname The fname argument contains the base file name without any extensions.
- ext The ext argument contains the actual filename extension, with or without a leading period (.). The \_makepath routine will insert the period automatically if it doesn't appear in ext. If ext is a null character or an empty string, no period is inserted in the composite path string.

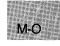

There are no size limits on any of the above four fields. However, the composite path should be no larger than the \_MAX\_PATH constant; otherwise, MS-DOS will not handle it correctly.

### Example

```
#include <dos.h>
main()
{
    char path_buffer [40];
    char * drive [3];
    char * drive [3];
    char * dir [30];
    char * fname [9];
    char * ext [4];
    _makepath (path_buffer, "c", "qc\\clibref\\", "makepath", "c");
    printf ("path created with _makepath: %s\n\n", path_buffer);
    _splitpath (path_buffer, drive, dir, fname, ext);
    printf ("drive: %s\n", drive);
    printf ("drive: %s\n", drive);
    printf ("fname: %s\n", fname);
    printf ("ext: %s\n", ext);
}
```

This program builds a file-name path from the specified components.

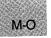

# include <stdlib.h>
# include <malloc.h>

void \*malloc(size);
size\_t size;

void far \*\_ fmalloc(size);
size\_t size;

void near \*\_ nmalloc(size);
size\_ t size;

For ANSI compatibility (malloc only) Required only for function declarations

Allocates a memory block Bytes to allocate

Allocates a memory block in the far heap Bytes to allocate

Allocates a memory block in the near heap Bytes to allocate

#### Description

The **malloc** function allocates a memory block of at least *size* bytes. (The block may be larger than *size* bytes because of space required for alignment and for maintenance information.)

If size is 0, malloc returns NULL.

#### C 4.0 Difference

In Version 4.0 of the Microsoft C Run-Time Library, **malloc** allocates a zero-length item (that is, a header only) in the heap if *size* is 0. The resulting pointer can be passed to the **realloc** function to adjust the size at any time.

In large data models (compact- and large-model programs), **malloc** maps to **\_\_fmalloc**. In small data models (small- and medium-model programs), **malloc** maps to **\_\_nmalloc**.

The <u>\_</u>**fmalloc** function allocates a memory block of at least *size* bytes outside the default data segment. (The block may be larger than *size* bytes because of space required for alignment.) The <u>\_</u>**fmalloc** function returns a far pointer to **void**. The storage space pointed to by the return value is guaranteed to be suitably aligned for storage of any type of object. To get a pointer to a type other than **char**, use a type cast on the return value.

409

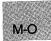

## malloc, \_fmalloc, \_nmalloc

If sufficient memory is not available outside the default data segment, <u>fmalloc</u> will retry allocating within the default data segment. If there is still insufficient memory available, the return value is **NULL**.

The \_ nmalloc function allocates a memory block of at least *size* bytes inside the default data segment. (The block may be larger than *size* bytes because of space required for alignment.)

### Return Value

The **malloc** function returns a **void** pointer to the allocated space, the **\_fmalloc** function returns a far pointer to **void**, and the **\_nmalloc** function returns a near pointer to **void**.

The storage space pointed to by the return value is guaranteed to be suitably aligned for storage of any type of object. To get a pointer to a type other than **void**, use a type cast on the return value.

The \_ malloc and \_ nmalloc functions return NULL if there is insufficient memory available. If \_ fmalloc does not find sufficient memory available outside the default data segment, it will try reallocating inside the default data segment. If there is still insufficient memory available, \_ fmalloc will return NULL.

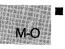

#### See Also

calloc, \_ffree, \_fmalloc, free, malloc, \_nfree, \_nmalloc, realloc

## Example

```
#include <stdio.h>
#include <malloc.h>
int *intarray;
main()
{
    /* Allocate space for 20 integers: */
    intarray = (int *)malloc(20*sizeof(int));
    if (intarray == NULL )
        printf( "Insufficient memory available\n" );
    else
        printf( "Memory space allocated for 20 integers.\n" );
}
```

This program uses **malloc** to allocate space from the heap for 20 integers.

# include < math.h>

int matherr(x);
struct exception {
 int type;
 char \*name;
 double arg1, arg2;
 double retval;
 } \*x;

Math exception information: Error type Function where error originates Values that caused the error Return value

## Description

The **matherr** function processes errors generated by the functions of the math library. The math functions call **matherr** whenever an error is detected. The user can provide a different definition of the **matherr** function to carry out special error handling.

When an error occurs in a math routine, **matherr** is called with a pointer to an **exception** type structure (defined in **math.h**) as an argument. The *type* specifies the type of math error. It will be one of the following values, defined in **math.h**:

| Value     | Meaning                      |
|-----------|------------------------------|
| DOMAIN    | Argument domain error        |
| SING      | Argument singularity         |
| OVERFLOW  | Overflow range error         |
| PLOSS     | Partial loss of significance |
| TLOSS     | Total loss of significance   |
| UNDERFLOW | Underflow range error        |

The structure member *name* is a pointer to a null-terminated string containing the name of the function that caused the error. The structure members arg1 and arg2 specify the values that caused the error. (If only one argument is given, it is stored in arg1.)

The default return value for the given error is **retval**. If you change the return value, remember that the return value must specify whether an error actually occurred. If **matherr** returns 0, an error message is displayed and **errno** is set to an appropriate error value. If **matherr** returns a nonzero value, no error message is displayed and **errno** remains unchanged.

M-O

## matherr

```
Return Value
```

The **matherr** function should return 0 to indicate an error, and nonzero to indicate successful corrective action.

See Also

acos, asin, atan, atan2, bessel, cabs, cos, cosh, exp, hypot, log, pow, sin, sinh, sqrt, tan

Example

```
#include <math.h>
#include <string.h>
main()
 {
  printf("log(-2)=%e, log10(-5)=%e, log(0)=%e\n",
           log(-2.0), log10(-5), log(0);
 }
int matherr(x)
struct exception *x;
  if (x->type == DOMAIN) { /* If domain error from "log": */
if (strcmp(x->name, "log") == 0) {
    x->retval = log(-(x->arg1));
    return(1);
   }
   else
    if ( strcmp(x->name, "log10") == 0) { /* If from "log10": */
     x->retval = log10(-(x->arg1));
     return(1);
    }
   }
  return(0);
                 /* Else use the default actions */
 3
```

If any of the functions this program calls causes an error, the program calls **matherr**. If the error resulted from a negative argument to **log** or **log10** (a domain error), the program returns the natural or base-10 logarithm of the absolute value of the argument and suppresses the usual error message.

# include <stdlib.h>

type max(a, b); type a, b; Values to compare

### Description

The **max** macro compares two values and returns the value of the larger one. The data type can be any numerical data type, signed or unsigned. The type must be the same for both arguments and the function declaration for each call to **max**.

#### Return Value

The macro returns the larger of the two arguments.

See Also

min

## Example

```
#include <stdlib.h>
#include <stdlib.h>
main();
int a = 10;
int b = 21;
```

printf("The larger of %d and %d is %d\n", a, b, (int)max(a, b));

This program prints the larger of the two values, a and b.

M-O

# include <malloc.h> Required only for function declarations

 $size_t \_ memavl(void);$ 

#### Description

The <u>memavl</u> function returns the approximate size, in bytes, of the memory available for dynamic memory allocation in the default data segment. This function can be used with **calloc**, **malloc**, or **realloc** in the small- and medium-memory models, and with <u>nmalloc</u> in all memory models.

### Return Value

The \_ memavl function returns the size in bytes as an unsigned integer.

See Also

calloc, \_freect, malloc, realloc, stackavail

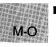

#### Example

```
#include <malloc.h>
```

```
main()
```

```
long *longptr;
```

```
printf("Memory available before malloc = %u\n", _memavl());
longptr = (long*)malloc(5000*sizeof(long));
printf("Memory available after malloc = %u\n", _memavl());
}
```

Sample output:

Memory available before malloc = 61383 Memory available after malloc = 40959

This program uses <u>memavl</u> to determine the amount of available memory. It then uses **malloc** to allocate space for 5000 long integers and uses <u>memavl</u> again to determine the new amount of available memory.

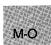

# memccpy

#### Summary

# include <memory.h>
# include <string.h>

void \*memccpy(dest, src, c, cnt); const void \*dest; const void \*src; int c; unsigned cnt; Required only for function declarations Use either string.h or memory.h

Pointer to destination Pointer to source Last character to copy Number of characters

#### Description

The **memccpy** function copies 0 or more bytes of src to dest, copying up to and including the first occurrence of the character c or until cnt bytes have been copied, whichever comes first.

#### Return Value

If the character c is copied, **memccpy** returns a pointer to the byte in *dest* that immediately follows the character. If c is not copied, **memccpy** returns **NULL**.

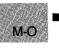

#### See Also

memchr, memcmp, memcpy, memset

# Example

```
#include <memory.h>
#include <string.h>
#include <string.h>
#include <stdio.h>
char buffer[100], source[100] = "This is the "
          " string to be transferred\n";
char *result;
main()
{
    result = memccpy(buffer, source, '\n',100);
    if (result == NULL)
        printf("Memory has been copied, but no \\n was found");
    else
        printf("Memory has been copied, and a \\n was found");
}
```

This program uses **memccpy** to copy a string from source to buffer. The copy proceeds until either 100 bytes have been copied or a new-line character  $(\mathbf{n})$  is encountered.

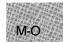

# memchr

#### Summary

| # include $<$ memory.h $>$          | Required only for function declarations       |
|-------------------------------------|-----------------------------------------------|
| $\#{ m include}{<}{ m string.h}{>}$ | Use either <b>string.h</b> or <b>memory.h</b> |

void \*memchr(buf, c, count); void \*buf; size\_t c; unsigned count;

Pointer to buffer Character to copy Number of characters

#### Description

The **memchr** function looks for c in the first *count* bytes of *buf*. It stops when it finds c or after checking the first *count* bytes.

#### Return Value

If successful, memchr returns a pointer to the first location of c in *buf*. Otherwise, it returns NULL.

#### See Also

memccpy, memcmp, memcpy, memset

#### Example

M-O

```
#include <memory.h>
#include <stdio.h>
char buffer[100];
char *result;
main()
    {
        strcpy(buffer, "this is a test" );
        result = memchr(buffer,'a',100);
        if (result != NULL)
            printf("Char. 'a' found at position %d\n", result-buffer+1);
        else
            printf("Char 'a' not found in first 100 bytes of buffer");
    }
```

This program uses **memchr** to find the first occurrence of a in the buffer.

| # include $<$ memory.h $>$ | Required only for function declarations       |
|----------------------------|-----------------------------------------------|
| # include $<$ string.h $>$ | Use either <b>string.h</b> or <b>memory.h</b> |

int memcmp (buf1, buf2, count);const void \*buf1;First bufferconst void \*buf2;Second buffersize\_t count;Number of characters

# Description

The **memcmp** function compares the first *count* bytes of *buf1* and *buf2* and returns a value indicating their relationship, as follows:

| Value | Meaning                |
|-------|------------------------|
| < 0   | buf1 less than buf2    |
| = 0   | buf1 identical to buf2 |
| > 0   | buf1 greater than buf2 |

# Note

There is a semantic difference between the function version of **memcmp** and its intrinsic version. The function version supports huge pointers in compact- and large-model programs, but the intrinsic version does not.

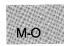

# Return Value

The **memcmp** function returns an integer value, as described above.

### See Also

memccpy, memchr, memcpy, memset

#### memcmp

# Example

```
#include <string.h>
char first[100], second[100];
int result;

main()
{
    strcpy(first, "12345678901234567890");
    strcpy(second, "12345678901234567891");
    result = memcmp(first, second, 100);
    printf( "First is %s second.\n", result ?
    ( result < 0 ? "less than" : "greater than" ) : "equal to" );
}</pre>
```

This program uses **memcmp** to compare the strings named first and second. If the first 100 bytes of the strings are equal, the program considers the strings to be equal.

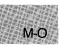

# include <memory.h>
# include <string.h>

Required only for function declarations Use either string.h or memory.h

void \*memcpy(dest, src, count); void \*dest; const void \*src; size\_t count;

New buffer Buffer to copy from Number of characters to copy

# Description

The **memcpy** function copies *count* bytes of *src* to *dest*. If some regions of *src* and *dest* overlap, **memcpy** does *not* ensure that the original *src* bytes in the overlapping region are copied before being overwritten. Use **mem-move** to handle overlapping regions.

### C 4.0 Difference

In Version 4.0 of the Microsoft C Run-Time Library, memcpy does ensure that overlapping regions are copied before being overwritten.

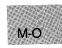

#### Note

There is a semantic difference between the function version of **memcpy** and its intrinsic version. The function version supports huge pointers in compact- and large-model programs, but the intrinsic version does not.

### Return Value

The memcpy function returns a pointer to dest.

See Also

memccpy, memchr, memcmp, memmove, memset

### Example

```
#include <memory.h>
char source[200], dest[200];
char *result;
main()
{
   strcpy(source, "This is the source to be moved.");
   strcpy(dest, ".....");
   /* Move 200 bytes from source to dest */
   /* and return a pointer to dest: */
   printf("source = %s\ndestination = %s\n\n", source, dest);
   result = memcpy(dest, source, 200);
   printf("source = %s\ndestination = %s\nresult = %s\n",
        source, dest, result);
}
```

This program uses **memcpy** to copy 200 bytes from source to dest and returns a pointer to dest.

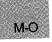

# include <memory.h>
# include <string.h>

Required only for function declarations Use either string.h or memory.h

int memicmp (buf1, buf2, count);void \*buf1;First bvoid \*buf2;Secondunsigned count;Number

First buffer Second buffer Number of characters

# Description

The **memicmp** function compares the first *count* characters of *buf1* and *buf2* byte-by-byte, without regard to the case of letters in the two buffers; that is, uppercase (capital) and lowercase letters are considered equivalent. All uppercase letters in *buf1* and *buf2* are converted to lowercase before the comparison. The **memicmp** function returns a value indicating the relationship of *buf1* and *buf2*, as follows:

| Value | Meaning                |
|-------|------------------------|
| < 0   | buf1 less than buf2    |
| = 0   | buf1 identical to buf2 |
| > 0   | buf1 greater than buf2 |

### Return Value

The memicmp function returns an integer value, as described above.

#### See Also

memccpy, memchr, memcmp, memcpy, memset

M-O

# memicmp

```
Example
```

```
#include <memory.h>
#include <stdio.h>
#include <stdio.h>
#include <string.h>
char first[100], second[100];
int result;
main()
{
    strcpy(first, "Those Who Will Not Learn from History");
    strcpy(second, "THOSE WHO WILL NOT LEARN FROM their mistakes");
    /* Note that the 29th letter is right here ^ */
    result = memicmp(first, second, 29); /* result is 0 */
    printf("%d\n",result);
}
```

Output:

0

This program uses **memicmp** to compare the first 29 letters of the strings named first and second without regard to the case of the letters.

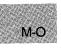

# include <stdlib.h> ANSI version
# include <malloc.h> UNIX System V version

size\_t \_ memmax(void);

# Description

The <u>memmax</u> function returns the size (in bytes) of the largest contiguous block of memory that can be allocated from the near heap. Calling <u>memmax</u> returns a nonzero value.

# Return Values

The function returns the block size, if successful. Otherwise, it returns 0, indicating that nothing more can be allocated from the near heap.

See Also

malloc, msize

# Example

This program attempts to allocate **\_\_memmax** bytes from the near heap.

M-O

#### memmove

Summary

# include <string.h>

void \*memmove(dest, src, count);

| void *dest;      | Target object                |
|------------------|------------------------------|
| const void *src; | Source object                |
| size_t count;    | Number of characters to copy |

#### Description

The **memmove** function copies *count* characters from *src* to *dest*. If some regions of *src* and *dest* overlap, **memmove** ensures that the original *src* bytes in the overlapping region are copied before being overwritten.

#### Return Value

The memmove function returns the value of src.

#### See Also

M-O

memccpy, memcpy

#### Example

Using **memmove**, the string Source is copied into Target. Note that the size of operator gives back the size of the string, including the endof-string character, effectively shortening Target.

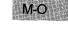

# memset

# Summary

| # include $<$ memory.h $>$ | Required only for function declarations |
|----------------------------|-----------------------------------------|
| # include $<$ string.h $>$ | Use either string.h or memory.h         |

void \*memset(dest, c, count); void \*dest; int c; size\_t count;

Pointer to destination Character to set Number of characters

# Description

The **memset** function sets the first *count* bytes of *dest* to the character *c*. The normal function version of **memset** supports huge pointers in compact- and large-model programs, but the intrinsic version does not.

### Return Value

The **memset** function returns a pointer to *dest*.

See Also

memccpy, memchr, memcmp, memcpy

### Example

M-O

#include <memory.h>

```
char buffer[100];
main()
{
    char *result;
    result = memset(buffer, 'X', 20);
    buffer[20] = '\0';
    printf("Buffer = %s", buffer);
}
```

This program uses **memset** to set the first 20 bytes of buffer to X. It then appends a null character  $(' \setminus 0')$  to the buffer and displays it.

# include <stdlib.h>

type min(a, b); type a, b; Values to compare

### Description

The **min** macro compares two values and returns the value of the smaller one. The data *type* can be any numerical data type, signed or unsigned. The *type* must be the same for both arguments and the function declaration for each call to **min**.

# Return Value

The macro returns the smaller of the two arguments.

See Also

max

# Example

```
#include <stdlib.h>
#include <stdlib.h>
main();
int a = 10;
int b = 21;
printf("The smaller of %d and %d is %d\n", a, b, (int)min(a, b));
```

This program prints the smaller of the two values, a and b.

# mkdir

Summary

# include < direct.h> Required only for function declarations

int mkdir(path); char \*path; Path name for new directory

# Description

The **mkdir** function creates a new directory with the specified *path*. Only one directory can be created at a time, so only the last component of *path* can name a new directory.

# Return Value

The **mkdir** function returns the value 0 if the new directory was created. A return value of -1 indicates an error, and **errno** is set to one of the following values:

| Value    | Meaning                                                                                      |
|----------|----------------------------------------------------------------------------------------------|
| EACCES   | Directory not created. The given name is the name of an existing file, directory, or device. |
| ENOENT   | Path name not found.                                                                         |
| See Also |                                                                                              |

chdir, rmdir

M-O

# Example

```
#include <direct.h>
main()
 {
  int result;
  /* "b:\tmp" could also be used in this call: */
 result = mkdir("b:/tmp");
 if (result == 0)
   printf("Directory 'b:/tmp' was successfully created\n");
  else
   printf("Problem creating directory 'b:/tmp'\n");
 /* "tmp\sub" could also be used: */
 result = mkdir("tmp/sub");
  if (result == 0)
   printf("Directory 'tmp/sub' was successfully created\n");
 else
   printf("Problem creating directory 'tmp/sub'\n");
 }
```

This program uses mkdir to create the directories b:\tmp and tmp\sub.

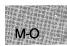

# mktemp

Summary

# include <io.h> Required only for function declarations

char \*mktemp(template);
char \*template; File-name pattern

### Description

The **mktemp** function creates a unique file name by modifying the given *template*. The *template* argument has the form

#### baseXXXXXXX

where base is the part of the new file name supplied by the user and the Xs are placeholders for the part supplied by **mktemp**; **mktemp** preserves base and replaces the six trailing X's with an alphanumeric character followed by a five-digit value. The five-digit value is a unique number identifying the calling process. The alphanumeric character is 0 ('0') the first time **mktemp** is called with a given template.

In subsequent calls from the same process with the same template, **mktemp** checks to see if previously returned names have been used to create files. If no file exists for a given name, **mktemp** returns that name. If files exist for all previously returned names, **mktemp** creates a new name by replacing the alphanumeric character in the name with the next available lowercase letter. For example, if the first name returned is t012345 and this name is used to create a file, the next name returned will be ta12345. When creating new names, **mktemp** uses, in order, '0' and then the lowercase letters 'a' to 'z'.

#### Return Value

The **mktemp** function returns a pointer to the modified template. The return value is **NULL** if the *template* argument is badly formed or no more unique names can be created from the given template.

See Also

fopen, getpid, open

#### Note

The **mktemp** function generates unique file names but does not create or open files.

# Example

```
#include <io.h>
#include <stdio.h>
char *template = "fnXXXXXX";
char *result;
char names [5] [9];
main()
Ł
 int i;
 for ( i = 0; i < 5; i++) {
  strcpy(names[i], template);
  /* Attempt to find a unique file name: */
  result = mktemp(names[i]);
  if (result == NULL)
   printf("Problem creating the template");
  else {
   printf("Unique file name is %s\n", result);
            fopen(result, "w");
  }
}<sup>`</sup>
}
```

The above program uses **mktemp** to create five unique file names. It opens each file name to ensure that the next name is unique.

# mktime

# Summary

# include <time.h>

time\_t mktime(timeptr);
struct tm \*timeptr; Local time structure

### Description

The **mktime** function converts the local time into a calendar value. The *timeptr* argument points to a structure that contains the local time. The structure is described in the reference page for **asctime**. The converted time has the same encoding as the values returned by the **time** function. The original values of the **tm\_wday** and **tm\_yday** components of the *timeptr* structure are ignored, and the original values of the other components are not restricted to their normal ranges.

If successful, **mktime** sets the values of **tm\_wday** and **tm\_yday** appropriately, and sets the other components to represent the specified calendar time, but with their values forced to the normal ranges; the final value of **tm\_mday** is not set until **tm\_mon** and **tm\_year** are determined.

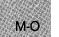

### Note

MS-DOS does not understand dates prior to 1980. If *timeptr* references a date before January 1, 1980, **mktime** returns -1.

### Return Values

The **mktime** function returns the specified calendar time encoded as a value of type **time\_t**. If the calendar time cannot be represented, the function returns the value -1 cast as type **time\_t**.

See Also

asctime, gmtime, localtime, time

# Example

```
#include <time.h>
#include <stdio.h>
struct tm when;
time_t now;
time_t result;
int days;
main()
Ł
 printf("How many days to look ahead: ");
 scanf("%d", &days);
 time(&now);
 when = *localtime(&now);
 when.tm_mday = when.tm_mday + days;
 if ((result = mktime(&when)) != (time_t)-1)
printf("\n%d days from now the time will be %s",
          days, asctime(&when));
  else
   perror("mktime failed");
}
```

The example above takes a number of days as input and returns the time, the current date, and the specified number of days.

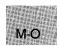

# include <math.h>

| double $modf(x, intptr);$ |                                   |
|---------------------------|-----------------------------------|
| double x;                 | Floating-point value              |
| double *intptr;           | Pointer to stored integer portion |

# Description

The **modf** function breaks down the floating-point value x into fractional and integer parts. The signed fractional portion of x is returned. The integer portion is stored as a floating-point value at *intptr*.

# Return Value

The **modf** function returns the signed fractional portion of x. There is no error return.

See Also

frexp, ldexp

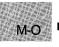

# Example

```
#include <math.h>
#include <stdio.h>
```

```
main()
{
    double x,y,n;
    x = -14.87654321; /* Divide x into its fractional */
    y = modf(x,&n); /* and integer parts */
    printf("The modf(%f,&n) = %f and n = %f", x, y, n);
}
```

This program uses **modf** to divide the floating-point value -14.87654321 into its fractional and integer parts.

# include <memory.h>
# include <string.h>

Required only for function declarations Use either **string.h** or **memory.h** 

void movedata(srcseg, srcoff, destseg, destoff, nbytes); unsigned int srcseg:

| unsigned me arcaey;          | Segment address of source      |
|------------------------------|--------------------------------|
| <b>unsigned int</b> srcoff;  | Segment offset of source       |
| <b>unsigned int</b> destseg; | Segment address of destination |
| unsigned int destoff;        | Segment offset of destination  |
| unsigned <i>nbytes</i> ;     | Number of bytes                |
|                              |                                |

# Description

The **movedata** function copies *nbytes* bytes from the source address specified by *srcseg:srcoff* to the destination address specified by *destseg:destoff*.

The **movedata** function is used to move far data in small- or mediummodel programs where segment addresses of data are not implicitly known. In large-model programs, the **memcpy** or **memmove** function can be used since segment addresses are implicitly known.

# Return Value

There is no return value.

### See Also

FP\_OFF, FP\_SEG, memcpy, memmove, segread

M-O

### Note

Segment values for the *srcseg* and *destseg* arguments can be obtained by using either the **segread** function or the  $FP_-SEG$  macro.

The **movedata** function does not handle all cases of overlapping moves correctly (overlapping moves occur when part of the destination is the same memory area as part of the source). Overlapping moves are handled correctly in the **memmove** function.

### Example

This program uses **movedata** to move 512 bytes of data from src to dest.

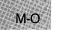

# include <graph.h>

struct xycoord {
 short xcoord; x coordinate
 short ycoord; y coordinate
 } far \_ moveto(x, y);
short x, y; Target position

# Description

The **\_\_ moveto** function moves the current position to the logical point (x, y). No drawing takes place.

# Return Value

The function returns the logical coordinates of the previous position as an **xycoord** structure, defined in **graph.h**.

See Also

\_lineto

```
Example
```

```
#include <graph.h>
main()
{
    int loop, outloop;
    _setvideomode(_MRES16COLOR);
    for (outloop = 0; outloop < 20; outloop++) {
      for (loop = 0; loop < 320; loop += 7) {
        _setcolor(loop % 16);
        _moveto(loop / 2, 0);
        _lineto(0, 199 - loop * 8 / 5);
    }
    _selectpalette(outloop % 5);
}
__setvideomode (_DEFAULTMODE);
}</pre>
```

This program draws random line segments of different colors, calling **\_moveto** to move between segments.

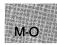

# \_msize, \_fmsize, \_nmsize

# Summary

| # include $<$ malloc.h $>$                                      | Required only for function declarations                        |
|-----------------------------------------------------------------|----------------------------------------------------------------|
| <pre>size_t _ msize(buffer); void *buffer;</pre>                | Returns memory block size<br>Pointer to memory block           |
| size_t _ fmsize( <i>buffer</i> );<br>void far * <i>buffer</i> ; | Returns far-heap memory block size<br>Pointer to memory block  |
| <pre>size_t _ nmsize(buffer); void near *buffer;</pre>          | Returns near-heap memory block size<br>Pointer to memory block |

# Description

The <u>msize</u> function returns the size, in bytes, of the memory block allocated by a call to **calloc**, **malloc**, or **realloc**.

In large data models (compact- and large-model programs), <u>msize</u> maps to <u>fmsize</u>. In small data models (small- and medium-model programs), <u>msize</u> maps to <u>nmsize</u>.

The <u>fmsize</u> function returns the size (in bytes) of the memory block allocated by a call to <u>fmalloc</u>.

The **\_\_nmsize** function returns the size (in bytes) of the memory block allocated by a call to **\_\_nmalloc**.

# Return Value

All three functions return the size (in bytes) as an unsigned integer.

### See Also

calloc, \_expand, \_fmalloc, malloc, \_nmalloc, realloc

# Example

```
#include <stdio.h>
#include <malloc.h>
main()
 {
  long *oldbuffer;
  size_t newsize = 64000;
  oldbuffer = (long *)malloc(10000*sizeof(long));
  /* Get size of original memory: */
  printf("Size of memory block pointed to by oldbuffer = %u\n",
  __msize(oldbuffer));
if (_expand(oldbuffer,newsize) != NULL)
  /* if _expand succeeded: */
    printf ("Expand was able to increase block to %u\n",
      _msize(oldbuffer));
  /* otherwise _expand failed: */
  else
    printf("Expand was able to increase block to only %u\n",
      _msize(oldbuffer));
 }
```

Sample output:

Size of memory block pointed to by oldbuffer = 40000 Expand was able to increase block to only 44718

This program allocates a block of memory for oldbuffer and then uses **\_\_msize** to display the size of that block. Next, it uses **expand** to expand the amount of memory used by oldbuffer and then calls **\_\_msize** again to display the new amount of memory allocated to oldbuffer.

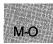

| # include $<$ stdlib.h $>$               | Required only for function declarations                 |
|------------------------------------------|---------------------------------------------------------|
| onexit_t onexit(func);<br>onexit_t func; | Pointer type <b>onexit_t</b> defined in <b>stdlib.h</b> |

# Description

The **onexit** function is passed the address of a function (*func*) to be called when the program terminates normally. Successive calls to **onexit** create a register of functions that are executed "last-in, first-out." No more than 32 functions can be registered with **onexit**; **onexit** returns the value **NULL** if the number of functions exceeds 32. The functions passed to **onexit** cannot take parameters.

### Note

The **onexit** function is not part of the ANSI definition but is instead a Microsoft extension. The ANSI-standard **atexit** function does the same thing **onexit** does and should be used instead of **onexit** where ANSI portability is desired.

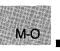

# **Return Value**

The **onexit** function returns a pointer to the function if successful, and returns **NULL** if there is no space left to store the function pointer.

See Also

 $\mathbf{exit}$ 

Example

```
#include <stdlib.h>
main()
         {
int fn1(), fn2(), fn3(), fn4();
         onexit(fn1);
         onexit(fn2);
         onexit(fn3);
        onexit(fn4);
printf("This is executed first.\n");
         }
 int fn1( )
        printf("next.\n");
}
 int fn2()
        printf("executed ");
}
 int fn3( )
        printf("is ");
}
 int fn4( )
        printf("This ");
Output:
```

This is executed first. This is executed next. M-O

# open

Summary

# include <fcntl.h>
# include <sys\types.h>
# include <sys\stat.h>
# include <io.h>

Required only for function declarations

int open(path, oflag [, pmode]);
char \*path;
int oflag;
int pmode;

File path name Type of operations allowed Permission setting

# Description

The **open** function opens the file specified by *path* and prepares the file for subsequent reading or writing, as defined by *oflag*. The argument *oflag* is an integer expression formed by combining one or more of the following manifest constants, defined in **fcntl.h**. When more than one manifest constant is given, the constants are joined with the bitwise-OR operator ( ).

| Constant | Meaning                                                                                                    |
|----------|----------------------------------------------------------------------------------------------------|
| O_APPEND | Repositions the file pointer to the end of the file before every write operation.                                         |
| O_BINARY | Opens file in binary (untranslated) mode. (See <b>fopen</b> for a description of binary mode.)                            |
| O_CREAT  | Creates and opens a new file for writing; this has<br>no effect if the file specified by <i>path</i> exists.              |
| O_EXCL   | Returns an error value if the file specified by $path$ exists. Only applies when used with <b>O_CREAT</b> .               |
| O_RDONLY | Opens file for reading only; if this flag is given,<br>neither <b>O_RDWR</b> nor <b>O_WRONLY</b> can be<br>given.         |
| O_RDWR   | Opens file for both reading and writing; if this flag is given, neither <b>O_RDONLY</b> nor <b>O_WRONLY</b> can be given. |

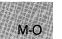

| O_ TEXT  | Opens file in text (translated) mode. (See <b>fopen</b> for a description of text mode.)                                                |
|----------|----------------------------------------------------------------------------------------------------|
| O_TRUNC  | Opens and truncates an existing file to zero length;<br>the file must have write permission. The contents<br>of the file are destroyed. |
| O_WRONLY | Opens file for writing only; if this flag is given, nei-<br>ther <b>O_RDONLY</b> nor <b>O_RDWR</b> can be given.                        |

Note

Use the  $O_TRUNC$  flag with care, as it destroys the complete contents of an existing file.

Either O\_RDONLY, O\_RDWR, or O\_WRONLY must be given to specify the access mode. The access mode does not default.

The pmode argument is required only when O\_CREAT is specified. If the file exists, pmode is ignored. Otherwise, pmode specifies the file's permission settings, which are set when the new file is closed for the first time. The pmode is an integer expression containing one or both of the manifest constants S\_IWRITE and S\_IREAD, defined in sys\stat.h. When both constants are given, they are joined with the bitwise-OR operator (;). The meaning of the pmode argument is as follows:

| Value              | Meaning                       | _ |
|--------------------|-------------------------------|---|
| S_IWRITE           | Writing permitted             |   |
| S_IREAD            | Reading permitted             |   |
| S_IREAD   S_IWRITE | Reading and writing permitted |   |

If write permission is not given, the file is read only. Under MS-DOS, all files are readable; it is not possible to give write-only permission. Thus the modes **S\_IWRITE** and **S\_IREAD**; **S\_IWRITE** are equivalent.

M-O

### Important

Under MS-DOS Versions 3.0 and later with SHARE installed, a bug occurs when opening a new file with oflag set to O\_CREAT ;O\_RDONLY or O\_CREAT ;O\_WRONLY with pmode set to S\_IREAD. In this case, the operating system will prematurely close the file during system calls made within open.

To get around the problem, open the file with the *pmode* argument set to  $S_IWRITE$ . After closing the file, call **chmod** and change the mode back to  $S_IREAD$ . Another work-around is to open the file with *pmode* set to  $S_IREAD$  and *omode* set to  $O_CREAT'_O_RDWR$ .

The **open** function applies the current file-permission mask to *pmode* before setting the permissions (see **umask**).

### Return Value

M-C

The **open** function returns a file handle for the opened file. A return value of -1 indicates an error, and **errno** is set to one of the following values:

| Value  | Meaning                                                                                                    |
|--------|----------------------------------------------------------------------------------------------------|
| EACCES | Given path name is a directory; or an attempt was<br>made to open a read-only file for writing; or a shar-<br>ing violation occurred (the file's sharing mode does<br>not allow the specified operations). |
| EEXIST | The <b>O_CREAT</b> and <b>O_EXCL</b> flags are speci-<br>fied, but the named file already exists.                                                                                                    |
| EMFILE | No more file handles available (too many open<br>files).                                                                                                    |
| ENOENT | File or path name not found.                                                                                                    |

### See Also

access, chmod, close, creat, dup, dup2, fopen, sopen, umask

### Example

```
#include <fcntl.h>
#include <sys\types.h>
#include <sys\stat.h>
#include <io.h>
#include <stdlib.h>
#include <stdio.h>
main()
 {
  int fh1, fh2;
  fh1 = open("data1", 0_RDONLY);
  if (fh1 == -1)
    perror ("open failed on input file");
  else
    printf("open succeeded on input file\n");
  fh2 = open("data2", O_WRONLY !O_CREAT, S_IREAD !S_IWRITE);
  if (fh2 == -1)
    perror ("open failed on output file");
  else
    printf("open succeded on output file\n");
 }
```

This program uses **open** to open a file named data1 for input and a file named data2 for output.

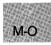

# outp, outpw

#### Summary

| # include $<$ conio.h $>$                     | Required only for function declarations     |
|-----------------------------------------------|---------------------------------------------|
| <pre>int outp(port, byte);</pre>              | Outputs a byte                              |
| <pre>unsigned outpw(port, word);</pre>        | Outputs a word                              |
| unsigned port;<br>int byte;<br>unsigned word; | Port number<br>Output value<br>Output value |

# Description

The **outp** and **outpw** functions write a byte and a word, respectively, to the specified output port. The *port* argument can be any unsigned integer in the range 0 - 65,535; *byte* can be any integer in the range 0 - 255; and word can be any value in the range 0 - 65,535.

### Return Value

The functions return the data output. There is no error return.

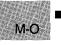

### See Also

inp, inpw

### Example

This program uses **outp** to write the value 3 to output port 1.

# include <graph.h>

void far \_ outtext(text)
char far \*text; Text to be output

# Description

The <u>-outtext</u> function outputs the null-terminated string that *text* points to. No formatting is provided, in contrast to the standard console I/O library routines such as printf.

Text output begins at the current text position.

# Return Value

There is no return value.

See Also

\_setactivepage, \_settextposition

# Example

#include <stdio.h>
#include <graph.h>

char buffer[ 255 ];

M-O

```
main()
{
 struct rccoord rcoord;
 int oldcolor;
 /* Set text window to upper half of screen: */
 _settextwindow(1, 1, 14, 80);
 _wrapon(_GWRAPOFF);
                         /* Turn wrapping off */
 oldcolor = _gettextcolor(); /* Save original color */
_settextcolor( oldcolor - 1 );
 _settextposition( 1, 1 );
 _outtext ("Upper Left corner");
 rcoord = _gettextposition();
 rcoord.row++;
 sprintf(buffer, "Row=%d, Col=%d", rcoord.row, rcoord.col);
 _settextposition( rcoord.row, rcoord.col );
 _outtext( buffer );
 _settextposition(15, 40);
                               /* Recover original color */
 _settextcolor( oldcolor );
 _outtext("This should be on last line, it is out of window");
 while (!kbhit()); /* wait for key before resetting screen */
__setvideomode (_DEFAULTMODE);
}
```

This program calls \_outtext to print row and column coordinates at various points on the screen.

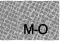

| # include $<$ stdio.h $>$                                      | Required only for function declarations                              |
|----------------------------------------------------------------|----------------------------------------------------------------------|
| <pre>void perror(string); const char *string;</pre>            | User-supplied message                                                |
| int errno;<br>int sys_ nerr;<br>char *sys_ errlist[sys_ nerr]; | Error number<br>Number of system messages<br>Array of error messages |

### Description

The **perror** function prints an error message to **stderr**. The *string* argument is printed first, followed by a colon, the system error message for the last library call that produced the error, and a new-line character. If *string* is a null pointer or a pointer to a null string, **perror** prints only the system error message.

The actual error number is stored in the variable **errno**, which should be declared at the external level. The system error messages are accessed through the variable **sys\_errlist**, which is an array of messages ordered by error number. The **perror** function prints the appropriate error message by using the **errno** value as an index to **sys\_errlist**. The value of the variable **sys\_nerr** is defined as the maximum number of elements in the **sys\_errlist** array.

To produce accurate results, **perror** should be called immediately after a library routine returns with an error. Otherwise, the **errno** value may be overwritten by subsequent calls.

# Return Value

The **perror** function returns no value.

### See Also

clearerr, ferror, strerror

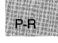

#### Note

Under MS-DOS, some of the **errno** values listed in **errno.h** are not used. See Appendix A, "Error Messages," for a list of **errno** values used on MS-DOS and the corresponding error messages. The **perror** function prints an empty string for any **errno** value not used under MS-DOS.

#### Example

```
#include <fcntl.h>
#include <sys\types.h>
#include <sys\stat.h>
#include <io.h>
#include <stdio.h>
main()
 Ł
  int fh1, fh2:
  fh1 = open("data1", O_RDONLY);
  if (fh1 == -1)
    perror ("open failed on input file");
  else
    printf("open succeeded on input file\n");
  fh2 = open("data2",O_WRONLY {O_CREAT,S_IREAD {S_IWRITE});
  if (fh_2 = -1)
    perror ("open failed on output file");
  else
    printf("open succeeded on output file\n");
 }
```

This program opens a file named data1 for input and a file named data2 for output. If either open operation fails, the program displays an error message to indicate the failure.

# include <graph.h>

short far \_ pie(control, x1, y1, x2, y2, x3, y3, x4, y4);short x1, y1;Upper-left corner of bounding rectangleshort x2, y2;Lower-right corner of bounding rectangleshort x3, y3;Start vectorshort x4, y4;End vector

## Description

The **\_pie** function draws a pie-shaped wedge by drawing an elliptical arc whose center and two endpoints are joined by lines. The center of the arc is the center of the bounding rectangle specified by the logical points (x1, y1) and (x2, y2). The arc starts where it interects the vector defined by (x3, y3) and ends where it interects the vector (x4, y4).

The wedge is drawn using the current color moving in a counterclockwise direction. The *control* parameter can be one of the following manifest constants:

| Constant       | Action                                                 |
|----------------|--------------------------------------------------------|
| _GFILLINTERIOR | Fills the figure using the current color and fill mask |
| _ GBORDER      | Does not fill the figure                               |

#### Return Value

The function returns a nonzero value if the pie is drawn successfully; otherwise, it returns 0.

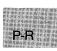

#### See Also

\_arc, \_ellipse, \_getcolor, \_lineto, \_rectangle, \_setcolor, \_setfillmask

\_pie

# Example

```
#include <stdio.h>
#include <graph.h>
main()
{
    _setvideomode(_MRES16COLOR);
    _pie(_GFILLINTERIOR, 80, 50, 240, 150, 240, 12, 0, 150);
while ( !kbhit() );    /* Strike any key to continue */
    _setvideomode (_DEFAULTMODE);
}
```

This program draws the "pie" wedge shown in Figure R.4.

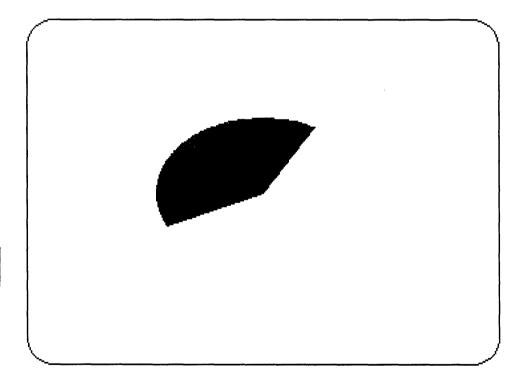

Figure R.4 Output of \_pie Program

#include <math.h>

double pow(x, y);double x;double y;

Number to be raised Power of x

## Description

The **pow** function computes x raised to the yth power.

#### Return Value

The **pow** function returns the value of  $x^y$ . If x is not 0 and y is 0, **pow** returns the value 1. If x is 0 and y is negative, **pow** sets **errno** to **EDOM** and returns **HUGE\_VAL**. If both x and y are 0, or if x is negative and y is not an integer, the function prints a **DOMAIN** error message to **stderr**, sets **errno** to **EDOM**, and returns 0. If an overflow results, the function sets **errno** to **ERANGE** and returns  $\pm$  **HUGE\_VAL**. No message is printed on overflow or underflow.

The **pow** function does not recognize integral, floating-point values greater than  $2^{64}$ , such as 1.0E100.

See Also

exp, log, sqrt

#### Example

This program uses **pow** to calculate the value of  $2^3$ .

# printf

Summary

# include <stdio.h>

int printf(format[, argument]...);
const char \*format;

Format control

## Description

The **printf** function formats and prints a series of characters and values to the standard output stream, **stdout**. The *format* consists of ordinary characters, escape sequences, and (if arguments follow *format*) format specifications. Ordinary characters and escape sequences are simply copied to **stdout** in order of their appearance. For example, the line

printf("Line one\n\t\tLine two\n");

produces the output

Line one

Line two

(For more information on escape sequences, see Section 2.2.4, "Escape Sequences," in the *Microsoft C Language Reference*.)

If arguments follow the format, then the format must contain format specifications that determine the output format for these arguments. Format specifications, discussed below, always begin with a percent sign (%).

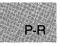

The format is read left to right. When the first format specification (if any) is encountered, the value of the first argument after the format is converted and output according to the format specification. The second format specification causes the second argument to be converted and output, and so on. If there are more arguments than there are format specifications, the extra arguments are ignored. The results are undefined if there are not enough arguments for all the format specifications.

A format specification has the following form:

 $\label{eq:lagslimit} \ensuremath{\mathscr{I}}[\ensuremath{\mathsf{flags}}][\ensuremath{[\mathsf{width}]}][\ensuremath{\mathsf{flags}}][\ensuremath{\mathsf{width}}]][\ensuremath{\mathsf{flags}}][\ensuremath{\mathsf{flags}}][\ensuremath{\mathsf{width}}]][\ensuremath{\mathsf{flags}}][\ensuremath{\mathsf{flags}}][\ensuremath{\mathsf{flags}}]][\ensuremath{\mathsf{width}}]][\ensuremath{\mathsf{flags}}][\ensuremath{\mathsf{flags}}]][\ensuremath{\mathsf{width}}]][\ensuremath{\mathsf{flags}}][\ensuremath{\mathsf{flags}}]][\ensuremath{\mathsf{width}}]][\ensuremath{\mathsf{flags}}][\ensuremath{\mathsf{flags}}]][\ensuremath{\mathsf{flags}}]][\ensuremath{\mathsf{flags}}][\ensuremath{\mathsf{flags}}]][\ensuremath{\mathsf{flags}}]][\ensuremath{\mathsf{flags}}][\ensuremath{\mathsf{flags}}]][\ensuremath{\mathsf{flags}}]][\ensuremath{\mathsf{flags}}]][\ensuremath{\mathsf{flags}}][\ensuremath{\mathsf{flags}}]][\ensuremath{\mathsf{flags}}]][$ 

Each field of the format specification is a single character or a number signifying a particular format option. The *type* character, which appears after the last optional format field, determines whether the associated argument is interpreted as a character, a string, or a number (see Table R.1). The simplest format specification contains only the percent sign and a type character (for example, %s). The optional fields control other aspects of the formatting, as follows:

| Field               | Description                                                                                                    |                                                                                                    |
|---------------------|----------------------------------------------------------------------------------------------------|----------------------------------------------------------------------------------------------------|
| flags               | Justification of output and printing of signs, blanks,<br>decimal points, octal and hexadecimal prefixes (see Table<br>R.2). |                                                                                                    |
| width               | Minimum nu                                                                                                    | mber of characters output.                                                                                                   |
| precision           | the output fie                                                                                                    | mber of characters printed for all or part of<br>eld, or minimum number of digits printed for<br>s (see Table R.3).          |
| <b>F</b> , <b>N</b> | Prefixes that allow user to override default addressing ventions of memory model being used, as shown below                  |                                                                                                    |
|                     | Prefix                                                                                                    | Use                                                                                                    |
|                     | F                                                                                                    | Used in small model to print value that has been declared <b>far</b>                                                         |
|                     | Ν                                                                                                    | Used in medium, large, and huge models<br>for <b>near</b> value                                                              |
|                     |                                                                                                    | uld be used only with the $s$ and $p$ type char-<br>they are relevant only to arguments that pass                            |
|                     | but are instea                                                                                                    | not part of the ANSI definition for <b>printf</b> ,<br>ad Microsoft extensions that should not be<br>portability is desired. |
| h, l, L             | Prefixes that shown below:                                                                                                   | determine size of argument expected, as                                                                                      |
|                     | Prefix                                                                                                    | Use                                                                                                    |
|                     | h                                                                                                    | Used as a prefix with the integer types $d$ , i, o, x, and X to specify that the argu-                                       |

short unsigned int

ment is **short int**, or with **u** to specify a

Used as a prefix with d, i, o, x, and X types to specify that the argument is long int, or with u to specify a long unsigned int; also used as a prefix with e, E, f, g, and G types to specify a double, rather than a float

 $\mathbf{L}$ 

1

Used as a prefix with e, E, f, g, and G types to specify a long double

If a percent sign (%) is followed by a character that has no meaning as a format field, the character is simply copied to **stdout**. For example, to print a percent-sign character, use %.

#### Table R.1

| Character | Туре           | Output Format                                                                                                    |
|-----------|----------------|----------------------------------------------------------------------------------------------------|
| d         | int            | Signed decimal integer                                                                                                    |
| i         | $\mathbf{int}$ | Signed decimal integer                                                                                                    |
| u         | $\mathbf{int}$ | Unsigned decimal integer                                                                                                    |
| ο         | $\mathbf{int}$ | Unsigned octal integer                                                                                                    |
| x         | $\mathbf{int}$ | Unsigned hexadecimal integer, using "abcdef"                                                                                                    |
| X         | int            | Unsigned hexadecimal integer, using "ABCDEF"                                                                                                    |
| f         | double         | Signed value having the form $[-] ddd. dddd$ , where $dddd$<br>is one or more decimal digits. The number of digits<br>before the decimal point depends on the magnitude of<br>the number, and the number of digits after the decimal<br>point depends on the requested precision. |
| e         | double         | Signed value having the form $[-]d.dddd e [sign]ddd$ ,<br>where d is a single decimal digit, dddd is one or more<br>decimal digits, ddd is exactly three decimal digits, and<br>sign is + or                                                                                      |
| E         | double         | Identical to the $e$ format, except that $E$ introduces the exponent instead of $e$ .                                                                                                    |

#### Type Characters for printf

# Table R.1 (continued)

| Character | Туре                          | Output Format                                                                                                    |
|-----------|-------------------------------|----------------------------------------------------------------------------------------------------|
| g         | double                        | Signed value printed in $f$ or $e$ format, whichever is<br>more compact for the given value and precision (see<br>below). The $e$ format is used only when the exponent of<br>the value is less than -4 or greater than the <i>precision</i><br>argument. Trailing zeros are truncated and the decimal<br>point appears only if one or more digits follow it.         |
| G         | double                        | Identical to the $\mathbf{g}$ format, except that $\mathbf{G}$ introduces the exponent (where appropriate) instead of $\mathbf{e}$ .                                                                                                    |
| c         | int                           | Single character                                                                                                    |
| s         | String                        | Characters printed up to the first null character $(' \setminus 0')$ or until the <i>precision</i> value is reached.                                                                                                    |
| n         | Pointer<br>to integer         | Number of characters successfully written so far to the stream or buffer; this value is stored in the integer whose address is given as the argument.                                                                                                    |
| р         | Far pointer<br>to <b>void</b> | Prints the address pointed to by the argument in the form $xxxx:yyyy$ , where $xxxx$ is the segment and $yyyy$ is the offset, and the digits $x$ and $y$ are uppercase hexadecimal digits; $\%$ Np prints only the offset of the address, $yyyy$ . Since $\%$ p expects a pointer to a far value, pointer arguments to p must be cast to far in small-model programs. |

# Table R.2

# Flag Characters for printf

| Flag <sup>1</sup> | Meaning                                                                                                    | Default                                                 |     |
|-------------------|----------------------------------------------------------------------------------------------------|---------------------------------------------------------|-----|
| _                 | Left justify the result within the given field width.                                                                                                  | Right justify                                           | P-R |
| +                 | Prefix the output value with a sign $(+$ or $-)$ if the output value is of a signed type.                                                              | Sign appears only for<br>negative signed values<br>(–). |     |
| blank ('')        | Prefix the output value with a blank if<br>the output value is signed and posi-<br>tive; the blank is ignored if both the<br>blank and + flags appear. | No blank                                                |     |

# printf

| Table R.2 | (continued) |
|-----------|-------------|
|-----------|-------------|

| $\mathbf{Flag}^1$ | Meaning                                                                                                    | Default                                                                                |
|-------------------|----------------------------------------------------------------------------------------------------|----------------------------------------------------------------------------------------|
| #                 | When used with the $o, x$ , or $X$ format,<br>the $\#$ flag prefixes any nonzero out-<br>put value with 0, 0x, or 0X, respec-<br>tively.                                                         | No blank                                                                               |
|                   | When used with the $\mathbf{e}$ , $\mathbf{E}$ , or $\mathbf{f}$ format,<br>the $\#$ flag forces the output value to<br>contain a decimal point in all cases.                                    | Decimal point appears<br>only if digits follow it.                                     |
|                   | When used with the $\mathbf{g}$ or $\mathbf{G}$ format,<br>the $\#$ flag forces the output value to<br>contain a decimal point in all cases<br>and prevents the truncation of trailing<br>zeros. | Decimal point appears<br>only if digits follow it.<br>Trailing zeros are<br>truncated. |
|                   | Ignored when used with <b>c</b> , <b>d</b> , <b>i</b> , <b>u</b> , or <b>s</b>                                                                                                    |                                                                                        |

<sup>1</sup> More than one flag can appear in a format specification.

If the argument corresponding to a floating-point specifier is infinite, indefinite, or not-a-number, the **printf** function gives the following output:

| Value        | Output                            |
|--------------|-----------------------------------|
| + infinity   | 1.# INF random-digits             |
| – infinity   | -1.# INF random-digits            |
| Indefinite   | $digit. \# {f IND} random-digits$ |
| Not-a-number | digit. <b># NAN</b> random-digits |

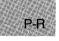

The width argument is a non-negative decimal integer controlling the minimum number of characters printed. If the number of characters in the output value is less than the specified width, blanks are added to the left or the right of the values (depending on whether the – flag is specified) until the minimum width is reached. If width is prefixed with a 0, zeros are added until the minimum width is reached (not useful for left-justified numbers).

The width specification never causes a value to be truncated; if the number of characters in the output value is greater than the specified width, or *width* is not given, all characters of the value are printed (subject to the precision specification). The width specification may be an asterisk (\*), in which case an int argument from the argument list supplies the value. The width argument must precede the value being formatted in the argument list. A nonexistent or small field width does not cause a truncation of a field; if the result of a conversion is wider than the field width, the field expands to contain the conversion result.

The precision specification is a non-negative decimal integer preceded by a period (.), which specifies the number of characters to be printed, the number of decimal places, or the number of significant digits (see Table R.3). Unlike the width specification, the precision can cause truncation of the output value, or rounding in the case of a floating-point value.

The precision specification may be an asterisk (\*), in which case an int argument from the argument list supplies the value. The *precision* argument must precede the value being formatted in the argument list.

The interpretation of the precision value, and the default when *precision* is omitted, depend on the type, as shown in Table R.3.

## Table R.3

| Type                       | Meaning                                                                                                    | Default                                                                                                    |
|----------------------------|----------------------------------------------------------------------------------------------------|----------------------------------------------------------------------------------------------------|
| d<br>i<br>u<br>o<br>x<br>X | The precision specifies the minimum<br>number of digits to be printed. If the<br>number of digits in the argument is less<br>than <i>precision</i> , the output value is<br>padded on the left with zeros. The value<br>is not truncated when the number of<br>digits exceeds <i>precision</i> . | If precision is 0 or<br>omitted entirely, or if<br>the period (.) appears<br>without a number<br>following it, the pre-<br>cision is set to 1.   |
| e<br>E                     | The precision specifies the number of<br>digits to be printed after the decimal<br>point. The last printed digit is rounded.                                                                                                    | Default precision is 6; if<br>precision is 0 or the<br>period (.) appears with-<br>out a number following<br>it, no decimal point is<br>printed. |
| f                          | The precision value specifies the number<br>of digits after the decimal point. If a<br>decimal point appears, at least one digit<br>appears before it. The value is rounded<br>to the appropriate number of digits.                                                                              | Default precision is 0;<br>if <i>precision</i> is explicitly<br>0, no decimal point<br>appears.                                                  |

#### How printf Precision Values Affect Type

# printf

#### Table R.3 (continued)

| Type   | Meaning                                                                                                    | Default                                                             |
|--------|----------------------------------------------------------------------------------------------------|---------------------------------------------------------------------|
| g<br>G | The precision specifies the maximum number of significant digits printed.                                                                  | All significant digits are printed.                                 |
| c      | No effect                                                                                                    | Character printed                                                   |
| S      | The precision specifies the maximum<br>number of characters to be printed.<br>Characters in excess of <i>precision</i> are not<br>printed. | Characters are printed<br>until a null character is<br>encountered. |

#### Return Value

The **printf** function returns the number of characters printed.

#### See Also

fprintf, scanf, sprintf, vfprintf, vprintf, vsprintf

#### Example

```
main()
                  /* Format and print various data. */
   char ch = 'h', *string = "computer";
   int count = 234, *ptr, hex = 0x10, oct = 010, dec = 10;
   double fp = 251.7366;
   printf("%d
                    %+d
                            %06d
                                     %X
                                             %x
                                                    %0\n\n",
         count, count, count, count, count, count);
   printf("1234567890123%n45678901234567890\n\n", &count);
   printf("Value of count should be 13; count = d\n,n",
         count);
   printf("%10c%5c\n\n",ch,ch);
printf("%25s\n%25.4s\n\n",string, string);
printf("%f %.2f %e %E\n\n",fp, fp
                           %e %E\n\n", fp, fp, fp, fp);
%i\n\n", hex, oct, dec);
   printf("%i
                    %i
        = &count;
   ptr
   printf("%Np
                            %Ep\n",
                     %p
         ptr, (int far *) ptr, (int far *) ptr);
   }
```

Output:

234 +234 000234 EA 352 ea 123456789012345678901234567890 Value of count should be 13; count = 13 h h computer comp 251.736600 251.74 2.517366e+002 2.517366E+002 16 8 10 127A 1328:127A 1328:127A

This program uses **printf** to display various strings, numbers, characters, and pointers with different formats.

# putc, putchar

Summary

# include <stdio.h>

| int putc(c, stream);              | Writes a character to <i>stream</i>                            |
|-----------------------------------|----------------------------------------------------------------|
| int c;                            | Character to be written                                        |
| FILE *stream;                     | Pointer to <b>FILE</b> structure                               |
| <pre>int putchar(c); int c;</pre> | Writes a character to <b>stdout</b><br>Character to be written |

#### Description

The **putc** routine writes the single character c to the output *stream* at the current position. The **putchar** routine is identical to **putc**(c, stdout).

#### Return Value

The **putc** and **putchar** routines return the character written. A return value of **EOF** indicates an error, which could be caused by an attempt to write to a read-only file, specifying an invalid stream pointer, or no space left on the device. Since the **EOF** value is a legitimate integer value, the **ferror** function should be used to verify that an error occurred.

See Also

fputc, fputchar, getc, getchar

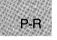

Note

The **putc** and **putchar** routines are identical to **fputc** and **fputchar**, respectively, but are macros, not functions.

# Example

```
#include <stdio.h>
FILE *stream;
char buffer[81] = "This is the line of output\n";
int i, ch;
main()
{
   stream = stdout;
   /* Write line to the stream: */
   for (i = 0; ( i < 81 ) &&
      ((ch = putc(buffer[i],stream)) != EOF); i++);
   }
/* Note that the body of the "for" statement is null, since the
** write operation is carried out in the test expression.
*/</pre>
```

This program uses **putc** to write buffer to a stream. If an error occurs, the program will stop before writing the entire buffer.

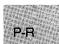

# putch

Summary

> #include <conio.h> Required only for function declarations

int putch(c) int c;

Character to be output

#### Description

The **putch** function writes the character *c* directly to the console.

#### **Return Value**

The function returns c if successful, and **EOF** if not.

# C 4.0 Difference

In Microsoft C Version 4.0, **putch** returns an error code.

See Also

cprintf, getch, getche

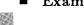

P-F

```
Example
```

```
#include <conio.h>
mygetche()
  int ch = getch();
                        /* Get a character with no echo */
  putch(ch);
                    /* Send the character to the console */
  return (ch);
 }
main()
 Ł
  char ch:
  while (( ch = mygetche()) != '\r');
 }
```

This program acts like **getche**, using **getch** and **putch**.

# include <stdlib.h>

Required only for function declarations

int putenv(envstring);
char \*envstring;

Environment-string definition

## Description

The **putenv** function adds new environment variables or modifies the values of existing environment variables. Environment variables define the environment in which a process executes (for example, the default search path for libraries to be linked with a program).

The envstring argument must be a pointer to a string with the form

#### varname=string

where *varname* is the name of the environment variable to be added or modified and *string* is the variable's value. If *varname* is already part of the environment, it is replaced by *string*; otherwise, the new *string* is added to the environment. A variable can be set to an empty value by specifying an empty *string*.

This function affects only the environment that is local to the currently running process; it cannot be used to enter new items in the commandlevel environment. When the currently running process terminates, the environment reverts to the level of the parent process (in most cases, the MS-DOS level). However, the environment affected by **putenv** is passed to any child processes created by **spawn** or **exec**, and these child processes set any new items added by **putenv**.

Never free a pointer to an environment entry because the environment variable will point into freed space. A similar problem can occur if you pass a pointer to a local variable to **putenv**, then exit the function in which the variable is declared.

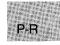

#### Note

Environment-table entries must not be changed directly. If an entry must be changed, use **putenv**. To modify the returned value without affecting the environment table, use **strdup** or **strcpy** to make a copy of the string.

The **getenv** and **putenv** functions use the global variable **environ** to access the environment table. The **putenv** function may change the value of **environ**, thus invalidating the *envp* argument to the **main** function. Therefore, it's safer to use the **environ** variable to access the environment information.

## Return Value

The **putenv** function returns 0 if it is successful. A return value of -1 indicates an error.

See Also

getenv

■ Example

```
#include <stdlib.h>
#include <stdlib.h>
#include <stdlib.h>
main()
{
    /* Attempt to change directory path: */
    if (putenv("PATH=a\bin;b:\tmp") == -1)
        {
        printf("putenv failed -- out of memory");
        exit(1);
        }
      else
        printf("putenv' worked.\n");
}
```

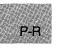

This program uses **putenv** to change the value of the **PATH** variable in the environment table.

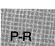

# \_putimage

#### Summary

# include < graph.h>

| <pre>void far _ putimage(x, y, image, action);</pre> |                                        |  |
|------------------------------------------------------|----------------------------------------|--|
| short $x, y;$                                        | Position of upper-left corner of image |  |
| char far *image;                                     | Stored image buffer                    |  |
| short action;                                        | Interaction with existing screen image |  |

#### Description

The **\_putimage** function transfers to the screen the image stored in the buffer that *image* points to, placing the image's upper-left corner at the logical point (x, y). The *action* argument defines the interaction between the stored image and the one already on the screen. It may be any one of the following manifest constants (defined in **graph.h**):

| Constant  | Meaning                                                                                                    |
|-----------|----------------------------------------------------------------------------------------------------|
| _ GAND    | Transfers the image over an existing image on the<br>screen. The resulting image is the logical-AND pro-<br>duct of the two images: points that had the same<br>color in both the existing image and the new one<br>will remain the same color, while points that have<br>different colors are ANDed together.                                                                                                    |
| _ GOR     | Superimposes the image onto an existing image.<br>The new image does not erase the previous screen<br>contents.                                                                                                    |
| _ GPRESET | Transfers the data point-by-point onto the screen.<br>Each point has the inverse of the color attribute it<br>had when it was taken from the screen by <u>getim-</u><br>age, producing a negative image.                                                                                                    |
| _ GPSET   | Transfers the data point-by-point onto the screen.<br>Each point has the exact color attribute it had<br>when it was taken from the screen by <b>getimage</b> .                                                                                                    |
| _GXOR     | Causes the points on the screen to be inverted<br>where a point exists in the <i>image</i> buffer. This be-<br>havior is exactly like that of the cursor: when an<br>image is put against a complex background twice,<br>the background is restored unchanged. This allows<br>you to move an object around without erasing the<br>background. The <b>GXOR</b> constant is a special<br>mode often used for animation. |

# Return Value

There is no return value.

```
See Also
```

\_getimage

#### Example

```
#include <stdio.h>
#include <malloc.h>
#include <graph.h>
char far *buffer;
main()
Ł
 int loop;
 int xvar, yvar;
 __setvideomode (_MRES16COLOR);
 for (xvar = 163, loop = 0; xvar < 320; loop++, xvar += 3) {
  _setcolor(loop % 16 );
  yvar = xvar * 5 / 8;
_rectangle(_GBORDER, 320-xvar, 200-yvar, xvar, yvar);
  _setcolor(rand(1) % 16);
  _floodfill(0, 0, loop % 16);
 buffer = (char far *)malloc( (unsigned int)
_imagesize( 0, 0, 80, 50 ) );
 if ( buffer == (char far *)NULL ) {
  exit( -1 );
 }
 _getimage(0, 0, 80, 50, buffer);
_putimage(80, 50, buffer, _GXOR);
free((char *)buffer);
 while ( !kbhit() );
                             /* Strike any key to continue */
 _setvideomode (_DEFAULTMODE);
```

This program draws a series of nested rectangles and stores a portion of the image in memory. It then calls **\_putimage** to display it again.

# puts

#### Summary

# include <stdio.h>

int puts(string); const char \*string; String to be output

#### Description

The **puts** function writes *string* to the standard output stream **stdout**, replacing the string's terminating null character  $('\backslash 0')$  with a new-line character  $('\backslash n')$  in the output stream.

#### Return Value

The **puts** function returns a 0 if successful. If the function fails, it returns a nonzero value.

# C 4.0 Difference

In Microsoft C Version 4.0, **puts** returns the last character output or an EOF to indicate an error.

#### See Also

fputs, gets

#### Example

P-R

```
#include <stdio.h>
int result;
main()
{
   /* Write a prompt to "stdout": */
   result = puts("Insert data disk and strike any key");
}
```

This program uses **putc** to write a string to **stdout**.

# include <stdio.h>

int putw(binint, stream);int binint;Binary integer to be outputFILE \*stream;Pointer to FILE structure

#### Description

The **putw** function writes a binary value of type **int** to the current position of the *stream*. The **putw** function does not affect the alignment of items in the stream, nor does it assume any special alignment.

#### Return Value

The **putw** function returns the value written. A return value of **EOF** may indicate an error. Since **EOF** is also a legitimate integer value, **ferror** should be used to verify an error.

See Also

 $\mathbf{getw}$ 

#### Note

The **putw** function is provided primarily for compatibility with previous libraries. Note that portability problems may occur with **putw**, since the size of an **int** and ordering of bytes within an **int** differ across systems.

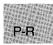

# Example

```
#include <stdio.h>
#include <stdlib.h>
FILE *stream;
main()
 {
  stream = fopen("data.bin", "wb");
  if(putw(0345,stream) = EOF){
                                    /* Write word to stream */
   if (ferror(stream)){
                                    /* Make error check */
    printf("putw failed");
   clearerr(stream);
   }
   else
    ;
  }
  else
  printf( "\nputw wrote a word.\n" );
 }
```

This program uses **putw** to write a word to a stream and then performs an error check.

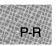

| # include $<$ stdlib.h $>$ | For ANSI compatibility                  |
|----------------------------|-----------------------------------------|
| # include $<$ search.h $>$ | Required only for function declarations |

void qsort(base, num, width, (compare)());void \*base;Start of target arraysize\_t num;Array size in elementssize\_t width;Element size in bytesint (\*compare)(elem1, elem2);compare functionconst void \*elem1, elem2;Array elements to compare

# Description

The **qsort** function implements a quick-sort algorithm to sort an array of *num* elements, each of *width* bytes. The argument *base* is a pointer to the base of the array to be sorted. The **qsort** function overwrites this array with the sorted elements.

The argument *compare* is a pointer to a user-supplied routine that compares two array elements and returns a value specifying their relationship. The **qsort** function calls the *compare* routine one or more times during the sort, passing pointers to two array elements on each call. The routine must compare the elements, then return one of the following values:

| Value          | Meaning                         |
|----------------|---------------------------------|
| Less than 0    | element1 less than element2     |
| 0              | element1 equivalent to element2 |
| Greater than 0 | element1 greater than element2  |

The sorted array is in increasing order, as defined by the *compare* function. To sort an array in decreasing order, reverse the sense of "greater than" and "less than" in the *compare* function.

# Return Value

There is no return value.

See Also

bsearch, lsearch

```
Example
```

```
#include <search.h>
#include <string.h>
#include <stdio.h>
int compare();
                          /* must declare as a function */
                          /* for qsort's compare
                                                          */
main (argc, argv)
int argc;
char **argv;
 {
  char **result;
  int i;
  /* Eliminate argv[0] from sort: */
  argv++;
  argc--;
  /* Sort remaining args using Quicksort algorithm: */
  qsort((void *) argv, (size_t) argc, sizeof(char *), compare);
  /* Output sorted list: */
  for (i=0;i<argc;++i)</pre>
   printf("%s\n", argv[i]);
 }
int compare (arg1, arg2)
char **arg1, **arg2;
 {
  /* Compare all of both strings: */
 return(strcmp(*arg1, *arg2));
 }
```

This program reads the command-line parameters and uses **qsort** to sort them. It then displays the sorted arguments.

# ■ Summary

# include <signal.h>

int raise(sig); int sig; Signal to be raised

## Description

The **raise** function sends sig to the executing program. The default action for sig will be taken unless a different action has been defined using the **signal** routine.

The signal can be one of the following manifest constants:

| Signal  | Meaning                                                                                                    |
|---------|----------------------------------------------------------------------------------------------------|
| SIGABRT | Abnormal termination. The default action terminates the calling program with exit code 3.                                                                              |
| SIGFPE  | Floating-point error. The default action ter-<br>minates the calling program.                                                                                          |
| SIGILL  | Illegal instruction. This signal is not gener-<br>ated by MS-DOS, but is supported for ANSI<br>compatibility. The default action terminates<br>the calling program.    |
| SIGINT  | CTRL+C interrupt. The default action issues INT 23H.                                                                                                    |
| SIGSEGV | Illegal storage access. This signal is not gen-<br>erated by MS-DOS, but is supported for ANSI<br>compatibility. The default action terminates<br>the calling program. |
| SIGTERM | Termination request sent to the program.<br>This signal is not generated by MS-DOS, but<br>is supported for ANSI compatibility. The<br>default action ignores it.      |

## Return Value

If successful, the **raise** function returns 0. Otherwise, it returns a nonzero value.

```
See Also
```

abort, signal

Example

```
#include <stdio.h>
#include <signal.h>
#include <stdlib.h>
#include <process.h>
void handler();
float num
          = 1.0;
float denom = 0.0;
main()
            /* Set so interrupt calls "handler" */
 {
  if (signal(SIGFPE, handler) == (int(*)())-1)
   {
   perror ("Couldn't set SIGFPE");
   abort();
   }
   if (denom == 0)
     raise (SIGFPE);
   else
     printf("Result of division is %f", num/denom);
}
void handler()
                     /* Function called at Floating */
 {
                     /* Point Exception interrupt
                                                        */
  char ch:
 printf("Inside Floating Point Exception Handler\n");
 exit(0);
 }
```

The above program uses **raise** to detect a division-by-zero error before the error is actually executed; it also sends control to the routine defined by **signal**.

# include <stdlib.h> Required only for function declarations

int rand(void);

# Description

The **rand** function returns a pseudorandom integer in the range 0 - 32,767. The **srand** routine can be used to set a random starting point before calling **rand**.

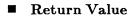

The **rand** function returns a pseudorandom number as described above. There is no error return.

See Also

srand

Example

```
#include <stdlib.h>
#include <stdlib.h>
main()
{
    int x;
    for (x = 1; x <= 20; x++)
        printf("Iteration %d, rand=%d\n", x, rand());
}</pre>
```

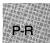

This program displays the first 20 random integers generated by rand.

# read

# Summary

# include <io.h>

Required only for function declarations

int read(handle, buffer, count);
int handle;
char \*buffer;
unsigned int count;

Handle referring to open file Storage location for data Maximum number of bytes

# Description

The **read** function attempts to read *count* bytes into *buffer* from the file associated with *handle*. The read operation begins at the current position of the file pointer (if any) associated with the given file. After the read operation, the file pointer points to the next unread character.

## Return Value

The **read** function returns the number of bytes actually read, which may be less than *count* if there are fewer than *count* bytes left in the file or if the file was opened in text mode (see below). The return value 0 indicates an attempt to read at end-of-file. The return value -1 indicates an error, and **errno** is set to the following value:

| Value | Meaning                                                                                                    |
|-------|----------------------------------------------------------------------------------------------------|
| EBADF | The given <i>handle</i> is invalid; or the file is not open<br>for reading; or the file is locked (MS-DOS Versions<br>3.0 and later only). |

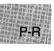

If you are reading more than 32K (the maximum size for type int) from a file, the return value should be of type **unsigned** int. (See the example that follows.) However, the maximum number of bytes that can be read from a file is 65,534 at a time, since 65,535 (or 0xFFFF) is indistinguishable from -1, and therefore would return an error.

If the file was opened in text mode, the return value may not correspond to the number of bytes actually read. When text mode is in effect, each carriage-return-line-feed pair is replaced with a single line-feed character. Only the single line-feed character is counted in the return value. The replacement does not affect the file pointer.

#### See Also

creat, fread, open, write

#### Note

Under MS-DOS, when files are opened in text mode, a character is treated as an end-of-file indicator. When the CTRL+Z is encountered, the read terminates, and the next read returns 0 bytes. The file must be closed to clear the end-of-file indicator.

## Example

```
#include <fcntl.h> /* Needed only for O_RDWR definition */
#include <io.h>
#include <stdio.h>
char buffer [60000];
main()
 {
  int fh;
  unsigned int nbytes = 60000, bytesread;
  /* Open file for input: */
  if ((fh = open("data", 0_RDONLY)) == -1)
   {
    perror ("open failed on input file");
    exit(1);
   }
  /* Read in input: */
  if ((bytesread = read(fh, buffer, nbytes)) <= 0)</pre>
    perror ("Problem reading file");
  else
   printf("Read %u bytes from file\n", bytesread);
}
```

This program opens a file named data and tries to read 60,000 bytes from that file using **read**. It then displays the actual number of bytes read from data.

# realloc

#### Summary

# include <stdlib.h>
# include <malloc.h>

void \*realloc(buffer, size); void \*buffer; size\_t size; For ANSI compatibility Required only for function declarations

Pointer to previously allocated memory block New size in bytes

#### Description

The **realloc** function changes the size of a previously allocated memory block. The *buffer* argument points to the beginning of the block. If *buffer* is **NULL**, **realloc** functions like **malloc** and allocates a new block of *size* bytes. If *buffer* is not **NULL**, it should be a pointer returned by **calloc**, **malloc**, or a prior call to **realloc**. The *size* argument gives the new size of the block, in bytes. The contents of the block are unchanged up to the shorter of the new and old sizes.

The *buffer* argument can also point to a block that has been freed, as long as there has been no intervening call to **calloc**, **malloc**, or **realloc** since the block was freed.

#### Return Value

The **realloc** function returns a **void** pointer to the reallocated memory block. The block may be moved when its size is changed; therefore, the *buffer* argument to **realloc** is not necessarily the same as the return value.

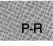

The return value is **NULL** if *size* is 0 or if there is insufficient memory available to expand the block to the given size. The original block is freed when this occurs.

#### C 4.0 Difference

Under Version 4.0 of Microsoft C, **malloc** allocates a zero-length item (that is, a header only) in the heap if *size* is 0. The resulting pointer can be passed to the **realloc** function to adjust the size at any time.

The storage space pointed to by the return value is guaranteed to be suitably aligned for storage of any type of object. To get a pointer to a type other than **void**, use a type cast on the return value.

```
See Also
```

calloc, free, malloc

```
Example
```

```
#include <malloc.h>
#include <stdio.h>
char *alloc;
main()
 {
  /* Get enough space for 50 characters: */
  alloc = malloc(50*sizeof(char));
  printf( "Block successfully allocated\n" );
  /* Reallocate block to hold 100 chars: */
  if (alloc != NULL)
    alloc = realloc(alloc,100*sizeof(char));
  if (alloc != NULL)
    printf("Block is successfully reallocated\n");
  else
    printf("'realloc' failed--block was freed\n");
}
```

This program allocates enough space for 50 characters, then uses **realloc** to expand this space so that it can hold 100 characters.

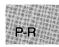

# include <graph.h>

| short far _ rectangl  | e(control, x1, y1, x2, y2); |
|-----------------------|-----------------------------|
| short control;        | Fill flag                   |
| short $x1$ , $y1$ ;   | Upper-left corner           |
| short $x^2$ , $y^2$ ; | Lower-right corner          |

## Description

The <u>rectangle</u> function draws a rectangle with the current line style. The logical points (x1, y1) and (x2, y2) are the diagonally opposed corners of the rectangle. The *control* parameter can be one of the following manifest constants:

| Constant       | Action                                                              |
|----------------|---------------------------------------------------------------------|
| _GFILLINTERIOR | Fills the figure with the current color using the current fill mask |
| _ GBORDER      | Does not fill the rectangle                                         |

If the current fill mask is **NULL**, no mask is used. Instead, the rectangle is filled with the current color.

#### Note

P-R

If you try to fill the rectangle with the **\_\_floodfill** function, the rectangle must be bordered by a solid line-style pattern.

## Return Value

The function returns a nonzero value if the rectangle is drawn successfully, or 0 otherwise.

## See Also

\_getcolor, \_getlinestyle, \_setcolor, \_setlinestyle

# Example

```
#include <stdio.h>
#include <graph.h>
main()
{
   _setvideomode( _MRES16COLOR );
   _rectangle( _GBORDER, 80, 50, 240, 150 );
   while ( !kbhit() );   /* Strike any key to continue */
   _setvideomode (_DEFAULTMODE);
}
```

This program draws the rectangle shown in Figure R.5.

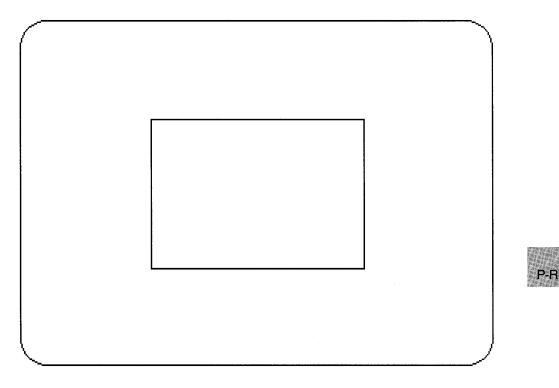

Figure R.5 Output of \_rectangle Program

# include < graph.h>

short far \_ remapallpalette(colors):
long far \*colors; Color number array

| <pre>long far _ remappalette(pixel, color);</pre> |                                 |  |  |
|---------------------------------------------------|---------------------------------|--|--|
| short pixel;                                      | Pixel value to reassign         |  |  |
| long color;                                       | Color number to assign pixel to |  |  |

#### Description

The **\_\_remapallpalette** function remaps all of the available pixel values simultaneously. The *colors* argument points to an array of color numbers. The default array of color numbers is shown below:

| No.      | Color   | No. | Color         |
|----------|---------|-----|---------------|
|          |         |     |               |
| 0        | Black   | 8   | Dark gray     |
| 1        | Blue    | 9   | Light blue    |
| <b>2</b> | Green   | 10  | Light green   |
| 3        | Cyan    | 11  | Light cyan    |
| 4        | Red     | 12  | Light red     |
| <b>5</b> | Magenta | 13  | Light magenta |
| 6        | Brown   | 14  | Yellow        |
| 7        | White   | 15  | Bright white  |

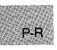

The number of colors mapped depends on the number of colors supported by the current video mode. A 16-color mode will map all the colors shown, from 0 to 15. An eight-color mode will map only the colors from 0 to 7. A four-color mode will use one of the standard palettes supported by the EGA (see \_selectpalette). A two-color mode will support the colors 0 and 7 (black and white).

For example, if *colors* is an eight-element array whose members are 1, 3, 5, 7, 2, 4, 6, and 8, these pixel values would be mapped to actual colors in an eight-color video mode as shown below:

| Pixel    |       | Pixel |           |
|----------|-------|-------|-----------|
| No.      | Color | No.   | Color     |
|          |       |       |           |
| 1        | Blue  | 5     | Magenta   |
| <b>2</b> | Green | 6     | Brown     |
| 3        | Cyan  | 7     | White     |
| 4        | Red   | 8     | Dark gray |

In general, you are simply mapping a set of pixel value numbers to the ordinal numbers recognized by the hardware. The *colors* array can be larger than the number of colors supported by the current video mode; only the first n colors are available, where n is the number of colors supported by the current video mode.

The **\_\_remappalette** function remaps one pixel value to *color*, which must be a color number supported by the current video mode.

Both functions immediately affect the current display.

The VGA color graphics modes support a palette of 262,144 colors (equivalent to 256K). Three bytes of data represent the intensities of red, blue, and green. In each byte, the two high-order bits must be 0. The remaining six bits represent the intensity of blue, green, and red (reading from high-order byte to low-order byte). For example, to make a lowintensity white color, equal values of red, green, and blue are used. Thus, the three-byte color number would be:

| blue byte | green byte | red byte  |
|-----------|------------|-----------|
| 00011111  | 00011111   | 00011111  |
| high      | >          | low order |

Because of the splitting of colors between bytes, the color numbers are not continuous. Manifest constants for the default color numbers are supplied to provide compatibility with EGA practice. The names of these constants are listed below:

| Number | Constant  | Number | Constant       |
|--------|-----------|--------|----------------|
| 0      | - BLACK   |        | _ GRAY         |
| 1      | - BLUE    |        | _ LIGHTBLUE    |
| 2      | - GREEN   |        | _ LIGHTGREEN   |
| 3      | - CYAN    |        | _ LIGHTCYAN    |
| 4      | - RED     |        | _ LIGHTRED     |
| 5      | - MAGENTA |        | _ LIGHTMAGENTA |
| 6      | - BROWN   |        | _ LIGHTYELLOW  |
| 7      | - WHITE   |        | _ BRIGHTWHITE  |

# \_remapallpalette, \_remappalette

#### Note

Both the **\_remappalette** and **\_remapallpalette** functions work in all video modes, but only with an EGA or VGA.

### Return Value

If successful, **\_remapallpalette** returns 0 and **\_remappalette** returns the previous color number of the *pixel* argument. If either function is inoperative (that is, running under a configuration other than an EGA or VGA), it returns -1.

### See Also

\_selectpalette, \_setvideomode

### Example

P-R

#include <stdio.h>
#include <graph.h>

int colorsarray[ 32 ];

```
main()
Ł
 int xvar, yvar, loop = 0;
 int loop1;
 _setvideomode(_MRES16COLOR);
 /* make 16 rectangles */
 for (100p = 0; 100p < 32; 100p += 2) {
  _setcolor ( loop % 16 );
  _rectangle (_GFILLINTERIOR, loop*10, 95, (loop+1) *10, 105);
 }
 /* Do this loop until a character is typed */
 while ( !kbhit() ) {
  for ( loop = 0; loop < 100; loop++ ) {</pre>
   colorsarray[ loop % 32 ] = rand(1) % 16;
  } /* change all colors eventually */
  _remapallpalette((char *)(&(colorsarray[0])));
 }
_setvideomode (_DEFAULTMODE);
}
```

This program draws a series of different-colored overlapping rectangles, while continuously changing the palette to random values.

P-R

### remove

### Summary

| # include <io.h></io.h>                        | Required only for function declarations  |
|------------------------------------------------|------------------------------------------|
| # include <stdio.h></stdio.h>                  | Use either <b>io.h</b> or <b>stdio.h</b> |
| <pre>int remove(path); const char *path;</pre> | Path name of file to be removed          |

## Description

The **remove** function deletes the file specified by *path*.

## Return Value

The function returns 0 if the file is successfully deleted. Otherwise, it returns -1 and sets **errno** to one of these values:

| Value  | Meaning                                             |
|--------|-----------------------------------------------------|
| EACCES | Path name specifies a directory or a read-only file |
| ENOENT | File or path name not found                         |

See Also

close, unlink

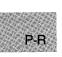

### Example

```
#include <io.h>
#include <io.h>
main()
{
    int result = remove("data");
    if (result == -1)
        perror("Could not delete 'data'");
    else
        printf("'data' was successfully deleted\n");
}
```

This program uses **remove** to delete a file named data.

# include <io.h>
# include <stdio.h>

Required only for function declarations Use either io.h or stdio.h

int rename(oldname, newname);
const char \*oldname;
const char \*newname;

Pointer to old name Pointer to new name

### Description

The **rename** function renames the file or directory specified by *oldname* to the name given by *newname*. The old name must be the path name of an existing file or directory. The new name must not be the name of an existing file or directory.

The **rename** function can be used to move a file from one directory to another by giving a different path name in the *newname* argument. However, files cannot be moved from one device to another (for example, from drive A to drive B). Directories can only be renamed, not moved.

### Return Value

The **rename** function returns 0 if it is successful. On an error, it returns a nonzero value and sets **errno** to one of the following values:

| Value  | Meaning                                                                                                    |  |
|--------|----------------------------------------------------------------------------------------------------|--|
| EACCES | File or directory specified by <i>newname</i> already<br>exists or could not be created (invalid path); or<br><i>oldname</i> is a directory and <i>newname</i> specifies a<br>different path |  |
| ENOENT | File or path name specified by <i>oldname</i> not found                                                                                                    |  |
| EXDEV  | Attempt to move a file to a different device                                                                                                    |  |

See Also

creat, fopen, open

P-R

#### Note

Note that the order of arguments in **rename** is the reverse of their order in versions of the Microsoft C Compiler prior to 4.0. This change was made to conform to the proposed ANSI C standard.

### Example

```
#include <io.h>
#include <io.h>
main()
{
    int result;
    /* Attempt to rename file: */
    result = rename("input","data");
    /* Check for errors: */
    if (result != 0)
        perror("Was not able to rename file");
    else
        printf("File successfully renamed");
}
```

This program uses **rename** to rename a file named input to data. For this operation to succeed, a file named input must exist and a file named data must not exist.

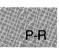

#include <stdio.h>

void rewind(stream);
FILE \*stream;

Pointer to FILE structure

#### Description

The **rewind** function repositions the file pointer associated with *stream* to the beginning of the file. A call to **rewind** is equivalent to

(void) fseek(stream, OL, SEEK\_SET);

except that **rewind** clears the end-of-file and error indicators for the stream, and **fseek** does not; also, **fseek** returns a value that indicates whether the pointer was successfully moved, but **rewind** does not return any value.

See Also

fseek, ftell

```
Example
```

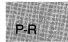

This program first opens a file named data for input and output and writes two integers to the file. Next, it uses **rewind** to reposition the file pointer to the beginning of the file and reads the data back in.

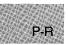

| # include $<$ direct.h $>$ | Required only for function declarations |
|----------------------------|-----------------------------------------|
|----------------------------|-----------------------------------------|

int rmdir(path);
char \*path; Path name of directory to be removed

Description

The **rmdir** function deletes the directory specified by *path*. The directory must be empty, and it must not be the current working directory or the root directory.

## Return Value

The **rmdir** function returns the value 0 if the directory is successfully deleted. A return value of -1 indicates an error, and **errno** is set to one of the following values:

| Value  | Meaning                                                                                                    |
|--------|----------------------------------------------------------------------------------------------------|
| EACCES | The given path name is not a directory; or the directory is not empty; or the directory is the current working directory or root directory. |
| ENOENT | Path name not found.                                                                                                    |

See Also

chdir, mkdir

P-R

# rmdir

### Example

```
#include <direct.h>
#include <stdio.h>
main()
 {
  int result1, result2;
  /* Remove "/sub1" from root directory: */
  result1 = rmdir("/sub1");
  if (result1 == -1)
    perror ("Unable to remove directory");
  else
    printf("Directory successfully removed");
  /* Remove subdirectory "sub2" from */
  /* the current working directory: */
  result2 = rmdir("sub2");
  if (result2 == -1)
    perror ("Unable to remove directory");
  else
    printf("Directory successfully removed");
 }
```

This program uses **rmdir** to remove the subdirectory \sub1 from the root directory and the subdirectory sub2 from the current working directory.

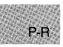

# include <stdio.h>

int rmtmp(void);

### Description

The **rmtmp** function is used to clean up all the temporary files in the current directory. The function removes only those files created by **tmpfile** and should be used only in the same directory in which the temporary files were created.

### Return Value

The **rmtmp** function returns the number of temporary files closed and deleted.

#### See Also

flushall, tmpfile, tmpnam

```
Example
```

```
#include <stdio.h>
FILE *stream;
main()
{
    int numdeleted;
    /* Create a temporary file: */
    if ((stream = tmpfile()) == NULL)
        perror("Could not open new temporary file");
    /* Remove a temporary file: */
    numdeleted = rmtmp();
    printf("Number of closed files deleted in current "
                             "directory = %d\n", numdeleted);
}
```

This program creates a temporary file, then uses **rmtmp** to delete this file.

P-R

# \_ rotl, \_rotr

■ Summary

# include <stdlib.h>

unsigned int \_ rotl(value, shift);

unsigned int \_ rotr(value, shift);

unsigned int value; int shift; Rotate left

Rotate right

Value to be rotated Number of bits to shift

# Description

The \_ rotl and \_ rotr functions rotate value by shift bits.

## Return Value

Both functions return the rotated value. There is no error return.

See Also

\_lrotl, \_lrotr

# Example

#include <stdlib.h>
main()
{
 unsigned int val = 0x0123;
 printf("\_rotl(val,2) = 0x%4.4x\n", \_rotl(val,2));
 printf("\_rotr(val,8) = 0x%4.4x\n", \_rotr(val,8));
}

The output would look like this:

 $_rotl(val,2) = 0x048c$  $_rotr(val,8) = 0x2301$ 

This program uses \_ rotr and \_ rotl with different *shift* values to rotate the integer value 0x123.

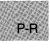

# include < malloc.h>

Required only for function declarations

void \*sbrk(incr);
int incr;

Number of bytes added or subtracted

## Description

The **sbrk** function resets the break value for the calling process. The break value is the address of the first byte of memory beyond the end of the default data segment. The **sbrk** function adds *incr* bytes to the break value; the size of the process' allocated memory is adjusted accordingly. Note that *incr* may be negative, in which case the amount of allocated space is decreased by *incr* bytes.

## Return Value

The **sbrk** function returns the previous break value. A return value of (**char** \*)-1 indicates an error, and **errno** is set to **ENOMEM**, indicating that insufficient memory was available.

### See Also

calloc, free, malloc, realloc

### Important

In compact-, large-, and huge-model programs, **sbrk** fails and returns (**char** \*)-1. Use **malloc** for allocation requests in large-model programs.

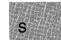

## Example

```
#include <malloc.h>
#include <stdio.h>
main()
 {
  void *alloc;
  alloc = sbrk(100);
                             /* 100 bytes allocated on the heap */
  if (alloc != (char *)-1)
   {
    printf("100 bytes of memory have been allocated\n");
printf("Now 40 bytes will be deallocated\n");
    sbrk(-40);
                           /* Deallocate 40 bytes */
   }
  else
    perror ("Problem allocating 100 bytes\n");
 }
```

This program uses **sbrk** to allocate 100 bytes of memory and then to deallocate 40 bytes.

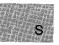

# include <stdio.h>

int scanf(format[, argument]...);
const char \*format;

Format control

### Description

The scanf function reads data from the standard input stream stdin into the locations given by *argument*. Each argument must be a pointer to a variable with a type that corresponds to a type specifier in *format*. The format controls the interpretation of the input fields. The format can contain one or more of the following:

- White-space characters ; blank (' '); tab ('\t'); or new line ('\n'). A white-space character causes **scanf** to read, but not store, all consecutive white-space characters in the input up to the next non-white-space character. One white-space character in the format matches any number (including 0) and combination of white-space characters in the input.
- Non-white-space characters, except for the percent sign (%). A non-white-space character causes **scanf** to read, but not store, a matching non-white-space character. If the next character in **stdin** does not match, **scanf** terminates.
- Format specifications, introduced by the percent sign (%). A format specification causes **scanf** to read and convert characters in the input into values of a specified type. The value is assigned to an argument in the argument list.

The format is read from left to right. Characters outside format specifications are expected to match the sequence of characters in **stdin**; the matched characters in **stdin** are scanned but not stored. If a character in **stdin** conflicts with the format, **scanf** terminates. The conflicting character is left in **stdin** as if it had not been read.

When the first format specification is encountered, the value of the first input field is converted according to the format specification and stored in the location specified by the first *argument*. The second format specification causes the second input field to be converted and stored in the second *argument*, and so on through the end of the format string. An input field is defined as all characters up to the first white-space character (space, tab, or new line), or up to the first character that cannot be converted according to the format specification, or until the field width, if specified, is reached, whichever comes first. If there are too many arguments for the given format specifications, the extra arguments are evaluated but ignored. The results are undefined if there are not enough arguments for the given format specifications.

A format specification has the following form:

 $\boldsymbol{\mathcal{W}}[\![*]\!][\![width]\!][\![\{\mathbf{F} \mid \mathbf{N}\}]\!][\![\{\mathbf{h} \mid \mathbf{l}\}]\!]type$ 

Each field of the format specification is a single character or a number signifying a particular format option. The *type* character, which appears after the last optional format field, determines whether the input field is interpreted as a character, a string, or a number. The simplest format specification contains only the percent sign and a *type* character (for example, %s).

Each field of the format specification is discussed in detail below. If a percent sign (%) is followed by a character that has no meaning as a formatcontrol character, that character and the following characters (up to the next percent sign) are treated as an ordinary sequence of characters that is, a sequence of characters that must match the input. For example, to specify that a percent-sign character is to be input, use %%.

An asterisk (\*) following the percent sign suppresses assignment of the next input field, which is interpreted as a field of the specified type. The field is scanned but not stored.

The width is a positive decimal integer controlling the maximum number of characters to be read from **stdin**. No more than width characters are converted and stored at the corresponding argument. Fewer than width characters may be read if a white-space character (space, tab, or new line) or a character that cannot be converted according to the given format occurs before width is reached.

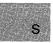

The optional **F** and **N** prefixes allow the user to override the default addressing conventions of the memory model being used. **F** should be prefixed to an *argument* pointing to a **far** object, while **N** should be prefixed to an *argument* pointing to a **near** object. Note also that the **F** and **N** prefixes are not part of the ANSI definition for **scanf**, but are instead Microsoft extensions which should not be used when ANSI portability is desired. The optional prefix l indicates that the **long** version of the following type is to be used, while the prefix h indicates that the **short** version is to be used. The corresponding *argument* should point to a **long** or **double** object (with the l character) or a **short** object (with the h character). The l and h modifiers can be used with the d, i, n, o, x, and u type characters. The l modifier can also be used with the e, f, and g type characters. The l and h modifiers are ignored if specified for any other type.

The type characters and their meanings are described in Table R.4.

| Character         | Type of Input Expected                                                                                                    | Type of Argument                |
|-------------------|----------------------------------------------------------------------------------------------------|---------------------------------|
| d                 | Decimal integer                                                                                                    | Pointer to <b>int</b>           |
| D                 | Decimal integer                                                                                                    | Pointer to long                 |
| ο                 | Octal integer                                                                                                    | Pointer to <b>int</b>           |
| 0                 | Octal integer                                                                                                    | Pointer to <b>long</b>          |
| x                 | Hexadecimal integer <sup>1</sup>                                                                                                    | Pointer to <b>int</b>           |
| x                 | Hexadecimal integer <sup>1,2</sup>                                                                                                    | Pointer to long                 |
| i                 | Decimal, hexadecimal, or octal integer                                                                                                    | Pointer to <b>int</b>           |
| I                 | Decimal, hexadecimal, or octal integer                                                                                                    | Pointer to long                 |
| u                 | Unsigned decimal integer                                                                                                    | Pointer to <b>unsigned int</b>  |
| U                 | Unsigned decimal integer                                                                                                    | Pointer to <b>unsigned long</b> |
| e, E<br>f<br>g, G | Floating-point value consisting<br>of an optional sign $(+ \text{ or } -)$ , a<br>series of one or more decimal<br>digits possibly containing a<br>decimal point, and an optional<br>exponent ("e" or "E") followed<br>by an optionally signed integer<br>value | Pointer to <b>float</b>         |

# Table R.4

| Туре | Character | s for scanf |
|------|-----------|-------------|
|------|-----------|-------------|

### scanf

| Character | Type of Input Expected                                                                                                    | Type of Argument                                                                                                    |
|-----------|----------------------------------------------------------------------------------------------------|----------------------------------------------------------------------------------------------------|
| C         | Character. White-space<br>characters that are ordinarily<br>skipped are read when c is<br>specified; to read the next non-<br>white-space character, use %1s. | Pointer to <b>char</b>                                                                                                    |
| S         | String                                                                                                    | Pointer to character array<br>large enough for input field<br>plus a terminating null<br>character (" $0$ "), which is<br>automatically appended                                      |
| n         | No input read from stream or<br>buffer                                                                                                    | Pointer to <b>int</b> , into which<br>is stored the number of<br>characters successfully read<br>from the stream or buffer<br>up to that point in the<br>current call to <b>scanf</b> |
| р         | Value in the form $xxx:yyyy$ ,<br>where the digits $x$ and $y$ are<br>uppercase hexadecimal digits                                                            | Pointer to far pointer to <b>void</b>                                                                                                    |

### Table R.4 (continued)

<sup>1</sup> Since the input for a %x or %X format specifier is always interpreted as a hexadecimal number, the input should not include a leading 0x or 0X. (If 0x or 0X is included, the 0 is interpreted as a hexadecimal input value.)

 $^{2}$  The X type is not part of the ANSI definition for scanf but is instead a Microsoft extension and should not be used when ANSI portability is desired.

To read strings not delimited by space characters, a set of characters in brackets ([]) can be substituted for the  $\mathbf{s}$  (string) type character. The corresponding input field is read up to the first character that does not appear in the bracketed character set. If the first character in the set is a caret (^), the effect is reversed: the input field is read up to the first character set.

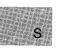

To store a string without storing a terminating null character  $(' \setminus 0')$ , use the specification %nc, where *n* is a decimal integer. In this case, the **c** type character indicates that the argument is a pointer to a character array. The next *n* characters are read from the input stream into the specified location, and no null character  $(' \setminus 0')$  is appended. If **n** is not specified, the default value for it is 1. The scanf function scans each input field, character by character. It may stop reading a particular input field before it reaches a space character for a variety of reasons: the specified width has been reached; the next character cannot be converted as specified; the next character conflicts with a character in the control string that it is supposed to match; or the next character fails to appear in a given character set. For whatever reason, when scanf stops reading an input field, the next input field is considered to begin at the first unread character. The conflicting character, if there was one, is considered unread and is the first character of the next input field or the first character in subsequent read operations on stdin.

#### Return Value

The **scanf** function returns the number of fields that were successfully converted and assigned. The return value does not include fields that were read but not assigned.

The return value is **EOF** for an attempt to read at end-of-file. A return value of 0 means that no fields were assigned.

#### See Also

fscanf, printf, sscanf, vfprintf, vprintf, vsprintf

#### Examples

```
#include <stdio.h>
FILE *stream;
int i;
float fp;
char c, s[81];
main()
{
    int result;
    printf("Enter an integer, a floating point number, \n
    a character and a string\n>> ");
    result = scanf("%d %f %c %s", &i, &fp, &c, s);
    printf("Inthe number of fields input is %d\n", result);
    printf("The contents are: %d %f %c %s\n", i, fp, c, s);
}
```

The example above uses **scanf** to read various types of data from **stdin**.

```
#include <stdio.h>
main()
 {
  int numassigned, val;
  printf("Enter hexadecimal or octal #, or 00 to quit:\n");
  do
   {
   printf("# = ");
    /* Input octal or hex value: */
   numassigned = scanf("%i", &val);
   printf("Decimal # = %i\n",val);
   }
  while (val && numassigned);
/* Loop ends if input value is 00 or */
/*
   "scanf" is unable to assign field */
Sample output:
Enter hexadecimal or octal #, or 00 to quit:
```

```
\begin{array}{l} \text{Enter hexadecimal or octal #, or oo to quit:} \\ \text{# = } 0xf \\ \text{Decimal # = 15} \\ \text{# = } 0100 \\ \text{Decimal # = 64} \\ \text{# = } 00 \\ \text{Decimal # = 0} \end{array}
```

The above example uses **scanf** to read hexadecimal and octal values. It uses **printf** to convert these values to decimal and display them.

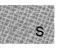

# include <stdlib.d>

| <pre>void _ searchenv(name, ex</pre> | nv_var, path);                |
|--------------------------------------|-------------------------------|
| char *name;                          | Name of file to search for    |
| <b>char</b> * <i>env_ var</i> ;      | Environment to search         |
| char *path;                          | Buffer to store complete path |

### Description

The \_searchenv routine searches for the target file in the specified domain. The *env\_ var* variable can be any environment variable which specifies a list of directory paths, such as **PATH**, **LIB**, **INCLUDE**, or other user-defined variables. It will most often be **PATH**, which searches for *fname* on all paths specified in the **PATH** variable.

The routine first searches for the file in the current working directory. If it doesn't find the file, it next looks through the directories specified by the environment variable.

If the target file is found in one of the directories, the newly created path is copied into the buffer that *path* points to. You must ensure that there is sufficient space for the constructed path name. If the *target* file is not found, *path* will contain an empty null-terminated string.

### Example

```
#include <dos.h>
main()
{
    char path_buffer [40];
    /* search for file at root level */
    _searchenv ("autoexec.bat", "PATH", path_buffer);
    printf ("path: %s\n", path_buffer);
    /* search for file in subdirectory */
    _searchenv ("searchen.c", "PATH", path_buffer);
    printf ("path: %s\n", path_buffer);
}
```

This program searches for the specified files.

# include <dos.h>

void segread(segregs);
struct SREGS \*segregs;

Segment-register values

Description

The **segread** function fills the structure pointed to by *segregs* with the current contents of the segment registers. The **SREGS** union is described in the reference page for **int86x**. This function is intended to be used with the **intdosx** and **int86x** functions to retrieve segment-register values for later use.

# Return Value

There is no return value.

See Also

FP\_SEG, intdosx, int86x,

Example

```
#include <dos.h>
struct SREGS segregs;
unsigned int cs, ds, es, ss;
main()
{
   segread(&segregs); /* Read the segment register values */
   cs = segregs.cs;
   ds = segregs.ds;
   es = segregs.es;
   ss = segregs.es;
   printf("cs = %x, ds = %x, es = %x, ss = %x\n", cs, ds, es, ss);
}
```

This program uses **segread** to obtain the current values of the segment registers, then displays these values.

# include <graph.h>

short far \_ selectpalette(number);
short number; Palette number

### Description

The \_selectpalette function works only under the MRES4COLOR and MRESNOCOLOR video modes. A palette consists of a selectable background color (Color 0) and three set colors. Under the MRES4COLOR mode the *number* argument selects one of the four predefined palettes shown in Table R.5.

| Table F | 2.5 |
|---------|-----|
|---------|-----|

#### MRES4COLOR Palette Colors

|                   |             | Pixel Values  |            |
|-------------------|-------------|---------------|------------|
| Palette<br>Number | Color 1     | Color 2       | Color 3    |
| 0                 | Green       | Red           | Brown      |
| 1                 | Cyan        | Magenta       | Light gray |
| <b>2</b>          | Light green | Light red     | Yellow     |
| 3                 | Light cyan  | Light magenta | White      |

The **MRESNOCOLOR** video mode is used with black-and-white displays, producing palettes consisting of various shades of grey. It will also produce color when used with a color display. The number of palettes available depends upon whether a CGA or EGA hardware package is employed. Under a CGA configuration, only the two palettes shown in Table R.6 are available.

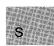

# Table R.6 MRESNOCOLOR Mode CGA Palette Colors

|                   | Pixel Values |           |            |  |
|-------------------|--------------|-----------|------------|--|
| Palette<br>Number | Color 1      | Color 2   | Color 3    |  |
| 0                 | Blue         | Red       | Light gray |  |
| 1                 | Light blue   | Light red | White      |  |

Under the EGA configuration, the three palettes shown in Table R.7 are available in the **MRESNOCOLOR** video mode.

### Table R.7

### MRESNOCOLOR Mode EGA Palette Colors

|                   | Pixel Values |           |         |
|-------------------|--------------|-----------|---------|
| Palette<br>Number | Color 1      | Color 2   | Color 3 |
| 0                 | Green        | Red       | Brown   |
| 1                 | Light green  | Light red | Yellow  |
| 2                 | Light cyan   | Light red | Yellow  |

#### Note

With an EGA in MRESNOCOLOR video mode, Palette 3 is identical to Palette 1.

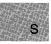

### Return Value

The function returns the value of the previous palette. There is no error return.

### See Also

\_getvideoconfig, \_setvideomode

### Example

```
#include <stdio.h>
#include <graph.h>
main()
{
    int loop, outloop;
    _setvideomode(_MRES4COLOR);
    for (outloop = 0; outloop < 20; outloop++) {
      for (loop = 0; loop < 320; loop += 7) {
        _setcolor( loop % 16 );
        _moveto( loop / 2, 0);
        _lineto(0, 199 - loop * 8 / 5 );
    }
    _selectpalette( outloop % 5 );
}
</pre>
```

This program draws a series of line segments while continuously changing the current palette.

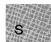

# include <graph.h>

short far \_ setactivepage(page);
short page; Memory page number

### Description

For hardware/mode configurations with enough memory to support multiple-screen pages, \_setactivepage specifies the area in memory where graphics output is written. The *page* argument selects the current active page. The default page number is 0.

Screen animation is done by alternating the graphics pages displayed. Use the \_setvisualpage function to display a completed graphics page while executing graphics statements in another active page.

These functions can also be used to control text output if you use the text functions <u>\_outtext</u>, <u>\_settextposition</u>, <u>\_gettextposition</u>, <u>\_settextcolor</u>, <u>\_gettextcolor</u>, <u>\_settextwindow</u>, and <u>\_wrapon</u> instead of the standard C-language I/O functions. See Section 4.7.7, "Output Text."

#### Note

The CGA hardware configuration has only 16K of RAM available to support multiple video pages, and only in the text mode. The EGA and VGA configurations may be equipped with up to 256K of RAM for multiple video pages in graphics mode.

### Return Value

If successful, the function returns the page number of the previous active page. If the function fails, it returns a negative value.

See Also

\_gettextcolor, \_gettextposition, \_outtext, \_settextcolor, \_settextposition, \_settextwindow, \_setvideomode, \_setvisualpage, \_wrapon

# Example

```
#include <stdio.h>
#include <graph.h>
main()
{
    int loop = 0;
    _setvideomode( _MRES16COLOR );
    /* Repeat until a character is typed */
    while ( !kbhit() ) {
        /* alternate between page 0 and page 1 */
        _setactivepage( loop & 1 );
        _setcolor( loop % 16 );
        _rectangle( _GFILLINTERIOR, 80, 50, 240, 150 );
        _setvisualpage( loop++ & 1 );
    }
    _setvideomode (_DEFAULTMODE);
}
```

This program creates an animated rectangle whose color changes between screen alternations.

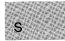

# $\_setbkcolor$

### Summary

# include < graph.h>

long far \_ setbkcolor(color); long color; Desired color value

### Description

The <u>setbkcolor</u> function sets the current background color to the pixel value *color*.

Since the background color is Color 0, the <u>remappalette</u> function will do the same thing that <u>setbkcolor</u> does. Unlike <u>remappalette</u>, however, <u>setbkcolor</u> does not require an EGA or VGA environment. The <u>setbkcolor</u> function does not affect anything already appearing on the display (only the subsequent output), while in a graphics mode it immediately changes all background pixels.

### Return Value

This function returns the pixel value of the old background color. There is no error return.

### See Also

\_getbkcolor, \_remappalette, \_selectpalette

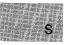

# Example

```
#include <stdio.h>
#include <graph.h>
main()
{
    int loop;
    _setvideomode(_MRES16COLOR);
    for (loop = 0; loop < 20; loop++) {
        /* Get the next background color */
        _setbkcolor((_getbkcolor() + 1 ) % 16 );
    }
    _setvideomode (_DEFAULTMODE);
}</pre>
```

This program steps through 20 different background colors.

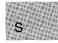

# include <stdio.h>

void setbuf(stream, buffer);
FILE \*stream;
char \*buffer;

Pointer to **FILE** structure User-allocated buffer

# Description

The **setbuf** function allows the user to control buffering for *stream*. The argument *stream* must refer to an open file before it has been read or written. If the *buffer* argument is **NULL**, the stream is unbuffered. If not, the buffer must point to a character array of length **BUFSIZ**, where **BUFSIZ** is the buffer size as defined in **stdio.h**. The user-specified buffer is used for I/O buffering instead of the default system-allocated buffer for the given stream.

The **stderr** and **stdaux** streams are unbuffered by default but may be assigned buffers with **setbuf**.

### Return Value

There is no return value.

See Also

fclose, fflush, fopen

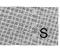

# Example

This program first opens files named data1 and data2. Then it uses **setbuf** to give data1 a user-assigned buffer and to change data2 so that it has no buffer.

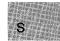

# \_setcliprgn

### Summary

# include <graph.h>

void far \_ setcliprgn(x1, y1, x2, x2);
short x1, y1; Upper-left corner of clip region
short x2, y2; Lower-right corner of clip region

### Description

The <u>setcliprgn</u> function limits the display of subsequent graphics calls to the part that fits within a particular area of the screen, known as the "clipping region." The physical points (x1, y1) and (x2, y2) are the diagonally opposed sides of a rectangle that defines the clipping region. This function does not change the logical-coordinate system. Rather, it merely masks the screen.

#### Note

The <u>setcliprgn</u> function affects graphics output only. To mask the screen for text output, use the <u>settextwindow</u> function.

### Return Value

There is no return value.

#### See Also

\_setviewport, \_settextwindow

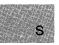

# Example

```
#include <stdio.h>
#include <graph.h>
main()
{
   _setvideomode(_MRES16COLOR);
   _setcliprgn(0,0,200,125);
   _ellipse (_GFILLINTERIOR, 80, 50, 240, 200);
while ( !kbhit() ); /* Strike any key to continue */
   _setvideomode (_DEFAULTMODE);
}
```

This program draws an ellipse lying partly within a clipping region, as shown in Figure R.6.

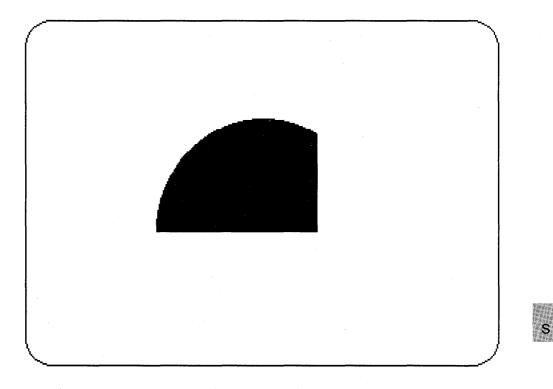

Figure R.6 Output of \_setcliprgn Program

#include <graph.h>

short far \_ setcolor(color);
short color; Desired color number

# Description

The \_setcolor function sets the current color parameter to *color*. The *color* parameter is masked so as to always be within range. All of the drawing functions use the current color (\_arc, \_ellipse, \_floodfill, \_lineto, \_pie, \_rectangle, and \_setpixel).

The default color is the highest numbered color in the current palette.

Return Value

There is no return value.

See Also

\_arc, \_ellipse, \_floodfill, \_getcolor, \_lineto, \_pie, \_rectangle, \_selectpalette, \_setpixel

Example

```
#include <stdio.h>
#include <graph.h>
main()
{
    int loop, loop1;
    _setvideomode(_MRES16COLOR);
    for (loop1 = 0; loop1 < 20; loop1++) { /* Get next color: */
    _setcolor((_getcolor() + 1) % 16 );
    for (loop = 0; loop < 3200; loop++) {
        /* Set a random pixel normalized to be on the screen */
        _setpixel( rand(1) / 104, rand(1) / 164 );
    }
    _setvideomode (_DEFAULTMODE);
}</pre>
```

This program assigns different colors to randomly selected pixels.

S

#include <graph.h>

void far \_ setfillmask(mask);
unsigned char far \*mask; Mask

Mask array

Description

The **\_\_setfillmask** function sets the current fill mask. The mask is an 8-by-8 array of bits, where each bit represents a pixel. A 1 bit sets the corresponding pixel to the current color, while a 0 bit leaves the pixel unchanged. The mask is repeated over the entire fill area.

If no fill mask is set (*mask* is **NULL**—the default), only the current color is used in fill operations.

```
Return Value
```

There is no return value.

See Also

\_floodfill, \_getfillmask

```
Example
```

```
#include <stdio.h>
#include <graph.h>
unsigned char *(style[ 6 ]) = { "x00x00x00x00x00x00x00x00",
    "x20x08x20x08x20x08x20x08", "x98xc6x30x30x8cx4cx62x18",
    "xe6x38xb2x9cxe6x38xb2x9c", "xfcxeex7axdexf6xbcxeex7a",
    "xfexfexfexfexfexfexferfe" };
char *oldstyle = "12345678"; /* place holder for old style */
main()
{
    int loop;
    _setvideomode(_MRES4C0LOR);
    _getfillmask( oldstyle );
    _setcolor( 2 ); /* draw an ellipse under the */
/* middle few rectangles in a different color */
    _ellipse(_GFILLINTERIOR, 120, 75, 200, 125 );
```

```
_setcolor(3);
for (loop = 0; loop < 6; loop++) {
   /* make 6 rectangles, the first background color */
   _setfillmask( (char far *)(style[ loop ]));
   _rectangle(_GFILLINTERIOR, loop*40+5,90, (loop+1)*40,110);
}
   _setfillmask( oldstyle ); /* restore old style */
while (!kbhit()); /* Strike any key to continue */
   _setvideomode (_DEFAULTMODE);
}
```

This program draws an ellipse overlaid with six rectangles, each with a different fill mask, as shown in Figure R.7.

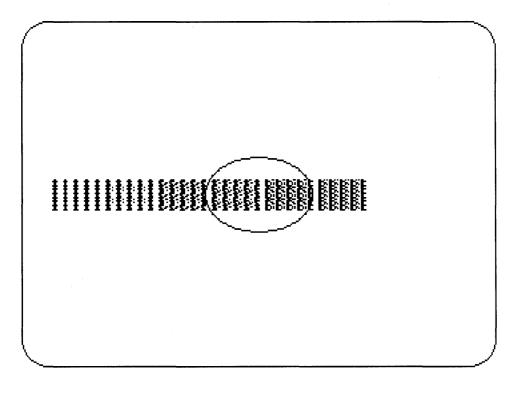

Figure R.7 Output of \_setfillmask Program

# include <setjmp.h>

int setjmp(env);
jmp\_buf env;

Variable in which environment is stored

### Description

The **setjmp** function saves a stack environment that can subsequently be restored using **longjmp**. Used together this way, **setjmp** and **longjmp** provide a way to execute a nonlocal goto. They are typically used to pass execution control to error-handling or recovery code in a previously called routine without using the normal calling or return conventions.

A call to **setjmp** causes the current stack environment to be saved in *env*. A subsequent call to **longjmp** restores the saved environment and returns control to the point just after the corresponding **setjmp** call. The values of all variables (except register variables) accessible to the routine receiving control contain the values they had when **longjmp** was called. The values of register variables are unpredictable.

### Return Value

The **setjmp** function returns 0 after saving the stack environment. If **setjmp** returns as a result of a **longjmp** call, it returns the value argument of **longjmp**, or, if the *value* argument of **longjmp** is 1, it returns 0. There is no error return.

See Also

longjmp

### Warning

The values of register variables in the routine calling **setjmp** may not be restored to the proper values after a **longjmp** call is executed. S

## Example

```
#include <stdio.h>
#include <setjmp.h>
jmp_buf mark;
main()
        {
if (setjmp(mark) != 0) {
                printf("longjmp has been called\n");
                recover();
                exit(1);
                 }
        printf("setjmp has been called\n");
        p();
        }
p()
        int error = 0;
        if (error != 0)
                 longjmp(mark, -1);
        }
recover()
        /* ensure that data files won't be corrupted by
        **
           exiting the program.
        */
        7
```

This program uses **setjmp** to save the stack environment and executes the p function to simulate an error. It then uses **longjmp** to restore the stack environment and resume execution immediately after the **setjmp** call. Because **longjmp** and **setjmp** return different values, a conditional expression in the program allows the program to call the **recover** function to use additional error-recovery code.

# include <graph.h>

void far \_ setlinestyle(mask);
unsigned short mask; Desired line-style mask

Description

Some graphics routines (\_lineto and \_rectangle) draw straight lines on the screen. The type of line is controlled by the current line-style mask.

The \_setlinestyle function selects the mask used for line drawing. The mask is a 16-bit array, where each bit represents a pixel in the line being drawn. If a bit is 1, the corresponding pixel is set to the color of the line (the current color). If a bit is 0, the corresponding pixel is left unchanged. The template is repeated for the entire length of the line. The default mask is 0xFFF (a solid line).

See Also

\_getlinestyle

Example

#include <stdio.h>
#include <graph.h>

short style[16] = {0x1, 0x3, 0x7, 0xf, 0x1f, 0x3f, 0x7f, 0xff, 0x1ff, 0x3ff, 0x7ff, 0xfff, 0x1fff, 0x3fff, 0x7fff, 0xffff};

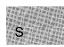

```
main()
{
    int xvar, yvar, loop, oldstyle;
    _setvideomode(_MRES16COLOR);
    oldstyle = _getlinestyle(); /* Save the old style of line */
    for (xvar = 0, loop = 0; xvar < 320; xvar += 3, loop++) {
        _setcolor( loop % 16 );
        yvar = xvar * 5 / 8;
        _setlinestyle( style[ loop % 16 ] );
        _rectangle( _GBORDER, 320 - xvar, 200 - yvar, xvar, yvar );
    }
    _setlinestyle(oldstyle);
    _setvideomode (_DEFAULTMODE);
}</pre>
```

This program calls \_setlinestyle to set a new line style for each of a series of rectangles.

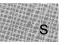

# include <graph.h>

struct xycoord {
 short xcoord; x coordinate
 short ycoord; y coordinate
 } far \_ setlogorg(x, y);
short x, y; New origin point

## Description

The **\_\_setlogorg** function moves the logical origin (0, 0) to the physical point (x, y). All other logical points move the same direction and distance.

### Return Value

The function returns the physical coordinates of the previous logical origin in an **xycoord** structure, defined in **graph.h**.

See Also

### Example

```
#include <stdio.h>
#include <graph.h>
main()
{
   struct videoconfig config;
   _setvideomode(_MRES16COLOR);
   _getvideoconfig( &config );
   /* Set logical origin to the center of the screen */
   _setlogorg(config.numxpixels/2-1,config.numypixels/2-1);
   _moveto( -80, -50 );
   _lineto( 80, 50 );
   _lineto( 80, -50 );
   while (!kbhit()); /* wait for key before resetting screen */
   _setvideomode (_DEFAULTMODE);
}
```

This program calls \_setlogorg to put the logical origin in the center of the screen.

S

# setmode

Summary

| # include $<$ fcntl.h $>$ |                                         |
|---------------------------|-----------------------------------------|
| # include $<$ io.h $>$    | Required only for function declarations |

int setmode(handle, mode);
int handle;
int mode;

File handle New translation mode

### Description

The **setmode** function sets the translation mode of the file given by *handle* to *mode*. The mode must be one of the following manifest constants:

| Constant | Meaning                                                                                                    |
|----------|----------------------------------------------------------------------------------------------------|
| O_ TEXT  | Set text (translated) mode. Carriage-return-line-<br>feed combinations (CR-LF) are translated into a sin-<br>gle line feed (LF) on input. Line-feed characters are<br>translated into CR-LF combinations on output. |
| O_BINARY | Set binary (untranslated) mode. The above trans-<br>lations are suppressed.                                                                                                    |

The **setmode** function is typically used to modify the default translation mode of **stdin**, **stdout**, **stderr**, **stdaux**, and **stdprn**, but can be used on any file.

#### Return Value

If successful, **setmode** returns the previous translation mode. A return value of -1 indicates an error, and **errno** is set to one of the following values:

|   | Value  | Meaning                                                                   |
|---|--------|---------------------------------------------------------------------------|
| S | EBADF  | Invalid file handle                                                       |
|   | EINVAL | Invalid <i>mode</i> argument (neither <b>O_TEXT</b> nor <b>O_BINARY</b> ) |

See Also
creat, fopen, open
Example
#include <stdio.h>
#include <fcntl.h>
#include <fcntl.h>
#include <io.h>
int result;
main()
{
 /\* Set "stdin" to have binary mode \*/
 /\* (Initially "stdin" is in text mode): \*/
 result = setmode(fileno(stdin), O\_BINARY);
 if ( result == -1 )
 perror("Cannot set mode");
 else
 printf("'stdin' successfully changed to binary mode");
}

This program uses **setmode** to change **stdin** from text mode to binary mode.

# include <graph.h>

short far \_ setpixel(x, y);
short x, y; Target pixel

### Description

The \_setpixel function sets the pixel at the logical point (x, y) to the current color.

### Return Value

The function returns the previous value of the target pixel. If the function fails (for example, the point lies outside of the clipping region), it will return -1.

See Also

\_getpixel

Example

```
#include <stdio.h>
#include <graph.h>
main()
{
    int loop;
    int xvar, yvar;
    _setvideomode(_MRES16COLOR);
    _rectangle(_GFILLINTERIOR, 80, 50, 240, 150);
    for (loop = 0; loop < 8000L; loop++) {
        /* Fill pixels at random, but only if they are already on */
        if (_getpixel(xvar=rand(1) / 104, yvar=rand(1) / 164)) {
            _setcolor(rand(1) % 16);
            _setpixel(xvar, yvar);
        }
    }
    _setvideomode (_DEFAULTMODE);
</pre>
```

This program draws a rectangle and assigns different colors to randomly selected pixels.

S

# include <graph.h>

short far \_ settextcolor(pixel);
short pixel; Desired pixel value

### Description

The <u>settextcolor</u> function sets the current text color parameter to the pixel value specified by *pixel*. The default text color is the same as the maximum pixel value.

In text color mode, you can specify a pixel value in the range 0-31. The colors in the range 0-15 are interpreted as normal; colors in the range 16-31 are the same as those in the range 0-15, but also have blinking text. The normal color range is defined below:

| Color   | No.                                                       | Color                                         |
|---------|-----------------------------------------------------------|-----------------------------------------------|
|         |                                                           |                                               |
| Black   | 8                                                         | Dark gray                                     |
| Blue    | 9                                                         | Light blue                                    |
| Green   | 10                                                        | Light green                                   |
| Cyan    | 11                                                        | Light cyan                                    |
| Red     | 12                                                        | Light red                                     |
| Magenta | 13                                                        | Light magenta                                 |
| Brown   | 14                                                        | Yellow                                        |
| White   | 15                                                        | Bright white                                  |
|         | Black<br>Blue<br>Green<br>Cyan<br>Red<br>Magenta<br>Brown | Black8Blue9Green10Cyan11Red12Magenta13Brown14 |

#### Note

Text colors are not restricted to the current palette, as are the current color and current background color.

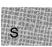

### Return Value

The function returns the pixel value of the previous text color. There is no error return.

```
See Also
```

\_gettextcolor

```
Example
```

```
#include <stdio.h>
#include <graph.h>
char buffer[ 255 ];
main()
{
 struct recoord record;
 int oldcolor;
 /* Set text window to upper half of screen */
 _settextwindow(1, 1, 14, 80);
 _wrapon(_GWRAPOFF);
                         /* Turn wrapping off */
 oldcolor = _gettextcolor(); /* Save original color */
_settextcolor( oldcolor - 1 );
 _settextposition( 1, 1 );
 _outtext("Upper Left corner");
 rcoord = _gettextposition();
 rcoord.row++;
 sprintf(buffer, "Row=%d, Col=%d", rcoord.row, rcoord.col);
 _settextposition( rcoord.row, rcoord.col );
 _outtext( buffer );
 _settextposition(15, 40);
 _settextcolor( oldcolor );
                               /* Recover original color */
 _outtext("This should be on last line; is out of the window");
 while (!kbhit());
                       /* wait */
 _setvideomode (_DEFAULTMODE);
}
```

q

This program calls <u>\_settextcolor</u> to change from the default text color prior to outputting text, and again at the end of the text output to restore the previous color.

# include <graph.h>

struct rccoord {
 short row; Row coordinate
 short col; Column coordinate
 } far \_ settextposition(row, column);
short row, column; New output start position

## Description

This function relocates the current text position to the display point (*row*, *column*). Subsequent text output produced with the <u>-outtext</u> function (as well as standard console I/O routines, such as **printf**) proceeds from that point.

Return Value

The function returns the previous text position in an **rccoord** structure, defined in **graph.h**.

See Also

 $\_gettextposition, \_outtext$ 

### Example

#include <stdio.h>
#include <graph.h>

char buffer[ 255 ];

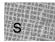

```
main()
{
struct rccoord rcoord;
int oldcolor;
/* Set text window to upper half of screen */
_settextwindow(1, 1, 14, 80);
                         /* Turn wrapping off */
 _wrapon(_GWRAPOFF);
oldcolor = _gettextcolor(); /* Save original color */
_settextcolor( oldcolor - 1 );
_settextposition(1, 1);
_outtext("Upper Left corner");
rcoord = _gettextposition();
rcoord.row++;
sprintf(buffer, "Row=%d, Col=%d", rcoord.row, rcoord.col);
_settextposition( rcoord.row, rcoord.col );
_outtext( buffer );
_settextposition( 15, 40);
                               /* Recover original color */
_settextcolor( oldcolor );
_outtext("This should be on last line; is out of the window");
while (!kbhit()); /* wait for key before resetting screen */
_setvideomode (_DEFAULTMODE);
```

This program calls \_settextposition several times to start text output in different places on the screen.

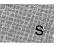

# include < graph.h>

void far \_ settextwindow(r1, c1, r2, c2); short r1, c1; Upper-left corner of window short r2, c2; Lower-right corner of window

## Description

The <u>settextwindow</u> function specifies a window in row and column coordinates where all the text output to the screen is displayed. The arguments (r1, c1) specify the upper-left corner of the window, and the arguments (r2, c2) specify the lower-right corner of the window.

Text is output from the top of the window down. When the text window is full, the uppermost line scrolls up out of it.

### Return Value

There is no return value.

See Also

 $\_$  outtext

#### Example

#include <stdio.h>
#include <graph.h>

char buffer[ 255 ];

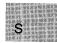

```
main()
{
 struct recoord record;
 int oldcolor;
 /* Set text window to upper half of screen */
 _settextwindow(1, 1, 14, 80);
                         /* Turn wrapping off */
 _wrapon (_GWRAPOFF);
 oldcolor = _gettextcolor(); /* Save original color */
_settextcolor( oldcolor - 1 );
 _settextposition(1, 1);
 _outtext("Upper Left corner");
 rcoord = _gettextposition();
 rcoord.row++;
 sprintf(buffer, "Row=%d, Col=%d", rcoord.row, rcoord.col);
 _settextposition( rcoord.row, rcoord.col );
 _outtext( buffer );
 _settextposition(15, 40);
                              /* Recover original color */
 _settextcolor ( oldcolor );
 _outtext("This should be on last line; is out of the window");
 while (!kbhit()); /* wait for key before resetting screen */
_______setvideomode (__DEFAULTMODE);
```

This program creates a text window in the upper half of the screen, then writes text to it.

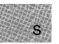

# include <stdio.h>

int setvbuf(stream, buffer, type, size);
FILE \*stream;
char \*buffer;
int type;

Pointer to FILE structure User-allocated buffer Type of buffer: \_IOFBF (full buffering) \_IOLBF (line buffering) \_IONBF (no buffer) Size of buffer

size\_t size;

#### Description

The setvbuf function allows the user to control both buffering and buffer size for stream. The stream must refer to an open file which has been read or written to since being opened. The array that buf points to is used as the buffer, unless it is NULL, in which case an automatically allocated buffer size-bytes long is used. The type must be \_ IOLBF, \_ IOFBF, or \_ IONBF. If type is \_ IOFBF or \_ IOLBF, then size is used as the size of the buffer. If type is \_ IONBF, then the stream is unbuffered, and size and buf are ignored.

Type Meaning

| Full buffering; that is, <i>buffer</i> is used as the buffer and <i>size</i> is used as the size of the buffer. If <i>buffer</i> is <b>NULL</b> , an automatically allocated buffer <i>size</i> bytes long is used. |
|----------------------------------------------------------------------------------------------------|
| Same as _ IOFBF.                                                                                                    |
| No buffer is used, regardless of <i>buffer</i> or <i>size</i> .                                                                                                    |
|                                                                                                    |

## C 4.0 Difference

Under Version 4.0 of Microsoft C, no buffering occurs if *buffer* is **NULL**.

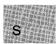

The legal values for *size* are greater than 0 and less than the maximum integer size.

### Return Value

The return value for **setvbuf** is 0 if successful, and nonzero if an illegal type or buffer size is specified.

See Also

setbuf, fclose, fflush, fopen

```
Example
```

```
#include <stdio.h>
char buf[1024];
FILE *stream1, *stream2;
int result;
main()
 {
  stream1 = fopen("data1", "r");
  stream2 = fopen("data2", "w");
  if (result = setvbuf(stream1, buf, _IOFBF, sizeof(buf)) != 0)
    printf("Incorrect type or size of buffer1\n");
  else
    printf("'stream1' now has a buffer of 1024 bytes\n");
  if (setvbuf(stream2, NULL, _IONBF, 0) != 0)
    printf("Incorrect type or size of buffer1\n");
  else
    printf("'stream2' now has no buffer\n");
 }
```

This program opens two streams named stream1 and stream2. It then uses **setvbuf** to give stream1 a user-defined buffer of 1024 bytes and stream2 no buffer at all.

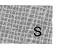

# include <graph.h>

short far \_ setvideomode(mode);
short mode; Desired mode

## Description

The <u>setvideomode</u> function selects a screen mode appropriate for a particular hardware/display configuration. The *mode* argument can be one of the manifest constants shown in Table R.8 (defined in **graph.h**).

### Table R.8

### Manifest Constants for Screen Mode

| Mode          | $\mathbf{Type}^{1}$ | $\mathbf{Size}^2$ | $\mathbf{Colors}^3$ | $Adapter^4$    |
|---------------|---------------------|-------------------|---------------------|----------------|
| _DEFAULTMODE  |                     | Hardware          | e default mo        | de             |
| _ TEXTBW40    | M/T                 | 40x25             | 16                  | CGA            |
| _ TEXTC40     | C/T                 | 40x25             | 16                  | CGA            |
| _ TEXTBW80    | M/T                 | 80x25             | 16                  | CGA            |
| _ TEXTC80     | C/T                 | 80x25             | 16                  | CGA            |
| _MRES4COLOR   | C/G                 | 320x200           | 4                   | CGA            |
| _ MRESNOCOLOR | M/G                 | 320x200           | 4                   | CGA            |
| _HRESBW       | M/G                 | 640x200           | 2                   | $\mathbf{CGA}$ |
| _ TEXTMONO    | M/T                 | 80x25             | 1                   | MA             |
| _ MRES16COLOR | C/G                 | 320x200           | 16                  | EGA            |
| _HRES16COLOR  | C/G                 | 640x200           | 16                  | EGA            |
| _ ERESNOCOLOR | M/T                 | 640x350           | 1                   | EGA            |
| _ERESCOLOR    | C/G                 | 640x350           | 64                  | EGA            |
| _VRES2COLOR   | C/G                 | 640x480           | <b>2</b>            | VGA            |
| _VRES16COLOR  | C/G                 | 640x480           | 16                  | VGA            |
| _MRES256COLOR | C/G                 | 320x200           | 256                 | VGA            |

<sup>1</sup> M indicates monochrome, C indicates color output, T indicates text, and G indicates graphics generation.

<sup>2</sup> For text modes, size is given in characters (columns x rows). For graphics modes, size is given in pixels (horizontal x vertical).

<sup>3</sup> For monochrome displays, the number of colors is the number of gray shades.

<sup>4</sup> Adapters are the IBM (and compatible) Monochrome Adapter (MA), Color Graphics Adapter (CGA), Enhanced Graphics Adapter (EGA), and Video Graphics Array (VGA). S

### Note

Only IBM hardware is described here, but display hardware that is strictly compatible with IBM hardware should also work as described.

### Return Value

The function returns a nonzero value if the function is successful. If an error is encountered (that is, the mode selected is not supported by the current hardware configuration), the function returns 0.

#### See Also

#### \_getvideoconfig

### Example

```
#include <stdio.h>
#include <stdio.h>
#include <graph.h>
main()
{
   struct videoconfig config;
   _setvideomode(_MRES16COLOR);
   _getvideoconfig( &config );
   /* set logical origin to the center of the screen */
   _setlogorg(config.numxpixels/2-1,config.numypixels/2-1);
   _moveto( -80, -50 );
   _lineto( 80, 50 );
   _lineto( 80, -50 );
   while (!kbhit()); /* wait for key before resetting screen */
   _setvideomode (_DEFAULTMODE);
}
```

This program calls **\_setvideomode** to set the video mode **\_MRES16COLOR** (320 x 200 color graphics).

# include <graph.h>

void far \_ setviewport(x1, y1, x2, y2);
short x1, y1; Upper-left corner of window
short x2, y2; Lower-right corner of window

### Description

The <u>setviewport</u> function defines a clipping region in exactly the same manner as <u>setcliprgn</u>, and then sets the logical origin to the upper-left corner of the region. The physical points (x1, y1) and (x2, y2) are the diagonally opposed corners of the rectangular clipping region.

### Return Value

There is no return value.

See Also

\_setlogorg, \_setcliprgn

Example

```
#include <stdio.h>
#include <graph.h>
main()
{
    __setvideomode(_MRES16COLOR);
    __setviewport(0, 0, 200, 125);
    __ellipse(_GFILLINTERIOR, 80, 50, 240, 150);
    /* wait for key before resetting screen */
    while (!kbhit());
    __setvideomode (_DEFAULTMODE);
}
```

This program sets the viewport in the upper-left quadrant of the screen, then draws an ellipse lying partly outside the viewport.

# include <graph.h>

short far \_ setvisualpage(page);
short page; Visual page number

## Description

For hardware configurations that include an EGA and enough memory to support multiple-screen pages, the <u>setvisualpage</u> function selects the current visual page. The *page* argument specifies the current visual page. The default page number is 0.

## Return Value

The function returns the page number of the previous visual page. If the function fails, it returns a negative value.

See Also

\_setactivepage, \_setvideomode

### Example

```
#include <stdio.h>
#include <stdio.h>
#include <graph.h>
main()
{
    int loop = 0;
    _setvideomode( _MRES16COLOR );
    while ( !kbhit() ) { /* Repeat until a character is typed */
    /* alternate between page 0 and page 1 */
    _setactivepage( loop & 1 );
    _setcolor( loop % 16 );
    _rectangle( _GFILLINTERIOR, 80, 50, 240, 150 );
    _setvisualpage( loop++ & 1 );
  }
  _setvideomode (_DEFAULTMODE);
}
```

This program sets a visual page and an active page and displays them alternately.

S

# include <signal.h>

void (\*signal(sig, func(sig[, subcode])))(sig);int sig;Signal to be mappedvoid \*func();Function to be executed on sigint subcode;Optional error subcode

### Description

The **signal** function allows a process to define the interrupt handler signals from the operating system.

The *sig* argument must be one of the manifest constants listed below (defined in **signal.h**):

| Signal  | Meaning                                                                                                    |
|---------|----------------------------------------------------------------------------------------------------|
| SIGABRT | Abnormal termination. The default action terminates the calling program with exit code 3.                                                                                             |
| SIGFPE  | Floating-point error, such as overflow, divi-<br>sion by zero, or invalid operation. The default<br>action terminates the calling program.                                            |
| SIGILL  | Illegal instruction. This signal is not gener-<br>ated by MS-DOS, but is supported for ANSI<br>compatibility. The default action terminates<br>the calling program.                   |
| SIGINT  | CTRL+C interrupt. The default action issues INT 0x23.                                                                                                    |
| SIGSEGV | Illegal storage access. This signal is not gen-<br>erated by MS-DOS, but is supported for ANSI<br>compatibility. The default action terminates<br>the calling program.                |
| SIGTERM | Termination request sent to the program.<br>This signal is not generated by MS-DOS, but<br>is supported for ANSI compatibility. The<br>default action terminates the calling program. |

The *func* argument must be one of the manifest constants **SIG\_DFL** or **SIG\_IGN** (also defined in **signal.h**), or a symbolic or assembly-language function address. The action taken in response to the interrupt signal depends on the value of *func*, as follows:

### Table R.9

#### **Function Arguments**

| Value               | Meaning                                                                                                    |
|---------------------|----------------------------------------------------------------------------------------------------|
| SIG_DFL             | The default action is taken. If the calling process is terminated,<br>control returns to the MS-DOS command level; all files opened by<br>the process are closed, but buffers are not flushed.                                                                                                    |
| SIG_IGN             | The interrupt signal is ignored. This value should never be given<br>for <b>SIGFPE</b> , since the floating-point state of the process is left<br>undefined.                                                                                                    |
| Function<br>address | For <b>SIGINT</b> signals, the function pointed to by <i>func</i> is passed the single argument <b>SIGINT</b> and executed. If the function returns, the calling process resumes execution immediately following the point where it received the interrupt signal. Before the specified function is executed, the value of <i>func</i> is set to <b>SIG_DFL</b> ; the next interrupt signal is treated as described above for <b>SIG_DFL</b> , unless an intervening call to <b>signal</b> specifies otherwise. This allows the user to reset signals in the called function if desired.                                                                                                    |
|                     | For SIGFPE, the function pointed to by func is passed two<br>arguments (SIGFPE and an integer error subcode, $FPE\_xxx$ ),<br>then executed. (See the include file <b>float.h</b> for definitions of the<br>$FPE\_xxx$ subcodes.) The second value is not part of the ANSI<br>standard; it is a Microsoft extension. The value of func is not<br>reset upon receiving the signal; to recover from floating-point<br>exceptions, use <b>setjmp</b> in conjunction with <b>longjmp</b> . (See the<br>example under _ <b>fpreset</b> in this Reference.) If the function<br>returns, the calling process resumes execution with the floating-<br>point state of the process left in an undefined state. |

# Return Value

The signal function returns the previous value of *func*. A return value of SIG\_ERR indicates an error, and errno is set to EINVAL, indicating an invalid *sig* value.

#### See Also

abort, exec functions, exit, \_exit, \_fpreset, spawn functions

#### Note

Signal settings are not preserved in child processes created by calls to **exec** or **spawn** routines. The signal settings are reset to the default in the child process.

#### Example

```
#include <stdio.h>
#include <signal.h>
#include <stdlib.h>
#include <process.h>
int handler();
main()
 /* Set so that interrupt calls "handler": */
  if (signal(SIGINT, handler) == (int(*)())-1) {
    fprintf(stderr, "Couldn't set SIGINT");
    abort();
  for(;;)printf("Hit control C:\n");
 }
int handler() /* Function called at OS interrupt */
 Ł
  char ch;
  /* Disallow ctrl-c during handler: */
  signal(SIGINT, SIG_IGN);
  printf("Terminate processing? ");
  ch = getch();
if (( ch == 'y' ) || ( ch == 'Y')) exit(0);
/* "signal" called here so next */
  /* interrupt signal sends control
                                               */
  /* to handler(), not to operating sys.: */
 signal (SIGINT, handler);
 7
```

This program uses **signal** to set up the handler function as the routine that is called to execute an operating-system interrupt. When the user presses CTRL+C, handler is called to handle the interrupt.

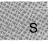

# include < math.h>

| double $sin(x)$ ;          | Calculates sine of $x$            |
|----------------------------|-----------------------------------|
| <pre>double sinh(x);</pre> | Calculates hyperbolic sine of $x$ |
| double x;                  | Angle in radians                  |

### Description

The sin and sinh calls find the sine and hyperbolic sine of x, respectively.

### Return Value

The sin function returns the sine of x. If x is large, a partial loss of significance in the result may occur, and sin generates a **PLOSS** error. If x is so large that significance is completely lost, sin prints a **TLOSS** message to stderr and returns 0. In both cases, errno is set to **ERANGE**.

The sinh function returns the hyperbolic sine of x. If the result is too large, sinh sets errno to ERANGE and returns  $\pm$  HUGE\_VAL.

#### See Also

acos, asin, atan, atan2, cos, cosh, tan, tanh

### Example

This program displays the sine and hyperbolic sine of  $\pi/2$ .

```
# include <fcntl.h>
# include <sys\types.h>
# include <sys\stat.h>
# include <share.h>
# include <io.h>
```

Required only for function declarations

| int sopen(path, oflag, shflag[, pr | node]]);                   |
|------------------------------------|----------------------------|
| <b>char</b> * <i>path</i> ;        | File path name             |
| int oflag;                         | Type of operations allowed |
| int shflag;                        | Type of sharing allowed    |
| int pmode;                         | Permission setting         |

#### Description

The **sopen** function opens the file specified by *path* and prepares the file for subsequent shared reading or writing, as defined by *oflag* and *shflag*. The integer expression *oflag* is formed by combining one or more of the following manifest constants, defined in **fcntl.h**. When more than one manifest constant is given, the constants are joined with the OR operator  $( \ )$ .

| Constant | Meaning                                                                                                    |
|----------|----------------------------------------------------------------------------------------------------|
| O_APPEND | Repositions the file pointer to the end of the file before every write operation.                                                   |
| O_BINARY | Opens file in binary (untranslated) mode. (See <b>fopen</b> for a description of binary mode.)                                      |
| O_CREAT  | Creates and opens a new file. This has no effect if the file specified by <i>path</i> exists.                                       |
| O_EXCL   | Returns an error value if the file specified by $path$ exists. This applies only when used with <b>O_CREAT</b> .                    |
| O_RDONLY | Opens file for reading only. If this flag is<br>given, neither the <b>O_RDWR</b> flag nor the<br><b>O_WRONLY</b> flag can be given. |
| O_RDWR   | Opens file for both reading and writing. If<br>this flag is given, neither <b>O_RDONLY</b> nor<br><b>O_WRONLY</b> can be given.     |
| O_TEXT   | Opens file in text (translated) mode. (See <b>fopen</b> for a description of text mode.)                                            |

| O_TRUNC  | Opens and truncates an existing file to 0<br>bytes. The file must have write permission;<br>the contents of the file are destroyed. |
|----------|----------------------------------------------------------------------------------------------------|
| O_WRONLY | Opens file for writing only. If this flag is<br>given, neither O_RDONLY nor O_RDWR<br>can be given.                                 |

#### Note

**O\_TRUNC** destroys the entire contents of an existing file. Use it with care.

The argument *shflag* is a constant expression consisting of one of the following manifest constants, defined in **share.h**. If **SHARE.COM** (or **SHARE.EXE** for some versions of MS-DOS) is not installed, MS-DOS ignores the sharing mode. (See your system documentation for detailed information about sharing modes.)

| Constant  | Meaning                              |
|-----------|--------------------------------------|
| SH_COMPAT | Sets compatibility mode              |
| SH_DENYRW | Denies read and write access to file |
| SH_DENYWR | Denies write access to file          |
| SH_DENYRD | Denies read access to file           |
| SH_DENYNO | Permits read and write access        |

The pmode argument is required only when  $O_-CREAT$  is specified. If the file does not exist, pmode specifies the file's permission settings, which are set when the new file is closed for the first time. Otherwise, the pmode argument is ignored. The pmode argument is an integer expression that contains one or both of the manifest constants  $S_-IWRITE$  and  $S_-IREAD$ , defined in sys stat. When both constants are given, they are joined with the OR operator ( ; ). The meaning of the pmode argument is as follows:

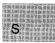

| Value              | Meaning                       |
|--------------------|-------------------------------|
| S_IWRITE           | Writing permitted             |
| S_IREAD            | Reading permitted             |
| S_IREAD ¦ S_IWRITE | Reading and writing permitted |

If write permission is not given, the file is read only. Under MS-DOS, all files are readable; it is not possible to give write-only permission. Thus the modes **S\_IWRITE** and **S\_IREAD**; **S\_IWRITE** are equivalent.

#### Important

Under MS-DOS Versions 3.0, 3.1, and 3.2 with **SHARE** installed, a problem occurs when opening a new file with **sopen** under the following sets of conditions:

- With oflag set to O\_ CREAT ; O\_ RDONLY or O\_ CREAT ; WRONLY, pmode set to S\_ IREAD, and shflag set to SH\_ COMPAT
- With oflag set to any combination that includes O\_FLAG, pmode set to S\_IREAD, and shflag set to anything other than SH\_COMPAT

In either case, the operating system will prematurely close the file during system calls made within **sopen**, or the system will generate a sharing violation (INT 24H).

To avoid the problem, open the file with *pmode* set to  $S_{IWRITE}$ . After closing the file, call **chmod** and change the mode back to  $S_{IREAD}$ . Another way around the problem is to open the file with *pmode* set to  $S_{IREAD}$ , oflag set to  $O_{CREAT}$ ;  $O_{RDWR}$ , and shflag set to SH\_COMPAT.

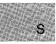

The **sopen** function applies the current file-permission mask to *pmode* before setting the permissions (see **umask**).

#### Return Value

The **sopen** function returns a file handle for the opened file. A return value of -1 indicates an error, and **errno** is set to one of the following values:

| Value  | Meaning                                                                                                    |
|--------|----------------------------------------------------------------------------------------------------|
| EACCES | Given path name is a directory; or the file is read<br>only but an open for writing was attempted; or a<br>sharing violation occurred (the file's sharing mode<br>does not allow the specified operations; MS-DOS<br>Versions 3.0 and later only). |
| EEXIST | The <b>O_CREAT</b> and <b>O_EXCL</b> flags are speci-<br>fied, but the named file already exists.                                                                                                    |
| EMFILE | No more file handles available (too many open files).                                                                                                    |
| ENOENT | File or path name not found.                                                                                                    |

See Also

close, creat, fopen, open, umask

#### Note

The **sopen** function should be used only under MS-DOS Versions 3.0 and later. Under earlier versions of MS-DOS, the *shflag* argument is ignored.

File-sharing modes will not work correctly for buffered files, so do not use **fdopen** to associate a file opened for sharing (or locking) with a stream.

#### sopen

#### Example

```
#include <fcntl.h>
#include <sys\types.h>
#include <sys\stat.h>
#include <share.h>
#include <io.h>
extern unsigned char _osmajor;
int fh:
main()
 {
  /* Open for file sharing: */
  if (\_osmajor >= 3)
    fh = sopen("sopen.c", O_RDWR | O_BINARY, SH_DENYRW);
  /* Just a regular open */
  else
    fh = open("sopen.c", 0_RDWR | 0_BINARY );
  if (fh == -1)
    perror ("Failure on an attempt to open the file\n");
  else
    printf("File opened successfully");
  if (\_osmajor >= 3)
    printf("At least version 3.0, sopen used.\n");
  else
    printf("Pre version 3.0, open used.\n");
 }
```

This program first checks the version of MS-DOS. If the version is 3.0 or later, it uses **sopen** to open a file named **sopen.c** for sharing.

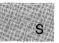

# include <stdio.h>
# include <process.h>

int spawnl(modeflag, path, arg0, arg1..., argn,NULL);

int spawnle(modeflag, path, arg0, arg1..., argn,NULL, envp);

int spawnlp(modeflag, path, arg0, arg1..., argn,NULL);

int spawnlpe(modeflag, path, arg0, arg1..., argn,NULL, envp);

int spawnv(modeflag, path, argv);

int spawnve(modeflag, path, argv, envp);

int spawnvp(modeflag, path, argv);

int spawnvpe(modeflag, path, argv, envp);

| int modeflag;                    | Execution mode for parent process         |
|----------------------------------|-------------------------------------------|
| <b>char</b> * path;              | Path name of file to be executed          |
| <b>char</b> *arg0,*arg1,,*argn ; | List of pointers to arguments             |
| char *argv[];                    | Array of pointers to arguments            |
| <b>char</b> $*envp[];$           | Array of pointers to environment settings |

#### Description

The **spawn** functions create and execute a new child process. Enough memory must be available for loading and executing the child process. The *modeflag* argument determines the action taken by the parent process before and during the **spawn**.

All of the functions in this family use the same basic **spawn** function; the letter(s) at the end of the function name specifies the particular variation:

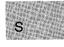

| Letter | V | 'ar | iation |      |
|--------|---|-----|--------|------|
|        |   |     |        | <br> |

| р | Uses the <b>PATH</b> environment variable to find the | file to be |
|---|-------------------------------------------------------|------------|
|   | executed                                              |            |

l Lists command-line arguments separately

e Passes the child process an array of pointers to environment

The following values for *modeflag* are defined in **process.h**:

arguments

| Value     | Meaning                                                                                          |
|-----------|--------------------------------------------------------------------------------------------------|
| P_WAIT    | Suspends parent process until execution of child process is complete (synchronous <b>spawn</b> ) |
| P_NOWAIT  | Continues to execute parent process concurrently with child process                              |
| P_OVERLAY | Overlays parent process with child, destroying the parent (same effect as <b>exec</b> calls)     |

Only  $P_WAIT$  and  $P_OVERLAY$  may be used for *modeflags*. The  $P_NOWAIT$  value is reserved for future implementation. An error value is returned if  $P_NOWAIT$  is used.

The path argument specifies the file to be executed as the child process. The path can be a full path (from the root), a partial path (from the current working directory), or just a file name. If path does not have a filename extension or end with a period (.), **spawn** will search for the file; if unsuccessful, the extension **.EXE** is attempted. If path has an extension, only that extension is used. If path ends with a period, the **spawn** calls search for path with no extension. The **spawnlp**, **spawnlpe**, **spawnvp**, and **spawnvpe** routines search for path (using the same procedures) in the directories specified by the **PATH** environment variable.

Arguments are passed to the child process by giving one or more pointers to character strings as arguments in the **spawn** call. These character strings form the argument list for the child process. The combined length of the strings forming the argument list for the child process must not exceed 128 bytes. The terminating null character ('\0') for each string is not included in the count, but space characters (inserted automatically to separate the arguments) are included.

The argument pointers can be passed as separate arguments (**spawnl**, **spawnle**, **spawnlp**, and **spawnlpe**) or as an array of pointers (**spawnv**, **spawnve**, **spawnvp**, and **spawnvpe**). At least one argument, *arg0*, must be passed to the child process (which sees it as *argv*[0]). Usually, this argument is a copy of the *path* argument. (A different value will not produce an error.) Under versions of MS-DOS earlier than 3.0, the passed value of *arg0* is not available for use in the child process. However, under MS-DOS versions 3.0 and later, the path is available as *arg0*.

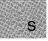

The **spawnl**, **spawnle**, **spawnlp**, and **spawnlpe** calls are typically used in cases where the number of arguments is known in advance. The arg0argument is usually a pointer to *path*. The arguments arg1 through argnare pointers to the character strings forming the new argument list. Following argn there must be a null argument list.

The **spawnv**, **spawnve**, **spawnvp**, and **spawnvpe** calls are useful when the number of arguments to the child process is variable. Pointers to the arguments are passed as an array, *argv*. The argument argv[0] is usually a pointer to *path*, and *argv*[1] through argv[n] are pointers to the character strings forming the new argument list. The argument argv[n+1] must be a null pointer to mark the end of the argument list.

Files that are open when a **spawn** call is made remain open in the child process. In the **spawnl**, **spawnlp**, **spawnv**, and **spawnvp** calls, the child process inherits the environment of the parent. The **spawnle**, **spawnlpe**, **spawnve**, and **spawnvpe** calls allow the user to alter the environment for the child process by passing a list of environment settings through the *envp* argument. The argument *envp* is an array of character pointers, each element of which (except for the final element) points to a null-terminated string defining an environment variable. Such a string usually has the form

#### name=value

where *name* is an environment variable and *value* is the string value to which that variable is set. (Note that *value* is not enclosed in double quotes.) The final element of the *envp* array should be **NULL**. When *envp* itself is **NULL**, the child process inherits the environment settings of the parent process.

The **spawn** functions pass the child process all information about open files, including the translation mode, through the **;C\_FILE\_INFO** entry in the environment that is passed. The C start-up code normally processes this entry and then deletes it from the environment. However, if a **spawn** function spawns a non-C process (such as **COMMAND.COM**), this entry will remain in the environment. In this case, since the environment information is passed in binary form, printing the environment will show graphics characters in the definition string for this entry. It has no other effect on normal operations.

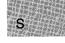

#### Return Value

The return value from a synchronous spawn (P-WAIT specified for *modeflag*) is the exit status of the child process.

The return value from an asynchronous **spawn** ( $P_NOWAIT$  specified for *modeflag*) is the process ID. To obtain the exit code for the spawned process, you must call the **wait** or **cwait** function and specify the process ID.

The exit status is 0 if the process terminated normally. The exit status can be set to a nonzero value if the child process specifically calls the **exit** routine with a nonzero argument. If the child process does not set a positive exit status, the positive exit status indicates an abnormal exit with an **abort** call or an interrupt.

A return value of -1 indicates an error (the child process is not started). In this case, **errno** is set to one of the following values:

| Value   | Meaning                                                                                                 |
|---------|----------------------------------------------------------------------------------------------------|
| E2BIG   | The argument list exceeds 128 bytes, or the space required for the environment information exceeds 32K. |
| EINVAL  | The modeflag argument is invalid.                                                                       |
| ENOENT  | The file or path name was not found.                                                                    |
| ENOEXEC | The specified file is not executable or has an invalid executable-file format.                          |
| ENOMEM  | Not enough memory is available to execute the child process.                                            |

Note

Signal settings are not preserved in child processes created by calls to **spawn** routines. The signal settings are reset to the default in the child process.

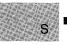

## See Also

abort, atexit, exec functions, exit, \_exit, onexit, system

#### Example

```
#include <stdio.h>
#include <process.h>
char *my_env[] = {
                   "THIS=environment will be",
                   "PASSED=to child.exe by the",
                   "SPAWNLE=and",
                   "SPAWNLPE=and"
                   "SPAWNVE=and",
                   "SPAWNVPE=functions",
                   NULL
                   };
main(argc, argv)
int argc;
char *argv[];
 {
  char *args[4];
  int result;
  args[0] = "child";
                         /* Set up parameters to send */
  args[1] = "spawn??";
  args[2] = "two";
  args[3] = NULL;
  switch (argv[1][0])
                        /* Based on first letter of argument */
   {
    case '1':
      spawnl (P_WAIT, "child.exe", "child ", "spawnl",
                                          "two", NULL);
    break;
    case '2':
      spawnle (P_WAIT, "child.exe", "child", "spawnle",
                                  "two", NULL, my_env);
    break;
case '3':
      spawnlp (P_WAIT, "child.exe", "child", "spawnlp",
                                          "two", NULL);
    break:
    case '4':
      spawnlpe(P_WAIT, "child.exe", "child", "spawnlpe",
                                  "two", NULL, my_env);
    break;
    case '5':
      spawnv
              (P_OVERLAY, "child.exe", args);
    break;
    case '6':
      spawnve (P_OVERLAY, "child.exe", args, my_env);
   break;
```

```
case '7':
    spawnvp (P_OVERLAY, "child.exe",args);
    break;
    case '8':
        spawnvpe(P_OVERLAY, "child.exe",args,my_env);
    break;
    default:
        printf("Enter a number from 1 to 8 as a command
        line parameter.");
        exit(0);
    }
printf("\n\nReturned from SPAWN!\n");
}
```

This program accepts a number in the range 1-8 from the command line. Based on the number it receives, it executes one of the eight different procedures that spawn the process named child. For some of these procedures, the child.exe file must be in the same directory; for others, it must only be in the same path.

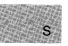

# include <stdlib.h>

ъ

void \_ splitpath(path, drive, dir, fname, ext);

| <b>char</b> * path; | Full path-name buffer |
|---------------------|-----------------------|
| char * drive;       | Drive letter          |
| char *dir;          | Directory path        |
| char *fname;        | File name             |
| char *ext;          | File extension        |

#### Description

The \_splitpath routine decomposes an existing path name into the four components. The *path* argument should point to a buffer containing the complete path name. The maximum size necessary for each buffer is specified by the \_MAX\_DRIVE, \_MAX\_DIR, \_MAX\_NAME, and \_MAX\_EXT manifest constants defined in stdlib.h. The other arguments point to the following buffers used to store the path-name elements:

| Buffer | Description                                                                                                    |
|--------|----------------------------------------------------------------------------------------------------|
| drive  | Contains the drive letter followed by a colon (:) if a drive is specified in <i>path</i> .                                                                              |
| dir    | Contains the path of subdirectories, if any, including the trailing slash. Forward slashes $(/)$ , backslashes $(\backslash)$ , or both may be present in <i>path</i> . |
| fname  | Contains the base file name without any extensions.                                                                                                    |
| ext    | Contains the file-name extension, if any, including the lead-<br>ing period (.).                                                                                        |

The return parameters will contain empty strings for any path-name components not found in *path*.

### Example

```
#include <dos.h>
main()
{
    char path_buffer [40];
    char * drive [3];
    char * dir [30];
    char * fname [9];
    char * fname [9];
    char * ext [4];
    _makepath (path_buffer, "c", "qc\\clibref\\", "makepath", "c");
    printf ("path created with _makepath: %s\n\n", path_buffer);
    _splitpath (path_buffer, drive, dir, fname, ext);
    printf ("drive: %s\n", drive);
    printf ("drive: %s\n", dir);
    printf ("ext: %s\n", ext);
}
```

This program builds a file-name path from the specified components, then extracts the individual components.

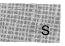

# include <stdio.h>

int sprintf(buffer, format[, argument]...);char \*buffer;Storage location for outputconst char \*format;Format-control string

#### Description

The **sprintf** function formats and stores a series of characters and values in *buffer*. Each *argument* (if any) is converted and output according to the corresponding format specification in the *format*. The format consists of ordinary characters and has the same form and function as the *format* argument for the **printf** function; see the **printf** reference page for a description of the format and arguments. A **NULL** is appended to the end of the characters written but is not counted in the return value.

#### Return Value

The **sprintf** function returns the number of characters stored in *buffer*, not counting the terminating **NULL**.

#### See Also

fprintf, printf, sscanf

Example

#include <stdio.h>

```
char buffer[200];
int i, j;
double fp;
char *s = "computer";
char c;
```

```
main()
{
    c = 'l';
    i = 35;
    fp =1.7320508;
    /* Format and print various data: */
    j = sprintf(buffer, "%s\n", s);
    j += sprintf(buffer+j, "%c\n", c);
    j += sprintf(buffer+j, "%d\n", i);
    j += sprintf(buffer+j, "%f\n", fp);
    printf("string:\n%s\ncharacter count = %d\n", buffer, j);
}
```

This program uses **sprintf** to format various data and place them in the string named buffer.

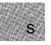

# include < math.h>

double sqrt(x); double x;

Non-negative floating-point value

## Description

The sqrt function calculates the square root of x.

## Return Value

The sqrt function returns the square-root result. If x is negative, the function prints a **DOMAIN** error message to stderr, sets errno to EDOM, and returns 0.

Error handling can be modified by using the matherr routine.

### See Also

exp, log, matherr, pow

# Example

```
#include <math.h>
#include <stdio.h>
main()
 Ł
  double x, y, z;
  x = 1.0;
 y = 3.0;
  if ((z = sqrt(x+y)) == 0.0) /* Return of 0 means arg<0 */
                                                                    S
    {
                               /* z is 2
                                                            */
     if ((x+y) < 0.0)
       perror ("sqrt of a negative number");
    }
  else
   printf("The square root of %f = %f n", x+y, z);
 7
```

This program uses **sqrt** to display the square root of 4.

# srand

### Summary

# include <stdlib.h> Required only for function declarations

void srand(seed);
unsigned seed;

Seed for random-number generation

Description

The **srand** function sets the starting point for generating a series of pseudorandom integers. To reinitialize the generator, use 1 as the *seed* argument. Any other value for *seed* sets the generator to a random starting point.

The **rand** function is used to retrieve the pseudorandom numbers generated. Calling **rand** before any call to **srand** will generate the same sequence as calling **srand** with *seed* passed as 1.

# Return Value

There is no return value.

```
See Also
```

rand

```
Example
```

```
#include <stdlib.h>
#include <stdio.h>
```

```
main()
```

```
{
  int x, ranvals[20];
```

First, this program calls **srand** with a value other than 1 to randomize a random-value sequence. Then it initializes an array named ranvals with 20 random values.

S

# sscanf

### Summary

# include <stdio.h>

int sscanf(buffer, format[, argument]...);
const char \*buffer; Store
const char \*format; Form

Stored data Format-control string

#### Description

The **sscanf** function reads data from *buffer* into the locations given by each argument. Every argument must be a pointer to a variable with a type that corresponds to a type specifier in *format*. The format controls the interpretation of the input fields and has the same form and function as the *format* argument for the **scanf** function; see the **scanf** reference page for a complete description of *format*.

### Return Value

The **sscanf** function returns the number of fields that were successfully converted and assigned. The return value does not include fields that were read but not assigned.

The return value is **EOF** for an attempt to read at end-of-string. A return value of 0 means that no fields were assigned.

### See Also

#### fscanf, scanf, sprintf

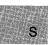

# Example

```
#include <stdio.h>
char *tokenstring = "15 12 14...";
int i;
float fp;
char s[81];
char c;
main()
 {
   /* Input various data from tokenstring: */
  sscanf(tokenstring, "%s", s);
sscanf(tokenstring, "%c", &c);
sscanf(tokenstring, "%d", &i);
sscanf(tokenstring, "%f", &fp);
                                                     /* Output the data read */
  printf( "string =%s\n", s );
printf( "character =%c\n", c );
printf( "integer =%d\n", i );
                                                   /* s is 15 */
                                                   /* c is 1 */
                                                   /* i is 15 */
   /* fp is 15.000000 */
  printf( "floating point number =%f\n", fp );
}
```

This program uses **sscanf** to read data items from a string named tokenstring, then displays them.

# include <malloc.h> Required only for function declarations

size\_ t stackavail(void);

# Description

The **stackavail** function returns the approximate size in bytes of the stack space available for dynamic memory allocation with **alloca**.

Return Value

The **stackavail** function returns the size in bytes as an unsigned integer value.

See Also

alloca, freect, memavl

```
Example
```

```
#include <malloc.h>
main()
{
    char *ptr;
    printf("Stack memory available before alloca = %u\n",
        stackavail());
    ptr = alloca(1000*sizeof(char));
    printf("Stack memory available after alloca = %u\n",
            stackavail());
}
Sample output:
```

```
Stack memory available before alloca = 1682
Stack memory available after alloca = 678
```

This program uses **stackavail** to determine the amount of free space available on the stack. It then allocates memory from the stack and calls **stackavail** again to display the new amount of available free space.

S

# include <sys\ types.h>
# include <sys\ stat.h>

```
int stat(path, buffer);
                    Path name of existing file
char * path;
struct stat {
                    Structure to store results:
      dev_t st_dev;
      ino_t st_ino;
      unsigned short st_ mode;
      short st_ nlink;
      short st_uid;
      short st_gid;
      dev_t st_rdev;
      off_t st_size;
      time_t st_atime;
      time_t st_mtime;
      time_t st_ctime;
      } *buffer;
```

### Description

The **stat** function obtains information about the file or directory specified by *path* and stores it in the structure pointed to by *buffer*. The **stat** structure, defined in **sysstat.h**, contains the following fields:

| Field      | Value                                                                                                    |
|------------|----------------------------------------------------------------------------------------------------|
| st_ mode   | Bit mask for file-mode information. S_IFDIR<br>bit set if <i>path</i> specifies a directory; S_IFREG<br>bit set if <i>path</i> specifies an ordinary file. User<br>read/write bits set according to the file's permis-<br>sion mode; user execute bits set according to the<br>file-name extension. |
| st_ dev    | Drive number of the disk containing the file (same as <b>st_dev</b> ).                                                                                                    |
| st_rdev    | Drive number of the disk containing the file (same as $st_dev$ ).                                                                                                    |
| $st_nlink$ | Always 1.                                                                                                    |

S

| $st_size$ | Size of the file in bytes.                                                        |
|-----------|-----------------------------------------------------------------------------------|
| st_atime  | Time of last modification of file (same as <b>st_mtime</b> and <b>st_ctime</b> ). |
| st_ mtime | Time of last modification of file (same as $st_atime$ and $st_ctime$ ).           |
| st_ctime  | Time of last modification of file (same as $st\_atime$ and $st\_mtime$ ).         |

There are three additional fields in the **stat** structure type that do not contain meaningful values under MS-DOS.

#### Return Value

The stat function returns the value 0 if the file-status information is obtained. A return value of -1 indicates an error, and errno is set to ENOENT, indicating that the file name or path name can not be found.

See Also

access, fstat

### Note

If *path* refers to a device, the size and time fields in the **stat** structure are not meaningful.

#### Example

S

```
#include <time.h>
#include <sys/types.h>
#include <sys/stat.h>
#include <stdio.h>
struct stat buf;
```

int fh, result; char \*buffer = "A line to output";

```
main()
{
   /* Get data associated with "data": */
   result = stat("data", &buf);

   /* Check if statistics are valid: */
   if (result != 0)
      perror("Problem getting information ");
   /* Output some of the statistics: */
   else
   {
      printf("File size : %ld\n", buf.st_size);
      printf("Drive number : %d\n", buf.st_dev);
      printf("Time modified : %s", ctime(&buf.st_atime));
   }
}
```

This program uses **stat** to report the size, drive number, and last modification time for the file named data.

ş

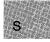

# include <float.h>

unsigned int \_ status87();

Gets floating-point status word

# Description

The \_status87 function gets the floating-point status word. The floating-point status word is a combination of the 8087/80287 status word and other conditions detected by the 8087/80287 exception handler, such as floating-point stack overflow and underflow.

# Return Value

The bits in the value returned indicate the floating-point status. See the **float.h** include file for a complete definition of the bits returned by **\_\_status87**.

#### Note

Many of the math library functions modify the 8087/80287 status word, with unpredictable results. Return values from <u>clear87</u> and <u>status87</u> become more reliable as fewer floating-point operations are performed between known states of the floating-point status word.

See Also

 $\_$  clear87,  $\_$  control87

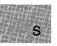

## Example

```
#include <stdio.h>
#include <float.h>
double a = 1e-40, b;
float x, y;
main()
 {
 printf("Status = %.4x - clear\n",_status87());
  /* Store into y is inexact & underflows: */
 y = a;
 printf("Status = %.4x - inexact, underflow\n",_status87());
  /* y is denormal: */
 b = y;
 printf("Status = %.4x - inexact underflow, denormal\n",
          _status87());
 /* Clear user 8087: */
__clear87();
}
```

This program creates various floating-point errors and then uses **\_\_status87** to display messages indicating these problems.

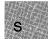

# strcat – strdup

|  | Summary |
|--|---------|
|--|---------|

| # include <string.h></string.h>                                                            | Required only for function declarations                                                    |
|--------------------------------------------------------------------------------------------|--------------------------------------------------------------------------------------------|
| <pre>char *strcat(string1, string2); char *string1; const char *string2;</pre>             | Appends <i>string2</i> to <i>string1</i><br>Destination string<br>Source string            |
| <pre>char *strchr(string, c); const char *string; int c;</pre>                             | Searches for first occurrence of $c$ in string<br>Source string<br>Character to be located |
| <pre>int strcmp(string1, string2);<br/>const char *string1;<br/>const char *string2;</pre> | Compares strings                                                                           |
| <pre>int strcmpi(string1, string2); const char *string1; const char *string2;</pre>        | Compares strings without regard to case                                                    |
| <pre>char *strcpy(string1, string2); char *string1; const char *string2;</pre>             | Copies <i>string2</i> to <i>string1</i><br>Destination string<br>Source string             |
| <pre>size_t strcspn(string1, string2);</pre>                                               | Finds first substring in <i>string1</i><br>of characters not in <i>string2</i>             |
| <pre>const char *string1;<br/>const char *string2;</pre>                                   | Source string<br>Character set                                                             |
| <pre>char *strdup(string); const char *string;</pre>                                       | Duplicates <i>string</i><br>Source string                                                  |
| <pre>int stricmp(string1, string2); const char *string1; const char *string2;</pre>        | Compares strings without regard to case                                                    |

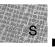

# Description

The strcat, strchr, strcmp, strcmpi, strcpy, strcspn, strdup, and stricmp functions operate on null-terminated strings. The string arguments to these functions are expected to contain a null character  $('\setminus 0')$  marking the end of the string. No overflow checking is performed when strings are copied or appended.

The strcat function appends string2 to string1, terminates the resulting string with a null character, and returns a pointer to the concatenated string (string1).

The strchr function returns a pointer to the first occurrence of c in string. The character c may be the null character ('\0'); the terminating null character of string is included in the search. The function returns NULL if the character is not found.

The **strcmp** function compares *string1* and *string2* lexicographically and returns a value indicating their relationship, as follows:

| Value | Meaning                      |
|-------|------------------------------|
| < 0   | string1 less than string2    |
| = 0   | string1 identical to string2 |
| > 0   | string1 greater than string2 |

The strcmpi and stricmp functions are case-insensitive versions of strcmp. All alphabetic characters in the two arguments *string1* and *string2* are converted to lowercase before the comparison, so *string1* and *string2* are compared without regard to case.

The strcpy function copies string2, including the terminating null character, to the location specified by string1, and returns string1.

The strcspn function returns the index of the first character in string1 that belongs to the set of characters specified by string2. This value is equivalent to the length of the initial substring of string1 that consists entirely of characters not in string2. Terminating null characters are not considered in the search. If string1 begins with a character from string2, strcspn returns 0.

The **strdup** function allocates storage space (with a call to **malloc**) for a copy of *string* and returns a pointer to the storage space containing the copied string. The function returns **NULL** if storage cannot be allocated.

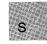

### Note

The strcmpi, stricmp, and strdup functions are not part of the ANSI definition but are instead Microsoft extensions to it. They should not be used where ANSI portability is desired.

# strcat – strdup

### Return Value

The return values for these functions are described above.

#### See Also

strncat, strncmp, strncpy, strnicmp, strrchr, strspn

#### Example

```
#include <string.h>
#include <stdio.h>
char string[100] = "XYZabbc This is a string!";
char template[100] = "XYZabbc This is A STRING!";
char *newstring;
char *result;
int numresult:
main()
 {
  /* Construct computer program
   ** using "strcpy" and "strcat"
   */
  strcpy(string, "computer");
  result = strcat(string, " program");
  printf("Result = %s\n", result);
  /* Find the first occurrence of 'a': */
  result = strchr(string, 'a');
 printf("String after an \"a\" is %s\n", result);
  /* Compare one string against another */
  /* and report whether less than, greater than */
  /* or equal to: */
  numresult = strcmp(string,template);
 "equal to", template );
  /* Compare string with regard to case */
 numresult = strcmpi("hello", "HELLO");
 intf("\"%s\" is %s \"%s\"\n", "hello", numresult ?
    ( numresult > 0 ? "greater than" : "less than" ) :
    "equal to", "HELLO" );
```

This program demonstrates the uses of the strcat, strchr, strcmp, strcmpi, strcpy, strcspn, and strdup functions.

S

# include <time.h>

char \*\_ strdate( date);
char \* date; Current date

### Description

The \_strdate function copies the date to the buffer that *date* points to, formatted

mm/dd/yy

where mm is two digits representing the month, dd is two digits representing the day of the month, and yy is the last two digits of the year. For example, the string

12/05/88

represents December 5, 1988.

The buffer must be at least nine bytes long.

### Return Value

There is no error return.

### See Also

asctime, ctime, gmtime, localtime, mktime, time, tzset

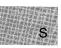

# Example

```
#include <time.h>
main()
{
    char buffer [9];
    _strdate(buffer);
    printf("The current date is %s \n", buffer);
}
```

This program prints the current date.

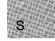

| # include $<$ string.h $>$                                  | Required only for function declarations                              |
|-------------------------------------------------------------|----------------------------------------------------------------------|
| <pre>char *strerror(errnum); int errnum;</pre>              | ANSI version<br>Error number                                         |
| <pre>char *_strerror(string); char *string;</pre>           | Non-ANSI version<br>User-supplied message                            |
| int errno;<br>int sys_nerr;<br>char *sys_errlist[sys_nerr]; | Error number<br>Number of system messages<br>Array of error messages |

# Description

The strerror function maps *errnum* to an error-message string, returning a pointer to the string. The function itself does not actually print the message; for that, you need to call an output function such as **printf**.

If string is passed as NULL, <u>strerror</u> returns a pointer to a string containing the system error message for the last library call that produced an error. The error-message string is terminated by the new-line character  $('\setminus n')$ .

If *string* is not equal to **NULL**, then <u>strerror</u> returns a pointer to a string containing, in order, your string message, a colon, a space, the system error message for the last library call producing an error, and a new-line character. Your string message can be a maximum of 94 bytes long.

Unlike **perror**, <u>strerror</u> alone does not print any messages. To print the message returned by <u>strerror</u> to **stderr**, your program will need a **printf** statement, as shown in the following lines:

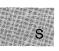

if ((access("datafile",2)) == -1)
 printf(\_strerror(NULL));

The actual error number for **\_strerror** is stored in the variable **errno**, which should be declared at the external level. The system error messages are accessed through the variable **sys\_errlist**, which is an array of messages ordered by error number. The **\_strerror** function accesses the appropriate error message by using the **errno** value as an index to **sys\_errlist**. The value of the variable **sys\_nerr** is defined as the maximum number of elements in the **sys\_errlist** array. To produce accurate results, <u>strerror</u> should be called immediately after a library routine returns with an error. Otherwise, the errno value may be overwritten by subsequent calls.

### Note

The **\_strerror** function under Microsoft C Version 5.0 is identical to the Version 4.0 **strerror** function. The name was altered to permit the inclusion in Microsoft C Version 5.0 of the ANSI-conforming **strerror** function. The **\_strerror** function is not part of the ANSI definition, but is instead a Microsoft extension to it, and should not be used where portability is desired. For ANSI compatibility, use **strerror** instead.

# Return Value

The strerror function returns a pointer to the error-message string. The string can be overwritten by subsequent calls to strerror.

The \_strerror function returns no value.

See Also

clearerr, ferror, perror

#### Note

Under MS-DOS, some of the errno values listed in errno.h are not used. See Appendix A, "Error Messages," for a list of errno values used on MS-DOS, and the corresponding error messages. The \_strerror function prints an empty string for any errno value not used under MS-DOS.

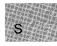

#### Example

```
#include <string.h>
#include <errno.h>
#include <io.h>
#include <fcntl.h>
#include <sys\types.h>
#include <sys\stat.h>
extern int errno;
int errnum;
int fh1, fh2;
main()
{
 errnum=0;
 if ((fh1=open("xxxx",O_RDONLY)) == -1)
  errnum=errno;
 fh2=open("yyyy", 0_RDONLY);
/* Other code that may set the errno value.*/
 if (errnum != 0)
  printf(strerror(errnum));
7
```

The program shown above tries to open files xxxx and yyyy. If an error occurs opening xxxx, the variable errnum is set to the errno value returned by open. Other code that may alter the errno value is then executed. Later, the saved errno value in errnum is checked and, if nonzero, an error message assigned to it by strerror is printed. If file xxxx does not exist, the example will print the following message:

```
No such file or directory
#include <fcntl.h>
#include <sys\types.h>
#include <sys\stat.h>
#include <io.h>
#include <stdio.h>
main()
                          /* Since "xxxx" does not exist, */
 {
                          /* both open attempts will fail */
nt fh1, fh2;
  fh1 = open("xxxx", O_RDONLY);
  if (fh1 == -1);
     printf(_strerror("Open failed on input file "));
  fh2 = open("xxxx", O_WRONLY|O_TRUNC, S_IREAD|S_IWRITE);
  if (fh_2^2 = -1)
    printf(_strerror("Open failed on output file "));
 }
```

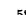

This program tries to open files for input and output. If an error occurs, the program uses **\_strerror** to tag an error message onto the front of the standard error message and then displays the entire error message.

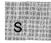

# strlen

# Summary

# include <string.h> Required only for function declarations
size\_t strlen(string);

char \*string; Null-terminated string

# Description

The strlen function returns the length in bytes of string, not including the terminating null character  $(' \setminus 0')$ .

# Return Value

The strlen function returns the string length. There is no error return.

# Example

```
#include <string.h>
#include <stdio.h>
char *string = "some space";
size_t result;
main()
    {
    result = strlen(string); /* result is 10 */
    printf("The size of the string is %d", result);
    }
```

This program uses **strlen** to determine the length of the string named string.

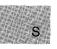

**# include <string.h>** Required only for function declarations

char \*strlwr(string);
char \*string; String to be converted

### Description

The **strlwr** function converts any uppercase letters in the given null-terminated *string* to lowercase. Other characters are not affected.

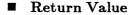

The **strlwr** function returns a pointer to the converted string. There is no error return.

See Also

strupr

Example

```
#include <string.h>
#include <stdio.h>
char string[100] = "This Was a Mixed-Case String", *copy;
main()
{
    copy = strlwr(strdup(string));
    printf("The result string is: %s",copy);
}
```

This program duplicates a string named string, then uses **strlwr** to convert all uppercase letters in the copy to lowercase.

|  | Summary |
|--|---------|
|--|---------|

| # include $<$ string.h $>$                                                                   | Required only for function declarations                                                                                                 |
|----------------------------------------------------------------------------------------------|----------------------------------------------------------------------------------------------------|
| <pre>char *strncat(string1, string2, n); char *string1; const char *string2; size_t n;</pre> | Appends <i>n</i> characters of <i>string2</i> to <i>string1</i><br>Destination string<br>Source string<br>Number of characters appended |
| <pre>int strncmp(string1, string2, n); const char *string1; const char *string2;</pre>       | Compares first $n$ characters of strings                                                                                                |
| size_t n;                                                                                    | Number of characters compared                                                                                                    |
| <pre>int strnicmp(string1, string2, n);</pre>                                                | Compares first $n$ characters of strings without regard to case                                                                         |
| <pre>const char *string1;<br/>const char *string2;</pre>                                     |                                                                                                    |
| size_t n;                                                                                    | Number of characters compared                                                                                                    |
| <pre>char *strncpy(string1, string2, n); char *string1; const char *string2; size_t n;</pre> | Copies n characters of string2 to string1<br>Destination string<br>Source string<br>Number of characters copied                         |
| <pre>char *strnset(string, c, n); char *string; int c; size_t n;</pre>                       | Initializes first <i>n</i> characters of <i>string</i><br>String to be initialized<br>Character setting<br>Number of characters set     |

# Description

The strncat, strncmp, strnicmp, strncpy, and strnset functions operate on, at most, the first n characters of null-terminated strings.

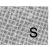

The **strncat** function appends, at most, the first *n* characters of *string2* to *string1*, terminates the resulting string with a null character ( $^{\prime}\0^{\prime}$ ), and returns a pointer to the concatenated string (*string1*). If *n* is greater than the length of *string2*, the length of *string2* is used in place of *n*.

The strncmp function compares, at most, the first n characters of string1 and string2 lexicographically and returns a value indicating the relationship between the substrings, as listed below:

| Value | Meaning                             |
|-------|-------------------------------------|
| < 0   | substring1 less than substring2     |
| = 0   | substring1 equivalent to substring2 |
| > 0   | substring1 greater than substring2  |

The strnicmp function is a case-insensitive version of strncmp: strnicmp converts all alphabetic characters in the two strings string1 and string2 to lowercase before comparing them. This action results in all uppercase and lowercase forms of a letter being considered equivalent.

The strncpy function copies exactly *n* characters of string2 to string1 and returns string1. If *n* is less than the length of string2, a null character  $(' \setminus 0')$  is not appended automatically to the copied string. If *n* is greater than the length of string2, the string1 result is padded with null characters  $(' \setminus 0')$  up to length *n*.

#### Note

The behavior of **strncpy** is undefined if the address ranges of *string1* and *string2* overlap.

The **strnset** function sets, at most, the first n characters of *string* to the character c and returns a pointer to the altered string. If n is greater than the length of *string*, the length of *string* is used in place of n.

#### Note

The strnicmp and strnset functions are not part of the ANSI definition but are instead Microsoft extensions to it, and should not be used where ANSI portability is desired.

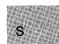

```
See Also
```

strcat, strcmp, strcpy, strset

```
Example
   #include <string.h>
   #include <stdio.h>
   char string[100] = "XYZabbc This is a string!";
   char copy [100] = "This is a different string";
   char *result;
   char suffix[100] = " this is even more string..";
   int numresult:
   main()
    {
   /* Combine strings with no more than */
   /* 100 characters of suffix:
                                             */
     printf("String before = %s\n", string);
     result = strncat(string, suffix, 100);
     printf("String after = %s\n", string);
     /* Determine ordering of two strings */
     /* but only consider first 7 chars: */
     strcpy(string, "programming");
     numresult = strncmp(string,"program",7);
printf("\"%s\" is %s \"%s\"\n", string,
numresult ? (numresult > 0 ?
              "greater than" : "less than") : "equal to",
              "program");
     /* Copy at most 99 chars of "string" */
printf("%s \"%s\"\n", copy, string);
     result = strncpy(copy, string, 99);
     copy[99] = ' \ 0';
                                 /* Null terminate the result */
     printf("%s %s \n", copy, string);
     /* Set not more than 4 characters of a */
     /* string to be x's:
     result = strnset("computer", 'x', 4);
     printf( "%s\n", result ); /* Result is now "xxxxuter". */
```

This program demonstrates the uses of the strncat, strncmp, strnicmp, and strnset functions.

S

| # include $<$ string.h $>$                  | Required only for function declarations                   |
|---------------------------------------------|-----------------------------------------------------------|
| <pre>char *strpbrk(string1, string2);</pre> | Finds any character from <i>string2</i> in <i>string1</i> |
| const char *string1;                        | Source string                                             |
| const char *string2;                        | Character set                                             |

# Description

The strpbrk function finds the first occurrence in *string1* of any character from *string2*. The terminating null character  $(' \setminus 0')$  is not included in the search.

# Return Value

The **strpbrk** function returns a pointer to the first occurrence of any character from *string2* in *string1*. A null pointer indicates that *string1* and *string2* have no characters in common.

### See Also

strchr, strrchr

# Example

This program uses **strpbrk** to find the first occurrence of a or b in the string named string.

# strrchr

### Summary

| # include $<$ string.h $>$                                      | Required only for function declarations                                                          |
|-----------------------------------------------------------------|--------------------------------------------------------------------------------------------------|
| <pre>char *strrchr(string, c); const char *string; int c;</pre> | Finds last occurrence of <i>c</i> in <i>string</i><br>Searched string<br>Character to be located |

### Description

The strrchr function finds the last occurrence of the character c in string. The string's terminating null character ('\0') is included in the search. (Use strchr to find the first occurrence of c in string.)

### Return Value

The strrchr function returns a pointer to the last occurrence of c in *string*. A null pointer is returned if the given character is not found.

See Also

strchr, strpbrk

# Example

This program uses **strrchr** to find the last occurrence of a in the string named string.

S

| # include $<$ string.h $>$ | Required only for function declarations |
|----------------------------|-----------------------------------------|
|                            |                                         |

char \*strrev(string);
char \*string;

String to be reversed

#### Description

The strrev function reverses the order of the characters in string. The terminating null character  $(' \setminus 0')$  remains in place.

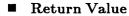

The strrev function returns a pointer to the altered string. There is no error return.

#### See Also

strcpy, strset

Example

```
#include <string.h>
#include <stdio.h>
char string[100];
int result;
main()
 {
 printf("Input a string and I will tell \
  you if it is a palindrome: ");
  gets(string);
  /* Reverse string and compare: */
  result = strcmp(string, strrev(strdup(string)));
  if (result == 0)
   printf("The string \"%s\" is a palindrome\n\n",
        string);
  else
   printf("The string \"%s\" is not a palindrome\n\n",
        string);
}
```

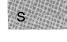

This program checks an input string to see whether it is a palindrome: that is, whether it reads the same forward and backward. The program checks this by comparing a string named string with a copy of string that has been reversed using **strrev**.

| # include $<$ string.h $>$          | Required only for function declarations |
|-------------------------------------|-----------------------------------------|
| <pre>char *strset(string, c);</pre> |                                         |
| char *string;                       | String to be set                        |
| int c;                              | Character setting                       |

## Description

The strset function sets all characters of string to c, except the terminating null character  $(' \setminus 0')$ .

#### Return Value

The **strset** function returns a pointer to the altered string. There is no error return.

#### See Also

 $\mathbf{strnset}$ 

#### Example

This program uses strset to fill the string named string with blanks.

S

# strspn

### Summary

# include < string.h> Re

Required only for function declarations

size\_ t strspn(string1, string2); const char \*string1; const char \*string2;

Searched string Character set

# Description

The strspn function returns the index of the first character in string1 that does not belong to the set of characters specified by string2. This value is equivalent to the length of the initial substring of string1 that consists entirely of characters from string2. The null character  $(' \setminus 0')$  terminating string2 is not considered in the matching process. If string1 begins with a character not in string2, strspn returns 0.

# Return Value

The strspn function returns an integer value specifying the length of the segment in *string1* consisting entirely of characters in *string2*.

See Also

strcspn

# Example

```
#include <string.h>
#include <stdio.h>
```

```
char *string = "cabbage";
int result;
```

```
S
```

This program uses **strspn** to determine the length of the segment in the string cabbage consisting of a's, b's, and c's.

# include < string.h>

Required only for function declarations

char \*strstr(string1, string2); const char \*string1; const char \*string2;

Searched string String to search for

# Description

The strstr function returns a pointer to the first occurrence of *string2* in *string1*.

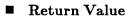

The strstr function returns either a pointer to the first occurrence of *string2* in *string1*, or **NULL** if it does not find *string2* in *string1*.

See Also

strcspn

■ Example

```
#include <string.h>
#include <stdio.h>
main()
{
    char *string1 = "needle in a haystack";
    char *string2 = "hay";
    printf("%s\n", strstr(string1,string2));
}
```

Output:

haystack

This program uses strstr to return a pointer to the first location of hay in the string string1, then prints the remainder of the string.

# \_strtime

## Summary

# include <time.h>

char \*\_ strtime(time);
char \*time; Time string

## Description

The \_strtime function copies the current time into the buffer that time points to, formatted

hh:mm:ss

where hh is two digits representing the hour in 24-hour notation, mm is two digits representing the minutes past the hour, and ss is two digits representing seconds. For example, the string

#### 18:23:44

represents 23 minutes and 44 seconds past 6 PM.

The buffer must be at least nine bytes long.

## Return Value

There is no error return.

#### See Also

asctime, ctime, gmtime, localtime, mktime, time, tzset

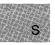

## Example

```
#include <time.h>
main()
{
    char buffer [9];
    _strtime(buffer);
    printf("The current time is %s \n", buffer);
}
```

This program prints the current time.

S

# include <stdlib.h>

double strtod(nptr, endptr);
const char \*nptr;
char \*\*endptr;

long strtol(nptr, endptr, base);

const char \*nptr; char \*\*endptr; int base;

unsigned long int strtoul(nptr, endptr, base);

const char \*nptr; char \*\*endptr; int base; Converts string to **double** String to convert End of scan

Converts string to long decimal integer String to convert End of scan Number base to use

Converts string to **unsigned long** decimal String to convert End of scan Number base to use

## **Description**

The strtod, strtol, and strtoul functions convert a character string to a double-precision value, a long-integer value, or an unsigned-long-integer value, respectively. The input string is a sequence of characters that can be interpreted as a numerical value of the specified type. These functions stop reading the string at the first character they cannot recognize as part of a number. This character may be the null ('\O') at the end of the string. With strtol or strtoul this terminating character can also be the first numeric character greater than or equal to base. If endptr is not the null character, it points to the character that stopped the scan.

The **strtod** function expects *nptr* to point to a string with the following form:

[whitespace] [sign] [digits] [.digits] [ {d | D | e | E} [sign] digits]

The first character that doesn't fit this form stops the scan.

The **strtol** function expects *nptr* to point to a string with the following form:

 $\llbracket whitespace \rrbracket \llbracket sign \rrbracket \llbracket \mathbf{0} \rrbracket \llbracket \{ \mathbf{x} \mid \mathbf{X} \} \rrbracket \llbracket digits \rrbracket$ 

The strtoul function expects *nptr* to point to a string having this form:

 $[whitespace] [0] [{ \mathbf{X} | \mathbf{X} }] [digits]$ 

If base is between 2 and 36, then it is used as the base of the number. If base is 0, the initial characters of the string pointed to by *nptr* are used to determine the base: if the first character is 0 and the second character is a digit '0' - '7', then the string is interpreted as an octal integer; if the first character is '0' and the second character is 'x' or 'X', then the string is interpreted as a hexadecimal integer; if the first character is '1' - '9', then the string is interpreted as a decimal integer. The letters from 'a' through 'z' (or 'A' through 'Z') are assigned the values 10 - 35; only letters whose assigned values are less than base are permitted.

## Return Value

The **strtod** function returns the value of the floating-point number, except when the representation would cause an overflow, in which case it returns  $\pm$  HUGE\_VAL. The function returns 0 if no conversion could be performed or an underflow occurred.

The strtol function returns the value represented in the string, except when the representation would cause an overflow, in which case it returns LONG\_MAX or LONG\_MIN. The functions returns 0 if no conversion could be performed.

The **strtoul** function returns the converted value, if any. If no conversion can be performed, the function returns 0. The function returns **ULONG\_MAX** on overflow.

In all three functions **errno** is set to **ERANGE** if overflow or underflow occurs.

See Also

atof, atol

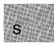

## Example

```
#include <stdlib.h>
#include <stdio.h>
main()
 {
  char * string, *stopstring;
  double x;
  long 1;
  unsigned long ul;
  int bs:
  string = "3.1415926This stopped it";
  x = strtod(string,&stopstring); /* Convert the string */
  printf("string = %s\n", string);
  printf(" strtod = %f\n",x);
  printf ("
             Stopped scan at %s\n\n", stopstring);
  string = "-10110134932";
  printf("string = %s\n", string);
  /* Convert string using base 2, 4, & 8: */
  for (bs = 2; bs \le 8; bs \le 2)
   {
    /* Convert the string: */
    1 = strtol(string,&stopstring,bs);
    printf("
             strtol = (ld (base %d) \n'', 1, bs);
   printf("
               Stopped scan at %s\n\n", stopstring);
  string = "10110134932";
  printf("string = %s\n", string);
  /* Convert string using base 2, 4, & 8: */
  for (bs = 2; bs \le 8; bs = 2)
   { /* Convert the string: */
    ul = strtoul(string, & stopstring, bs);
    printf("
               strtol = (base %d) \n'', ul, bs);
  printf("
}
               Stopped scan at %s\n\n", stopstring);
}
```

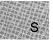

Output:

```
string = 3.1415926This stopped it
   strtod = 3.141593
   Stopped scan at This stopped it
string = 10110134932
   strtol = 45 (base 2)
   Stopped scan at 34932
   strtol = 4423 (base 4)
   Stopped scan at 4932
   strtol = 2134108 (base 8)
   Stopped scan at 932
```

Strings are converted to numbers using the strtod and strtol functions. This program uses strtod to convert a string to a double-precision value; strtol to convert a string to an integer value; and strtoul to convert a string to three long-integer values.

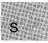

# include <string.h>

Required only for function declarations

char \*strtok(string1, string2); char \*string1; const char \*string2; Finds token in *string1* String containing token(s) Set of delimiter characters

## Description

The strtok function reads string1 as a series of zero or more tokens and string2 as the set of characters serving as delimiters of the tokens in string1. The tokens in string1 may be separated by one or more of the delimiters from string2. The tokens are broken out of string1 by a series of calls to strtok.

In the first call to **strtok** for *string1*, **strtok** searches for the first token in *string1*, skipping leading delimiters. A pointer to the first token is returned.

To read the next token from *string1*, call **strtok** with a **NULL** value for the *string1* argument. The **NULL** *string1* argument causes **strtok** to search for the next token in the previous token string. The set of delimiters may vary from call to call, so *string2* can take any value.

#### Note

Calls to **strtok** will modify *string1*, since each time **strtok** is called it inserts a **NULL** character  $(' \setminus 0')$  after the token in *string1*.

## Return Value

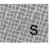

The first time **strtok** is called, it returns a pointer to the first token in *string1*. In later calls with the same token string, **strtok** returns a pointer to the next token in the string. A null pointer is returned when there are no more tokens. All tokens are null terminated.

```
See Also
   strcspn, strspn
  Example
#include <string.h>
   #include <stdio.h>
   char *string = "a string, of ,, tokens ";
   char *token;
   main()
    {
     /* Establish string and get the first token: */
token = strtok(string," ,");
     while (token != NULL)
     /* While there are tokens in "string" */
       {
       printf("The token is: %s\n", token);
       /* Get next token: */
token = strtok(NULL, ",");
       }
    }
```

In this program, a loop uses **strtok** to print all the tokens (separated by commas or blanks) in the string named string.

## strupr

## Summary

# include <string.h> Required only for function declarations

char \*strupr(string);
char \*string;

String to be capitalized

#### Description

The strupr function converts any lowercase letters in *string* to uppercase. Other characters are not affected.

#### Note

The strupr function is not part of the ANSI definition, but is instead a Microsoft extension to it, and should not be used where ANSI portability is desired.

#### Return Value

The strupr function returns a pointer to the converted string. There is no error return.

See Also

strlwr

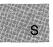

## Example

```
#include <string.h>
#include <stdio.h>
char string[100] = "This Was a Mixed-Case String", *copy;
main()
{
    copy = strupr(strdup(string));
    printf("The result string is: %s",copy);
}
```

This program duplicates a string named string and uses strupr to convert all lowercase letters in the copy to uppercase.

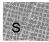

| # include <stdlib.h></stdlib.h>                             | Required only for function declarations |
|-------------------------------------------------------------|-----------------------------------------|
| <pre>void swab(source, destination, n); char *source;</pre> | Data to be copied and swapped           |

| char * destination; | Storage location for swapped |
|---------------------|------------------------------|
| int n;              | Number of bytes copied       |

### Description

The **swab** function copies n bytes from *source*, swaps each pair of adjacent bytes, and stores the result at *destination*. The integer n should be an even number to allow for swapping. The **swab** function is typically used to prepare binary data for transfer to a machine that uses a different byte order.

data

### Return Value

There is no return value.

See Also

fgetc, fputc

Example

```
#define NBYTES 18
char from[NBYTES], to[NBYTES];
main()
{
    strcpy( from, "badcfehgjilknmporq");
    strcpy( to, ".....");
    printf( "%s %s\n", from, to );
    swab(from,to,NBYTES); /* to = "abcdefghijklmnopqr" */
    printf( "%s %s\n", from, to );
}
```

This program uses **swab** to copy the string named from to the string named to and swap each adjacent pair of bytes.

| # include <stdlib.h><br/># include <process.h></process.h></stdlib.h> | For ANSI compatibility<br>For UNIX System V compatibility<br>Include file required only for function declarations |
|-----------------------------------------------------------------------|----------------------------------------------------------------------------------------------------|
| • • • • • • • •                                                       |                                                                                                    |

int system(string); const char \*string;

Command to be executed

## Description

The **system** function passes *string* to the command interpreter and executes the string as a MS-DOS command. The **system** function refers to the **COMSPEC** and **PATH** environment variables to locate the MS-DOS file **COMMAND.COM**, which is used to execute the *string* command.

If *string* is **NULL**, the function merely looks to see whether **COMMAND.COM** is present.

## C 4.0 Difference

Under Microsoft C, Version 4.0, system does not allow a null value for *string*; it also returns an error.

## Return Value

If *string* is not NULL, the function returns the value 0 if *string* is successfully executed. A return value of -1 indicates an error, and **errno** is set to one of the following values:

| Value   | Meaning                                                                                                    |  |
|---------|----------------------------------------------------------------------------------------------------|--|
| E2BIG   | The argument list for the command exceeds 128 bytes, or the space required for the environment information exceeds 32K. |  |
| ENOENT  | COMMAND.COM cannot be found.                                                                                            |  |
| ENOEXEC | The <b>COMMAND.COM</b> file has an invalid for-<br>mat and is not executable.                                           |  |

# **ENOMEM** Not enough memory is available to execute the command; or the available memory has been corrupted; or an invalid block exists, indicating that the process making the call was not allocated properly.

If *string* is **NULL** and if it finds **COMMAND.COM**, the function returns a nonzero value. If it does not find **COMMAND.COM**, it returns 0 and sets **errno** to **ENOENT**.

#### See Also

exec functions, exit, \_ exit, spawn functions

#### Example

```
#include <stdlib.h>
int result;
main()
{
   /* Place version number in "result.log": */
   result = system("ver >>result.log");
   /* Type "result.log" to the screen:   */
   result = system("type result.log");
}
```

This program uses **system** to place the MS-DOS version number in a file named result.log and then displays result.log on the screen.

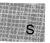

# include <math.h>

| double $tan(x)$ ;  | Calculates tangent of $x$            |
|--------------------|--------------------------------------|
| double $tanh(x)$ ; | Calculates hyperbolic tangent of $x$ |
| double x;          | Angle in radians                     |

## Description

The **tan** and **tanh** functions return the tangent and hyperbolic tangent of *x*, respectively.

## Return Value

The tan function returns the tangent of x. If x is large, a partial loss of significance in the result may occur, so tan sets errno to ERANGE and generates a PLOSS error. If x is so large that significance is totally lost, tan prints a TLOSS error message to stderr, sets errno to ERANGE, and returns 0.

There is no error return for tanh.

## See Also

acos, asin, atan, atan2, cos, cosh, sin, sinh

## Example

This program displays the tangent of  $\pi/4$  and hyperbolic tangent of 1.0.

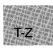

# $\mathbf{tell}$

## Summary

| # include $<$ io.h $>$            | Required only for function declarations |
|-----------------------------------|-----------------------------------------|
| long tell(handle);<br>int handle; | Handle referring to open file           |

## Description

The tell function gets the current position of the file pointer (if any) associated with *handle*. The position is expressed as the number of bytes from the beginning of the file.

## Return Value

A return value of -1L indicates an error, and **errno** is set to **EBADF** to indicate an invalid file-handle argument. On devices incapable of seeking, the return value is undefined.

See Also

ftell, lseek

## Example

```
#include <io.h>
#include <stdio.h>
#include <fcntl.h>
int fh;
long position;
main()
{
 fh = open("data", 0_RDONLY);
 position = tell(fh);
                                                     /* Position = 0
                                                                                */
 printf("position = %ld\n", position);
lseek(fh, -3L, SEEK_END);
 position = tell(fh); /* Position = file length -3 */
printf("position = %ld\n", position);
lseek(fh, position, SEEK_SET); /* Put pointer back to */
}
                                               /* previous position
                                                                                 */
```

T-Z

This program uses **tell** to find the beginning and a position three bytes from the end of the file named data.

# include <stdio.h>

char \*tmpnam(string);

char \*string;

char \*tempnam(dir, prefix);
char \*dir;
char \*prefix;

Creates temporary file in directory defined by **P**\_**tmpdir** Pointer to temporary name

Creates temporary file in another directory Target directory if **TMP** not defined File-name prefix

### Description

The **tmpnam** function generates a temporary file name that can be used as a temporary file. This name is stored in *string*. If *string* is **NULL**, then **tmpnam** leaves the result in an internal static buffer. Thus, any subsequent calls will destroy this value. If *string* is not **NULL**, it is assumed to point to an array of at least **L\_tmpnam** bytes, where the value of **L\_tmpnam** is defined in the **stdio.h** include file. The function will generate unique file names for up to **TMP\_MAX** calls.

The character string that **tmpnam** creates consists of the path prefix defined by the **P\_tmpdir** entry in **stdio.h**, followed by a sequence consisting of the digit characters '0' through '9'; the numerical value of this string can range from 1 to 65,535. Changing the definitions of **L\_tmpnam** or **P\_tmpdir** in **stdio.h** does not change the operation of **tmpnam**.

The **tempnam** function allows the user to create a temporary file in another directory. The *prefix* is the prefix to the file name. The **tempnam** function uses **malloc** to allocate space for the file name; the user is responsible for freeing this space when it is no longer needed. The **tempnam** function looks for the file with the given name in the following directories, listed in order of precedence:

| Directory Used                    | Conditions                                                                                             |
|-----------------------------------|----------------------------------------------------------------------------------------------------|
| Directory specified by <b>TMP</b> | <b>TMP</b> environment variable is set,<br>and directory specified by <b>TMP</b><br>exists.            |
| dir argument to <b>tempnam</b>    | <b>TMP</b> environment variable is not<br>set, or directory specified by <b>TMP</b><br>does not exist. |

| P_tmpdir in stdio.h       | The <i>dir</i> argument is <b>NULL</b> , or <i>dir</i> is name of nonexistent directory. |
|---------------------------|------------------------------------------------------------------------------------------|
| Current working directory | <b>P_tmpdir</b> does not exist.                                                          |

If all this fails, tempnam returns the value NULL.

## Return Value

The **tmpnam** and **tempnam** functions both return a pointer to the name generated, unless it is impossible to create this name, or the name is not unique. If the name cannot be created or if it already exists, **tmpnam** and **tempnam** return the value **NULL**.

See Also

tmpfile

```
    Example
```

```
#include <stdio.h>
main()
 {
  char *name1, *name2;
  /* Create a temporary file name for */
  /* the current working directory:
                                           */
  if ((name1 = tmpnam(NULL)) != NULL)
    printf("%s is safe to use as a temporary file.\n", namel);
  else
    printf("Cannot create a unique file name\n");
  /* Create a temporary file name for */
/* directory "c:\tmp" with the prefix "stq": */
  if ((name2 = tempnam("c:\tmp", "stq")) != NULL)
    printf("%s is safe to use as a temporary file.\n", name2);
  else
    printf("Cannot create a unique file name\n");
 }
```

This program uses **tempnam** to create a file name that is unique to the current working directory, then uses **tempnam** to create a file name that is unique in c:\tmp with a prefix of stq. This behavior assumes that the **TMP** environment variable is not set.

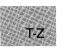

**# include < time.h** > Required only for function declarations

time\_t time(timeptr);
time\_t \*timeptr;

Storage location for time

Description

The time function returns the number of seconds elapsed since 00:00:00 Greenwich mean time (GMT), January 1, 1970, according to the system clock. The system time is first adjusted according to the <u>timezone</u> system variable, which is explained in the <u>tzset</u> reference page.

The return value is stored in the location given by *timeptr*. This parameter may be **NULL**, in which case the return value is not stored.

Return Value

The **time** function returns the time in elapsed seconds. There is no error return.

See Also

asctime, ftime, gmtime, localtime, tzset, utime

Example

```
#include <time.h>
#include <stdio.h>
time_t ltime;
main()
{
   time(&ltime);
   printf("The time is %s\n",ctime(&ltime));
}
```

This program uses time to obtain the current time in time\_t format, then displays this time.

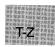

# include <stdio.h>

FILE \*tmpfile(void);

Pointer to **FILE** structure

## Description

The **tmpfile** function creates a temporary file and returns a pointer to that file. If the file cannot be opened, **tmpfile** returns a null pointer.

This temporary file is automatically deleted when the file is closed, when the program terminates normally, or when **rmtmp** is called, assuming that the current working directory does not change. The temporary file is opened in  $\mathbf{w+b}$  (binary read/write) mode.

## C 4.0 Difference

The C 4.0 version of **tmpfile** opens the temporary file in the w+ mode, and the translation mode is set by the default mode variable **\_fmode**.

## Return value

If successful, the **tmpfile** function returns a stream pointer. Otherwise, it returns a null pointer.

#### See Also

rmtmp, tempnam, tmpnam

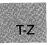

## Example

This program uses **tmpfile** to create a temporary file, then deletes this file.

# toascii – \_toupper

#### Summary

# include <ctype.h>

| int to $ascii(c);$           | Converts $c$ to ASCII character          |
|------------------------------|------------------------------------------|
| int tolower(c);              | Converts $c$ to lowercase if appropriate |
| int = tolower(c);            | Converts $c$ to lowercase                |
| int toupper(c);              | Converts $c$ to uppercase if appropriate |
| <pre>int _ toupper(c);</pre> | Converts $c$ to uppercase                |
| int c;                       | Character to be converted                |

#### Description

The toascii, tolower, \_ tolower, toupper, and \_ toupper macros convert a single character as specified.

The **toascii** macro sets all but the low-order 7 bits of c to 0, so that the converted value represents a character in the ASCII character set. If c already represents an ASCII character, c is unchanged.

The **tolower** macro converts c to lowercase if c represents an uppercase letter. Otherwise, c is unchanged. The **\_tolower** macro is a version of **tolower** to be used only when c is known to be uppercase. The result of **\_tolower** is undefined if c is not an uppercase letter.

The **toupper** macro converts c to uppercase if c represents a lowercase letter. Otherwise, c is unchanged. The **\_toupper** macro is a version of **toupper** to be used only when c is known to be lowercase. The result of **\_toupper** is undefined if c is not a lowercase letter.

#### Note

The **toascii**, <u>tolower</u>, and <u>toupper</u> routines are not part of the ANSI definition, but are instead Microsoft extensions to it, and should not be used where ANSI portability is desired.

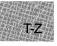

## Return Value

The toascii, tolower, \_tolower, toupper, and \_toupper macros return the possibly converted character c. There is no error return.

#### See Also

isalnum, isalpha, isascii, iscntrl, isdigit, isgraph, islower, isprint, ispunct, isspace, isupper, isxdigit

#### Note

These routines are implemented as macros. However, **tolower** and **toupper** are also implemented as functions because the macro versions do not correctly handle arguments with side effects. The function versions can be used by removing the macro definitions through # undef directives or by not including **ctype.h**. Function declarations of **tolower** and **toupper** are given in **stdlib.h**.

#### Example

```
#include <stdio.h>
#include <ctype.h>
int ch;
main()
{
  for ( ch = 0; ch <= 0x7f; ch++ ) {
    printf(" toupper =%#04x", toupper(ch));
    printf(" tolower =%#04x", tolower(ch));
    if (islower(ch))
    printf(" _toupper =%#04x", _toupper(ch));
    if (isupper(ch))
    printf(" _tolower =%#04x", _tolower(ch));
    putchar('\n');
}</pre>
```

This program uses **toupper** and **tolower** to analyze all characters between 0x0 and 0x7F. It also applies **\_\_toupper** and **\_\_tolower** to any code in this range for which these functions make sense.

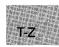

## tzset

|  | Summary |
|--|---------|
|--|---------|

# include < time.h > Required only for function declarations

void tzset(void);

int daylight; long timezone; char \*tzname[2] Daylight-saving-time flag Difference in seconds from GMT Three-letter time-zone strings

### Description

The tzset function uses the current setting of the environment variable **TZ** to assign values to three global variables: daylight, timezone, and tzname. These variables are used by the ftime and localtime functions to make corrections from Greenwich Mean Time (GMT) to local time, and by time to compute GMT from system time.

The value of the environment variable TZ must be a three-letter timezone name, such as PST, followed by an optionally signed number giving the difference in hours between GMT and local time. The number may be followed by a three-letter daylight-saving-time (DST) zone, such as PDT. For example, "PST8PDT" represents a valid TZ value for the Pacific time zone. If DST is never in effect, as is the case in certain states and localities, TZ should be set without a DST zone.

The following values are assigned to the variables **daylight**, **timezone**, and **tzname** when **tzset** is called:

| Variable  | Value                                                                                                    |
|-----------|----------------------------------------------------------------------------------------------------|
| timezone  | The difference in seconds between GMT and local time                                                                                    |
| daylight  | Nonzero value if a daylight-saving-time zone is specified in the $\mathbf{TZ}$ setting; otherwise, 0                                    |
| tzname[0] | The string value of the three-letter time-zone name from the $\mathbf{TZ}$ setting                                                      |
| tzname[1] | The string value of the daylight-saving-time zone, or an empty string if the daylight-saving-time zone is omitted from the $TZ$ setting |

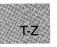

If **TZ** is not currently set, the default is PST8PDT, which corresponds to the Pacific time zone. The default for **daylight** is 1; for **timezone**, 28800; for **tzname[0]**, PST; and for **tzname[1]**, PDT.

If the DST zone is omitted from the **TZ** settings, the **daylight** variable will be 0 and the **ftime**, **gmtime**, and **localtime** functions will return 0 for their DST flags.

#### Note

The **tzset** function is not part of the ANSI definition, but is instead a Microsoft extension to it, and should not be used where ANSI portability is desired.

## Return Value

There is no return value.

See Also

asctime, ftime, gmtime, localtime, time

#### Example

#include <time.h>
#include <stdio.h>

int daylight; long timezone; char \*tzname[];

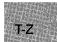

```
main()
{
    putenv("TZ=EST5");
    tzset();
    /* daylight = 0 */
    printf("daylight = %d\n", daylight);
    /* timezone = 18000 */
    printf("timezone = %ld\n", timezone);
    /* tzname[0] = "EST" */
    printf("tzname[0] = %s\n", tzname[0]);
}
```

This program first sets up the time zone by placing the variable named TZ=EST5 in the environment table. It then uses **tzset** to set the variables named daylight, timezone, and tzname.

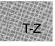

# include <stdlib.h>

char \*ultoa(value, string, radix);
unsigned long value;
char \*string;
int radix;

Required only for function declarations

Number to be converted String result Base of *value* 

## Description

The **ultoa** function converts the digits of *value* to a null-terminated character string and stores the result (up to 33 bytes) in *string*. No overflow checking is performed. The *radix* argument specifies the base of *value*; it must be in the range 2-36.

## Return Value

The ultoa function returns a pointer to string. There is no error return.

See Also

itoa, ltoa

## Example

```
#include <stdlib.h>
int radix = 16;
char buffer[40];
char *p;
main()
{
    p = ultoa(1344115000L,buffer,radix); /* p = "501d9138" */
    printf("buffer= \"%s\"\n", buffer);
}
```

This program converts the long integer 1,344,115,000 to a string and displays that string.

## umask

Summary

# include <sys\ types.h>
# include <sys\ stat.h>
# include <io.h>
Required only for function declarations

int umask(pmode);
int pmode; Default permission setting

#### Description

The **umask** function sets the file-permission mask of the current process to the mode specified by *pmode*. The file-permission mask is used to modify the permission setting of new files created by **creat**, **open**, or **sopen**. If a bit in the mask is 1, the corresponding bit in the file's requested permission value is set to 0 (disallowed). If a bit in the mask is 0, the corresponding bit is left unchanged. The permission setting for a new file is not set until the file is closed for the first time.

The argument *pmode* is a constant expression containing one or both of the manifest constants  $S_IWRITE$  and  $S_IREAD$ , defined in **sysstat.h**. When both constants are given, they are joined with the bitwise-OR operator ( :). The meaning of the *pmode* argument is as follows:

| Value    | Meaning                                  |
|----------|------------------------------------------|
| S_IWRITE | Writing not allowed (file is read only)  |
| S_IREAD  | Reading not allowed (file is write only) |

For example, if the write bit is set in the mask, any new files will be read only.

#### Note

Under MS-DOS, all files are readable—it is not possible to give writeonly permission. Therefore, setting the read bit with **umask** has no effect on the file's permissions.

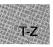

## Return Value

The **umask** function returns the previous value of *pmode*. There is no error return.

## See Also

chmod, creat, mkdir, open

## Example

```
#include <sys\types.h>
#include <sys\stat.h>
#include <io.h>
#include <io.h>
int oldmask;
main()
{
    /* Create read-only files: */
    oldmask = umask(S_IWRITE);
    printf( "oldmask =%#x\n", oldmask );
}
```

This program uses **umask** to set the file-permission mask so that all future files will be created as read-only files. It also displays the old mask.

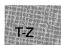

## ungetc

#### Summary

# include <stdio.h>

int ungetc(c, stream); int c; FILE \*stream;

Character to be pushed Pointer to **FILE** structure

#### Description

The **ungetc** function pushes the character c back onto the input stream and clears the end-of-file indicator. The stream must be open for reading. A subsequent read operation on the stream starts with c. An attempt to push **EOF** onto the stream using **ungetc** is ignored. The **ungetc** function returns an error value if nothing has yet been read from stream or if c cannot be pushed back.

Characters placed on the stream by **ungetc** may be erased if **flush**, **fseek**, **fsetpos**, or **rewind** is called before the character is read from the stream. The file-position indicator will have the same value it had before the characters were pushed back. On a successful **ungetc** call against a text stream, the file-position indicator is unspecified until all the pushed-back characters are read or discarded. On each successful **ungetc** call against a binary stream, the file-position indicator is stepped down; if its value was 0 before a call, the value is undefined after the call.

#### Return Value

The **ungetc** function returns the character argument c. The return value **EOF** indicates a failure to push back the specified character.

#### See Also

getc, getchar, putc, putchar

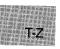

## Example

```
#include <stdio.h>
#include <ctype.h>
FILE *stream;
int ch;
int result = 0;
main()
 {
  stream = stdin;
  printf("Input an integer: ");
  /* Read in and convert number: */
  while ((ch = getc(stream)) != EOF && isdigit(ch))
    result = result \star 10 + ch - '0';
  if (ch != EOF)
    ungetc(ch, stream); /* Put non-digit back */
 printf("Number = %d\nNext character in stream = \"%c\"\n",
          result, getc(stream));
}
```

This program first converts a character representation of an unsigned integer to an integer. If the program encounters a character that is not a digit, the program uses **ungetc** to replace it in the stream.

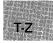

# ungetch

#### Summary

# include <conio.h> Required only for function declarations

int ungetch(c);
int c;

Character to be pushed

#### Description

The **ungetch** function pushes the character c back to the console, causing c to be the next character read. The **ungetch** function fails if it is called more than once before the next read. The c argument may not be **EOF**.

#### Return Value

The **ungetch** function returns the character c if it is successful. A return value of **EOF** indicates an error.

See Also

cscanf, getch, getche

#### Example

#include <conio.h>
#include <ctype.h>
#include <stdio.h>

char buffer[100]; int count = 0; int ch;

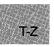

```
main()
 {
  ch = qetche();
 while (isspace(ch))
                        /* skip preceding white space */
    ch = getche();
  while (count < 99)
                        /* Gather token */
   {
    if (isspace(ch)) /* End of token */
     break:
   buffer[count++] = ch;
   ch = getche();
   }
                         /* Put back delimiter */
  ungetch (ch) ;
 buffer[count] = '\0'; /* Null terminate the token */
printf( "\ntoken = %s\n", buffer );
}
```

In this program, tokens are read from the keyboard delimited by blanks and new-line characters. When the program encounters a delimiter, it uses **ungetch** to replace the delimiter in the keyboard buffer.

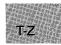

# unlink

## Summary

| # include <io.h></io.h>                        | Required only for function declarations  |
|------------------------------------------------|------------------------------------------|
| # include <stdio.h></stdio.h>                  | Use either <b>io.h</b> or <b>stdio.h</b> |
| <pre>int unlink(path); const char *path;</pre> | Path name of file to be removed          |

### Description

The unlink function deletes the file specified by path.

## Return Value

If successful, unlink returns 0; otherwise, it returns -1 and sets errno to one of the following constants:

| Value  | Meaning                                             |
|--------|-----------------------------------------------------|
| EACCES | Path name specifies a directory or a read-only file |
| ENOENT | File or path name not found                         |

See Also

close, remove

#### Example

```
#include <io.h>
#include <io.h>
#include <stdlib.h>
#include <stdlib.h>
#include <stdio.h>

main()
{
    int result = unlink("tmpfile");
    if (result == -1)
        perror("Couldn't delete tmpfile");
    else
        printf( "Link succesfully removed 'tmpfile'." );
}
```

This program uses **unlink** to delete a file named tmpfile.

# include  $\langle sys \rangle$  types.h> # include  $\langle sys \rangle$  utime.h>

int utime(path, times); char \*path; struct utimbuf \*times; File path name Pointer to stored time values

#### Description

The **utime** function sets the modification time for the file specified by *path*. The process must have write access to the file; otherwise, the time cannot be changed.

Although the **utimbuf** structure contains a field for access time, under MS-DOS only the modification time is set. If *times* is a null pointer, the modification time is set to the current time. Otherwise, *times* must point to a structure of type **utimbuf**, defined in **sys**\**utime.h**. The modification time is set from the **modtime** field in this structure.

#### Return Value

The **utime** function returns the value 0 if the file-modification time was changed. A return value of -1 indicates an error, and **errno** is set to one of the following values:

| Value  | Meaning                                                                       |
|--------|-------------------------------------------------------------------------------|
| EACCES | Path name specifies directory or read-only file                               |
| EINVAL | Invalid argument; the <i>times</i> argument is invalid                        |
| EMFILE | Too many open files (the file must be opened to change its modification time) |
| ENOENT | File or path name not found                                                   |

#### See Also

asctime, ctime, fstat, ftime, gmtime, localtime, stat, time

T-Z

# utime

## Example

```
#include <stdio.h>
#include <stdlib.h>
#include <sys\types.h>
#include <sys\types.h>
main()
{
    int savestderr;
    if (utime("/tmp/data",NULL) == -1)
        perror("utime failed");
    else
        printf("File time modified.");
}
```

This program uses **utime** to set the file-modification time to the current time.

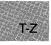

Summary Required for ANSI compatibility # include <stdarg.h>Required for UNIX V compatibility # include <varargs.h> # include <stdio.h> void va\_start(arg-ptr); Macro to set *arg-ptr* to beginning of list of optional arguments (UNIX version only) void va\_start(arg-ptr, prev-param); Macro to set *arg-ptr* to beginning of list of optional arguments (ANSI version only) type **va\_ arg**(arg-ptr, type); Macro to retrieve current argument void va\_ end(arg-ptr); Macro to reset arg-ptr Pointer to list of arguments **va\_list** arg-ptr; Type of argument to be retrieved type Parameter preceding first optional prev-param argument (ANSI version only) Name of parameter to called function va\_alist (UNIX version only) va\_dcl Declaration of va\_alist (UNIX version only)

## Description

The **va\_start**, **va\_arg**, and **va\_end** macros provide a portable way to access the arguments to a function when the function takes a variable number of arguments. Two versions of the macros are available: the macros defined in **stdarg.h** conform to the proposed ANSI C standard, and the macros defined in **varargs.h** are compatible with the UNIX System V definition.

Both versions of the macros assume that the function takes a fixed number of required arguments, followed by a variable number of optional arguments. The required arguments are declared as ordinary parameters to the function and can be accessed through the parameter names. The optional arguments are accessed through the **stdarg.h** or **varargs.h** macros, which set a pointer to the first optional argument in the argument list, retrieve arguments from the list, and reset the pointer when argument processing is completed.

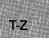

#### $va_arg - va_start$

The proposed ANSI C standard macros, defined in **stdarg.h**, are used as follows:

- 1. All required arguments to the function are declared as parameters in the usual way. The **va\_dcl** macro is not used with the **stdarg.h** macros.
- 2. The va\_start macro sets arg-ptr to the first optional argument in the list of arguments passed to the function. The argument arg-ptr must have va\_list type. The argument prev-param is the name of the required parameter immediately preceding the first optional argument in the argument list. If prev-param is declared with the register storage class, the macro's behavior is undefined. The va\_start macro must be used before va\_arg is used for the first time.
- 3. The **va\_arg** macro does the following:
  - Retrieves a value of type from the location given by arg-ptr
  - Increments *arg-ptr* to point to the next argument in the list, using the size of *type* to determine where the next argument starts

The **va\_arg** macro can be used any number of times within the function to retrieve arguments from the list.

4. After all arguments have been retrieved, **va\_end** resets the pointer to **NULL**.

The UNIX System V macros, defined in **varargs.h**, operate in a slightly different manner, as follows:

- 1. Any required arguments to the function can be declared as parameters in the usual way.
- 2. The last (or only) parameter to the function represents the list of optional arguments. This parameter must be named **va\_alist** (not to be confused with **va\_list**, which is defined as the type of **va\_alist**).

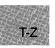

- 3. The **va\_dcl** macro appears after the function definition and before the opening left brace of the function. This macro is defined as a complete declaration of the **va\_alist** parameter, including the terminating semicolon; therefore, no semicolon should follow **va\_dcl**.
- 4. Within the function, the **va\_start** macro sets *arg-ptr* to the beginning of the list of optional arguments passed to the function. The **va\_start** macro must be used before **va\_arg** is used for the first time. The argument *arg-ptr* must have **va\_list** type.
- 5. The **va\_arg** macro does the following:
  - Retrieves a value of type from the location given by arg-ptr
  - Increments arg-ptr to point to the next argument in the list, using the size of type to determine where the next argument starts

The va\_arg macro can be used any number of times within the function to retrieve the arguments from the list.

6. After all arguments have been retrieved, va\_end resets the pointer to NULL.

#### Return Value

The **va\_arg** macro returns the current argument; **va\_start** and **va\_end** do not return values.

#### See Also

vfprintf, vprintf, vsprintf

Examples

```
#include <stdio.h>
#include <stdarg.h>
main()
{
    int n;
    n = average(2, 3, 4, -1); /* Call with 4 arguments */
    printf("Average is: %d\n",n); /* -1 terminates the list */
    n = average(5, 7, 9, 11, -1); /* Call with 5 arguments */
    printf("Average is: %d\n",n); /* -1 terminates the list */
}
```

```
average(first,...)
int first;
{
    int i = 0, count = 0, sum = 0;
    va_list arg_marker;
    va_start(arg_marker, first);
    if (first != -1)
        sum = first;
    else
        return(0);
        count++;
    for (; (i = va_arg(arg_marker,int)) >= 0; sum+=i, count++)
        return (sum/count);
}
```

The example above demonstrates how to pass a variable number of arguments using the ANSI C version.

```
#include <stdio.h>
#include <varargs.h>
main()
{
 int n;
 n = average(2, 3, 4, -1);
                                   /* Call with 4 arguments
 printf("Average is: %d\n",n);
                                   /* -1 terminates the list */
n = average(5, 7, 9, 11, -1);
printf("Average is: %d\n",n);
                                   /* Call with 5 arguments */
                                   /* -1 terminates the list */
}
average(va_alist)
va_dcl
{
 int i = 0, count = 0, sum = 0;
 va_list arg_marker;
 va_start(arg_marker);
 for (; (i = va_arg(arg_marker, int)) >= 0; sum+=i, count++)
  return (count ? (sum/count) : count);
}
```

The second example, above, shows the first example rewritten for compatibility with the UNIX System V version.

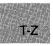

Summary

# include <stdio.h>
# include <varargs.h>

# include <stdarg.h>

Required for compatibility with UNIX System V Required for compatibility with proposed ANSI C standard

int vfprintf(stream, format, argptr);

int vprintf(format, argptr);

int vsprintf(buffer, format, argptr);

FILE \*stream; char \*buffer; const char \*format; va\_ list argptr; Pointer to **FILE** structure Storage location for output Format control Pointer to list of arguments

#### Description

The **vfprintf**, **vprintf**, and **vsprintf** functions format and output data to *stream*, the standard output, or *buffer*, respectively. These functions are similar to their counterparts **fprintf**, **printf**, and **sprintf**, but each accepts a pointer to a list of arguments instead of an argument list.

The *format* has the same form and function as the *format* argument for the **printf** function; see the **printf** reference page for a description of *format*.

The *argptr* parameter has type **va\_list**, which is defined in **varargs.h** and **stdarg.h**. The *argptr* parameter points to a list of arguments that are converted and output according to the corresponding format specifications in the format.

#### Return Value

The **vprintf** and **vsprintf** return value is the number of characters written, not counting the terminating null character. If successful, the **vfprintf** return value is the number of characters written. If an output error occurs, it is a negative value.

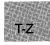

See Also

fprintf, printf, sprintf, va\_arg, va\_end, va\_start

Examples

```
#include <stdio.h>
#include <varargs.h>
main()
 {
  int line = 1;
  char *filename = "EXAMPLE";
  /* Call "error" with a format */
  /* string and two parameters */
  error("Error: line %d, file filename);
  /* Call "error" with just a */
  /* format string.
                               */
  error("Syntax error\n");
 }
error (va_alist)
va_dcl
 {
  char *fmt;
  va_list arg_ptr;
  /* "arg_ptr" points to format string */
  va_start(arg_ptr);
  /* "arg_ptr" points to first argument */
  fmt = va_arg(arg_ptr, char *);
  vprintf(fmt, arg_ptr);
  va_end(arg_ptr);
 }
```

Output:

Error: line 1, file EXAMPLE Syntax error

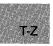

The first example, above, conforms to the UNIX System V standard. It uses **vprintf** to set up an error routine that takes a variable number of arguments and displays the appropriate error messages.

```
#include <stdio.h>
#include <stdarg.h>
main()
 {
  int line = 1;
  char *filename = "EXAMPLE";
  /* Call "error" with a format */
/* string and two parameters */
  error ("Error: line %d, file %s\n", line, filename);
  /* Call "error" with just */
  /* a format string.
                               */
 error ("Syntax error\n");
 7
error (fmt)
char *fmt;
 Ł
  va_list arg_ptr;
                                 /* "arg_ptr" points to */
  va_start(arg_ptr, fmt);
                                 /*format string */
  vprintf(fmt, arg_ptr);
  va_end (arg_ptr);
 }
```

Output:

Error: line 1, file EXAMPLE Syntax error

The second example, above, shows the first example rewritten to conform to the ANSI C standard.

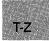

Summary

# include <graph.h>

short far \_ wrapon(option);
short option; Wrap condition

#### Description

The **\_ wrapon** function controls whether text wraps to a new line or is simply clipped when the text output reaches the edge of the defined text window. The *option* argument can be one of the following manifest constants:

| Constant   | Meaning                          |
|------------|----------------------------------|
| _ GWRAPOFF | Truncates lines at window border |
| _ GWRAPON  | Wraps lines at window border     |

Return Value

The function returns the previous value of *switch*. There is no error return.

See Also

\_settextwindow

#### Example

#include <stdio.h>
#include <graph.h>

char buffer[ 255 ];

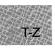

```
main()
Ł
 struct recoord record;
 int oldcolor;
 /* Set text window to upper half of screen */
 _settextwindow(1, 1, 14, 80);
 _wrapon (_GWRAPOFF);
                         /* Turn wrapping off */
 oldcolor = _gettextcolor(); /* Save original color */
_settextcolor( oldcolor - 1 );
 _settextposition( 1, 1 );
 _outtext("Upper Left corner");
 rcoord = _gettextposition();
 rcoord.row++;
 sprintf(buffer, "Row=%d, Col=%d", rcoord.row, rcoord.col);
 _settextposition( rcoord.row, rcoord.col );
 _outtext( buffer );
 _settextposition(15, 40);
                                /* Recover original color */
 _settextcolor( oldcolor );
 _outtext("This should be on the last line, it is out of the window");
 while (!kbhit()); /* wait for key before resetting screen */
_setvideomode (_DEFAULTMODE);
}
```

This program calls **\_wrapon** to disable line wrapping.

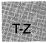

#### write

#### Summary

# include <io.h>

Required only for function declarations

int write(handle, buffer, count);
int handle;
char \*buffer;
unsigned int count;

Handle referring to open file Data to be written Number of bytes

#### Description

The write function writes *count* bytes from *buffer* into the file associated with *handle*. The write operation begins at the current position of the file pointer (if any) associated with the given file. If the file is open for appending, the operation begins at the current end of the file. After the write operation, the file pointer (if any) is increased by the number of bytes actually written.

#### Return Value

The write function returns the number of bytes actually written. The return value may be positive but less than *count* (for example, when write runs out of disk space before *count* bytes are written).

A return value of -1 indicates an error. In this case, **errno** is set to one of the following values:

| Value  | Meaning                                            |
|--------|----------------------------------------------------|
| EBADF  | Invalid file handle or file not opened for writing |
| ENOSPC | No space left on device                            |

If you are writing more than 32K (the maximum size for type int) to a file, the return value should be of type **unsigned int**. (See the example that follows.) However, the maximum number of bytes that can be written to a file at one time is 65,534, since 65,535 (or 0xFFFF) is indistinguishable from -1, and so would return an error.

If the file is opened in text mode, each line-feed character is replaced with a carriage-return-line-feed pair in the output. The replacement does not affect the return value.

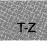

#### See Also

fwrite, open, read

#### Note

When writing writes to files opened in text mode, the **write** function treats a CTRL+Z character as the logical end-of-file. When writing to a device, **write** treats a CTRL+Z character in the buffer as an output terminator.

#### Example

```
#include <io.h>
#include <stdio.h>
#include <fcntl.h>
char buffer[6000] = "This is a test of 'write' function";
main()
 Ł
  int fh;
  unsigned int nbytes = 60000, byteswritten;
  if ((fh = open("c:/data/conf.dat",O_WRONLY)) == -1)
   Ł
    perror("Open failed on output file");
    exit(1);
   }
  if ((byteswritten = write(fh, buffer, nbytes)) == -1)
    perror("");
  else
    printf("Wrote %u bytes to file\n", byteswritten);
 }
```

This program opens a file for output and uses write to write 60,000 bytes to the file.

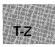

# APPENDIXES

| A | Error Messages   | 45 |
|---|------------------|----|
| B | Common Libraries | 51 |

#### 

<u>APPENDIX A</u> <u>Error Messages</u>

645

## A.1 Introduction

This appendix lists and describes the values to which the **errno** variable can be set when an error occurs in a call to a library routine. Note that only some routines set the **errno** variable. The reference pages for the routines that set **errno** upon error explicitly mention the **errno** variable. (The reference pages are located in Part 2 of this manual.)

An error message is associated with each **errno** value. This message, along with a user-supplied message, can be printed by using the **perror** function.

The value of **errno** reflects the error value for the last call that set **errno**. The **errno** value is not automatically cleared by later successful calls. Thus, to obtain accurate results, you should test for errors and print error messages, if desired, immediately after a call.

The include file **errno.h** contains the definitions of the **errno** values. However, not all of the definitions given in **errno.h** are used under MS-DOS. The full set of values is provided in the include file to maintain compatibility with the XENIX and UNIX include files having the same name.

This appendix lists only the **errno** values used under MS-DOS. For the complete listing of **errno** values, see the **errno.h** include file.

Also listed in this appendix are the errors produced by math routines when an error occurs. These errors correspond to the exception types defined in **math.h** and returned by the **matherr** function when a math error occurs.

## A.2 errno Values

Table A.1 gives the **errno** values used on MS-DOS, the system error message corresponding to each value, and a brief description of the circumstances that cause the error.

#### Microsoft C Run-Time Library Reference

#### Table A.1

#### errno Values and Their Meanings

| Value Message            | Description                                                                                                    |
|--------------------------|----------------------------------------------------------------------------------------------------|
| E2BIG Arg list too long  | The argument list exceeds 128<br>bytes, or the space required for the<br>environment information exceeds<br>32K. |
| EACCES Permission denied | Access denied: the file's permission                                                                             |

Access defined, the me's permission setting does not allow the specified access. This error can occur in a variety of circumstances; it signifies that an attempt was made to access a file (or, in some cases, a directory) in a way that is incompatible with the file's attributes.

For example, the error can occur when an attempt is made to read from a file that is not open, to open an existing read-only file for writing, or to open a directory instead of a file. Under MS-DOS Versions 3.0 and later, **EACCES** may also indicate a locking or sharing violation.

The error can also occur in an attempt to rename a file or directory or to remove an existing directory.

The specified file handle is not a valid file-handle value or does not refer to an open file; or an attempt was made to write to a file or device opened for read-only access (or vice versa).

Locking violation: the file cannot be locked after 10 attempts (MS-DOS Versions 3.0 and later only).

The argument to a math function is not in the domain of the function.

The O\_ CREAT and O\_ EXCL flags are specified when opening a file, but the named file already exists.

EBADF

Bad file number

EDEADLOCK

would occur Math argument

Resource deadlock

EDOM

EEXIST

File exists

### Table A.1 (continued)

| Value   | Message                      | Description                                                                                                    |
|---------|------------------------------|----------------------------------------------------------------------------------------------------|
| EINVAL  | Invalid argument             | An invalid value was given for one<br>of the arguments to a function. For<br>example, the value given for the ori-<br>gin when positioning a file pointer is<br>before the beginning of the file.                                                                                                    |
| EMFILE  | Too many open files          | No more file handles are available,<br>so no more files can be opened.                                                                                                    |
| ENOENT  | No such file or<br>directory | The specified file or directory does<br>not exist or cannot be found. This<br>message can occur whenever a<br>specified file does not exist or a<br>component of a path name does not<br>specify an existing directory.                                                                                                    |
| ENOEXEC | Exec format error            | An attempt is made to execute a file<br>that is not executable or that has<br>an invalid executable file-format.                                                                                                    |
| ENOMEM  | Not enough core              | Not enough memory is available.<br>This message can occur when<br>insufficient memory is available to<br>execute a child process or when the<br>allocation request in an <b>sbrk</b> or<br><b>getcwd</b> call cannot be satisfied.                                                                                               |
| ENOSPC  | No space left on<br>device   | No more space for writing is avail-<br>able on the device (for example, the<br>disk is full).                                                                                                    |
| ERANGE  | Result too large             | An argument to a math function<br>is too large, resulting in partial<br>or total loss of significance in the<br>result. This error can also occur<br>in other functions when an argu-<br>ment is larger than expected (for<br>example, when the path-name<br>argument to the <b>getcwd</b> function<br>is longer than expected). |
| EXDEV   | Cross-device link            | An attempt was made to move a file to a different device (using the <b>rename</b> function).                                                                                                    |

## A.3 Math Errors

The following errors can be generated by the math routines of the C runtime library. These errors correspond to the exception types defined in **math.h** and returned by the **matherr** function when a math error occurs; see the **matherr** reference page in Part 2 of this manual for details.

| Error     | Description                                                                                                    |
|-----------|----------------------------------------------------------------------------------------------------|
| DOMAIN    | An argument to the function is outside the domain of the function.                                                                                                |
| OVERFLOW  | The result is too large to be represented in the function's return type.                                                                                          |
| PLOSS     | A partial loss of significance occurred.                                                                                                    |
| SING      | Argument singularity: an argument to the<br>function has an illegal value (for example, the<br>value 0 is passed to a function that requires a<br>nonzero value). |
| TLOSS     | A total loss of significance occurred.                                                                                                    |
| UNDERFLOW | The result is too small to be represented.<br>(This condition is not currently supported.)                                                                        |

## <u>Appendix B</u> <u>Common Libraries</u>

| B.1 | Introdu              | uction                                         | 653 |
|-----|----------------------|------------------------------------------------|-----|
| B.2 |                      | ime Routines                                   |     |
|     | B.2.1                | Routines Common to MS-DOS and XENIX            | 653 |
|     | B.2.2                | Routines Common<br>to MS-DOS and UNIX System V | 654 |
|     | B.2.3                | Routines Specific to MS-DOS                    | 655 |
|     | B.2.4                | ANSI Library                                   | 656 |
| B.3 | Global               | Variables                                      | 657 |
|     | B.3.1                | Variables Common                               |     |
|     |                      | to MS-DOS and XENIX                            | 657 |
|     | B.3.2                | Variables Common                               | 050 |
|     | $\mathbf{D} \circ 0$ | to MS-DOS and UNIX System V                    | 008 |
|     | B.3.3                | Variables Specific to MS-DOS                   |     |
| B.4 | Include              |                                                | 658 |
|     | B.4.1                | Include Files Common to MS-DOS and XENIX       | 658 |
|     | B.4.2                | Include Files Common                           | 050 |
|     | <b>D</b> ( a         | to MS-DOS and UNIX System V                    | 659 |
|     | B.4.3                | Include Files Specific to MS-DOS               |     |
|     | B.4.4                | ANSI Include Files                             | 099 |
| B.5 |                      | nces Between Routines                          |     |
|     |                      | on to MS-DOS and XENIX                         |     |
|     | B.5.1                | abort                                          |     |
|     | B.5.2                | access                                         |     |
|     | B.5.3                | chdir                                          |     |
|     | B.5.4                | chmod                                          |     |
|     | B.5.5                | creat                                          |     |
|     | B.5.6                | exec                                           |     |
|     | B.5.7<br>B.5.8       | fopen, freopen                                 | 002 |
|     | в.э.ө<br>В.5.9       | fread<br>fseek                                 |     |
|     | Б.5.9<br>В.5.10      | fstat                                          |     |
|     | B.5.10<br>B.5.11     | ftell                                          |     |
|     | B.5.12               | ftime                                          |     |
|     |                      |                                                |     |

| B.5.13 | fwrite     |     |
|--------|------------|-----|
| B.5.14 | getpid     |     |
| B.5.15 | locking    |     |
| B.5.16 | log, log10 |     |
| B.5.17 | lseek      |     |
| B.5.18 | open       | 666 |
| B.5.19 | read       |     |
| B.5.20 | signal     | 666 |
| B.5.21 | stat       |     |
| B.5.22 | system     |     |
| B.5.23 | umask      | 668 |
| B.5.24 | unlink     | 668 |
| B.5.25 | utime      |     |
| B.5.26 | write      |     |
|        |            |     |

## **B.1** Introduction

This appendix lists and describes routines from the Microsoft C Run-Time Library for MS-DOS that operate compatibly with C library routines on XENIX systems. The routines provide an identical interface to a set of operations useful on both XENIX and MS-DOS.

The XENIX and MS-DOS common library routines operate compatibly with UNIX library routines as well. In addition, the Microsoft C Run-Time Library for MS-DOS contains several routines that are compatible with UNIX System V routines but that are not currently implemented on XENIX.

With the exception of error returns, the math functions in the Microsoft C Run-Time Library for MS-DOS operate compatibly with the XENIX routines of the same names. Error returns for most math routines in the MS-DOS library have been upgraded for compatibility with UNIX System V math-error handling.

## **B.2** Run-Time Routines

The sections below list routines from the MS-DOS C library that are compatible with XENIX and UNIX System V routines. Routines specific to the MS-DOS environment are also listed.

## B.2.1 Routines Common to MS-DOS and XENIX

The following is a list of the routines common to MS-DOS and XENIX:

| $abort^1$<br>abs<br>$access^1$<br>$acos^2$<br>asctime<br>$asin^2$<br>assert<br>$atan^2$<br>$atan2^2$<br>atof<br>atoi<br>atoi<br>atol<br>$bessel^3$<br>bsearch | ceil<br>chdir <sup>1</sup><br>chmod <sup>2</sup><br>chsize<br>clearerr<br>close<br>$\cos^2$<br>$\cosh^2$<br>creat <sup>1</sup><br>ctime<br>difftime<br>dup<br>dup2<br>ecvt | execlp <sup>1</sup><br>execv <sup>1</sup><br>execvp <sup>1</sup><br>execvp <sup>1</sup><br>exit<br>exp<br>fabs<br>fclose<br>fcvt<br>fdopen<br>feof<br>ferror<br>fflush | fileno<br>floor<br>fmod<br>fopen <sup>1</sup><br>fprintf<br>fputc<br>fputs<br>fread <sup>1</sup><br>free<br>freopen <sup>1</sup><br>frexp<br>fscanf<br>fseek <sup>1</sup><br>fstat <sup>1</sup> | fwrite <sup>1</sup><br>gcvt<br>getchar<br>getcwd<br>getenv<br>getpid <sup>1</sup><br>gets<br>getw<br>gmtime<br>hypot<br>isalnum<br>isalpha<br>isascii<br>iscntrl |
|----------------------------------------------------------------------------------------------------|----------------------------------------------------------------------------------------------------|----------------------------------------------------------------------------------------------------|----------------------------------------------------------------------------------------------------|----------------------------------------------------------------------------------------------------|
| cabs                                                                                                    | ecvt<br>execl <sup>1</sup>                                                                                                    | fgetc                                                                                                    | ftell <sup>1</sup>                                                                                                    | isdigit                                                                                                    |
| calloc                                                                                                    | execle                                                                                                    | fgets                                                                                                    | ftime <sup>1</sup>                                                                                                    | $\mathbf{isgraph}$                                                                                                    |

#### B.2.2 Routines Common to MS-DOS and UNIX System V

The XENIX-compatible routines listed in the previous section are also compatible with the routines of the same names in UNIX System V environments. In addition, the following MS-DOS routines are compatible with UNIX System V routines by the same name. These routines are not implemented on XENIX.

| alloca  | $\mathbf{memchr}$ | memicmp           |
|---------|-------------------|-------------------|
| matherr | memcmp            | $\mathbf{memset}$ |
| memccpy | memcpy            | putenv            |

Note that most of the math functions in the MS-DOS library implement error handling in the same manner as the UNIX System V routines of the same name. The math routines in the list of common routines for MS-DOS and XENIX (see Section B.2.1) that implement System V-style error handling are footnoted.

<sup>&</sup>lt;sup>1</sup> Operates differently or has different meaning under MS-DOS than under XENIX. The differences are detailed in Section B.5.

<sup>&</sup>lt;sup>2</sup> Implements UNIX System V-style error returns.

<sup>&</sup>lt;sup>3</sup> The bessel routine does not correspond to a single function, but to six functions named j0, j1, jn, y0, y1, and yn. They all implement Unix System V-style error returns.

<sup>&</sup>lt;sup>4</sup> Implements ANSI-compatible errno return values.

#### **B.2.3** Routines Specific to MS-DOS

The routines listed below are available only in the MS-DOS C library. Programmers who are writing code to be ported to XENIX systems should avoid using these routines.

\_arc bdos \_bios\_disk \_ bios\_ equiplist \_bios\_keybrd \_ bios\_ memsize \_ bios\_ printer \_ bios\_ serialcom \_ bios\_ timeofday cgets \_chain\_intr \_clear87 \_ clearscreen -control 87cprintf cscanf dieeetomsbin \_disable \_ displaycursor dmsbintoieee \_dos\_allocmem - dos- close  $-dos_creat$  $-dos\_creatnew$ \_dos\_findfirst \_dos\_findnext \_dos\_freemem  $-dos_getdate$ \_dos\_getdiskfree \_dos\_getdrive - dos\_getfileattr \_ dos\_ getftime \_dos\_gettime \_dos\_getvect

 $dos_keep$ \_dos\_open \_dos\_read \_dos\_setblock  $dos_setdate$ \_dos\_setdrive dos setfileattr \_dos\_setftime \_dos\_settime \_\_dos\_\_setvect \_dos\_write \_dosexterr \_ellipse \_enable eof \_exit fcloseall \_ffree fgetchar \_fheapchk \_fheapset \_fheapwalk fieeetomsbin filelength \_floodfill flushall \_fmalloc fmsbintoieee \_fmsize **FP\_OFF** FP\_SEG \_fpreset fputchar \_freect

\_getbkcolor getch getche \_getcolor \_getcursorposition \_getfillmask \_getimage \_getlinestyle \_getlogcoord \_getphyscoord \_getpixel \_gettextcolor \_gettextposition \_getvideoconfig halloc \_harderr \_hardresume \_hardretn \_heapchk \_heapset \_heapwalk hfree \_ imagesize inp inpw int86 int86x intdos intdosx isatty itoa kbhit labs \_lineto

| <pre>- lrotl _ lrotr ltoa _ makepath max _ memavl min mkdir movedata _ moveto _ msize _ nfree _ nheapchk _ nheapset _ nheapwalk _ nmalloc _ nmsize outp</pre> | remove<br>rename<br>rmdir<br>_ rotl<br>_ rotr<br>_ searchenv<br>segread<br>_ selectpalette<br>_ setactivepage<br>_ setbkcolor<br>_ setcliprgn<br>_ setcolor<br>_ setfillmask<br>_ setlinestyle<br>_ setlinestyle<br>_ setlogorg<br>setmode<br>_ setpixel<br>_ settextcolor | spawnlp<br>spawnlpe<br>spawnv<br>spawnve<br>spawnvp<br>spawnvpe<br>_splitpath<br>stackavail<br>_status<br>strcmpi<br>_strdate<br>strlwr<br>strncmpi<br>strnset<br>strnset<br>strrev<br>strset |
|----------------------------------------------------------------------------------------------------|----------------------------------------------------------------------------------------------------|----------------------------------------------------------------------------------------------------|
| _ nheapset                                                                                                    | _setlinestyle                                                                                                    | strnicmp                                                                                                    |
| _ nheapwalk                                                                                                    | _setlogorg                                                                                                    | strnset                                                                                                    |
| _ nmalloc                                                                                                    | setmode                                                                                                    | strrev                                                                                                    |

## B.2.4 ANSI Library

The Microsoft C Run-Time Library includes routines that conform to the Draft Proposed ANSI Standard (ANSI). These routines are listed below. Programs which must strictly adhere to ANSI should use only these routines.

| abort   | clearerr | fgetpos | ftell   | isspace   |
|---------|----------|---------|---------|-----------|
| abs     | clock    | fgets   | fwrite  | isupper   |
| acos    | cos      | floor   | getc    | isxdigit  |
| asctime | cosh     | fmod    | getchar | labs      |
| asin    | ctime    | fopen   | getenv  | ldexp     |
| assert  | difftime | fprintf | gets    | ldiv      |
| atan    | div      | fputc   | gmtime  | localtime |
| atan2   | exit     | fputs   | isalnum | log       |
| atexit  | exp      | fread   | isalpha | log10     |
| atof    | fabs     | free    | iscntrl | longjmp   |
| atoi    | fclose   | freopen | isdigit | malloc    |
| atoi    | feof     | freopen | isgraph | memchr    |
|         |          |         | iscntrl |           |

| pow<br>printf<br>putc<br>putchar<br>puts<br>qsort | realloc<br>remove<br>rename<br>rewind<br>scanf<br>setbuf<br>setjmp<br>setvbuf<br>signal<br>sin<br>sin | sqrt<br>srand<br>sscanf<br>strcat<br>strchr<br>strcmp<br>strcpy<br>strcspn<br>strerror<br>strlen<br>strncat | strncpy<br>strpbrk<br>strrchr<br>strspn<br>strstr<br>_strtime<br>strtod<br>strtok<br>strtol<br>strtoul<br>system | tanh<br>tempnam<br>tmpfile<br>tolower<br>toupper<br>ungetc<br>va_arg<br>va_end<br>va_start<br>vfprintf<br>vprintf |
|---------------------------------------------------|----------------------------------------------------------------------------------------------------|----------------------------------------------------------------------------------------------------|----------------------------------------------------------------------------------------------------|----------------------------------------------------------------------------------------------------|
|                                                   | sinh                                                                                                  | strncat                                                                                                    | system                                                                                                    | vprintf                                                                                                    |
|                                                   | sprintf                                                                                               | strncmp                                                                                                    | tan                                                                                                    | vsprintf                                                                                                    |

## **B.3** Global Variables

The sections below list global variables used in the MS-DOS C library that are also used in XENIX and UNIX environments. The variables specific to the MS-DOS environment are also listed.

### B.3.1 Variables Common to MS-DOS and XENIX

The following is a list of global variables used in the run-time library and available in both the MS-DOS and XENIX environments:

```
daylight
environ
errno
sys_errlist
sys_nerr
timezone
tzname
```

Note

Not all values of **errno** available on XENIX are used by the MS-DOS run-time library.

#### B.3.2 Variables Common to MS-DOS and UNIX System V

The XENIX-compatible global variables listed in the Section B.3.1 are also available in UNIX System V environments. There are no additional variables common to MS-DOS and UNIX System V.

## B.3.3 Variables Specific to MS-DOS

The following global variables are available only in the MS-DOS C library. Programmers who are writing code to be ported to XENIX systems should avoid using these variables.

\_doserrno \_fmode \_osmajor \_osminor \_psp

## **B.4** Include Files

Structure definitions, return value types, and manifest constants used in the descriptions of some of the common routines may vary from environment to environment and are therefore fully defined in a set of include files for each environment. Include files provided with the MS-DOS C library are compatible with include files of the same name on XENIX and UNIX systems. Some additional include files are compatible with include files of the same name in UNIX System V environments.

Sections B.4.1 and B.4.2 list the MS-DOS include files that are compatible with XENIX and UNIX System V. The include files that apply only to MS-DOS environments are listed in Section B.4.3.

## B.4.1 Include Files Common to MS-DOS and XENIX

The following MS-DOS include files are compatible with the XENIX (and UNIX) include files of the same name:

| asserth          | setjmph      |
|------------------|--------------|
| ctypeh           | signalh      |
| errnoh           | stdioh       |
| fcntlh           | sys\lockingh |
| $\mathbf{mathh}$ | sys\stath    |

sys\timebh sys\typesh timeh

#### B.4.2 Include Files Common to MS-DOS and UNIX System V

The XENIX-compatible include files listed in Section B.4.1 are also compatible with the include files of the same names in UNIX System V environments. In addition, the names of the following MS-DOS include files correspond to UNIX System V include files; however, the MS-DOS include files may not contain all the constants and types defined in the corresponding UNIX System V include files.

malloc.h memory.h search.h string.h varargs.h

## B.4.3 Include Files Specific to MS-DOS

The following include files are used only in MS-DOS environments and do not have counterparts on XENIX and UNIX systems:

| conio.h          | io.h                | stdlib.h    |
|------------------|---------------------|-------------|
| direct.h         | process.h           | sys\utime.h |
| $\mathbf{dos.h}$ | share.h             |             |
| graph.h          | $\mathbf{stdarg.h}$ |             |

## B.4.4 ANSI Include Files

The include files necessary to use the ANSI run-time library are listed below:

| assert.h | math.h   | stdio.h             |
|----------|----------|---------------------|
| ctype.h  | setjmp.h | $\mathbf{stdlib.h}$ |
| float.h  | signal.h | string.h            |
| limits.h | stdarg.h | time.h              |

## B.5 Differences Between Routines Common to MS-DOS and XENIX

Sections B.5.1 - B.5.26 explain how the MS-DOS routines in the common library for XENIX and MS-DOS differ from their XENIX counterparts. These descriptions are intended to be used in conjunction with the more detailed descriptions of MS-DOS functions provided in the reference section (Part 2 of this manual) and with the descriptions of the XENIX routines in the appropriate XENIX manual.

## B.5.1 abort

The MS-DOS version of the **abort** routine terminates the process by a call to **raise(SIG\_ABRT)**. Control is returned to the parent (calling) process with an exit status of 3 and the following message is printed to standard error:

Abnormal program termination

No core dump occurs on MS-DOS.

#### B.5.2 access

The **access** routine checks the access to a given file. Under MS-DOS, the real and effective user IDs are nonexistent. The permission (access) setting can be any combination of the following values:

| Value | Meaning             |
|-------|---------------------|
| 04    | Read                |
| 02    | Write               |
| 00    | Check for existence |

The "Execute" access mode (01) is not implemented.

In case of error, only the **EACCES** and **ENOENT** values may be returned for **errno** on MS-DOS.

## B.5.3 chdir

In case of error, only the **ENOENT** value may be returned for **errno** on MS-DOS.

#### B.5.4 chmod

The **chmod** routine can set the "owner" access permissions for a given file, but all other permission settings are ignored. The mode argument can be any one of the constant expressions shown in the left-most column below; the equivalent XENIX value is shown in the right-most column:

| Constant Expression | Meaning                 | XENIX Value |
|---------------------|-------------------------|-------------|
| S_IREAD             | Read by owner           | 0400        |
| S_IWRITE            | Write by owner          | 0200        |
| S_IREAD ¦ S_IWRITE  | Read and write by owner | 0000        |

The S\_IREAD and S\_IWRITE constants are defined in the sys\stat.h include file. Note that the OR operator (;) is used to combine these constants to form read and write permission.

If write permission is not given, the file is treated as a read-only file. Giving write-only permission is allowed, but has no effect; under MS-DOS, all files are readable.

In case of error, only the **ENOENT** value may be returned for **errno** on MS-DOS.

#### B.5.5 creat

The **creat** routine creates a new file or prepares an existing file for writing. If the file is created successfully, the access permissions are set as defined by the mode argument. Only "owner" permissions are allowed (see **chmod** above).

In case of error, only the EACCES, EMFILE, and ENOENT values may be returned for errno on MS-DOS.

Use of the **open** routine is preferred over **creat** when creating or opening files in both MS-DOS and XENIX environments.

#### **B.5.6** exec

The MS-DOS versions of the execl, execle, execlp, execlpe, execv, execve, execvpe, and execvp routines overlay the calling process, as in the XENIX environment. If there is not enough memory for the new process, the exec routine fails and returns to the calling process. Otherwise, the new process begins execution. Under MS-DOS, the exec routines do not perform the following functions:

- Use the close-on-exec flag to determine open files for the new process.
- Disable profiling for the new process (profiling is not available under MS-DOS).
- Pass signal settings to the child process. Under MS-DOS, all signals (including signals set to be ignored) are reset to the default in the child process.

The combined size of all arguments (including the program name) in an **exec** routine under MS-DOS must not exceed 128 bytes.

In case of error, the **E2BIG**, **EACCES**, **ENOENT**, **ENOEXEC**, and **ENOMEM** values may be returned for **errno** on MS-DOS. In addition, the **EMFILE** value may be used; under MS-DOS, the file must be opened to determine whether it is executable.

#### B.5.7 fopen, freopen

The MS-DOS versions of the **fopen** and **freopen** routines open stream files just as they do in the XENIX environment. However, under MS-DOS the following additional values for the *type* string are available:

| Value | Meaning                                                                                                    |
|-------|----------------------------------------------------------------------------------------------------|
| t     | Opens the file in text mode. Opening a file in this mode<br>causes translation of carriage-return-line-feed (CR-LF)<br>character combinations into a single line feed (LF) on<br>input. Similarly, on output, line feeds are translated into<br>CR-LF combinations. |
| b     | Opens the file in binary mode. This mode suppresses translation.                                                                                                    |

See the MS-DOS reference pages (in Part 2 of this manual) for the **fopen** and **freopen** routines to obtain more information on the default mode setting.

The MS-DOS and XENIX versions of these routines also differ in their interpretation of append mode (a or a+). When append mode is specified in the MS-DOS version of **fopen** or **freopen**, the file pointer is repositioned at the end of the file prior to write operations. Thus all write operations take place at the end of the file.

In the XENIX versions, all write operations take place at the current position of the file pointer. In append mode, the file pointer is initially positioned at the end of the file, but if the file pointer is later repositioned, write operations take place at the new position rather than at the end of the file.

#### B.5.8 fread

The MS-DOS **fread** routine uses the low-level **read** function to carry out read operations. If the file has been opened in text mode, **read** replaces each CR-LF pair read from the file with a single LF character. The number of bytes returned is the number of bytes remaining after the CR-LF pairs have been replaced. Thus the return value may not always correspond to the actual number of bytes read. This is considered normal and has no implications for detecting the end of the file.

#### B.5.9 fseek

Both the MS-DOS and XENIX versions of the **fseek** routine move the file pointer to the given position. However, for streams opened in text mode, the MS-DOS version of **fseek** has limited use because CR-LF translations can cause **fseek** to produce unexpected results. Only two **fseek** operations are guaranteed to work on streams opened in text mode: seeking with an offset of 0 relative to any of the origin values, and seeking from the beginning of the file with an offset value returned from a call to **ftell**.

#### **B.5.10** fstat

MS-DOS does not make as much information available for file handles as it does for full path names; thus the MS-DOS version of **fstat** returns less useful information than does the **stat** routine. The MS-DOS **fstat** routine can detect device files, but it must not be used with directories.

The structure returned by **fstat** contains the following members:

| Member   | Meaning                                                                                                    |
|----------|----------------------------------------------------------------------------------------------------|
| st_atime | Time of last modification of file (same as <b>st_mtime</b> and <b>st_ctime</b> ).                                              |
| st_ctime | Time of last modification of file (same as <b>st_atime</b> and <b>st_mtime</b> ).                                              |
| st_dev   | Either the drive number of the disk containing the file, or the file handle in the case of a device (same as <b>st_rdev</b> ). |

| st_gid   | Not used.                                                                                                    |
|----------|----------------------------------------------------------------------------------------------------|
| st_ino   | Not used.                                                                                                    |
| st_mode  | User read and write bits reflect the file's permission<br>setting. The <b>S_IFCHR</b> bit is set for a device;<br>otherwise, the <b>S_IFREG</b> bit is set. |
| st_mtime | Time of last modification of file (same as st_atime and st_ctime).                                                                                          |
| st_nlink | Always 1.                                                                                                    |
| st_rdev  | Either the drive number of the disk containing the file, or the file handle in the case of a device (same as st_dev).                                       |
| st_size  | Size, in bytes, of the file.                                                                                                    |
| st_uid   | Not used.                                                                                                    |

In case of error, only the **EBADF** value may be returned for **errno** on MS-DOS.

## **B.5.11 ftell**

Both the MS-DOS and XENIX versions of the **ftell** routine get the current file-pointer position. In MS-DOS, however, for streams opened in text mode, the value returned by **ftell** may not reflect the physical byte offset, since text mode causes CR-LF translation. The **ftell** routine can be used in conjunction with the **fseek** routine to remember and return to file locations correctly. If you want the actual offset to a file position, open the stream in binary mode and perform type conversions as necessary.

## B.5.12 ftime

Unlike the system time on XENIX systems, the MS-DOS system time does not include the concept of a default time zone. Instead, **ftime** uses the value of an MS-DOS environment variable named **TZ** to determine the time zone. The user can set the default time zone by setting the **TZ** variable. If **TZ** is not explicitly set, the default time zone corresponds to the Pacific time zone. See the reference page for **tzset** in Part 2 of this manual for details on the **TZ** variable.

## B.5.13 fwrite

The MS-DOS **fwrite** routine uses the low-level **write** function to carry out write operations. If the file is opened in text mode, every line-feed (LF) character in the output is replaced by a carriage-return-line-feed (CR-LF) pair before being written. This does not affect the return value.

## B.5.14 getpid

The **getpid** routine returns a process-unique number. Although the number may be used to uniquely identify the process, it does not have the same meaning as the process identification returned by **getpid** in the XENIX environment.

## B.5.15 locking

The MS-DOS and XENIX versions of the **locking** routine differ in several respects, as listed below:

- On MS-DOS, it is not possible to lock a file only against write access; locking a region of a file prevents both reading and writing in that region. Thus, setting LK\_RLCK in the locking call is equivalent to setting LK\_LOCK, and setting LK\_NBRLCK is equivalent to setting LK\_NBLCK.
- On MS-DOS, specifying LK\_LOCK or LK\_RLCK will not cause a program to wait until the specified region of a file is unlocked. Instead, up to ten attempts are made to lock the file (one attempt per second). If the lock is still unsuccessful after 10 seconds, the locking function returns an error value.

On XENIX, if the first attempt at locking fails, the locking process "sleeps" (suspends execution) and periodically "wakes" to attempt the lock again. There is no limit on the number of attempts, and the process can continue indefinitely.

- On MS-DOS, locking of overlapping regions of a file is not allowed.
- On MS-DOS, if more than one region of a file is locked, only one region can be unlocked at a time, and the region must correspond to a region that was previously locked. You cannot unlock more than one region at a time, even if the regions are adjacent.

## B.5.16 log, log10

Passing a 0 to log or log10 sets the errno variable to EDOM on XENIX, instead of setting it to ERANGE as it does on MS-DOS.

## B.5.17 lseek

In case of error, only the EBADF and EINVAL values may be returned for errno on MS-DOS.

## B.5.18 open

Both the MS-DOS and XENIX versions of the **open** routine open a file by its handle. However, with MS-DOS, two additional *oflag* values (**O\_BINARY** and **O\_TEXT**) are available and the **O\_NDELAY** and **O\_SYNCW** values are not available.

The **O\_BINARY** flag causes the file to be opened in binary mode, regardless of the default mode setting. Similarly, the **O\_TEXT** flag causes the file to be opened in text mode.

In case of error, only the EACCES, EEXIST, EMFILE, and ENOENT values may be used for errno on MS-DOS.

## B.5.19 read

Both the MS-DOS and XENIX versions of the **read** routine read characters from the file given by a file handle. However, if the file has been opened in text mode, the MS-DOS version of **read** replaces each CR-LF pair read from the file with a single LF character. The number of bytes returned is the number of bytes remaining after the CR-LF pairs have been replaced. Thus, the return value may not always correspond to the actual number of bytes read. This is considered normal and has no implications for detecting an end-of-file condition.

In case of error, only the **EBADF** value may be used for **errno** on MS-DOS.

## B.5.20 signal

The MS-DOS version of the **signal** routine can only handle the **SIGINT**, **SIGFPE**, **SIGABRT**, **SIGILL**, and **SIGSEGV** signals. In MS-DOS, **SIGINT** is defined to be INT 23H (the signal), **SIGFPE** corresponds to floating-point exceptions that are not masked, **SIGABRT** is the default **abort** handler, and **SIGILL** and **SIGSEGV** are undefined, but provided for ANSI compatibility.

On MS-DOS, child processes executed through the **exec** or **spawn** routines do not inherit the signal settings of the parent process. All signal settings (including signals set to be ignored) are reset to the default settings in the child process.

The MS-DOS version of signal uses only EINVAL for errno.

### **B.5.21** stat

The **stat** routine returns a structure defining the current status of the given file or directory. The structure members returned by **stat** have the following names and meanings on MS-DOS:

| Value    | Meaning                                                                                                    |
|----------|----------------------------------------------------------------------------------------------------|
| st_atime | Time of last modification of file (same as <b>st_mtime</b> and <b>st_ctime</b> ).                                                                     |
| st_ctime | Time of last modification of file (same as <b>st_atime</b> and <b>st_mtime</b> ).                                                                     |
| st_dev   | Drive number of the disk containing the file (same as <b>st_rdev</b> ).                                                                               |
| st_gid   | Not used.                                                                                                    |
| st_ino   | Not used.                                                                                                    |
| st_mode  | User read and write bits reflect the file's permission setting. The <b>S_IFDIR</b> bit is set for a device; otherwise, the <b>S_IFREG</b> bit is set. |
| st_mtime | Time of last modification of file (same as <b>st_atime</b> and <b>st_ctime</b> ).                                                                     |
| st_nlink | Always 1.                                                                                                    |
| st_rdev  | Drive number of the disk containing the file (same as $st_dev$ ).                                                                                     |
| st_size  | Size, in bytes, of the file.                                                                                                    |
| st_uid   | Not used.                                                                                                    |

In case of error, only the **ENOENT** value may be returned for **errno** on MS-DOS.

#### B.5.22 system

The **system** routine passes the given string to the operating system for execution. For MS-DOS to execute this string, the full path name of the directory containing it must be assigned to the environment variable. If the string is a **NULL**, the system searches for **COMMAND.COM**.

The **system** call returns an error if the string cannot be found using these variables. Where a null pointer is passed, it sets **errno** to **ENOENT** and returns 0 if it cannot find **COMMAND.COM**, and 1 if it can. In case of error, only the **E2BIG**, **ENOENT**, **ENOEXEC**, and **ENOMEM** values may be returned for **errno** on MS-DOS.

## B.5.23 umask

The umask routine can set a mask for "owner" read and write access permissions only. All other permissions are ignored. (See the discussion of the access routine above for details.)

## B.5.24 unlink

The MS-DOS version of the **unlink** routine always deletes the given file. Since MS-DOS does not implement multiple "links" to the same file, unlinking a file is the same as deleting it.

In case of error, only the **EACCES** and **ENOENT** values may be returned for **errno** on MS-DOS.

## B.5.25 utime

The MS-DOS **utime** routine sets the file modification time only; MS-DOS does not maintain a separate access time.

In case of error, the **EACCES** and **ENOENT** values may be returned for **errno** on MS-DOS. In addition, the **EMFILE** value may be used; under MS-DOS, the file must be opened to set the modification time.

## **B.5.26** write

Both the MS-DOS and XENIX versions of the **write** routine write a specified number of characters to the file named by the given file handle. However, in the MS-DOS version, if the file has been opened in text mode, every line-feed (LF) character in the output is replaced by a carriage-return-line-feed (CR-LF) pair before being written. This does not affect the return value.

In case of error, only the **EBADF** and **ENOSPC** values may be returned for **errno** on MS-DOS.

NDEX

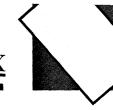

\ (backslash) escape character, used as, 23 path-name delimiter, used as, 23 / (forward slash), path-name delimiter, used as, 23

abort described, 72, 107 signal handler, SIGABRT, 477, 543 XENIX version, differences from, 660 abs, 83, 109 Absolute value abs, 83, 109 cabs, 149 fabs, 248 labs, 83, 383 access described, 47, 110 XENIX version, differences from, 660 Access mode, 253, 274, 293 acos described, 67, 112 floating-point support, 27 alloca, 69, 114 Allocation. See Memory allocation \_ amblksiz variable, 33 ANSI include files, 659 run-time library, 656 Appending constants, 444, 548 streams, 254, 274, 293 Arc cosine function, 112sine function, 119 tangent function, 123 \_ arc, 53, 115 arg0, MS-DOS considerations, 26 Argument lists, variable, 631, 635 Argument type checking, 8, 20 lists, 20 Arguments macros, with side effects, 17 notational conventions, 10 singularity, 411 variable number, 20 variable-length number, 83, 631, 635 argv 0, MS-DOS considerations, 26

asctime, 81, 117 asin described, 67, 119 floating-point support, 27 assert, 83, 121 assert.h, 84, 89 Assertions, 121 atandescribed, 67, 123 floating-point support, 27 atan2described, 67, 123 floating-point support, 27 atexit, 72, 124 atof described, 46, 126 floating-point support, 27 atoi, 46, 126 atol, 46, 126 Backslash  $(\)$ escape character, used as, 23 path-name delimiter, used as, 23 bdos, 78, 128 Bessel functions described, 67, 130 floating-point support, 27 Binary format, conversion to IEEE double precision, 181 floating point, 265 int reading, 343 writing, 473 mode fdopen, 254 fopen, 275 freopen, 293, 294 open, 444 setmode, 528 sopen, 24, 35, 548 search, 147, 387 BINMODE.OBJ, 25, 35 BIOS interface routines \_ bios\_ disk, 78, 132 \_ bios\_ equiplist, 78, 136 \_ bios\_ keybrd, 78, 138 \_ bios\_ memsize, 78, 140 \_ bios\_ printer, 78, 141

BIOS interface routines (continued) \_ bios\_ serialcom, 78, 143 \_ bios\_ timeofday, 78, 146 bios.h, 90 Bit shifting described, 85 \_lrotl, 83 - lrotr, 83 \_rotl, 84 \_ rotr, 84 Bold type, use of, 10 Bold uppercase, use of, 10 Break value, 499 bsearch, 76, 147 Buffer manipulation include file, 44 memccpy, 43, 416 memchr, 43, 418 memcmp, 43, 419 memcpy, 43, 421 memicmp, 43, 423 memmove, 43, 426 memset, 43, 428 movedata, 43, 437 Buffering described, 56 preopened streams, 61 using, 61 Buffers assigning, 516 comparing, 419, 423 copying, 416, 421, 437 flushing, 61, 258, 271 searching, 418 setting characters in, 428 BUFSIZ constant, 59, 98 Byte order, swapping, 606 BYTEREGS type, 92

cabs described, 67, 149 floating-point support, 27 calloc, 69, 150 Carriage-return-line-feed translation. See Binary mode; Text mode Carry flag bdos, 128 int86, 365 int86x, 367 intdos, 370 intdosx, 372 Case sensitivity C language, 22 **MS-DOS**, 22 XENIX, 22

ceil described, 67, 152 floating-point support, 27 Ceiling function, 152 ;C\_FILE\_INFO, 555 cgets, 65, 153 \_ chain\_ intr, 78, 81, 155 include files, 45 isalnum, 44, 374 isalpha, 374 isascii, 374 iscntrl, 378 isdigit, 378 isgraph, 44, 378 islower, 44, 378 isprint, 44, 378 ispunct, 44, 378 isspace, 44, 378 isupper, 44, 378 isxdigit, 44, 378 toascii, 44, 616  $\_$  tolower, 44, 616 tolower, 44, 616 \_ toupper, 44, 616 toupper, 44, 616 Characters conversion to ASCII, 616 lowercase, 616 uppercase, 616 device, 376 reading console, from, 317 fgetc and fgetchar, 260 getc and getchar, 315 port, from, 364 read, 480 ungetting, 624, 626 writing console, to, 466 fputc and fputchar, 283 port, to, 448 putc and putchar, 464 write function, 640 chdir described, 46, 156 XENIX version, differences from, 660 Child process exec, 238 floating-point state of parent, effects on, 279 signal settings, 241, 553 spawn, 553translation mode, 241, 553 chmod described, 47, 158

chmod (continued) XENIX version, differences from, 661 chsize, 47, 160 \_clear87, 67, 162 clearerr, 21, 57, 164 Clearing end-of-file, streams, 164 Clearing errors, 164 \_ clearscreen, 53, 165 clock, 81, 167 clock\_t type, 37 close, 62, 168 Common library common routines, listed, 653, 654, 658global variables, 657 include files, 658 run-time routine, differences, 660 Comparison max macro, 413 min macro, 429 Compatibility differences, listed, 660 global variables, 657 include files, 658 math routines, 653 mode, 549 run-time routines, 653 UNIX and XENIX, 653, 658 complex type, 37, 95 conio.h, 66, 90 Console, ungetting characters from, 626 \_ control87, 67, 169 Conventions, notational, 10 Conversion characters to ASCII, 616 lowercase, 616 uppercase, 616 floating-point numbers to integers and fractions, 436 strings, 231, 251, 312 IEEE double to MS binary double, 181 IEEE floating point to MS binary floating point, 265 integers to strings, 381 long integers to strings, 406, 621 MS binary double to IEEE double, 181 MS binary floating point to IEEE floating point, 265 strings to floating-point values, 126 lowercase, 585 uppercase, 604

cos described, 67, 171 floating-point support, 27 cosh described, 67, 171 floating-point support, 27 Cosine, 171 cprintf See also printf argument-type-checking limitations, described, 65, 172 cputs, 65, 174 creat described, 62, 175 XENIX version, differences from, 661 CR-LF translation. See Binary mode; Text mode cscanf See also scanf argument-type-checking limitations, 20described, 65, 177 ctime, 82, 179 ctype routines, 374, 378 - ctype variable, 91 ctype.h, 45, 90 Data conversion See also Conversion atof, 46, 126 atoi, 46, 126 atol, 46, 126 ecvt, 46, 231 fcvt, 46, 251 gcvt, 46, 312 include files, 46 itoa, 46, 381 ltoa, 46, 406 strtod, 46, 598 strtol, 46, 598 strtoul, 46, 598 ultoa, 46, 621 Data items reading, 287 writing, 310 Data type limits, 94 Date routines. See Time routines daylight variable, 34, 618 Deallocating memory, 289, 359 Declarations, function. See Function declarations Default translation mode changing, 25 child process, used in, 241, 553

Default translation mode (continued) -fmode, 35 \_fopen, 275 O\_ TEXT, 445 overriding, 25 setmode, 528 sopen, 548 using, 24 Delimiters for path-name components. See Path names dieeetomsbin, 67, 181 Differences from MS C 4.0 abort, 107 assert, 121 calloc, 150 cputs, 174 ctime, 179 fputs, 285 gmtime, 346 include files, 97 localtime, 392 log and log10, 398 malloc, 409memcpy, 421putch, 466 puts, 472 realloc, 482 setvbuf, 537 system, 607 tmpfile, 614 difftime, 82, 182 direct.h, 46, 91 Directories changing, 156 creating, 430 current working directory, getting, 321deleting, 495 renaming, 491 Directory control chdir, 46, 156 chmod, 158 getcwd, 46, 321 include files, 46 mkdir, 46, 430 remove, 490 rmdir, 46 unlink, 628 Directory names, notational conventions, 10 \_ disable, 78, 81, 184 diskfree\_t structure, 37 diskinfo\_t structure, 37 \_ displaycursor, 49, 185 div, 83, 186

Division div, 83, 186 ldiv, 83, 385 div\_t type, 37 dmsbintoieee, 67, 181 DOMAIN, 411, 650 DOS. See MS-DOS \_dos\_allocmem, 78, 188 \_ dos\_ close, 78, 190 \_dos\_creat, 78, 192 \_dos\_creatnew, 79, 192 dosdate\_t structure, 37  $\_$  doserrno variable, 35 DOSERROR type, 37, 92, 227 dosexterr described, 80, 227 MS-DOS considerations, 26 \_dos\_findfirst, 79, 194 \_ dos\_ findnext, 79, 194 \_dos\_freemem, 79, 196 \_dos\_getdate, 79, 197 \_dos\_getdiskfree, 79, 198 \_dos\_getdrive, 79, 200 \_ dos\_ getfileattr, 79, 201 \_ dos\_ getftime, 79, 203 \_ dos\_ gettime, 79, 205 \_dos\_getvect, 79, 206 dos.h, 80, 91 \_dos\_keep, 79, 207 \_ dos\_ open, 79, 208 \_ dos\_ read, 79, 210 \_ dos\_ setblock, 79, 212 \_ dos\_ setdate, 79, 214 \_ dos\_ setdrive, 79, 216 \_dos\_setfileattr, 79, 218 \_ dos\_ setftime, 79, 220 \_dos\_settime, 79, 222 \_ dos\_ setvect, 80, 224 dostime\_t structure, 37 \_ dos\_ write, 80, 225 Double brackets, use of, 11 dup described, 62, 229 MS-DOS considerations, 26 dup2 described, 62, 229 MS-DOS considerations, 26 Dynamic allocation. See Memory allocation E2BIG, 558, 648 EACCES, 648

E2BIG, 558, 648 EACCES, 648 EBADF, 643, 648 ecvt, 46, 231 EDEADLOCK, 648

EDOM, 648 EEXIST, 648 EINVAL, 558, 649 ellipse, 53, 233 Ellipsis dots, use of, 11 EMFILE, 649 \_enable, 80, 81, 235 End-of-file condition, 22 low-level I/O, 236 stream I/O clearing, 164, 493 described. 256 ENOENT, 558, 649 ENOEXEC, 558, 649 ENOMEM, 558, 649 ENOSPC, 643, 649 environ variable, 36, 323, 467, 468 Environment table described, 36, 84 getenv, 323 putenv, 467 Environment variables getenv, 323 names, notational conventions, 10 putenv, 467 eof, 22, 62, 236 EOF constant, 59, 99 ERANGE, 649 errno variable described, 21, 35, 98 errno.h, with, 92 error numbers, 84, 451, 580 I/0 routines, 65 using, 21 values, 647 errno.h, 92, 647 Errors handling logic errors, 121 MS-DOS error codes, 35 MS-DOS system calls, 227 perror, 451 providing for, 21 stream operations, 21  $\pm$  strerror, 580 strerror, 580 indicator described, 62, 164 ferror, with, 21, 257 messages errno, with, 647 user supplied, 451, 580 returns, 21 Euclidean distance, 361 exception type, 38, 95, 411

**EXDEV**, 649 exec family described, 72, 238 exec routines, differences between, 74 MS-DOS considerations, 26 path-name delimiters, 23 XENIX version, differences from, 661 execl See also exec family argument-type-checking limitations, 20described, 72, 238 XENIX version, differences from, 661 execle See also exec family argument-type-checking limitations, 20described, 72, 238 XENIX version, differences from, 661 execlp See also exec family argument-type-checking limitations, 20described, 73, 238 XENIX version, differences from, 661 execlpe argument-type-checking limitations, 20described, 73, 238 Executing programs from within programs, 238, 553 execv See also exec family described, 73, 238 XENIX version, differences from, 661 execve See also exec family described, 73, 238 XENIX version, differences from, 661 execvp See also exec family described, 73, 238 XENIX version, differences from, 661 execvpe, described, 73, 238 \_ exit, 73, 243 exit, 73, 243 Exiting processes, 243 exp described, 67, 245 floating-point support, 27 expand, 69, 246 **Exponential** functions exp, 245 frexp, 296 ldexp, 384 log, 398

Exponential functions (continued) log10, 398 pow, 455 sqrt, 563

fabs

described, 67, 248 floating-point support, 27 Far pointers, 277 fclose, 57, 249 fcloseall, 57, 249 fcntl.h. 93 fcvt, 46, 251 fdopen, 57, 253 feof, 22, 57, 256 ferror, 21, 57, 257 fflush, 57, 258 \_ffree, 69, 289 fgetc, 57, 260 fgetchar, 57, 260 fgetpos, 57, 262 fgets. 57. 264 \_fheapchk, 69, 352 \_fheapset, 69, 354 \_fheapwalk, 69, 356 fieeetomsbin, 67, 265 FILE pointer, 56, 59 structure, 59 type, 38, 99 File handles duplication, 229 functions, 63 predefined, 63 stream, used with, 267 File handling access, 47, 110 chmod. 47 chsize, 47, 160 filelength, 47, 266 fstat, 47, 303 include files, 47 isatty, 47, 376 locking, 47, 394 mktemp, 47, 432 remove, 47 rename, 47, 491 setmode, 47, 528 stat, 47, 569 umask, 47, 622 unlink, 47 File names, notational conventions, 10 File permission mask. See Permission setting

File pointers defined, 62 positioning fgetpos, 262 fseek. 299 fsetpos, 301 ftell, 306 lseek. 403 read and write operations, 65 rewind, 493 tell, 610 File status information, 303, 569 filelength, 47, 266 File-name conventions, 22 fileno, 57, 64, 267 Files changing size of, 160 closing, 65, 168 creating, 175, 444, 548 deleting, 490, 628 length, determining, 266 locking, 394 modification time, setting of, 629 opening creat, 175 input and ouput, preparing for, 63 open, 444 sopen, 548 reading characters from, 480 renaming, 491 status information, 303, 569 temporary, 432 writing characters to, 640 find\_t structure, 38 float.h, 93 Floating point control word, getting and setting, 169errors, recovery from, 279 exceptions, 93, 477, 543 math package \_ clear87, 162 \_ control87, 169 \_fpreset, 279 reinitialization, 279 \_status87, 572 not loaded. 28numbers, conversion to strings, 231, 251, 312 ranges. 93 status word, 162, 572 support, 27 \_\_floodfill, 53, 268 floor described, 67, 270 floating-point support, 27

flushall, 57, 271 Flushing buffers, 61, 258, 271 \_fmalloc, 69, 409 fmod described, 67, 273 floating-point support, 27 \_fmode variable, 25, 35 fmsbintoieee, 67, 265 \_fmsize, 69, 440 fopen default translation mode changing, 25 overriding, 25 described, 57, 274 XENIX version, differences from, 662 Formatted I/O cprintf, 172 cscanf, 177 fprintf, 281 fscanf, 297 printf, 456 scanf, 501 sprintf, 561 sscanf, 566 vfprintf, vprintf, and vsprintf, 635 Forward slash (/), path-name delimiter, used as, 23 FP\_OFF, 80, 277 fpos\_t type, 38 \_fpreset, 67, 279 fprintf See also printf argument-type-checking limitations, 20described, 58, 281 FP\_SEG, 80, 277 fputc, 58, 283 fputchar, 58, 283 fputs, 58, 285, 472 fread described, 58, 287 XENIX version, differences from, 57, 663 free, 69, 289 . freect, 69, 291 Freeing memory blocks, 289, 359 freopen described, 58, 293 XENIX version, differences from, 662 frexp described, 67, 296 floating-point support, 27 fscanf See also scanf argument-type-checking limitations, 20

fscanf (continued) described, 58, 297 fseek described, 58, 299 XENIX version, differences from, 663 fsetpos, 58, 301 fstat described, 47, 303 XENIX version, differences from, 663 ftell described, 58, 306 XENIX version, differences from, 664 ftime described, 82, 308 XENIX version, differences from, 664 Function declarations, 20 Functions, advantages over macros, 16 fwrite described, 58, 310 XENIX version, differences from, 664 \_ GBORDER, 94 gcvt, 46, 312 \_getbkcolor, 52, 314 getc, 58, 315 getch, 65, 317 getchar, 58, 315 getche, 65, 317 \_getcolor, 52, 318 \_ getcurrentposition, 53, 319 getcwd, 46, 321 getenv, 83, 323 \_ getfillmask, 52, 325 \_ getimage, 55, 327 \_getlinestyle, 52, 329 \_getlogcoord, 49, 331 \_getphyscoord, 49, 333 getpid described, 73, 335 XENIX version, differences from, 665 \_ getpixel, 53, 336 gets, 58, 337 \_ gettextcolor, 54, 338 \_ gettextposition, 54, 340 \_ getvideoconfig, 49, 342 getw, 58, 343 \_GFILLINTERIOR, 94 Global variables accessing, 33 \_ amblksiz, 33 common library, used in, 657 daylight, 34, 618 \_ doserrno, 35 environ, 36, 323, 467, 468

Global variables (continued) errno described, 35, 92 error codes, 647 perror, 451 strerror, 580 -fmode, 35 - osmajor, 36 - osminor, 36 - osversion, 36  $\perp psp, 36$ sys\_errlist declared, 92 described, 35 perror, 451 strerror, 580 sys\_nerr, 35, 451, 580 timezone, 34, 618 tzname, 34, 621 gmtime, 82, 345 Goto, nonlocal, 85, 400, 523 graph.h, 93 Graphics \_ clearscreen, 165 color selection  $\_$  getbkcolor, 52 \_ remapallpalette, 51 \_ remappalette, 51 \_selectpalette, 51  $\_$  setbkcolor, 52, 514 configuration \_ displaycursor, 49 \_getvideoconfig, 49 \_setactivepage, 49 \_setvideomode, 49, 539 \_setvisualpage, 49, 542 coordinates \_ getlogcoord, 49 \_ getphyscoord, 49 \_setcliprgn, 49, 518 \_setlogorg, 49, 527 \_setviewport, 49, 541 \_ displaycursor, 185 \_ getbkcolor, 314  $\_$  getcolor, 318 \_ getcurrentposition, 319 \_getfillmask, 325 \_ getimage, 327 \_ getlinestyle, 329 \_getlogcoord, 331 \_ getphyscoord, 333 \_ getpixel, 336 \_ gettextcolor, 338 \_ gettextposition, 340 \_ getvideoconfig, 342

Graphics (continued) image transfer \_ getimage, 55 \_ imagesize, 55 \_ putimage, 55 imagesize, 362 library, 48 logical coordinates, 49 output  $- \operatorname{arc}, 53, 115$ ... clearscreen, 53 \_ellipse, 53, 233 \_floodfill, 53, 268 \_ getcurrentposition, 53  $\_$  getpixel, 53 \_lineto, 53, 389 \_ moveto, 53, 439 \_ pie, 53 \_ rectangle, 53, 484  $\_$  setpixel, 53 - outtext, 449 parameters  $\_$  getcolor, 52  $\_$  getfillmask, 52  $\_$  getlinestyle, 52 \_setcolor, 52, 522 \_setfillmask, 52, 520  $\_$  setlinestyle, 52, 525 physical coordinates, 49 \_ pie, 453 - putimage, 470 \_ remapallpalette, 486 \_ remappalette, 486  $\_$  selectpalette, 509 \_setactivepage, 512  $\_$  setpixel, 530 \_\_settextcolor, 531  $\_$  settext position, 533 text support \_ gettextcolor, 54  $_{-}$  gettextposition, 54 - outtext, 54  $\_$  settextcolor, 55 \_settextwindow, 55, 535 \_ wrapon, 55, 638 Greenwich mean time, 82, 345 halloc, 69, 347

Handle. See File handles harderr, 80, 348 hardresume, 80, 348 hardretn, 80, 348 Heap consistency check fheapchk, 352 heapchk, 352 Heap consistency check (continued) \_nheapchk, 352 \_heapchk, 69, 352 \_heapset, 69, 354 \_ heapwalk, 69, 356 hfree, 69, 359 HUGE, 95 Huge arrays, used in library functions, Huge pointers, used in library functions, 28 HUGE\_VAL, 95 Hyperbolic cosine, 171 sine, 549 tangent, 609 hypot described, 68, 361 floating-point support, 27 Hypotenuse, 361 Identifiers, notational conventions, 10 IEEE, converting to Microsoft binary double precision, 181 floating point, 265 \_ imagesize, 55, 362 Include files assert.h, 89 bios.h, 90 buffer manipulation routines, used with, 44 character classification and conversion, 45 common library, used in, 658 conio.h, 90 console and port I/O, 66 ctype.h, 90 data conversion, 46 direct.h, 91 directory control, 46 dos.h, 91 errno.h, 92 fcntl.h, 93 file handling, 47 float.h, 93 graph.h, 93 io.h, 94 limits.h, 94 low-level I/O, 63 malloc.h, 94 math routines, 68 math.h, 95 memory allocation, 70 memory.h, 95 miscellaneous routines, 84

Include files (continued) MS-DOS interface routines, 78 naming conventions, 8 notational conventions, 10 process control, 74 process.h, 96 processor calls, 81 search.h, 96 searching and sorting, 76 setjmp.h, 96 share.h, 97 signal.h, 97 stdarg.h, 97 stddef.h, 97 stdio.h, 98 stdlib.h, 99 stream I/O, 59 string manipulation, 77 string.h, 100 sys\locking.h, 100 sys\stat.h, 100 sys\timeb.h, 101 sys\types.h, 101 sys\utime.h, 101 time routines, 82 time.h, 101 varargs.h, 102 inp, 65, 364 Input and output. See I/O inpw, 65, 66, 364 int86, 80, 365 int86x, 80, 367 intdos, 80, 370 intdosx, 80, 372 Integers conversion to strings, 381 long, conversion to strings, 406, 621Interrupt signals, 543 Interrupts. See MS-DOS interrupts I/O buffered, 56 console and port cgets, 65, 153 cprintf, 65, 172 cputs, 65, 174 cscanf, 65, 177 described, 56 getch, 65, 317 getche, 65, 317 include files, 66 inp, 65, 364 inpw, 65, 364 kbhit, 65, 383 outp, 66, 448 outpw, 66, 448 putch, 66, 466

I/O (continued) console and port (continued) ungetch, 66, 626 low level close, 62, 168 creat, 62, 175 described, 57 dup, 62, 229 dup2, 62, 229 eof, 62, 236 errno, use of, 22 error handling, 22, 65 include files, 63 lseek, 62, 403 open, 63, 444 read, 63, 480 sopen, 63, 548 tell, 63, 610 write, 63, 640 stream, 56, 57 \_iob array, 99 io.h, 47, 63, 94 isalnum, 44, 374 isalpha, 374 isascii, 374 isatty, 47, 376 iscntrl, 378 isdigit, 44, 378 isgraph, 44, 378 islower, 44, 378 isprint, 44, 378 ispunct, 44, 378 isspace, 44, 378 isupper, 44, 378 isxdigit, 44, 378 Italics, use of, 10 itoa, 46, 381, 621 j0. See Bessel functions j1. See Bessel functions

jmp\_ buf type, 38 jn. See Bessel functions kbhit, 65, 382

Konnt, 00, 002 Key sequences, notational conventions, 12 Keystroke, testing for, 382 Keywords, notational conventions, 10

labs, 83, 383 ldexp described, 68, 385 floating-point support, 27 ldiv, 83, 385 ldiv\_t type, 37 Length files, 266 strings, 584 lfind, 76, 387 limits.h, 94 Lines reading, 264, 337 writing, 472 \_ lineto, 53, 389 Local time corrections, 34, 391, 618 localtime, 82, 391 locking described, 47, 394 MS-DOS considerations, 26 XENIX version, differences from, 665 locking.h. See sys\locking.h log. See Logarithmic functions log10. See Logarithmic functions Logarithmic functions log described, 68, 398 floating-point support, 27 XENIX version, differences from, 665  $\log 10$ described, 68, 398 floating-point support, 27 XENIX version, differences from, 665 Long integers, conversion to strings, 406 Long pointers, 277 longjmp, 83, 400 \_lrotl, 83, 402 \_lrotr, 83, 402 lsearch, 76, 387 lseek described, 62, 403 XENIX version, differences from, 665 ltoa, 46, 406

Macros advantages over functions, 16 arguments with side effects, 17, 45 notational conventions, 10 restrictions on use, 16 \_ makepath, 83, 85, 407 malloc, 69, 409 malloc.h, 70, 94 Manifest constants, notational conventions, 10 Mask. See Permission setting Math errors, 650

matherr, 21, 68, 411 math.h, 46, 68, 95 max, 413 memccpy, 43, 416 memchr, 43, 418 memcmp, 43, 419 memcpy, 43, 421 memicmp, 43, 423 \_ memmax, 69, 425 memmove, 43, 426 Memory allocation alloca, 69 \_ amblksiz, 33 available memory, determination of, calloc, 69, 150 \_ expand, 69, 246 \_ ffree, 69, 289 \_fheapchk, 69, 352 \_fheapset, 69, 354 \_fheapwalk, 69, 356 \_fmalloc, 69, 409 \_fmsize, 69, 440 free, 69, 289 \_freect, 69, 291 halloc, 69, 347 \_heapchk, 69, 352 \_heapset, 69, 354 \_ heapwalk, 69, 356 hfree, 69, 359 include files, 70 malloc, 69, 409 \_ memavl, 69, 414 - memmax, 69, 425 \_msize, 69, 440 \_nfree, 70, 289 \_nheapset, 70, 352 \_nheapset, 70, 354 \_nheapwalk, 70, 356 \_ nmalloc, 70, 409 \_nmsize, 70, 440 realloc, 70, 482 sbrk, 70, 699 stackavail, 70, 568 Memory models, huge arrays and huge pointers, used with, 28 memory.h, 44, 95 memset, 43, 428 min, 429 Miscellaneous routines div, 186 ldiv, 385 mkdir, 46, 430 mktemp, 47, 432 mktime, 82, 434

modf described, 68, 436 floating-point support, 27 Modification time, 639 movedata, 43, 437 \_ moveto, 53, 439 MS-DOS commands, execution of from within programs, 607 considerations error codes, 35 functions, using, 26 version number, detection of, 36 interface routines bdos, 78, 128 \_ bios\_ disk, 132 \_ bios\_ equiplist, 136 \_ bios\_ keybrd, 138 \_ bios\_ memsize, 140 \_ bios\_ printer, 141 \_ bios\_ timeofday, 146 \_ chain\_ intr, 78, 155 \_ disable, 78, 184 \_ dos\_ allocmem, 78, 188 \_ dos\_ close, 78, 190 \_dos\_creat, 78, 192 \_dos\_ creatnew, 79, 192 dosexterr, 80, 227 \_ dos\_ findfirst, 79 \_ dos\_ findnext, 79, 194 \_dos\_freemem, 79, 196 \_dos\_getdate, 79, 197 \_dos\_getdiskfree, 79, 198 \_dos\_getdrive, 79, 200 - dos- getfileattr, 79, 201 \_ dos\_ getftime, 79, 203 \_ dos\_ gettime, 79, 205 \_ dos\_ getvect, 79, 206 \_dos\_keep, 79, 207 \_dos\_open, 79, 208 \_dos\_read, 79, 210 \_dos\_setblock, 79, 212 \_dos\_setdate, 79, 214 \_dos\_setdrive, 79, 216 \_dos\_setfileattr, 79, 218 \_dos\_setftime, 79, 220 \_ dos\_ settime, 80, 222 \_dos\_setvect, 80, 224 \_ dos\_ write, 80, 225 \_enable, 80, 235 FP\_OFF, 80 FP\_\_SEG, 80 harderr, 80 \_hardresume, 80 \_ hardretn, 80 include files, 78

MS-DOS (continued) interface routines (continued) int86, 80, 365 int86x, 80, 367 intdos, 80, 370 intdosx, 80, 372 segread, 80, 508 interrupts invoking, 365, 367 SIGINT, 477, 543 specific routines, 655 system calls  $\_$  bios $\_$  serialcom, 143 error handling, 227 \_ harderr, 348 \_ hardresume, 348 \_hardretn, 348 invoking, 128, 370, 372 version number, 36 \_msize, 69, 440 NDEBUG, 84, 90, 121 - NFILE constant, 98 \_nfree, 70, 289 – nheapchk, 70, 352 – nheapset, 70, 354 \_ nheapwalk, 70, 356 \_ nmalloc, 70, 409 \_ nmsize, 70, 440 Nonlocal goto, 85, 400, 523 Notational conventions, 10 NULL constant, 98, 99 Null pointer, 59, 99

O\_BINARY, 25, 35 oflag. See Open flag onexit, 73, 442 open argument-type-checking limitations, 20default translation mode changing, 25 overriding, 25 described, 63, 444 XENIX version, differences from, 666 Open flag, 444, 548 Optional arguments, notational conventions, 11 -osmajor variable, 26, 36 - osminor variable, 26, 36 osversion variable, 36 O\_ TEXT, 25 outp, 66, 448 Output. See I/O

\_outtext, 54, 449 OVERFLOW, 411, 650 Overlapping moves, 421 Overlay of parent process, 554 Parameters, variable-length number, 83, 631, 635 Parent process described, 238, 553 overlay, 554 suspension, 554 Path names conventions, 22 delimiters, 22, 23 notational conventions, 10 Permission setting access, 110 changing, 158 described, 175 mask, 622 open, 444 sopen, 548 umask, 622 perror, 21, 83, 451 pie, 53, 453 PLOSS, 411, 650 Port I/O. See I/O, console and port Portability, 22 See also Compatibility Positioning file pointer fgetpos, 262 fseek, 299 fsetpos, 301 ftell, 306 lseek, 403 rewind, 493 tell, 610 pow described, 68, 455 floating-point support, 27 Predefined handles, 63 stream pointers, 59 types. See Standard types printf argument-type-checking limitations, 20described, 58, 456 family, floating-point support, 27 Printing. See Write operations Process defined, 73 ID, 335

outpw, 66, 448

Process control abort, 72, 107 atexit, 72, 124 exec family, 73 execl, 72, 238 execle, 73, 238 execlp, 73, 238 execlpe, 72, 238 execv, 73, 238 execve, 73, 238 execvp, 73, 238 execvpe, 73, 238 \_ exit, 73, 243 exit, 73,243 getpid, 73, 335 include files, 74 onexit, 73, 442 raise, 73, 477 signal, 73, 543 spawn family, 73 spawnl, 73, 553 spawnle, 73, 553 spawnlp, 73, 553 spawnlpe, 73, 553 spawnv, 73, 553 spawnve, 73, 553 spawnvp, 73, 553 spawnvpe, 73, 553 system, 73, 607 process.h, 74, 96 Processor calls, include files, 81 Program segment prefix, 37 Programming examples, notational conventions, 10 Pseudorandom integers, 479, 564 . psp, 36 PSP. See Program segment prefix ptrdiff\_t, 98 putc, 58, 464 putch, 66, 466 putchar, 58, 464 putenv, 83, 467 \_ putimage, 58, 470 puts, 58 putw. 58, 473 qsort, 76, 475 Quick sort, 475 raise, 73, 477 rand, 84, 479 Random access fgetpos, 262

fseek, 299

Random access (continued) fsetpos, 301 ftell, 306 lseek, 403 rewind, 493 tell, 610 Random number generator, 479, 564 rand routine, 84 srand routine, 84 rccoord type, 38, 94 read described, 63, 480 end-of-file condition, 22 XENIX version, differences from, 666 Read access. See Permission setting Read operations binary int value from stream, 343 characters from file, 480 stdin, 260, 315 stream, 260, 315 data items from stream, 287 formatted cscanf, 177 fscanf, 297 scanf, 501 sscanf, 566 from console cgets, 153 checking for keystroke, 382 cscanf, 177 getch, 317 from port, 364 line from stdin, 337 stream, 264 realloc, 70, 482 Reallocation \_ expand, 246 realloc, 482 rectangle, 53, 484 Redirection, 60, 64, 293 Register, segment. See Segment registers, obtaining values REGS type, 38, 92 Remainder function, 273 \_ remapallpalette, 51, 486 \_ remappalette, 51, 486 remove, 47, 490 rename, 47, 491 Return value on error. See Errors Reversing strings, 591 rewind, 58, 493 rmdir, 46, 495 rmtmp, 58, 497

\_rotl, 84, 498 <u>rotr, 84, 498</u> Routines absolute value abs, 83 labs, 83 argument lists, variable length va\_arg, 83, 631  $va_dcl, 636$ va\_end, 83, 631 va\_start, 83, 631 vfprintf, 635 vprintf, 635 vsprintf, 635 category, by, 43 division div, 83 ldiv, 83 math acos, 67, 112 asin, 67, 119 atan, 67, 123 atan2, 67, 123 bessel, 67, 130 cabs, 67 ceil, 67, 152 \_ clear87, 67 - control87, 67 cos, 67, 171 cosh, 67, 171 dieeetomsbin, 67 dmsbintoieee, 67 errno, use of, 21 error handling, 7, 21, 68exp, 67, 245 fabs, 67, 248 fieeetomsbin, 67 floor, 67, 270 fmod, 67, 273 fmsbintoieee, 67 \_ fpreset, 67 frexp, 67, 296 hypot, 68, 361 include files, 68 ldexp, 68, 384 log, 68, 398 log10, 68, 398 matherr, 68, 411 modf, 68, 436 pow, 68, 455 sin, 68, 547 sinh, 68, 547 sqrt, 68, 563 \_status87.68 tan, 68, 609 tanh, 68, 609

Routines (continued) miscellaneous abs, 83 assert, 83, 121 div, 83 getenv, 83, 323 include files, 84 labs, 83 ldiv, 83 longjmp, 83, 400 \_ lrotl, 83 \_lrotr, 83 \_ makepath, 83 perror, 83, 451 putenv, 83, 467 rand, 84, 479 \_rotl, 84 \_ rotr, 84 \_ searchenv, 84 setjmp, 84, 523 \_splitpath, 84 srand, 84, 564  $\_$  strerror, 580 strerror, 580 swab, 84, 606 MS-DOS specific, 655 random number rand, 84srand, 84 shift bits \_ lrotl, 83 \_lrotr, 83 \_ rotl, 83 \_ rotr, 83 sbrk, 70, 499 scanf argument-type-checking limitations, 20 described, 58, 501 family, 28 type characters, 503 Scanning. See Read operations \_searchenv, 84, 85, 507 search.h, 76, 96 Searching and sorting bsearch, 76, 147 include files, 76 lfind, 76, 387 lsearch, 76, 387 qsort, 76, 475 seed, 564 Segment registers, obtaining values, 508 segread, 80, 508

\_selectpalette, 51, 509 \_setactivepage, 49, 512 \_setbkcolor, 52, 514 setbuf, 58, 61, 516 \_setcliprgn, 49, 518 \_setcolor, 52, 520 \_setfillmask, 52, 521 setjmp, 84, 523 setjmp.h, 84, 96  $\_$  setlinestyle, 52, 525 \_setlogorg, 49, 527 setmode, 25, 47, 528 \_setpixel, 53, 530  $\_$  settextcolor, 55, 531 \_ settextposition, 533 \_settextwindow, 55, 535 setvbuf, 58, 61 \_setvideomode, 49, 539 \_setviewport, 49, 541 \_setvisualpage, 49, 542 share.h, 97 Side effects in macro arguments, 17, 45 SIGABRT, 478, 543 SIGFPE, 93, 478, 543 SIGILL, 478, 543 SIGINŤ, 478, 543 signal described, 73, 545 XENIX version, differences from, 666 Signal raise, 477 settings, child process, 241, 553 signal.h, 74, 97 SIGSEGV, 477, 543 SIGTERM, 477, 543 sin described, 68, 547 floating-point support, 27 Sine, 547 SING, 411, 650 sinh described, 68, 547 floating-point support, 27 size\_t type, 38, 97 Small capitals, use of, 12 sopen argument-type-checking limitations, 20described, 63, 550 MS-DOS considerations, 26 Sorting. See Searching and sorting spawn family described, 73, 553 MS-DOS considerations, 26 path-name delimiters, 23 spawn routines, differences between, 74

spawnl See also spawn family argument-type-checking limitations, 20described, 73, 553 spawnle See also spawn family argument-type-checking limitations, 20described, 73, 553 spawnlp See also spawn family argument-type-checking limitations, 20described, 73, 555 spawnlpe argument-type-checking limitations, 20described, 73, 553 spawnv, 73, 553 See also spawn family spawnve, 73, 553 See also spawn family spawnvp, 73, 553 See also spawn family spawnvpe, 73, 553 \_splitpath, 84, 85, 559 sprintf See also printf family, floating-point support argument-type-checking limitations, 20 described, 58, 563 sqrt described, 68, 563 floating-point support, 27 Square-root function, 563 srand, 84, 564 SREGS type, 38, 92 sscanf See also scanf argument-type-checking limitations, 20described, 566 Stack checking, 19 Stack environment restoring, 400 saving, 523 stackavail, 70, 568 Standard auxiliary. See stdaux Standard error. See stderr Standard input. See stdin Standard output. See stdout Standard print. See stdprn Standard types  $clock_t, 37$ 

Standard types (continued) complex, 37, 95 diskfree\_t, 37 diskinfo\_t, 37 div\_t, 37 dosdate\_t, 37 DOSERROR, 37, 92, 227 dostime\_t, 37 exceptions, 38, 95, 411 FILE, 38, 99 find\_t, 38 fpos\_ t, 38 jmp\_ buf, 38 ldiv\_t, 37 listed, 37 rccoord, 38 REGS, 38, 92 size\_t, 38 SREGS, 38, 92 stat. See stat type timeb, 39, 308 time\_t, 39, 182 tm, 39, 102, 345 utimbuf, 39, 101, 629 va\_ list, 39 videoconfig, 39 xycoord, 39 stat described, 47, 569 XENIX version, differences from, 667 stat type declaration, 100 described, 39 fstat, 303 stat, 569 stat.h. See sys\stat.h \_status87, 68, 572 stdarg.h, 97 stdaux buffering, 61 default translation mode, overriding, 25described, 60 file handle, 64 translation mode, changing, 528 stddef.h, 97 stderr buffering, 61 default translation mode, overriding, 25described, 60 file handle, 64 translation mode, changing, 528 stdin buffering, 61 default translation mode, overriding, 25

stdin (continued) described, 60 file handle, 64 translation mode, changing, 528 stdio.h, 59, 98 stdlib.h, 45, 84, 99 stdout buffering, 61 default translation mode, overriding, 25described, 60 file handle, 64 translation mode, changing, 528 stdprn buffering, 61 default translation mode, overriding, 25described, 60 file handle, 64 translation mode, changing, 528 strcat, 76, 574 strchr, 76, 574 strcmp, 76, 574 strcmpi, 76, 574 strcpy, 76, 574 strcspn, 76, 574 \_strdate, 82, 578 strdup, 76, 574 Stream I/O See also I/O, console and port buffering, 61 clearerr, 57, 164 described, 56, 57 error handling, 21, 62 fclose, 57, 249 fcloseall, 57, 249 fdopen, 57, 253 feof, 57, 256 ferror, 57, 257 fflush, 57, 258 fgetc, 57, 260 fgetchar, 57, 260 fgetpos, 57, 262 fgets, 57, 264 fileno, 57, 267 flushall, 57, 271 fopen, 57, 274 fprintf, 58, 281 fputc, 58, 283 fputchar, 58, 283 fputs, 58, 285, 472 fread, 58, 287 freopen, 58, 293 fscanf, 58, 297 fseek, 58, 299 fsetpos, 58, 301

Stream I/O (continued) ftell, 58, 306 fwrite, 58, 310 getc, 58, 315 getchar, 58, 315 gets, 58, 337 getw, 58, 343 include files, 59 printf, 58, 456 putc, 58, 464 putchar, 58, 464 puts, 58 putw, 58, 473 rewind, 58, 493 rmtmp, 58 scanf, 58, 501 setbuf, 58, 516 setvbuf, 58 sprintf, 58, 561 sscanf, 58, 566 tempnam, 58 tmpfile, 58 tmpnam, 58 ungetc, 58, 624 vfprintf, 58, 635 vprintf, 58, 635 vsprintf, 58, 635 Stream pointer, 56 Streams appending, 254, 274, 293 buffering, 516 clearing errors, 164 closing, 61, 249 file handles for, 267 file pointer position fgetpos, 262 fseek, 299 fsetpos, 301 ftell. 306 rewind, 493 formatted I/Oprintf, 456 scanf, 501 sprintf, 561 sscanf, 566 stream, 281, 297 vprintf, 635 opening, 59, 253, 274 reading binary int value, 343 characters, 260, 315 data items, 287 lines, 264, 337 reopening, 293 rewinding, 493 stdaux, 59

Streams (continued) stderr, 59 stdin, 59 stdout, 59 stdprn, 59 translation mode fdopen, 254 fopen, 275 freopen, 293, 294 ungetting characters, 624 writing binary int value, 473 characters, 283, 464 data items, 310 lines, 472 strings, 285  $\_$  strerror, 580 strerror, 21, 76, 580 stricmp, 76, 574 String manipulation include files, 77 strcat, 76, 574 strchr, 76, 574 strcmp, 76, 574 strcmpi, 76, 574 strcpy, 76, 574 strcspn, 76, 574 strdup, 76, 574 strerror, 76 stricmp, 76, 574 strlen, 76, 584 strlwr, 76, 585 strncat, 76, 586 strncmp, 77, 586 strncpy, 77, 586 strnicmp, 77, 586 strnset, 77, 586 strpbrk, 77, 589 strrchr, 77, 590 strrev, 77, 591 strset, 77, 593 strspn, 77, 594 strstr, 77, 595 strtok, 77, 602 strupr, 77, 604 string.h, 77, 100 Strings comparing, 574, 586 concatenating, 575, 586 conversion to floating-point values, 126 lowercase, 585 uppercase, 604 copying, 574, 586 described, 24 initialization, 586, 593

Strings (continued) length of, 584 reading from console, 153 reversing, 591 searching strcat, 574 strpbrk, 589 strrchr, 590 strspn, 594 strstr, 595 strtok, 602 writing, 285 writing to console, 172, 174 strlen, 76, 584 strlwr, 76, 585 strncat, 76, 586 strncmp, 77, 586 strncpy, 77, 586 strnicmp, 77, 586 strnset, 77, 586 strpbrk, 77, 589 strrchr, 77, 590 strrev, 77, 591 strset, 77, 593 strspn, 77, 594 strstr, 77, 595 \_strtime, 82, 596 strtod, 46, 598 strtok, 77, 602 strtol, 46, 598 strtoul, 46, 598 strupr, 77, 598 Subdirectory conventions, 22 swab, 84, 606 Syntax conventions. See Notational conventions sys subdirectory, 22 sys\locking.h, 100 sys\_errlist constants, errno.h, 92 described, 35 system error messages, 451, 580 sys\ stat.h, 47, 100 sys\ timeb.h, 82, 101 sys\ types.h, 82, 101 sys\utime.h, 82, 101 sys\_nerr, 35, 451, 580 system described, 73, 607 path-name delimiters, 24 XENIX version, differences from, 72, 667 System calls. See MS-DOS system calls System time. See Time

tandescribed, 68, 609 floating-point support, 27 Tangent, 609 tanh described, 68, 609 floating-point support, 27 tell, 63, 610 tempnam, 58, 611 Terminal capabilities, 376 Text mode described, 24, 35, 445 setmode, 528 sopen, 548 stream I/O, 254, 275, 294 Time conversion from long integer to string, 179 long integer to structure, 391 structure to string, 117 global variables, setting, 618 local time, correcting for, 391 obtaining, 308, 613 routines asctime, 81, 117 clock, 81, 167 ctime, 82, 179 difftime, 82, 182 ftime, 82, 308 gmtime, 82, 345 include files, 82 localtime, 82, 392 mktime, 82, 436  $\_$  strdate, 82  $\_$  strtime, 82 time, 82, 613 tzset, 82, 618 utime, 82, 629 time differences, computing, 182 time, 82, 613 timeb type, 39, 308 timeb.h. See sys\ timeb.h time.h, 82, 101 time\_t type, 39, 182 timezone variable, 34, 618 TLOSS, 411, 650 tm type, 39, 102, 345 tmpfile, 58, 614 tmpnam, 58, 611 toascii, 44, 616 Tokens, finding in strings, 602 \_ tolower, 44, 616 tolower described, 44, 616 function version, use of, 45 side effects, 45

\_ toupper, 44, 616 toupper described, 44, 616 function version, use of, 45 side effects, 45 Translation mode. See Binary mode; Text mode Trigonometric functions  $a\cos, 112$ asin, 119 atan, 123 atan<sup>2</sup>, 123 cos, 171 cosh, 171 hypot, 361 sin, 547 sinh, 547 tan, 609 tanh, 609 Type checking, arguments. See Argument type checking types.h. See sys\ types.h ŤŹ environment variable default value, 34 described, 34 localtime, 391 tzset, 618 tzname variable, 34, 618 tzset, 82, 618

ultoa, 46, 621 umask described, 47, 622 XENIX version, differences from, 668 UNDERFLOW, 411, 650 ungetc, 58, 624 ungetch, 66, 626 UNIX operating system, 653, 658 unlink described, 47, 628 XENIX version, differences from, 668 Update, 274, 294 utimbuf type, 39, 101, 629 utime described, 82, 629 XENIX version, differences from, 668 utime.h. See sys\ utime.h

va\_arg, 83, 631 va\_end, 83, 631 va\_list type, 39 varargs.h, 102 Variable, global. See Global variables va\_start, 83, 631

Version number (MS-DOS), 36 vfprintf, 59, 635 videoconfig type, 39, 94 vprintf, 59, 635 vsprintf, 59, 635 Word. See Binary int WORDREGS type, 92 – wrapon, 55, 638 write described, 63, 640 XENIX version, differences from, 668 Write access. See Permission setting Write operations binary int value to stream, 473 character to console, 626 file, 640 stdout, 284, 464 stream, 283, 464, 624 data items from stream, 310 formatted cprintf, 172 printf, 456 sprintf, 561 stream I/O, 281 vprintf, 635 line to stream, 472 string to stream, 285 Write operations to console, 172, 174, 466 port, 448

XENIX operating system, 653, 658 xycoord type, 39, 94

y0. See Bessel functions y1. See Bessel functions yn. See Bessel functions

Microsoft Corporation 16011 NE 36th Way Box 97017 Redmond, WA 98073-9717

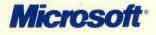